### **Technische Universität München**

Lehrstuhl für Energiewirtschaft und Anwendungstechnik

### **Dynamische und kleinräumige Modellierung der aktuellen und zukünftigen Energienachfrage und Stromerzeugung aus Erneuerbaren Energien**

Tobias Schmid

Vollständiger Abdruck der von der Fakultät für Elektrotechnik und Informationstechnik der Technischen Universität München zur Erlangung des akademischen Grades eines

### Doktor-Ingenieurs

genehmigten Dissertation.

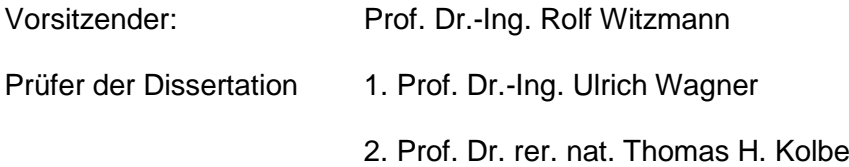

Die Dissertation wurde am 26.04.2018 bei der Technischen Universität München eingereicht und durch die Fakultät für Elektrotechnik und Informationstechnik am 04.02.2019 angenommen.

### Kurzfassung

Das Thema der vorliegenden Arbeit ist die Modellierung der regional und zeitlich aufgelösten Energienachfrage und der Stromerzeugung aus Erneuerbaren Energien. Betrachtet werden sowohl die Gegenwart, als auch zukünftige Entwicklungen. Die Modellierung basiert überwiegend auf frei verfügbaren Daten und umfasst das gesamte Bundesgebiet.

Ziel ist es, zeitlich- und räumlich hochaufgelöste Daten zu generieren und mit Referenzdaten zu validieren. In Abhängigkeit der gewählten regionalen Auflösung ergeben sich die erreichbare Genauigkeit sowie die untere Grenze für eine sinnvolle Modellierung der Energienachfrage. Es wurde gezeigt, dass ein Raster mit einer Gitterweite von 1 km die Energienachfrage mit einem typischen Fehler von 36 % abbilden kann. Insbesondere im Sektor Gewerbe, Handel und Dienstleistungen, aber auch im Sektor Industrie wird ein zusätzlicher Bedarf an Eingangsdaten identifiziert.

Die zukünftige Entwicklung der Stromerzeugung aus Photovoltaik- und Windenergieanlagen wird mit verschiedenen Modellen beschrieben und mit historischen Daten validiert. Für Photovoltaikanlagen gehen das Dachflächenpotenzial und die historischen Zubauraten in das Modell ein. Das Potenzial für Windenergieanlagen basiert auf einer konkreten Planung von Windparks innerhalb von ausgewiesenen Flächen. Die erreichbare Genauigkeit ist abhängig von der Wahl der räumlichen Auflösung und der Höhe des gesamten Zubaus. Für denn Fall, dass sich die installierte Leistung in Deutschland verdoppelt, kann die Entwicklung der installierten Leistung auf Ebene der Landkreise mit einem typischen Fehler von weniger als zehn Prozent prognostiziert werden.

Am Beispiel von Garmisch-Partenkirchen werden die Ergebnisse für einen Landkreis konkret ausgewiesen und diskutiert. Ohne die Einbeziehung von weiteren, lokalen Datenquellen ist es durch die Anwendung der entwickelten Methodik möglich hinsichtlich der Modellierung einen hohen Detaillierungsgrad zu erreichen. Die Analyse von Zeitreihen zu Last und Erzeugung führt zu den Kenngrößen "Regenerative Deckung" und "Regenerative Überschüsse". Mit diesen können die saisonal unterschiedlichen Anforderungen für den Austausch von Strom regional differenziert ausgewiesen und verschiedene Regionen miteinander verglichen werden.

### Abstract

The subject of this thesis is the modelling of the regionally resolved energy demand and the generation of electricity from renewable energies. Both the present and future developments are considered. The modelling is mainly based on free and open data and covers all communities in Germany.

The aim is to generate data with high spatial and temporal resolution and validate it with historic data. The achievable accuracy depends on the selected spatial resolution. The resulting lower limit of this spatial resolution determines the spatial resolution for the appropriate modelling of the energy demand. It was proven that a raster with a grid width of 1 km can reflect the energy demand with a typical error of 36 %. There is a need for additional input data, particularly in the trade, commerce and services sector, but also in the industry sector.

The further development of electricity generation from photovoltaic and wind turbines is described with various models and validated with historical data. For photovoltaic installations, the roof surface potential and the historical growth rates are considered. The potential for wind turbines is based on concrete planning of wind farms within designated areas. The achievable accuracy depends on the choice of spatial resolution and the increase of the total installed capacity. Assuming that the total installed capacity in Germany doubles, the typical error at district level is less than ten percent.

The results have been discussed using the district of Garmisch-Partenkirchen. They show a high level of detail without local information for the district being included in the model. The analysis of time series of load and generation leads to the definition of the parameters "regenerative cover" and "regenerative surplus". With these, the seasonally fluctuating requirements for the exchange of electricity between different regions can be identified.

## Inhalt

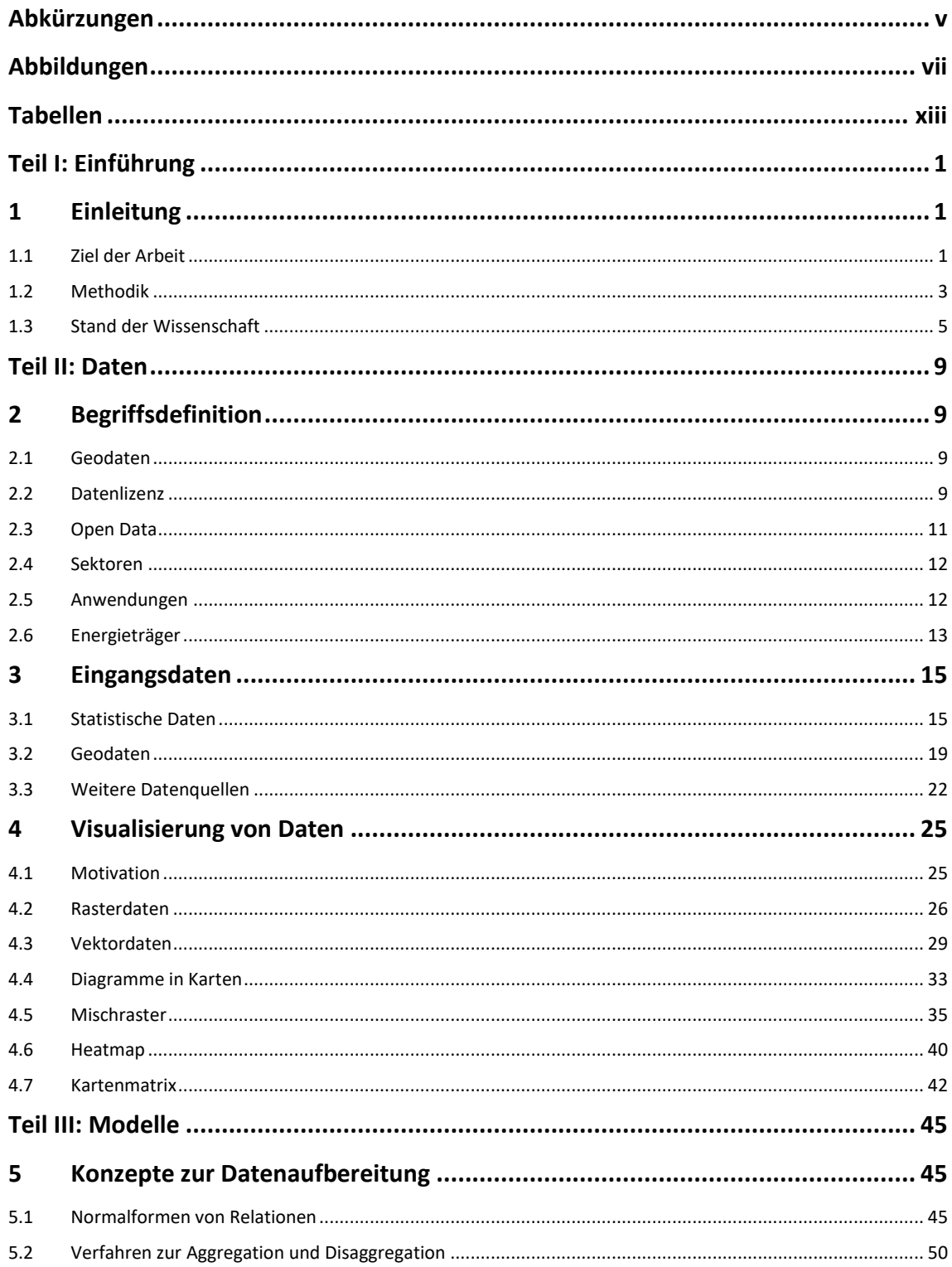

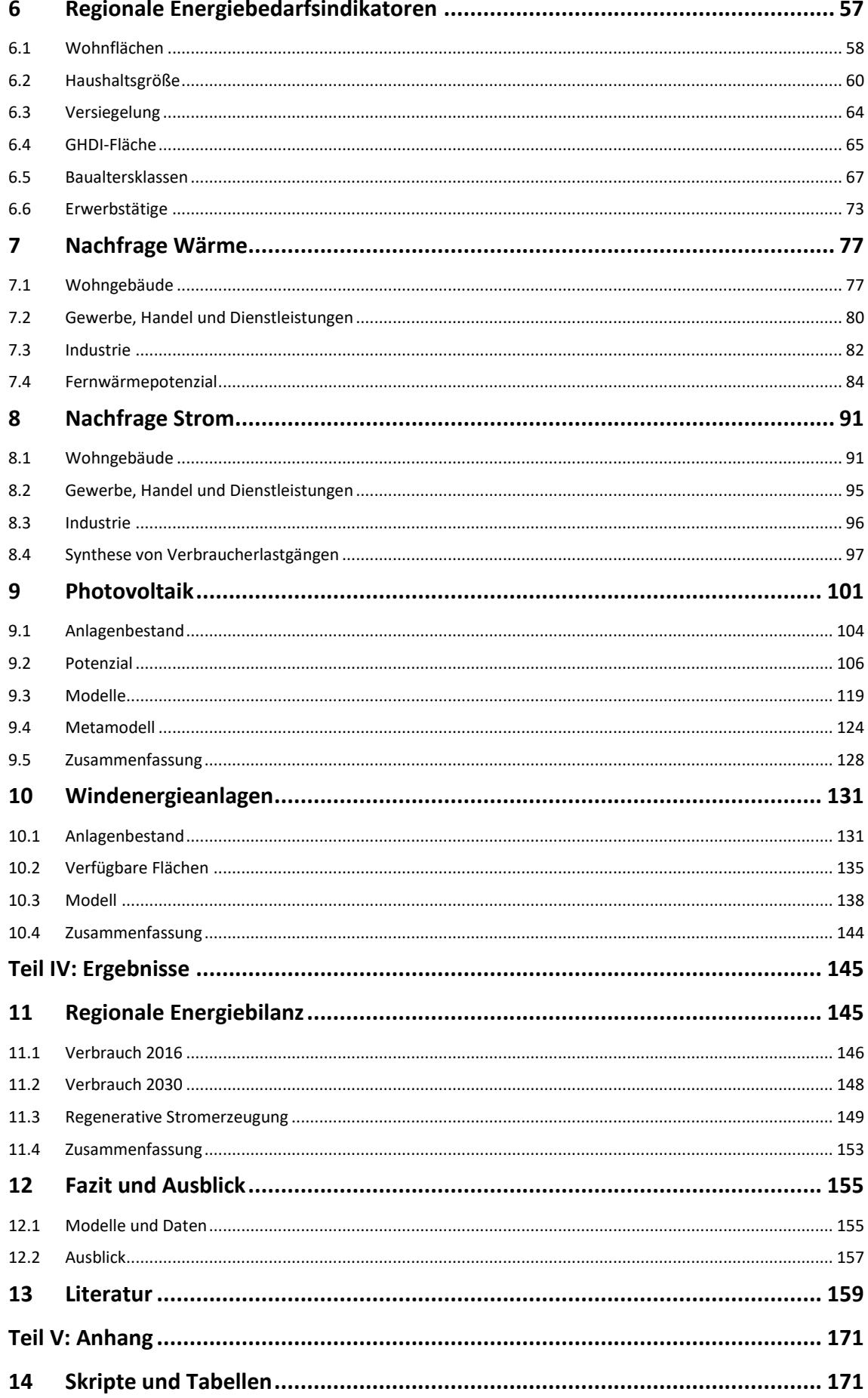

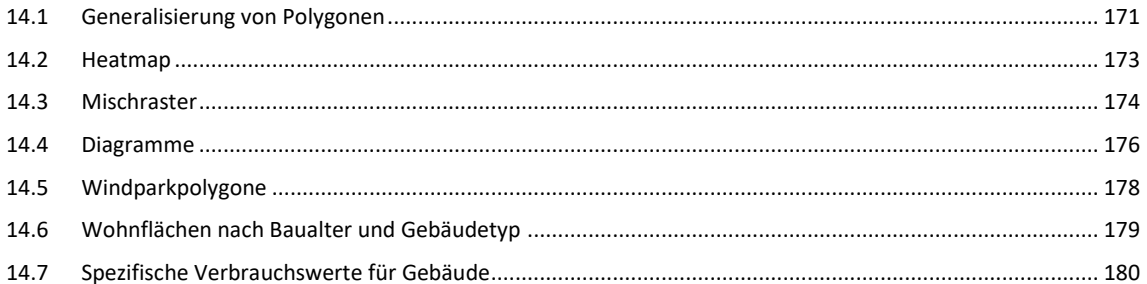

# <span id="page-10-0"></span>Abkürzungen

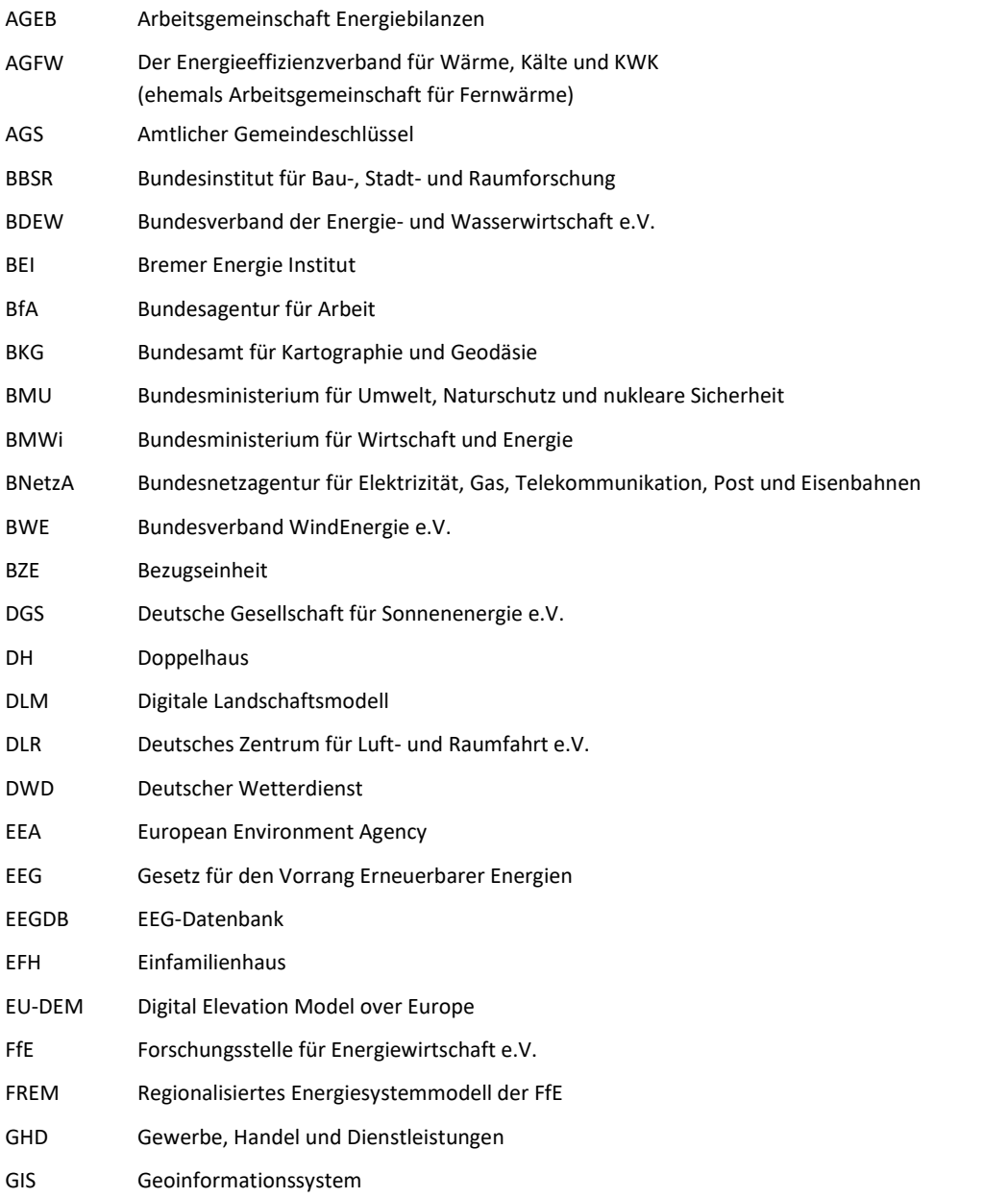

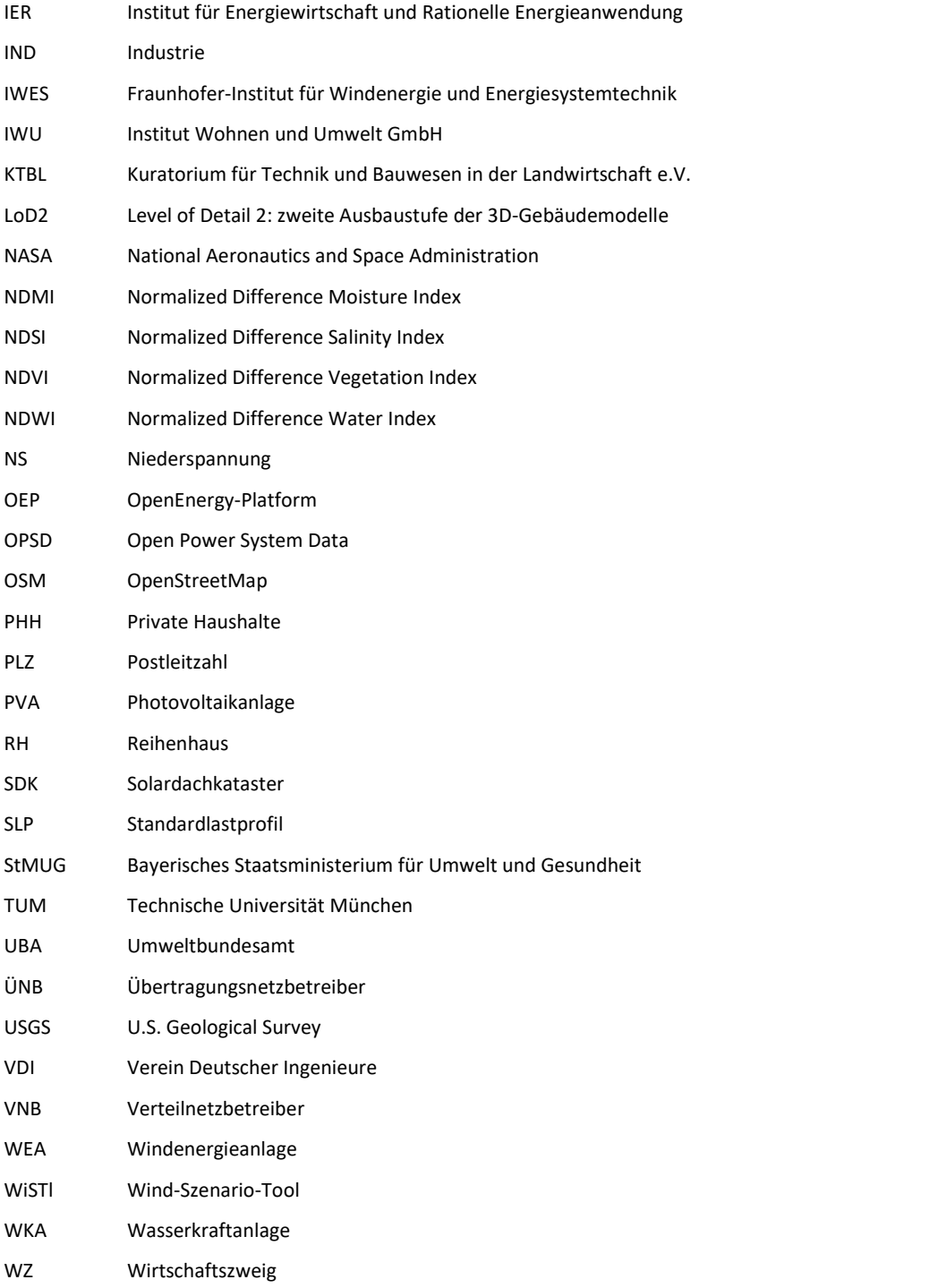

# <span id="page-12-0"></span>Abbildungen

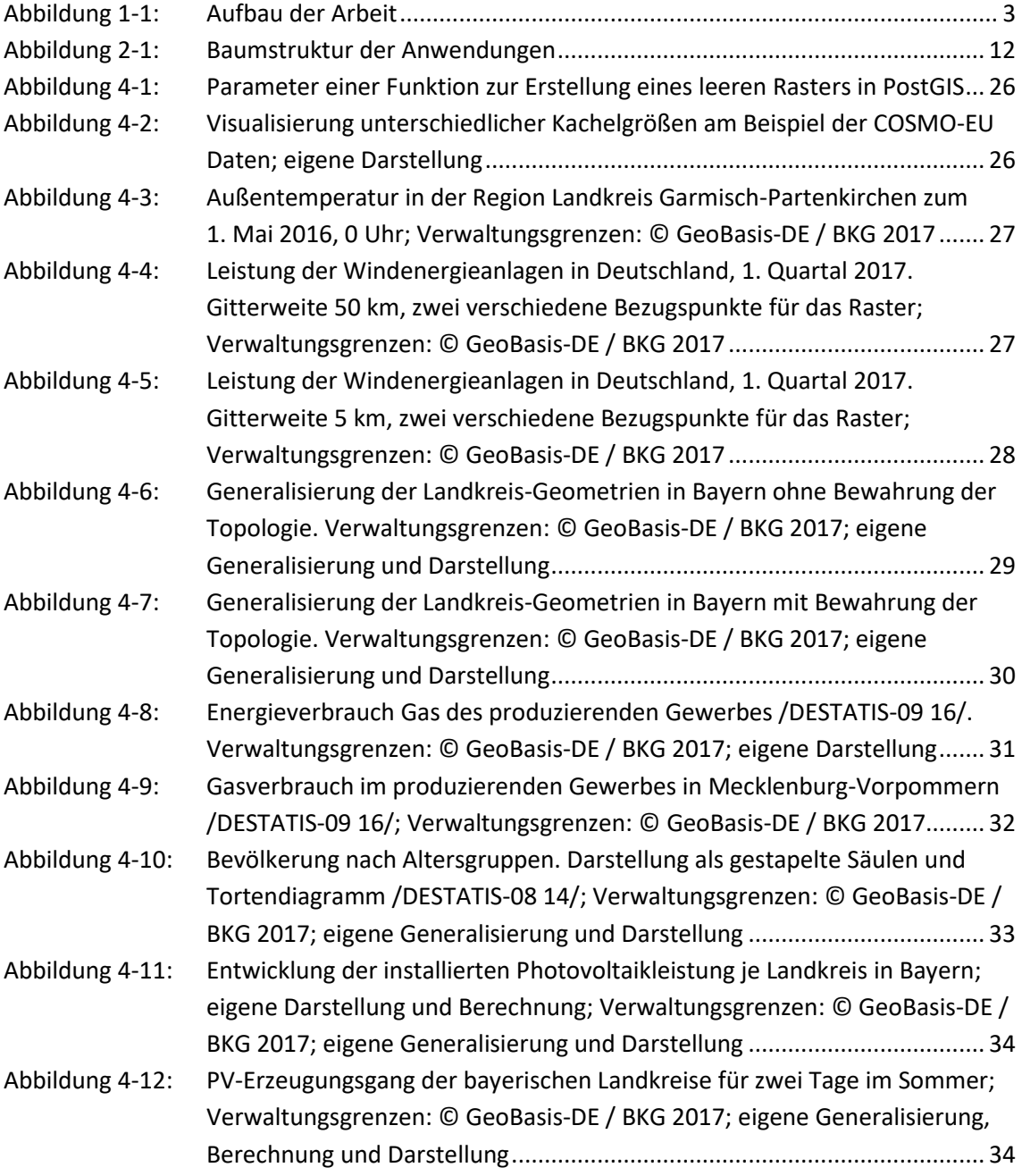

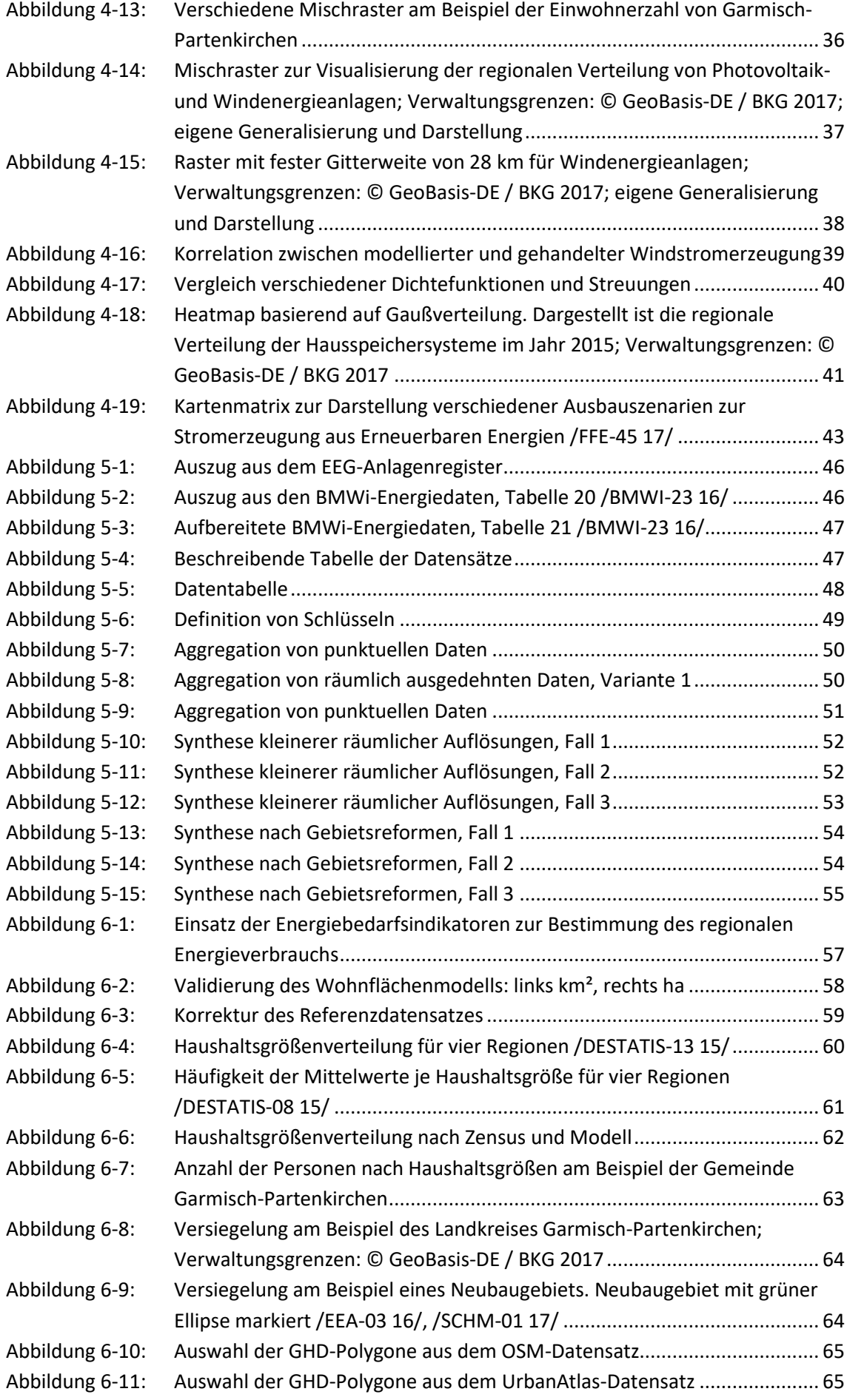

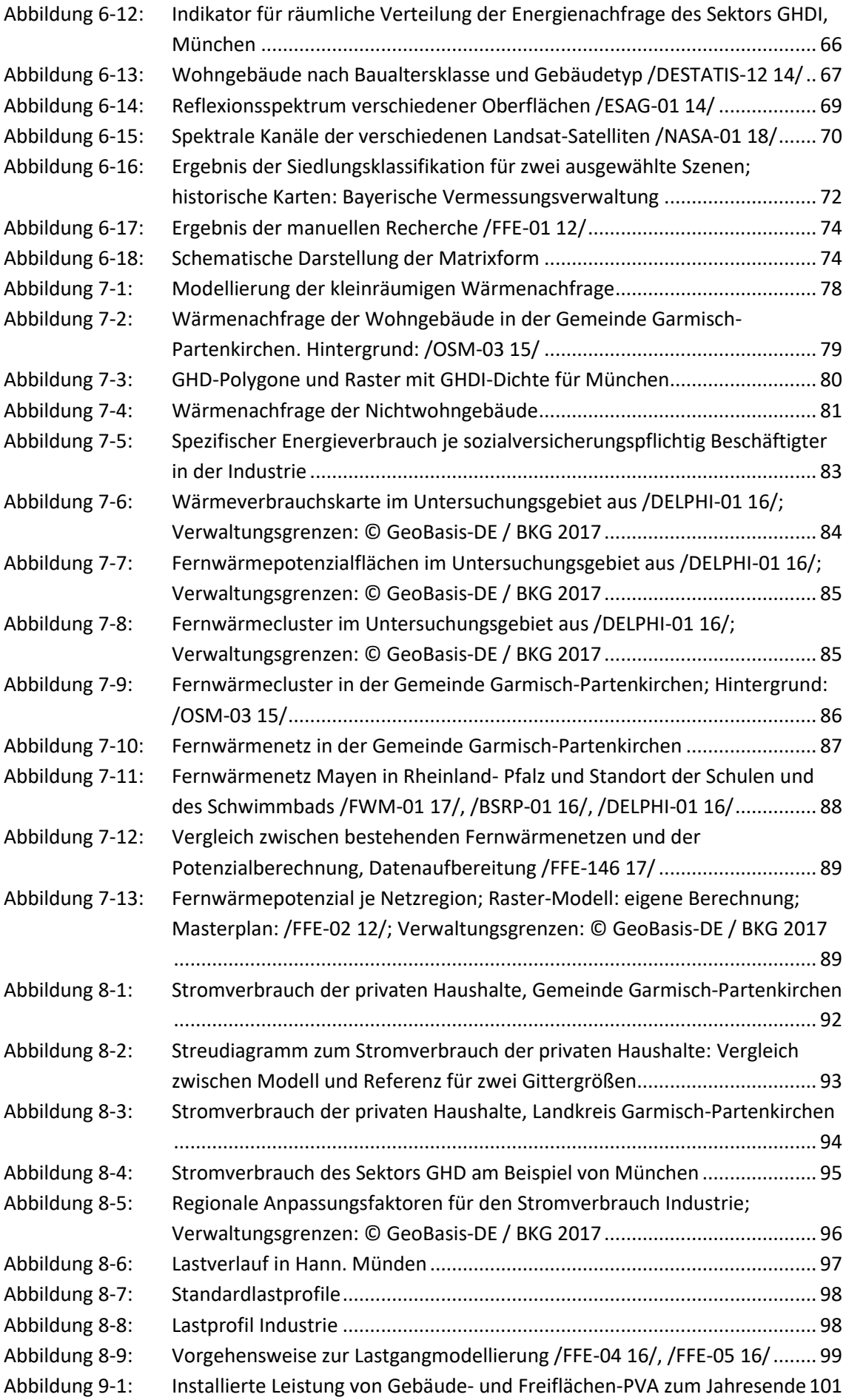

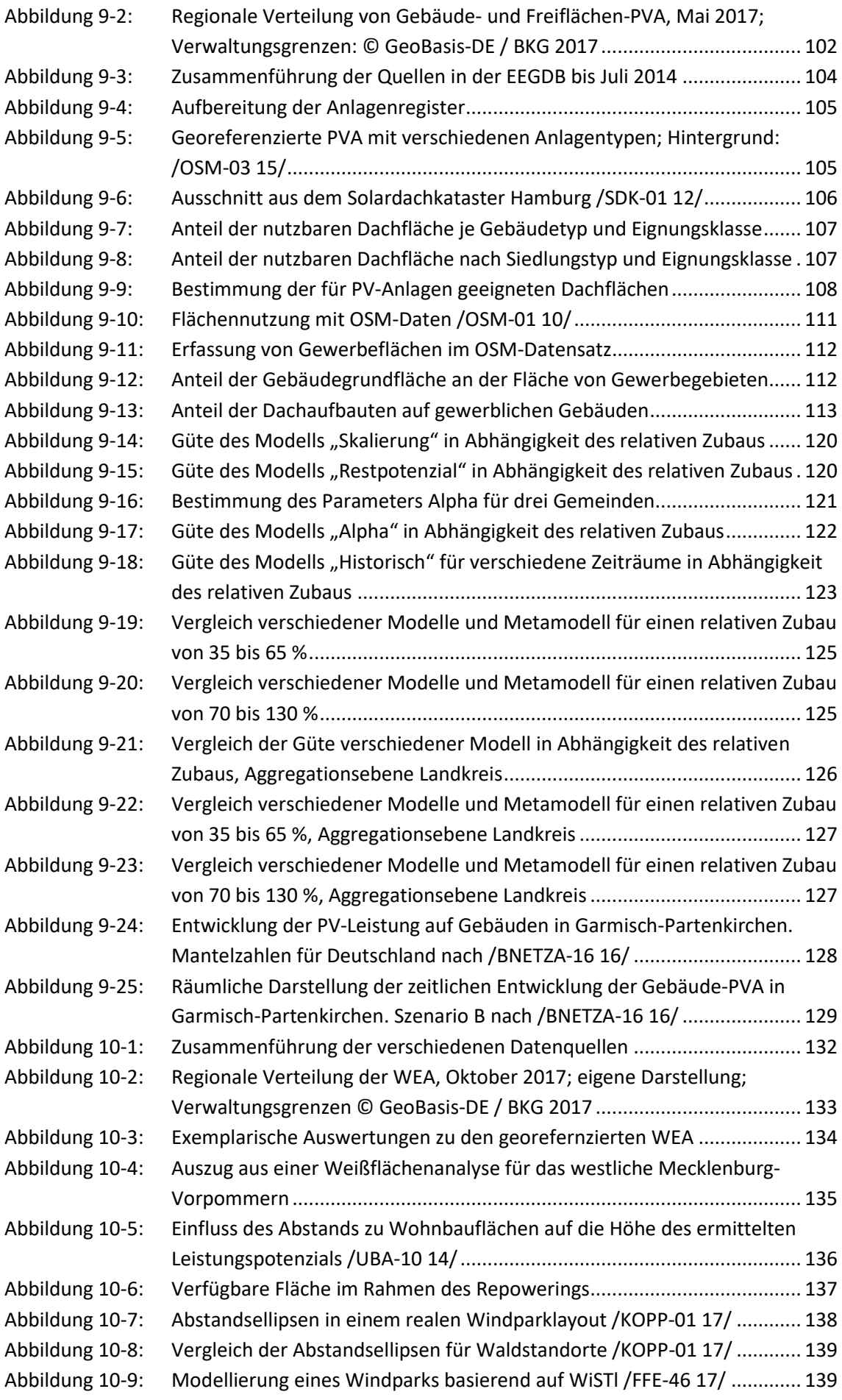

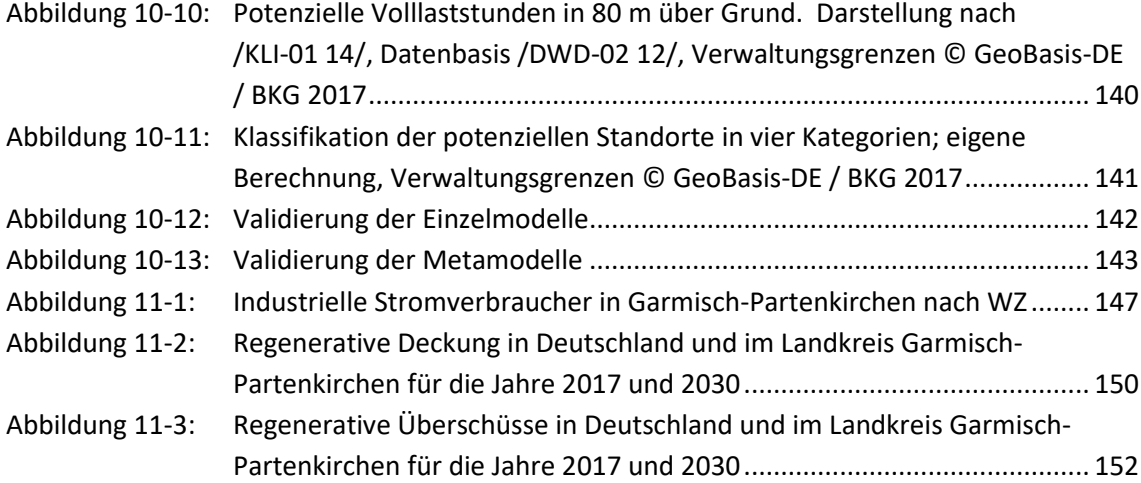

### <span id="page-18-0"></span>Tabellen

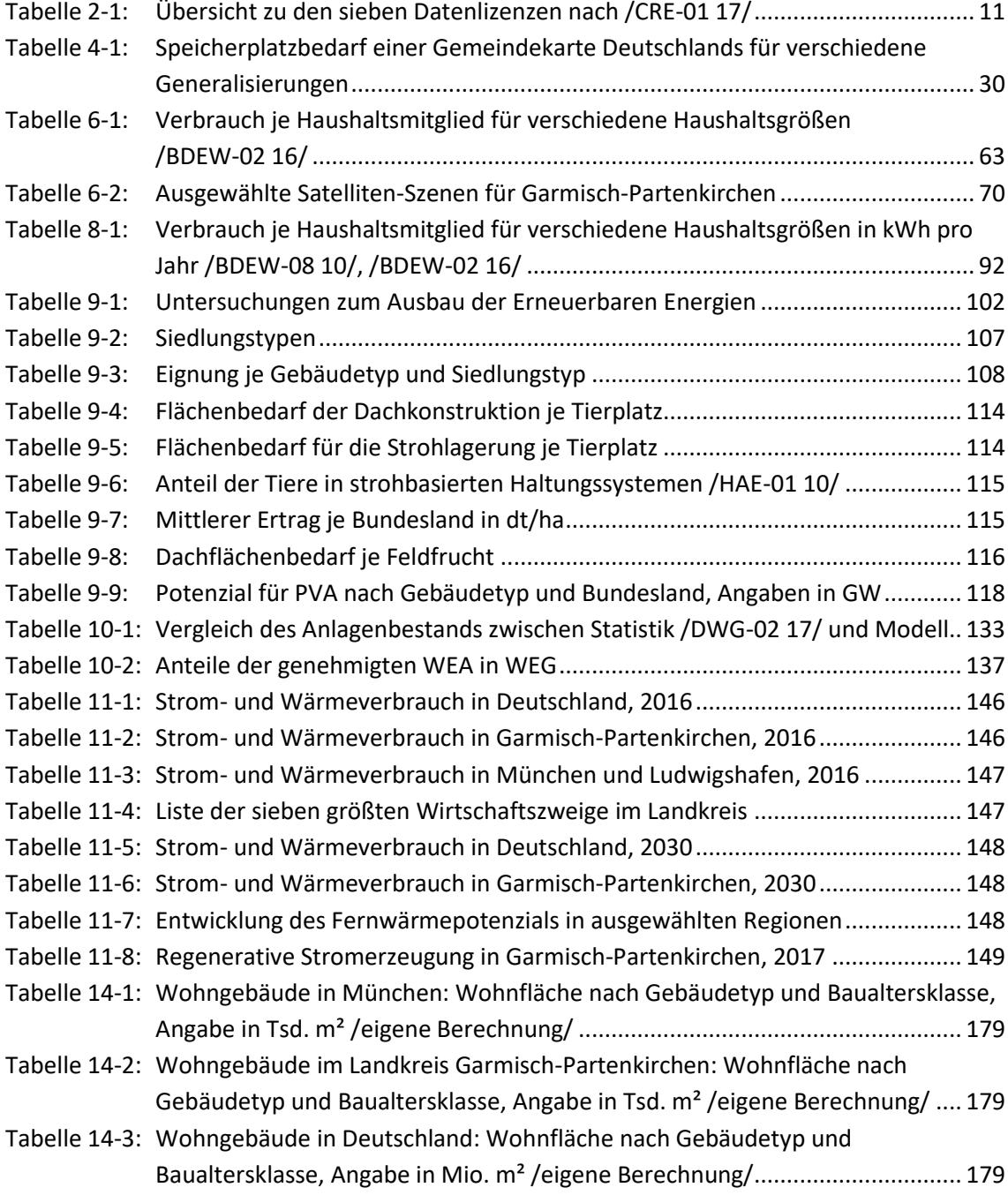

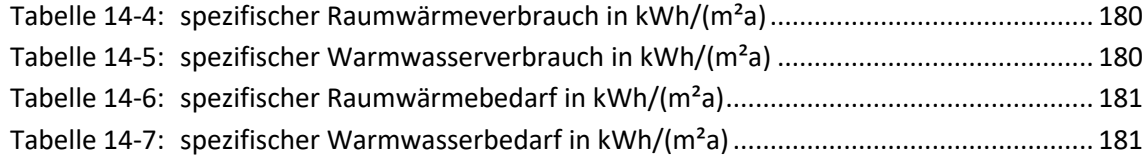

### <span id="page-20-0"></span>Teil I: Einführung

### <span id="page-20-1"></span>**Einleitung**

### <span id="page-20-2"></span>1.1 Ziel der Arbeit

Die Modellierung der Energienachfrage und Stromerzeugung ist ein wichtiger Bestandteil in Energiesystemmodellen. Nur ein regional aufgelöstes Modell der Energienachfrage ermöglicht die Beantwortung aktueller Fragestellungen wie den Ausbau- und Optimierungsbedarf bei Stromnetzen, das technische und wirtschaftliche Potenzial von funktionalen Stromspeichern und die Potenziale für die Erweiterung von Nah- und Fernwärmenetzen zur Integration von Erneuerbaren Energien in die Wärmeversorgung. Der Aufbau von regional aufgelösten Energiesystemmodellen bedarf dabei einer umfangreichen und automatisierbaren Datenaufbereitung, aber auch einer strukturierten Datenablage, um die Transparenz und die Fortschreibbarkeit der Modelle zu gewährleisten.

Die Anforderungen an die Eingangsdaten für ein Modell mit hoher regionaler Auflösung stehen dabei zunehmend im Konflikt mit den zur Verfügung stehenden statistischen Daten und den Anforderungen des Datenschutzes. Kommerzielle Datendienstleister und interne Quellen können dabei helfen, diese Lücken zu schließen. Die damit verbundenen Datenlizenzen und Nutzungsbedingungen verhindern oder erschweren aber häufig die Weitergabe der Ergebnisse. Zudem bleibt meist die Frage nach der erreichbaren Genauigkeit ungeklärt. Gerade kommerzielle Datendienstleister geben selten Konfidenzintervalle für ihre Datensätze an.

Die Kombination aus dem Bedarf an regional aufgelösten Daten, den Beschränkungen bei frei zugänglichen Quellen und dem Wunsch nach der Angabe eines Konfidenzintervalls führen zu den Forschungsfragen in dieser Arbeit:

Gibt es eine untere Grenze für die regionale Auflösung von Energiesystemmodellen?

Es ist zu vermuten, dass es trotz des Strebens nach immer höher räumlich aufgelösten Daten, auch eine untere Grenze für die (sinnvolle) Modellierung von Energiesystemen gibt. Diese Grenze kann entweder durch die Verfügbarkeit von kleinsträumigen Modelldaten oder die notwendigen Validierungsdaten definiert sein. Unberührt hiervon kann bei der Modellierung der einzelnen Einheiten, zum Beispiel ein Gebäude, eine höhere räumliche Auflösung erreicht werden.

Welche Genauigkeit kann für verschiedene regionale Auflösungen erreicht werden?

An Hand eines Referenzdatensatzes wird der Zusammenhang zwischen regionaler Auflösung und Konfidenzintervall betrachtet.

Wo besteht der größte Bedarf an besseren Eingangsdaten für regionale Energiesystemmodelle?

Erst wenn die Genauigkeit der Modelle für die verschiedenen Sektoren und Anwendungen bekannt ist, kann auch der Bedarf für bessere Daten quantifiziert werden. Mit Blick auf den Datenschutz sind realistische Anforderungen an die Veröffentlichung von Daten zu stellen.

Welche Anforderungen sind bei der Auswahl der Daten zu berücksichtigen?

Beim Aufbau eines regional aufgelösten Energiesystemmodells sind unterschiedliche Anforderungen an die Daten zu berücksichtigen. Diese beeinflussen die Auswahl; unter Umständen beschränken die Anforderungen sogar die Einsatzmöglichkeiten einzelner Datenquellen.

Nach diesen vier allgemeingültigen Forschungsfragen wird das Modell auf eine Region exemplarisch angewandt. Für diesen Teil der Arbeit lautet die Forschungsfrage:

Wie wird sich die Energiebilanz im Landkreis Garmisch-Partenkirchen bis 2030 verändern?

Am Beispiel des Landkreises Garmisch-Partenkirchen wird die aktuelle Situation der Energienachfrage dargestellt und eine Prognose bis zum Jahr 2030 erstellt. Die konkrete Betrachtung einer einzelnen Region schafft dabei ein besseres Verständnis für den Detaillierungsgrad des flächendeckend generierten Datensatzes.

Mit diesen fünf Fragen liegt der Fokus der Arbeit auf den Bereichen der Datenaufbereitung, der Datenlizenzen, der sinnvollen Strukturen und der notwendigen Aufbereitungsschritte von Daten. Weiterhin sind die Möglichkeiten zur Visualisierung und die Synthese von Datensätzen wichtig und Gegenstand eines eigenen Kapitels. Die Regionalisierung der Energienachfrage und die Entwicklung der Erneuerbaren Energien werden ebenfalls in eigenen Kapiteln dargestellt.

Das regionalisierte Energiesystemmodell (FREM) der Forschungsstelle für Energiewirtschaf e.V. (FfE) hat sich als wichtiges Instrument für unterschiedlichste Analysen in der Energiewirtschaft etabliert. Gegenstand dieser Arbeit ist die Modellierung der Energienachfrage und der Stromerzeugung aus Erneuerbaren Energien. Der Zeithorizont ist die Gegenwart und Prognosen bis zum Jahr 2030. Die Ergebnisse dieser Arbeit sind wiederum Eingangsdaten für laufende und abgeschlossene Arbeiten.

In dieser Arbeit erfolgen eine Diskussion der Eingangsdaten, die allgemeingültige Dokumentation der Aufbereitungsverfahren und die Darstellung der Modelle und Annahmen. Damit wird die Basis für die Abbildung des regionalen Energieverbrauchs und der Stromerzeugung für regionale Energiesystemmodellen geschaffen. Auch ein Austausch – zum Beispiel auf Ebene der räumlichen Energieindikatoren – wird zunehmend wichtig, da der Aufbereitungsaufwand für die Datensynthese mit der regionalen Auflösung steigt und ein effizienter Umgang mit Forschungsmitteln vom Fördermittelgeber erwartet wird.

### <span id="page-22-0"></span>1.2 Methodik

Die angewandte Methodik spiegelt sich in der Struktur der Arbeit wider und besteht, wie in Abbildung 1-1 dargestellt, aus vier Teilen. Die Kapitel orientieren sich dabei an den Arbeitspaketen. Zu Teil I zählen die allgemeinen Vorbemerkungen, die Vorstellung der zentralen Forschungsfragen und die Erläuterung in diesem Kapitel. Teil II beschäftigt sich mit den Eingangsdaten und den Anforderungen an selbige. In Teil III werden die einzelnen Modelle beschrieben und in Teil IV die Ergebnisse diskutiert. Nach den Ergebnissen wird im letzten Kapitel ein Fazit gezogen und die Arbeit durch den Anhang mit ausgewählten Skripten und Tabellen abgeschlossen.

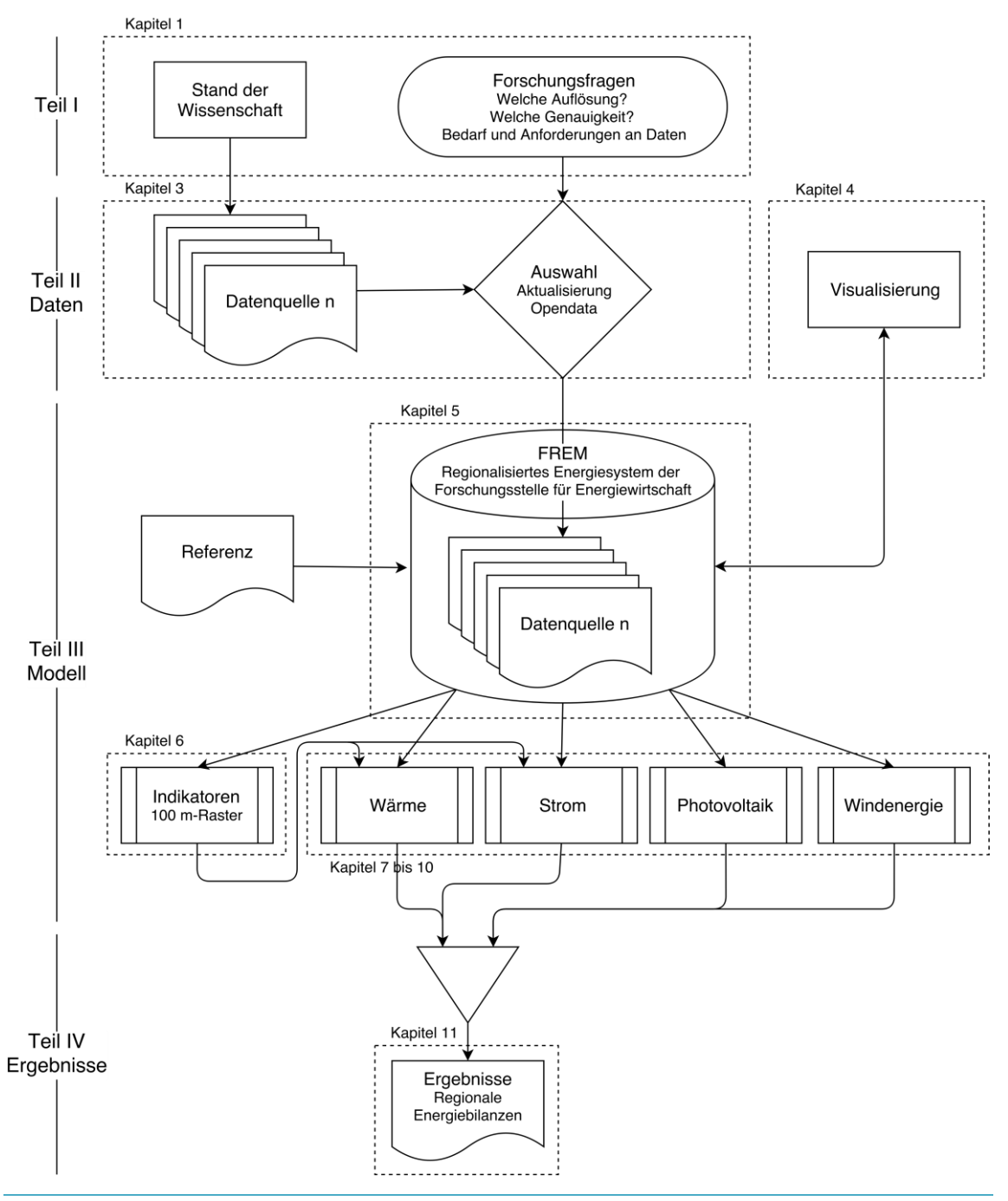

<span id="page-22-1"></span>Abbildung 1-1: Aufbau der Arbeit

Die Forschungsfragen werden in Kapitel [1.1](#page-20-2) eingeführt. Sie umfassen die regionale Auflösung und die Genauigkeit der vorgestellten Modelle. Daraus leiten sich sowohl die Anforderungen an, als auch der Bedarf für weitere Datensätze ab. Die Analyse zum Stand der Wissenschaft in Kapitel [1.3](#page-24-0) spannt dabei einen Bogen von der Definition der Siedlungstypen im Jahr 1980 bis zu aktuellen Initiativen im Bereich "OpenData". Die Analysen zur Energienachfrage werden durch Untersuchungen aus dem Bereich der Erneuerbaren Energien ergänzt.

Die bisher in wissenschaftlichen Untersuchungen eingesetzten Quellen werden in Kapitel 3 hinsichtlich ihrer Eignung für eine dynamische und offene Modellierung des Energiesystems geprüft und passende Datensätze ausgewählt. An dieser Stelle werden bereits die Herausforderungen bei der Darstellung und geeignete Darstellungsformen für Geodaten im energiewirtschaftlichen Kontext (Kapitel 4) diskutiert.

Nach der Auswahl der Daten werden Konzepte zur Aufbereitung und Ablage in Kapitel 5 eingeführt. Der Fokus liegt dabei auf standardisierten Verfahren, diese gewährleisten eine langfristige Aktualisierbarkeit und damit auch den dynamischen, langfristigen und nachhaltigen Nutzen der Datenbasis.

Kapitel 6 beschreibt Verfahren zur Synthese von kleinsträumigen Energieindikatoren. Für die Stadt München liegt ein Referenzdatensatz aus einer vorangegangenen Analyse vor. Unterstützt durch diesen wird die Güte der Verfahren ermittelt und der Handlungsbedarf auf der Eingangsdatenseite ermittelt. Die kleinsträumigen Indikatoren werden zudem für regionale Auflösungen unterhalb der Gemeindeebene benötigt. Sie stellen somit die Eingangsgrößen für die Modelle der Wärme- und Stromnachfrage (Kapitel 7 und 8) dar. Die Modellierung der Potenziale und der zukünftigen Entwicklung von Erneuerbaren Energien sind Themen der Kapitel 9 und 10. Die Validierung erfolgt auf Basis von historischen Daten. Für die Energieträger Biomasse und Wasserkraft erfolgt – im Gegensatz zum Vorgehen in anderen Untersuchungen – im Rahmen dieser Arbeit keine detaillierte Betrachtung. Sie werden zwar im Rahmen des Anlagenbestands berücksichtigt, im weiteren zeitlichen Verlauf jedoch als konstant fortgeschrieben.

In Kapitel 11 werden die Ergebnisse der Modelle zusammengeführt und ausgewertet. Die Auswertung umfasst die regionale Verteilung der Deckungsanteile und der Überschüsse aus Erneuerbaren Energien in Deutschland, sowie eine exemplarische Betrachtung für den Landkreis Garmisch-Partenkirchen. Die exemplarische Betrachtung von zwei unterschiedlichen Räumen zeigt zudem den Vorteil einer zentralen Datenbasis für lokale als auch globale Betrachtungen.

Abschließend werden in Kapitel 12 die wichtigsten Erkenntnisse zusammengefasst und der weitere Forschungsbedarf festgestellt. Dabei wird der Fokus wieder von der konkreten Diskussion eines Landkreises auf die Erstellung von dynamischen, regional aufgelösten Energiesystemmodellen im Allgemeinen gelenkt.

Ergänzt wird diese Arbeit durch den Anhang. Dieser enthält Skripte, mit denen bestimmte Funktionen und Darstellungen in PostGIS-Datenbanken erleichtert werden.

### <span id="page-24-0"></span>1.3 Stand der Wissenschaft

Modelle mit einer regional aufgelösten Energienachfrage sind bereits Gegenstand in zahlreichen Studien mit unterschiedlichen Anforderungen. Der Aufbau und die Ergebnisse der Modelle unterscheiden sich dabei im Wesentlichen durch die Anforderungen an die regionale und zeitliche Auflösung, die Größe des Untersuchungsraumes und die betrachteten Energieträger. Die Anforderungen wiederum resultieren aus den unterschiedlichen Zielsetzungen der Untersuchungen wie zum Beispiel dem Potenzial für den Ausbau von Fernwärmenetzen oder den regionalen Anforderungen an Stromspeicher und elektrische Netze.

Die nachfolgende Darstellung zum Stand der Wissenschaft beginnt mit der Definition der Siedlungstypen, führt über die Erfassung des Wärme- und Strombedarfs hin zu den aktuellen Aktivitäten aus dem Bereich "OpenData". Die Auswahl umfasst Quellen mit großer Relevanz bzw. Übertragbarkeit auf regionale Energiesystemmodelle und exemplarische Quellen mit Bezug zu dem in dieser Arbeit beschriebenem Modell.

#### Fokus Wärme

Roth /ROTH-01 80/ klassifizierte die unterschiedlichen Siedlungsstrukturen in neun Siedlungstypen. Diese beschreiben typische, deutschlandweit wiederkehrende Siedlungsstrukturen wie Einfamilienhaussiedlung, Dorfkern oder Blockbebauung. Die Siedlungstypen sind hier homogene Gebiete in der Größe von Blöcken bis Stadtvierteln. Diese Gebiete weisen ähnliche Aufgaben für die Energieversorgung auf.

Im Rahmen von /BBR-01 88/ wurden verschiedene methodische Ansätze zur Erstellung von Wärmeatlanten verglichen. Die Ansätze basieren häufig auf Adress- bzw. Gebäudedaten oder auf stadtwerkseigenen Verbrauchsabrechnungen. Für die Betrachtung einzelner Regionen sind diese Ansätze weiterhin gültig, eine flächige Umsetzung ist jedoch nicht möglich.

Schulz /BEI-102 94/ teilte die Gemeinden in Ortsklassen ein und berücksichtigte dabei die unterschiedlichen strukturellen Merkmale der alten und neuen Bundesländer. Er erstellte einen Schlüssel, um die nach Gebäudetyp und Baualter klassifizierten Gebäude den Siedlungstypen zuzuordnen. Analog wurde ein Verfahren für die Erwerbstätigen erstellt. Basierend auf dem so geschlüsselten Gebäudebestand bestimmte er ein Fernwärmepotenzial von 136 TWh in den alten und 52 TWh in den neuen Bundesländern.

Das Verfahren nach Schulz /BEI-102 94/ liefert nur eine punktuelle Information je Gemeinde. Es erfolgt keine Aussage darüber, wo innerhalb der Gemeinde welche Siedlungstypen vorliegen. Für eine weitere Verfeinerung waren zunächst die technische Weiterentwicklung von Geoinformationssystemen (GIS) und die zunehmende Verfügbarkeit von Geodaten notwendig. Blesl /BLE-01 02/ untersuchte den räumlich hoch aufgelösten Wärmebedarf für kleinere Gebiete. Er setzte dabei geographische Informationen in Kombination mit prozessanalytischen Aspekten der Energiesystemmodelle ein und ergänzte die Siedlungstypenmethode. Die Grenzen seiner Untersuchung ergeben sich dabei durch die nicht flächendeckende Datengrundlage der Eingangsdaten.

Esch et al. /DFD-01 11/ führten eine deutschlandweite Potenzialanalyse für Wärmenetze durch. Das Modell basiert dabei auf öffentlichen Daten (ATKIS und DTK25) und kommerziellen Daten (LOCAL® Haus; Infas Geodaten). Mit den Gradtagszahlen wurden auch Wetterdaten des Deutschen Wetterdienstes (DWD) eingesetzt. Die Netzlängen wurden basierend auf den Gebäudepolygonen und Straßenlinien bestimmt. Am Beispiel eines Teilgebiets von München erfolgte zudem der Einsatz von Fernerkundungsdaten. Eine Übertragbarkeit des Ansatzes auf Deutschland scheiterte unter anderem an den Kosten der Eingangsdaten.

Mit der steigenden Verfügbarkeit von kostenfreien und flächendeckenden Geodaten werden in den Potenzialanalysen zunehmende deutschlandweite oder sogar europaweite Betrachtungen durchgeführt. Die – noch in Umsetzung befindliche – Heat Roadmap Europe /EUT-01 17/ analysiert zum Beispiel die Wärmenachfrage auf Basis von Siedlungsmerkmalen mit einer Auflösung von 100 m bzw. 1.000 m in Europa. Es bleibt abzuwarten, in welcher Form die Ergebnisse dieser Untersuchungen für andere Forschungsfragen zur Verfügung gestellt werden bzw. werden können.

### Einzelregionen

Für die Analyse der Energienachfrage einzelner Städte können die Verfahren individuell in Abhängigkeit der Datenverfügbarkeit verfeinert werden. In /SWM-01 07/ wurde die Gebäudedatenbank der Stadt München mit den Verbrauchswerten der Stadtwerke München kombiniert. Dieser Datenbestand ermöglicht Aussagen zu einzelnen Gebäuden und deren Nutzerverhalten. Für weitere Auswertungen wurden Aggregate (Blöcke bzw. 100 m-Gitter) gebildet, um die Anforderungen des Datenschutzes zu erfüllen.

Als Beispiel für eine detaillierte Untersuchung einer einzelnen Region ohne Einsatz der Verbrauchsdaten des Versorgers wird auf Böhme /BÖH-101 13/ verwiesen. Sein Vorgehen zeigt typische Elemente für die Untersuchung einzelner Regionen. Er untersuchte das Stadtgebiet Oldenburg. Datenquellen waren Automatisierte Liegenschaftskarten (ALK) und viele weitere regionale Quellen bis hin zur manuellen Ermittlung von Baualtersklassen.

Im Rahmen des Energienutzungsplan der Stadt Nürnberg /FFE-83 11/ wurden ebenfalls regionale Quellen wie die abgeschottete Statistikzelle genutzt. Diese liefert unter anderem je Distrikt die Gebäude nach Typ, das Baualter, die Wohnfläche und die Nutzfläche. Dem Anhang 5 des Berichts können unter anderem die mittlere Anzahl an Stockwerken und weitere Kenndaten je Siedlungstyp entnommen werden. Dies ermöglicht eine Übertragbarkeit für weitere Analysen.

### KWK und Strom

Die bisher dargestellten Untersuchungen haben ihren Fokus auf der Wärmenachfrage. Der Bedarf für eine regionale aufgelöste Stromnachfrage ist für einige Fragestellungen nicht so dringend, da durch das Stromnetz ein Ausgleich zwischen Erzeugung und Nachfrage über große Strecken erfolgen kann. Dies ist für die Wärme durch die höheren Wärmetransportkosten nicht gegeben. Sobald in Untersuchungen regionale Konzepte mit KWK-Anlagen betrachtet werden, entsteht jedoch der Bedarf für eine regionale differenzierte Strom- und Wärmenachfrage.

Im Rahmen der "Pluralistischen Wärmeversorgung" /AGFW-01 04/, /AGFW-02 04/ wurden die bestehenden Konzepte im Wärmebereich verfeinert und neue Konzepte wie Laserscanning eingeführt. Bei der Planung einer blockweisen Versorgung mit Wärme und Strom aus Blockheizkraftwerken (BHWK) werden Strombedarfsdichten je Siedlungstyp angenommen.

Im Wärmeatlas Baden-Württemberg /IER-02 08/ wird die Wärmeversorgung durch KWK-Anlagen um anwendungs- und gebäudespezifische Volllaststunden sowie um Lastgänge für einzelne Typtage (Winter/Sommer, Strom/Wärme) ergänzt.

Kempe /KEMP-01 14/ integrierte die Vorarbeiten von u. a. /BLE-01 02/ in das regionalisierte Modell TIMES-AREA und erfasst das Fernwärmepotenzial, aber auch den Stromverbrauch je Gemeindekategorie. Diese Gemeindekategorien können zwar verortet werden, haben jedoch keinen expliziten Raumbezug.

Beer /BEER-01 12/ hat basierend auf /ROTH-01 80/, /BEI-102 94/, /AGFW-02 04/ und /IER-02 08/ das Gebäudemodell der FfE im Rahmen des FREM umgesetzt. Der regionale Bezug war – wie bereits bei /BEI-102 94/ – die Gemeindeebene mit einer Erweiterung durch Siedlungstypen. Durch die flächendeckende Abbildung von Wärme- und Stromnachfrage sowie von KWK-Anlagen und Kraftwerken wurde das Potenzial zur Flexibilisierung der Betriebsweise der KWK-Anlagen bestimmt.

#### Fokus Strom

Die Abbildung von KWK-Anlagen in regionalen Energiesystemen führte bereits zum Bedarf neben dem Wärme- auch den Stromverbrauch regional aufgelöst abzubilden. Mit einem zunehmenden Ausbau der dezentralen und erneuerbaren Stromerzeugung entstanden wiederum neue Fragestellungen, die eine regionale Abbildung der Wärme-, aber vor allem auch der Stromnachfrage notwendig machten.

Gils /DLR-03 12/ beschäftigte sich bereits im Vorfeld mit der GIS-basierten Analyse des Fernwärmepotenzials in Europa. Er nutzte hierfür insbesondere kostenfreie, flächendeckende Datensätze wie CORINE land cover 2006 (CLC 2006). Im Rahmen von /GILS-01 15/ erstellte er das sektorübergreifende Modell REMix und diskutierte die zeitlichen Fluktuationen von Wind- und Solar-Strom. Analog zu /BEER-01 12/ wählte er stromgeführte KWK-Anlagen zur Deckung der residualen Last. Potenziell für Fernwärme geeignete Gebiete wurden durch eine Mindestwärmenachfrage von 4 GWh/km² identifiziert. Die regionale Auflösung betrug 0,0083° (je nach Lage zwischen 0,27 und 0,74 km)

Pellinger /PEL-01 16/ erweiterte die Vorarbeiten von /BEER-01 12/ um europäische Komponenten und stündlich aufgelöste Wetterdaten des DWD. Somit konnte der Bedarf an Stromspeichern für verschiedene Wetterjahre und Szenarien ermittelt werden. Die von ihm eingeführten funktionalen Stromspeicher (Überbegriff für u.a. stromgeführte KWK-Anlagen, Lastflexibilisierung in der Industrie aber auch gesteuertes Laden) wurden ebenfalls regionalisiert. Die Ergebnisse sind auch im Rahmen von "MOS 2030" veröffentlicht /FFE-04 16/, /FFE-05 16/. Die zukünftige Entwicklung der Fernwärme war hier nicht mehr primärer Untersuchungsgegenstand und wurde aus /FFE-02 12/ übernommen.

Die stärkere Fokussierung auf die Stromnachfrage wird im Schwesterprojekt "MONA 2030" /FFE-74 17/ noch deutlicher. Die regional aufgelöste Nachfrage von Wärme und Strom diente hier als Bewertungsgrundlage für verschiedene netzoptimierende Maßnahmen. Samweber /SAM-01 17/ stellte im Rahmen des Forschungsvorhabens aufbauend auf kleinräumigen Verteilungen der Stromnachfrage die Rückwirkungen von Power-to-Heat und Elektrostraßenfahrzeuge auf das Niederspannungsnetz dar. Dabei wurde die Marktdurchdringung mit Elektrostraßenfahrzeugen in Abhängigkeit von regionalen Treibern wie Alter und Technikaffinität auf Gemeindeebene modelliert.

### Weitere Entwicklungen

Braun /BRAU-01 12/ analysierte die Zeitverwendungsstatistik und erstellte Mikrosimulationen zur Planung für Städte. Eine Fortführung dieses Ansatzes scheint besonders gut geeignet, um regional differenzierte Lastprofile für den Sektor der privaten Haushalte zu erhalten.

Kaden /KAD-01 14/ modellierte den Wärmebedarf von Gebäuden basierend auf einem 3D-Gebäudemodell. Die Wärmenachfrage orientierte sich an der DIN V 18599. Dabei war die Nutzung der Gebäude nicht bekannt. In Kombination mit weiteren Quellen wäre auch eine Umsetzung für die Stromnachfrage möglich.

Mit zunehmender regionaler Auflösung der Modelle sowie der Verfügbarkeit von ausreichend Rechen- und Speicherkapazität wird das Thema Datenschutz immer aktueller. Der Wunsch nach regional aufgelösten Daten unterhalb der Gemeindeebene ergibt sich bei zahlreichen Betrachtungen. Sensible Daten sind dabei einerseits zu schützen, andererseits ist eine möglichst hohe räumliche Auflösung zu gewährleisten. Ein Lösungsansatz hierfür stellen die vom IÖR vorgestellten Mischraster (zum Beispiel /TRA-01 12/, /MEYE-01 11/) dar. Hier variiert die Zellgröße mit der Grundgesamtheit. Geringe räumliche Auflösungen (zum Beispiel 5 km-Gitterweite) sind in

Gebieten mit geringer Energienachfrage für Energiesystemmodelle durchaus ausreichend. Trotz dieser Vorteile stellen Mischraster heute noch eine exotische Art der Datenbereitstellung dar.

In den letzten Jahren wird im Rahmen von Energiesystemanalyse mehr Wert auf das Thema "Open Data" gelegt. Initiativen und Datenplattformen zur Bereitstellung von offenen und eindeutig lizensierten Daten wie Open-Power-System-Data (OPSD)/DIW-03 17/ oder die OpenEnergy Platform /RLI-01 17/ kennzeichnen einen Wandel im Umgang mit den Daten und der Interaktion zwischen den Forschungsinstituten. Insbesondere die Erstellung und Pflege von umfangreichen, regional aufgelösten Datensätzen ist sehr zeitaufwändig und in Kooperation zwischen den Forschungsinstituten leichter und kosteneffizienter zu lösen. Bevor es zu einem umfangreichen Austausch kommen kann, müssen die internen Datenbanken und Modelle von nicht frei lizensierbaren Quellen bereinigt werden.

#### Dachflächen-Photovoltaikanlagen

Das Potenzial für Dachflächen-Photovoltaikanlagen ist häufig Gegenstand von lokal begrenzten Untersuchungen. Zu diesen Untersuchungen zählen insbesondere die Solardachkataster /WITT-01 97/, /KLAE-04 12/, /KASS-01 08/, /GEOLAB-01 14/. Diese sind nur eingeschränkt hilfreich um Deutschland oder Europa flächendeckend zu beschreiben und müssten – wie zum Beispiel durch Jetter /JET-01 16/ – verallgemeinert und auf den restlichen Gebäudebestand übertragen werden. So ergeben sich für die Dachflächen von Wohngebäuden nach /JET-01 15/ in Deutschland rund 122 GW. Unter Berücksichtigung der Nichtwohngebäude steigt das Potenzial auf 206 GW /FFE-60 15/. Die regionale Auflösung ist bei diesen Betrachtungen die Gemeindeebene.

Das so bestimmte Dachflächenpotenzial ist in guter Übereinstimmung mit Lödl und Kerber /HSA-01 10/. Hier erfolgt eine Abschätzung der Gebäudegrundflächenverteilung für verschiedene Siedlungskategorien. Zusätzlich erfolgte ein Abschlag für Solarthermieanlagen, so dass das Potenzial in Deutschland 161 GW beträgt. Ein mit ca. 340 GW höherer Wert wird in /AEE-05 10/ mit Verweis auf eine EuPD Research Studie genannt. Dieser Wert umfasst allerdings auch Fassadenanlagen.

Im Gegensatz zum Wärmesektor haben nur wenige Untersuchungen sich zum Ziel gesetzt, das Dachflächenpotenzial flächendeckend für Deutschland zu erfassen. Die sehr detaillierten Solardachkataster stellen für die Betrachtung einzelner Regionen geeignete Tools dar.

#### Windenergie

Das Potenzial für die Windenergienutzung an Land ist abhängig von vielen Parametern, die sich in zwei Gruppen einteilen lassen. Technische Parameter der Anlagen wie Nabenhöhe, Rotordurchmesser und elektrische Leistung beeinflussen den Flächenverbrauch der einzelnen Anlage, die Kennlinie und somit den potenziellen Ertrag. Regulatorische Parameter wie Abstandskriterien und zu berücksichtigende Ausschlussflächen beeinflussen die Anzahl der verfügbaren Standorte in einer stark nicht linearen Art und Weise.

Die Abstände und Ausschlusskriterien variieren vor allem zwischen den Bundesländern. Eine gute Übersicht hierzu gibt /BMWI-14 13/ und das "Helgoländer Papier" /LAGVSW-01 15/. Die Fachagentur Windenergie an Land /FWA-01 17/ hat die Angaben nach /BMWI-14 13/ kürzlich nahezu unverändert übernommen.

Zu den beiden bekanntesten, flächendeckenden Analysen zum Windenergiepotenzial in Deutschland zählen die vom Bundesverband Windenergie und vom Umweltbundesamt in Auftrag gegebenen Studien /IWES-02 11/, /UBA-04 13/. Beide wurden vom Fraunhofer-Institut für Windenergie und Energiesystemtechnik (IWES) durchgeführt. Sie unterscheiden sich insbesondere durch die Klassifikation der Standorte nach Stark- und Schwachwindanlagen. Motiviert von diesen beiden Untersuchungen hat Masurowski /MASU-01 16/ Algorithmen zur Beplanung von Windparks verglichen und optimiert.

### <span id="page-28-0"></span>Teil II: Daten

### <span id="page-28-1"></span>2 Begriffsdefinition

### <span id="page-28-2"></span>2.1 Geodaten

Geodaten beschreiben die geographische Lage von Objekten wie auch raumbezogene Informationen. Nach Art. 3 Abs. 2 der Richtlinie 2007 EG (INSPIRE) umfasst dies sogar "alle Daten mit direktem oder indirektem Bezug zu einem bestimmten Standort oder geographischen Gebiet" /ZSE-01 07/. Ein indirekter Bezug kann zum Beispiel durch die Angabe einer Postleitzahl (PLZ) erfolgen. Abweichend hiervon wird der Begriff "Geodaten" in dieser Arbeit überwiegend für Daten mit einem direkten Raumbezug verwendet.

Geodaten mit einem direkten Raumbezug können als einzelne Objekte dargestellt werden. Diese können durch Punkte, Linien, Polygone und Sammlungen dieser drei Objektarten beschrieben werden. Alternativ können Geodaten auch nicht objektbasierte, flächige Informationen umfassen. Diese Informationen können als Vektor- oder Rasterrepräsentation gegeben sein. Für beide Darstellungsformen ist die Angabe eines Koordinatensystems obligatorisch. Bei Rasterdaten ist zusätzlich die Lage, Rotation und Größe des Gitters anzugeben.

Neben rein geographischen Informationen enthalten Geodaten auch Sach- bzw. thematische Daten. Diese können objektbezogen wie bei Punkten, Linien und Polygonen wie auch datensatzspezifisch wie bei Rasterdaten sein. Erst die Verknüpfung von geographischen Daten mit Metadaten ermöglicht die Beantwortung zahlreicher aktueller Fragestellungen. Im Rahmen dieser Arbeit werden insbesondere Themen des Energiebedarfs und der regenerativen Stromerzeugung betrachtet.

### <span id="page-28-3"></span>2.2 Datenlizenz

Der Unterschied zwischen öffentlichen Daten auf der einen Seite und frei verfügbaren und auch frei nutzbaren, lizensierten Daten auf der anderen Seite ist in den letzten Jahren in den Fokus verschiedener Untersuchungen geraten. Besonders hervorzuheben sind die Arbeiten im Rahmen von "Open-Power-System-Data" /NNE-01 17/ und die laufenden Arbeiten im Rahmen der Open-Energy-Plattform /OVG-01 17/. Die FfE wird ebenfalls Daten und Verfahren aus dem regionalisierten

Energiesystemmodell FREM im Rahmen des Projekts DemandRegio /FFE-127 17/ über die Open-Energy-Plattform veröffentlichen.

Die Veröffentlichung von Daten ohne Angabe einer Lizenz führt zu Unsicherheiten im Umgang mit diesen Daten. Nachfolgend dargestellt sind zwei Beispiele für restriktive Lizenzen /NNE-01 17/:

#### 50Hertz, Netztransparenz

"Inhalt und Gestaltung der Internet-Seiten sind urheberrechtlich geschützt. Eine Vervielfältigung der Seiten oder ihrer Inhalte sowie der automatisierte Datendownload bedürfen der vorherigen schriftlichen Zustimmung der 50Hertz Transmission GmbH, soweit die Vervielfältigung nicht ohnehin gesetzlich gestattet ist."

#### ENTSO-E

"The ENTSO-E grants you permission to use the site as follows:

- you may download content, but only for non-commercial, personal use and provided that you also retain all copyright
- you may not distribute, modify, copy (except as set forth above), transmit, display, reuse, reproduce, publish, license, create derivative works from, transfer, sell or otherwise use content without ENTSO-E's written permission"

Beide Beispiele schließen eine Nutzung der Daten für die Modellierung von Energiesystemen zunächst aus. Restriktive Datenlizenzen verhindern somit den Einsatz der öffentlich verfügbaren Daten in Energiesystemmodellen. Der Gesetzgeber sollte neben den Veröffentlichungspflichten auch die anzuwendenden Lizenzen festlegen. Dies ist – wie nachfolgend an zwei Beispielen gezeigt wird – nicht der Fall und erhöht die Rechtsunsicherheit beim Einsatz dieser Daten.

### StromNZV § 17 (1)

Betreiber von Übertragungsnetzen sind verpflichtet, folgende netzrelevanten Daten unverzüglich und in geeigneter Weise, zumindest auf ihrer Internetseite, zu veröffentlichen und zwei Jahre verfügbar zu halten.

### EEG 2017 Teil 5 § 70

Anlagenbetreiber, Betreiber von Stromerzeugungsanlagen, Netzbetreiber, Letztverbraucher und Elektrizitätsversorgungsunternehmen müssen einander die für den bundesweiten Ausgleich nach den §§ 56 bis 62 jeweils erforderlichen Daten, insbesondere die in den §§ 71 bis 74a genannten Daten, unverzüglich zur Verfügung stellen. § 62 ist entsprechend anzuwenden.

Lizenzen ermöglichen sehr dedizierte Entscheidungen über Art und Umfang der Veröffentlichung, Weiterverarbeitung und die kommerzielle Nutzung von Daten. Für jede Datenquelle sind vor Verwendung folgende vier Fragen zu beantworten:

- Muss der Urheber genannt werden?
- Können die Daten kommerziell verwendet werden?
- Dürfen die Daten weiterverarbeitet werden?
- Wie dürfen Daten bzw. abgeleitete Datenprodukte weitergegeben werden?

Die Freigabe der Daten ohne Nennung des Urhebers und ohne Nutzungseinschränkung erfolgt durch die Gemeinfreiheit (Public Domain, nachfolgend cc0). Diese und die sechs weiteren resultierenden Lizenzen nach /CRE-01 17/ sind in [Tabelle](#page-30-1) 2-1 zusammengestellt.

| <b>Urheber</b><br>nennen | <b>Kommerzielle</b><br><b>Nutzung</b> | <b>Bearbeitung</b><br>der Daten | Weitergabe unter<br>gleichen Bedingungen | Lizenz   | <b>Free-Culture-Lizenz</b> |
|--------------------------|---------------------------------------|---------------------------------|------------------------------------------|----------|----------------------------|
| <b>Nein</b>              | Ja                                    | Ja                              | <b>Nein</b>                              | cc0      | Ja                         |
| Ja                       | Ja                                    | Ja                              | <b>Nein</b>                              | by       | Ja                         |
| Ja                       | Ja                                    | Ja                              | Ja                                       | by-sa    | Ja                         |
| Ja                       | Ja                                    | <b>Nein</b>                     | <b>Nein</b>                              | by-nd    | <b>Nein</b>                |
| Ja                       | <b>Nein</b>                           | Ja                              | <b>Nein</b>                              | by-nc    | <b>Nein</b>                |
| Ja                       | <b>Nein</b>                           | Ja                              | Ja                                       | by-nc-sa | <b>Nein</b>                |
| Ja                       | Nein                                  | Nein                            | Nein                                     | by-nc-nd | <b>Nein</b>                |

<span id="page-30-1"></span>Tabelle 2-1: Übersicht zu den sieben Datenlizenzen nach /CRE-01 17/

Für die Freigabe von Datenbanken wird zunehmend die ODbL 1.0 /ODC-01 18/ verwendet. Diese ermöglicht die Weitergabe der Datenbank, abgeleiteter Produkte und den kommerziellen Nutzen von Diensten basierend auf der Datenbank. Abgeleitete, öffentliche Datenbanken müssen wiederum selbst als ODbL-Datenbank lizensiert werden. Ein Beispiel hierfür ist OpenStreetMap. Abgeleitete Produkte wie Karten oder Navigationsdienste können kommerziell vermarktet werden.

### <span id="page-30-0"></span>2.3 Open Data

Als Open Data werden frei verfügbare, lizensierte Daten bezeichnet. Im Rahmen der "Open Definition 2.1" /OKI-01 17/ werden die Anforderungen genauer spezifiziert. Die Daten müssen lizensiert sein, sie müssen kostenfrei sein bzw. zu Wiederbeschaffungskosten zur Verfügung gestellt werden, sie müssen maschinenlesbar sein und dürfen keine Nutzungsbeschränkungen aufweisen. Es wird davon ausgegangen, dass durch die Bereitstellung von Daten als Open Data in Deutschland ein volkswirtschaftliches Potenzial von 12 bis 131 Mrd. EUR /KASE-01 16/ gegeben ist. Dies wurde auch in der Richtlinie 2007 EG (INSPIRE) /ZSE-01 07/ berücksichtigt und führt zu folgender Forderung:

Die Erfahrungen in den Mitgliedstaaten haben gezeigt, dass es für den Erfolg einer Geodateninfrastruktur wichtig ist, der Öffentlichkeit eine Mindestanzahl von Diensten kostenlos zur Verfügung zu stellen. Die Mitgliedstaaten sollten deshalb zumindest die Dienste für die Ermittlung sowie unter bestimmten besonderen Bedingungen die Dienste für die Abrufung von Geodatensätzen kostenlos anbieten.

Freie Geodaten werden in Deutschland durch das Bundesamt für Kartographie und Geodäsie zur Verfügung gestellt. Hierzu zählen zum Beispiel digitale Landschaftsmodelle, CORINE Land Cover, Geländemodelle, Topographische Karten und Verwaltungsgrenzen. Über das Geoportal Thüringen /LFRV-01 18/ werden bereits detaillierte Geodatensätze wie das 3D-Gebäudemodell der zweiten Ausbaustufe (LoD2) oder historische Luftbilder ab 1945 zur Verfügung gestellt. Weitere Bundesländer folgend bereits diesem Trend, eine Umsetzung in allen Bundesländer würde neue Auswertungsmöglichkeiten eröffnen.

Parallel zu den behördlichen Open-Data-Initiativen gibt es auch von Freiwilligen organisierte Datenbestände. Am populärsten ist das 2004 gegründete Projekt zur Erschaffung einer freien Weltkarte "OpenStreetMap" / OSM-03 15/. Andere Projekte wie Datenspende:BTW17 / ALG-01 17/ sammeln ebenfalls Daten mit Hilfe von Freiwilligen (hier Google-Suchergebnisse zur Bundestagswahl 2017) und geben die Daten und Auswertungen als Open Data weiter. Auch Unternehmen wie die Deutsche Bahn /DBA-01 18/ veröffentlichen zunehmend Teile ihrer Datenbestände als Open Data.

### <span id="page-31-0"></span>2.4 Sektoren

Für ein Energiesystemmodell sind verschiedene Verbrauchergruppen, die Sektoren zu unterscheiden. Die Sektoren fassen in sich möglichst homogene Verbrauchergruppen zusammen und können hierarchisch gegliedert werden. In der Regel werden zunächst fünf Sektoren differenziert (siehe zur Einteilung nach Sektoren auch /BMWI-01 17/, /FFE-04 16/, /IER-01 15/, /BMWI-01 14/).

- Industrie (IND)
- Gewerbe, Handel und Dienstleistungen (GHD)
- private Haushalte (PHH)
- Verkehr
- Landwirtschaft

Für bestimmte Auswertungen ist es hilfreich und notwendig, die Sektoren GHD und IND zum Sektor GHDI zusammenzufassen. Für detaillierte Untersuchungen hingegen werden die fünf dargestellten Sektoren weiter unterteilt. Die Sektoren IND und GHD können in Anlehnung an die Wirtschaftszweige nach WZ2008 weiter differenziert werden. Der Sektor PHH ist weiter nach Haushaltsgrößen, Verkehr nach Fahrzeugtypen zu differenzieren. Eine Indikation für die Notwendigkeit und den Umfang der weiteren Differenzierung von Sektoren gibt der Energieverbrauch, zum Beispiel ist eine weitere Differenzierung des Sektors Landwirtschaft nicht zwingend erforderlich.

### <span id="page-31-1"></span>2.5 Anwendungen

Der Energiebedarf ist eine Folge verschiedener Anwendungen von unterschiedlichen Energieformen bzw. Energieträgern. Diese sind im Rahmen einer umfassenden Beschreibung aller Energieanwendungen weiter zu strukturieren. Dabei kann die Strukturierung durch unterschiedliche Ziele motiviert werden. Zum einen kann zunächst eine Einteilung nach Energieträger, anschließend nach Art der Anwendung erfolgen. Ein Beispiel hierfür ist "Strom, Licht". Im Rahmen der dargestellten Arbeit hat es sich grundsätzlich als vorteilhaft erwiesen, den Energieträger und die Anwendung als zwei getrennte Dimensionen zu erfassen.

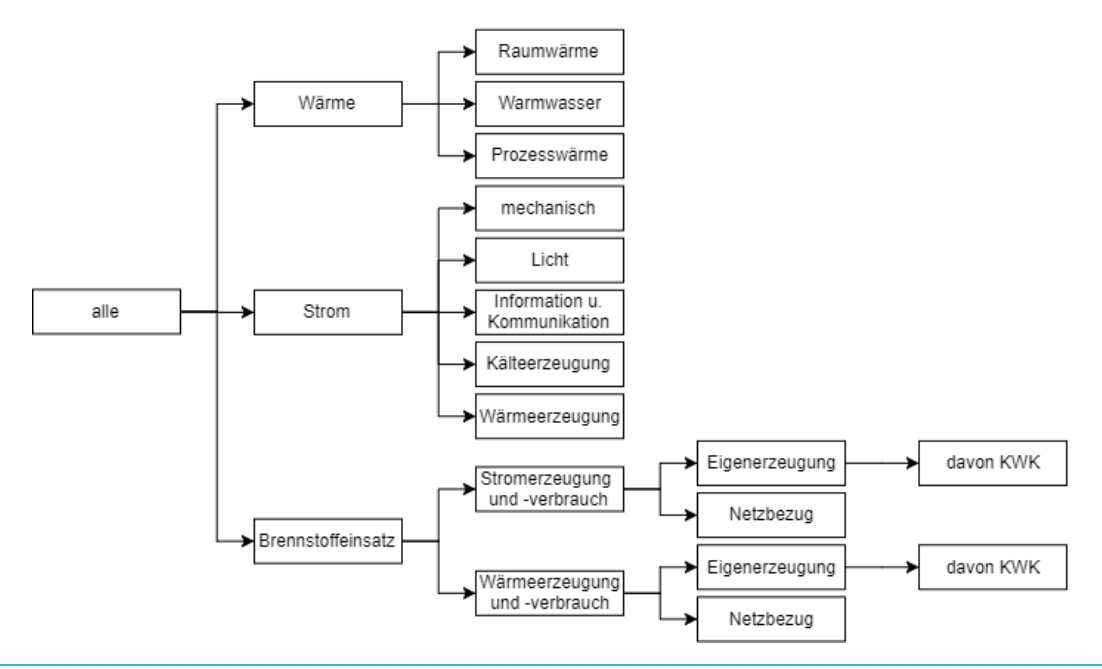

<span id="page-31-2"></span>Abbildung 2-1: Baumstruktur der Anwendungen

Die Anwendungen werden als Baum strukturiert, siehe [Abbildung](#page-31-2) 2-1. Die Wurzel fasst alle Anwendungen zusammen. Dann folgen die Knoten Wärme und Strom. Wärme wird weiter in die Unterknoten Raumwärme, Warmwasser (Trinkwarmwasser) und Prozesswärme differenziert. Diese Aufteilung folgt /BMWI-23 16/. Der letzte dargestellte Knoten differenziert den Brennstoffeinsatz (in der Industrie) nach Strom- bzw. Wärmeerzeugung und -verbrauch, diese Aufteilung folgt /DESTATIS-10 16/.

Die dargestellte Baumstruktur führt zwar zu einem Bruch in der Logik, hat sich aber in der Praxis bewährt, da statistische Eingangsdaten entsprechend der Erfassungslogik der Quelle aufgenommen werden können. Bei der Zusammenstellung der Energienachfrage einer Region ist eine passende Auswahl von Anwendungen, Sektoren und Energieträgern zu wählen, um eine vollständige aber überlappungsfreie Abbildung zu erreichen.

### <span id="page-32-0"></span>2.6 Energieträger

Auch die Energieträger werden im Rahmen der Datenbank als Baum strukturiert. So gehört Windenergie Onshore zur Windenergie, diese wiederum zu den Erneuerbaren Energien. Da im Rahmen dieser Arbeit der Fokus auf der Abbildung des Bedarfs an Strom und Wärme sowie den Potenzialen für Erneuerbaren Energien liegt, wird auf eine detailliertere Diskussion verzichtet und auf /ZAU-01 14/ verwiesen.

### <span id="page-34-0"></span>3 Eingangsdaten

Zur Beschreibung des Energiesystems werden viele unterschiedliche Datensätze als Eingangsdaten benötigt. Die Datensätze unterscheiden sich hinsichtlich ihrer zeitlichen Abdeckung, räumlichen Auflösung und Aktualisierungsintervallen. Hier sind geeignete Modelle anzusetzen, um einen homogenen Datenbestand zu synthetisieren. Für ein dynamisches Energiesystemmodell ist es zudem von höchster Priorität, dass die Veröffentlichung der Eingangsdaten kontinuierlich fortgeführt wird. Nur eine laufende Aktualisierung aller Eingangsdaten erlaubt es Fehlallokationen zu vermeiden und falsche Interpretationen zu verhindern. Bei der Vorstellung der Datensätze folgt nach einer kurzen Charakterisierung eine Einschätzung zur Eignung im Rahmen des dynamischen Energiesystemmodells.

Die nachfolgende Auflistung ersetzt weder die Lektüre der teilweise sehr detaillierten Dokumentationen der Eingangsdaten, noch werden hier alle Eingangsdaten beschrieben. Die Datenquellen werden dabei nach Art der Daten sortiert. Zunächst werden statistische Datenquellen, nachfolgend Geodaten und zuletzt weitere Datenquellen vorgestellt. Die Einteilung kann, wie das Beispiel des Zensus zeigt, nicht immer stringent durchgezogen werden. Die Auswahl beschränkt sich auf die wichtigsten Quellen. Weitere Quellen werden im Rahmen der Modellbeschreibung eingeführt.

Teilweise wird angegeben, dass die Daten in bestimmten Intervallen aktualisiert werden. Daraus kann leider keine Aussage für folgende Jahre getroffen werden. Auch über lange Zeiträume etablierte und nachgefragte Statistiken – wie im Falle der "Mittwochsbilanzen" aus /DESTATIS-05 14/ – können jederzeit vollständig oder teilweise eingestellt werden.

### <span id="page-34-1"></span>3.1 Statistische Daten

Das Kapitel zu den statistischen Daten umfasst überwiegend Quellen ohne einen direkten Raumbezug. Der Zensus-Atlas stellt dabei eine Ausnahme dar, wird jedoch wegen der inhaltlichen und thematischen Nähe zur Statistik ebenfalls in diesem Kapitel vorgestellt.

### Beschäftigte nach Wirtschaftsabteilung

Auf Anfrage stellt die Bundesagentur für Arbeit (BfA) aus der Reihe "Arbeitsmarkt in Zahlen" die Statistik "Sozialversicherungspflichtig Beschäftige nach Wirtschaftsabteilung WZ 2008" zur Verfügung. Als Berichtsmonat wurde der Juni gewählt. Die regionale Auflösung ist die Landkreisebene, es werden 89 Wirtschaftsabteilungen nach WZ 2008 klassifiziert. Soweit notwendig wurden einzelne Datensätze anonymisiert (vgl. §16 BStatG /BSTATG-01 87/), um keine Rückschlüsse auf einzelne Betriebe zu ermöglichen. /BFA-01 13/

Anonymisierte Daten können durch Meldungen anderer Jahre, übergeordnete Regionalstatistiken für die Wirtschaftszweige, Recherche und mit dem Modell nach /FFE-01 12/, /FFE-02 12/ synthetisiert werden. Eine ausführliche Beschreibung erfolgt in Kapitel [6.6.](#page-92-0)

### Energieverbrauch im Sektor GHD

Der Energieverbrauch und die Energiebezugsgrößen im Sektor GHD werden in der Statistik nur unzureichend erfasst. Im Rahmen von /ISI-03 15/ erfolgte eine auf Umfragen basierte Erhebung der wichtigsten Verbrauchs- und Strukturdaten. Die Struktur basiert auf 14 Gruppen, die teilweise

wiederum in Splits aufgeteilt werden. Die insgesamt 44 Splits können den Wirtschaftszweigen nach WZ 2008 zugeordnet werden und bilden rund 97 % der Erwerbstätigen im Sektor GHD ab. /ISI-03 15/

Die detaillierte Bottom-Up-Hochrechnung des Energieverbrauchs nach /ISI-03 15/ stellt eine Überarbeitung, Verbesserung und Aktualisierung der Vorgängeruntersuchungen /ISI-01 11/ und /ISI-05 09/ dar. Die detaillierte Aufschlüsselung nach Splits und die Zuordnung zu Wirtschaftszweigen ermöglicht eine regional differenzierte Erfassung des Energieverbrauchs im Sektor GHD.

Für das dynamische Energiesystemmodell ist es notwendig, die Hochrechnungen spätestens alle fünf Jahre zu aktualisieren, um sich ändernde spezifische Verbrauchswerte berücksichtigen zu können. Zwischenzeitlich ist eine Aktualisierung über die Beschäftigten je Wirtschaftsabteilung oder aktueller Arbeitsmarktzahlen möglich.

### Energieverwendung der Betriebe des Verarbeitenden Gewerbes

/DESTATIS-09 16/ stellt zahlreiche Indikatoren für den Energieverbrauch zur Verfügung. Eine Besonderheit ist die Tabelle 43531-01-02 "Energieverwendung der Betriebe des Verarbeitenden Gewerbes sowie des Bergbaus und der Gewinnung von Steinen und Erden". Für die Wirtschaftszweige B und C nach WZ 2008 wird der Energieverbrauch (einschließlich des nichtenergetischen Verbrauchs) auf Landkreisebene veröffentlicht. Für die Energieträger Strom und Wärme (Fernwärme) kann ein nichtenergetischer Einsatz ausgeschlossen werden. Die übrigen Energieträger (Kohle, Heizöl, Erdgas, Erneuerbare Energien und sonstige Energieträger) müssen hinsichtlich ihres Einsatzes differenziert bewertet werden, um den Wärmebedarf des Sektors Industrie ableiten zu können.

### Energetischer und nichtenergetischer Brennstoffeinsatz

Eine Differenzierung der Energieverwendung nach energetischer und nichtenergetischer Energieverwendung kann durch Auswertungen nach Wirtschaftszweig und Energieträger von /DESTATIS-15 15/ bzw. /DESTATIS-19 16/ erfolgen. Hier wird der Brennstoffeinsatz je Energieträger sehr differenziert ausgewiesen (zum Beispiel Kokereigas, Wirbelschichtkohle, …) und nach energetischer bzw. nicht energetischer Nutzung differenziert. Die Wirtschaftszweige werden nach Abteilungen, also insgesamt nach 88 Gruppen differenziert.

Die Daten werden jährlich aktualisiert und auf Anfrage in tabellarischer Form zur Verfügung gestellt. Vor der Veröffetnlichung der Daten werden geheim zu haltenden Zahlenwerte durch ein geeignetes Verfahren synthetisiert.

### Stromerzeugungsanlagen im Bergbau und im Verarbeitenden Gewerbe

Im Rahmen dieser statistischen Erhebung werden alle Stromerzeugungsanlagen mit einer elektrischen Leistung von mindestens einem Megawatt im verarbeitenden Gewerbe und im Bergbau erfasst. Es erfolgt eine Differenzierung nach den Hauptgruppen der Wirtschaftszweige, der Anlagentechnik (KWK, Art der Turbine, Verbrennungsmotoren), der Energieträger und der regionalen Verteilung (Bundesländer). Ausgewiesen werden die Leistungen, der Energieeinsatz und die Strom- sowie Wärmeerzeugung. /DESTATIS-10 16/

Die Daten nach /DESTATIS-10 16/ werden in Tabelle 21 /BMWI-23 16/ übernommen. Hier fehlen jedoch die regionalen und technischen Aspekte. In Kombination mit /DESTATIS-09 16/ kann ein sowohl technisch als auch regional differenziertes Bild der Energieversorgung in der Industrie entworfen werden. Die jährliche Aktualisierung aller Eingangsquellen ist gegeben.
# BMWi Energiedaten

Das BMWi veröffentlicht in der Gesamtausgabe der Energiedaten aktuelle und historische Daten zur Energieversorgung in Deutschland. Die Energiedaten basieren auf einer Vielzahl von Erhebungen und Auswertungen unterschiedlicher Institutionen wie zum Beispiel der Arbeitsgemeinschaft Energiebilanzen e.V. (AGEB) und den Meldungen der Bundesnetzagentur. Die Aggregation der Daten ist die Bundesebene. /BMWI-23 16/

Die BMWi-Energiedaten stellen mit ihren Werten auf Bundesebene den Rahmen für die Regionalisierung dar. Alle Bottom-Up-Modelle müssen abschließend mit diesen Mantelzahlen verglichen und bei Bedarf justiert oder die vorliegenden Abweichungen diskutiert und begründet werden. Durch die umfassenden historischen Daten, der laufenden Aktualisierung und die detaillierte Aufschlüsselung nach Anwendungsbereichen (siehe /BMWI-23 16/, Tabelle 7) können die Energiedaten vielfältig bei der Modellierung von Energiesystemen eingesetzt werden.

# Regionaldatenbank Deutschland

Die Regionaldatenbank Deutschland stellt regional aufgelöste statistische Daten zu unterschiedlichen Themen für verschiedene Zeitpunkte zur Verfügung. Ergänzt wird das Angebot durch den Regionalatlas, hier werden ausgewählte Daten kartographisch dargestellt. Die enthaltenen Statistiken werden meist jährlich, in Ausnahmen auch 3-jährlich bzw. 5-jährlich erhoben. Die Daten werden von den Statistischen Landesämtern der Bundesländer zur Verfügung gestellt. /DESTATIS-09 16/.

Für viele Tabellen liegen die Daten seit 1995 vor. Die regionale Auflösung kann über die Verwaltungshierarchien frei gewählt werden. Auf der Gemeindeebene ist die Verfügbarkeit von Tabellen sehr eingeschränkt. Insbesondere ist die Verfügbarkeit eingeschränkter als bei der bis 2011 veröffentlichten "Statistik lokal". Als Beispiel sei die Tabelle "Landwirtschaftliche Betriebe mit Viehhaltung" genannt.

## Statistik lokal

Die "Statistik lokal" wurde bis 2011 als DVD veröffentlicht. Die DVD umfasst ein Rechercheprogramm und liefert einen Querschnitt aus den wichtigsten Bereichen der amtlichen Statistik mit rund 330 Merkmalausprägungen. Die regionale Auflösung ist frei wählbar von der Gemeinde- bis zur Bundeslandebene. Für Niedersachsen und Rheinland-Pfalz sind auch Daten für die Mitgliedsgemeinden von Samt- bzw. Verbandsgemeinden verfügbar. /DESTATIS-13 11/

Die Veröffentlichung der Statistik lokal wurde mit der Ausgabe 2011 und dem Gebietsstand zum 31.12.2009 eingestellt. Die Veröffentlichung der Daten erfolgt seitdem über die Regionaldatenbank Deutschland im dargestellten, eingeschränkten Umfang. Mangels alternativer Quellen sind diese Daten als Disaggregationsgrößen weiterhin zu verwenden.

## Raumordnungsprognose

Die Fortschreibung der Einwohnerzahl und die damit verbundenen Attribute wie Altersstruktur, Haushaltsgrößen und Anteil der Erwerbstätigen haben einen wesentlichen Einfluss auf die regionale Energienachfrage. Dies betrifft sowohl Länder mit einer steigenden Bevölkerungszahl, als auch Länder in denen die Bevölkerungszahl rückläufig ist. Zur Fortschreibung des Energieverbrauchs werden somit möglichst kleinräumige Daten zur Beschreibung der demographischen Entwicklung benötigt.

Das Bundesinstitut für Bau-, Stadt- und Raumforschung (BBSR) veröffentlicht unter anderem die Raumordnungsprognose "ROP 2030" /BBR-01 12/ sowie die zum Zensus konforme "ROP 2030/Zensus" /BFRB-01 15/. Die ROP beschreibt dabei die Bevölkerung nach Altersgruppen auf Landkreisebene und die Entwicklung der Haushaltsgröße und Erwerbstätigen auf Länderebene und

je Raumordnungsregion. Die kleinräumige Bevölkerungsentwicklung (Gemeindeebene) wird zwar nicht tabellarisch veröffentlicht, kann jedoch als klassifizierte Karte bezogen werden.

Basierend auf der klassifizierten Karte und den tabellarischen Daten je Landkreis kann für jede Gemeinde eine zu beiden Quellen konsistente Entwicklung der Einwohnerzahl abgeleitet werden. Diese Werte sind jedoch nicht mit einer Prognose der Einwohnerzahl je Gemeinde gleichzusetzen, sondern nutzen "Vorgaben aus der Prognose für den zugehörigen Kreis" /BBR-01 12/. Für die Modellierung des zukünftigen Stromverbrauchs ist dieser Wert auf Gemeindeebene hilfreich, da er trotz kleinräumiger Dynamik eine zum Landkreis konsistente Entwicklung berücksichtigt. Dies steht auch nicht im Widerspruch zum Wunsch des Autors, diese Ebene nur zur "Aggregation der Prognoseergebnisse für verschiedene Raumbezüge, die sich nicht aus den Kreisen oder Prognoseräumen zusammensetzen", zu verwenden. Ein praktisches Beispiel hierfür sind die Netzregionen nach /DENA-17 10/. Diese orientieren sich nicht an den Landkreisen und bilden einen neuen, aggregierten Raumbezug.

#### Zensus-Atlas

Im Jahr 2011 wurde erstmals seit 1987 (alte Bundesländer) wieder ein Zensus in Deutschland durchgeführt. Stichtag der Momentaufnahme war der 9. Mai 2011. Es wurde ein registergestütztes Verfahren angewendet, so dass nur etwa ein Drittel der Bevölkerung – 19 Millionen Eigentümer von Gebäuden und 10 Millionen Personen im Rahmen von weiteren primärstatistischen Erhebungen – befragt wurde. Die Daten können unter Nennung der Quelle genutzt und weiterveröffentlicht werden. /DESTATIS-13 15/

Der Zensus bietet eine kleinräumige statistische Datenbasis mit vielen für die geplante Untersuchung relevanten Attributen wie zum Beispiel Haushaltsgröße, Wohnfläche und Art der Heizung an. Durch die Veröffentlichung ausgewählter Daten als Raster mit einer Gitterweite von 100 m (Einwohnerzahl) und 1 km (weitere Attribute) steht ein von Verwaltungsgrenzen entkoppelter Datensatz zur Verfügung. Die nächste Aktualisierung ist für 2021 geplant /DESTATIS-08 15/.

Mit dem Zensus-Atlas steht eine sehr kleinräumige Datenbasis von statistischen Daten zur Verfügung. Die Aktualisierung der Zahlen alle zehn Jahre ist in Anbetracht der Datenqualität ein ausreichendes Intervall. In der Zeit zwischen zwei Zensus-Befragungen kann eine Aktualisierung auf Basis von anderen Quellen wie der Regionalstatistik oder Daten der Fernerkundung erfolgen.

# 3.2 Geodaten

# OpenStreetMap

Das 2004 gestartete Projekt OpenStreetMap (OSM) hat zum Ziel eine freie Weltkarte zu erschaffen. Erfasst werden neben linienförmigen Datensätzen wie Straßen, Eisenbahnen und Flüssen auch flächige Informationen wie Gebäude, Flächennutzung und punktförmige Informationen wie Windenergieanlagen. Jeder Nutzer kann die Daten kostenfrei einsetzen. Auch eine kommerzielle Verwendung ist explizit gestattet /OSM-03 15/. Die Bereitstellung der Daten erfolgt unter anderem über die Geofabrik. Zur Verfügung stehen täglich aktualisierte Datenexporte für unter anderem Kontinente, Länder und Bundesländer /GEOF-01 16/.

Die Arbeit mit OSM-Daten bietet Vor- und Nachteile. Vorteile sind die sehr aktuellen Datensätze und die teilweise sehr detaillierten Sachdaten wie Anlagenleistung, Höhe und Rotordurchmesser bei Windkraftanlagen. Zu den Nachteilen zählen die fehlende Validierung durch zum Beispiel öffentliche Ämter, die nicht garantierte Vollständigkeit und der sehr heterogene Detaillierungsgrad. Bei der Arbeit mit OSM-Daten muss stets eine Validierung mit weiteren Quellen erfolgen. Bei der Erstellung eines Energiesystemmodells sind jedoch zwei Vorteile von größter Bedeutung: die weltweite Übertragbarkeit der Modelle auf andere Regionen und die lizenzkostenfreie Nutzung der Datensätze.

## Verwaltungsgebiete

Die Verwaltungsgebiete werden durch das Bundesamt für Kartographie und Geodäsie (BKG) als Open Data bereitgestellt. Für verschiedene Jahre und hierarchische Ebenen (Gemeinde, Landkreise, Regierungsbezirke/statistische Regionen und Bundesländer) werden die Daten zum Stand 1. Januar und 31. Dezember veröffentlicht. Die Genauigkeit der Geometrien ist an das DLM250 ausgerichtet, die Auflösung beträgt 1:250.000, das Dateiformat ist ESRI Shapefile. /BKG-04 09/

Die Verwaltungsgebiete sind zwingend erforderlich, um den statistischen Daten – verknüpft über den amtlichen Gemeindeschlüssel – einen Raumbezug zu vermitteln. Die zahlreichen Gebietsreformen auf Gemeinde- und Landkreisebene sind bei der Datenaufbereitung für ein Energiesystemmodell zu berücksichtigen, dies kann durch die langjährigen Daten des BKG effizient durchgeführt werden.

# Digitales Landschaftsmodell

Die topographischen Objekte sind im digitalen Landschaftsmodell (DLM) enthalten. Das BKG stellt ein DLM mit einer Auflösung von 1:250.000 als OpenData zur Verfügung. Die Lagegenauigkeit beträgt ±100 m. /BKG-01 13/ Das DLM ist flächendeckend verfügbar und kann somit für eine einfache, kleinräumige Verteilung des Energiebedarfs verwendet werden. Wo verfügbar ist das DLM250 des BKG durch kleinräumigere DLMs (wie dem DLM50 für Rheinland-Pfalz und Hamburg) zu ersetzen, oder durch andere Datensätze wie OSM oder den Zensus-Atlas zu ergänzen.

## Landsat

Die Aufnahmen der verschiedenen Landsat-Satelliten ermöglichen eine flächendeckende, kontinuierliche Beobachtung der Flächennutzung von der Gegenwart bis zurück zum Jahr 1972. Die Daten werden durch das U.S. Geological Survey (USGS) kostenfrei zur Verfügung gestellt. Die Pixelgröße variiert zwischen 79 m und aktuell 30 m. Die Anzahl der aufgenommenen spektralen Kanäle stieg von ursprünglich vier auf heute acht, ergänzt um weitere thermale und panchromatische Kanäle. Die Nutzung der Daten ist weitestgehend offen (Lizenz "by"), eine kommerzielle Nutzung ist nur nach Weiterverarbeitung mit anderen Daten erlaubt /USG-01 08/.

Gebiete mit einer veränderten Landnutzung können durch die langfristige, kontinuierliche Erdbeobachtung identifiziert werden. Dies ermöglicht die Klassifizierung von Siedlungsräumen nach Baualtersklassen und ermöglicht so den Rückschluss auf bauphysikalische Merkmale der Gebäude.

## Copernicus – High Resolution Layers

Im Rahmen des europäischen Erdbeobachtungsprogramms werden verschiedene Datenprodukte zur freien Verwendung angeboten. Zu den High Resolution Layers zählen die Versiegelung (Angabe des Grades der Versiegelung in Prozent), Waldgebiete (Angabe der Baumdichte und Art des Waldes), Grasland und Gewässer. Die Daten basieren auf Satellitenaufnahmen mit einer Auflösung von 20 Metern. Sie liegen zu verschiedenen Zeitpunkten vor und werden laufend überarbeitet und um neue Datensätze ergänzt. /EEA-03 16/

Für die Modellierung von Energiesystemen sind zum einen die Versiegelungsdaten interessant, da aus diesen Rückschlüsse auf die Siedlungsdichte und damit die Dichte des Energiebedarfs getroffen werden können. Zum anderen sind die Daten zu den Wäldern und insbesondere den Waldtypen relevant, da diese bei der Standortwahl von Windenergieanlagen (WEA) zu berücksichtigen sind und damit einen Einfluss auf das Potenzial für WEA nehmen.

# Copernicus – Reference Data

Im Rahmen des europäischen Erdbeobachtungsprogramms werden verschiedene Datenprodukte zur freien Verwendung angeboten. Zu den Reference Data zählen zwei Datensätze. Das Digital Elevation Model over Europe (EU-DEM) ist ein digitales Höhenmodell und basiert auf SRTM und ASTER GDEM Daten. Die horizontale Auflösung beträgt 25 m, die absolute vertikale Genauigkeit mindestens ±7 m (im Mittel ±2,9 m). Der Datensatz EU-Hydro liefert die Flussnetzwerke in einer zum EU-DEM konsistenten Form. /EEA-04 16/

Analysen an ausgewählten Referenzgebieten haben gezeigt, dass das EU-DEM als Geländemodell nicht geeignet ist, um Aussagen zur Gebäudehöhe und damit zur Dichte des Energiebedarfs zu treffen. Das EU-DEM kann bei der Modellierung der Stromerzeugung von WEA verwendet werden, um die relative Höhe der WEA im Vergleich zur Umgebung zu bestimmen.

## Copernicus – CORINE Land Cover

Im Rahmen des europäischen Erdbeobachtungsprogramms werden verschiedene Datenprodukte zur freien Verwendung angeboten. Seit 1990 mit Update zu den Jahren 2000, 2006 und 2012 beschreibt der CORINE Land Cover Datensatz die Flächennutzung in Europa. Es werden 44 verschiedene Flächennutzungskategorien unterschieden. Die minimale Größe der abgebildeten Flächennutzungstypen beträgt 25 ha. /EEA-05 16/

Für die Modellierung des regionalen Energiebedarfs sind vor allem die Flächennutzungskategorien "continuous urban fabric", "discontinuous urban fabric", "industrial or commercial units" relevant. In Deutschland steht mit dem DLM250 /BKG-01 13/ und den teilweise frei verfügbaren DLM50 ein besser geeigneter Datensatz zur Verfügung. Mit CLC steht jedoch ein einheitlicher, europäischer Datensatz zur Flächennutzung zur Verfügung. Dieser kann durch OSM /OSM-03 15/ verfeinert werden.

## Copernicus – Urban Atlas

Der Urban Atlas ist eine europaweite, nicht flächendeckende Flächennutzungskategorisierung urbanischer Siedlungsräume. Erfasst sind im Rahmen des Urban Atlas 2012 die meisten europäischen Städte mit mehr als 50.000 Einwohnern. Die minimale Größe der abgebildeten Flächennutzungstypen beträgt 25 ha im städtischen Raum und 100 ha im ländlichen Raum. /EEA-01 15/

Der Urban Atlas ergänzt den CLC Datenbestand durch eine größere Detaillierung und ist in städtischen Gebieten dem CLC vorzuziehen. Die Erarbeitung erfolgte in den Jahren 2006 und 2012. Bei der Überarbeitung im Jahre 2012 wurden zusätzliche Gebiete erfasst, mit weiteren Aktualisierungen und Erweiterungen ist zu rechnen. Im Rahmen eines räumlich aufgelösten Energiesystemmodells kann dieser Datensatz, da nicht flächendeckend, nur als Ergänzung zu anderen Datensätzen verwendet werden.

# 3.3 Weitere Datenquellen

### Anlagenregister der Netzbetreiber

Bereits im §15 EEG2004 wurde die Basis zur Veröffentlichung der Anlagenstammdaten in Form eines bundesweiten Anlagenregisters gelegt. Konkrete Anforderungen zu Art, Umfang und Zeitpunkt wurden im Teil 5 des EEG2009 definiert. Ab 2007 wurden zum jeweils 31. Juli die Anlagenregister des Vorjahres veröffentlicht. Diese enthielten Informationen zu den Anlagen wie Standort, Leistung und Menge der Stromerzeugung. Die Veröffentlichung dieser Daten erfolgte in Form von drei Datensätzen. Die Jahresmeldung der Anlagenstammdaten umfasst die testierten (vgl. §50 EEG2009) statischen Daten zu den Anlagen wie Standort und Leistung. Die Bewegungsdaten beschreiben die Jahresstromerzeugung, -vergütung und die vermiedenen Netzentgelte. Die beiden Datensätze wurden jeweils zum 31. Juli auf den Internetseiten der Übertragungsnetzbetreiber veröffentlicht. Ergänzt wurden die Datensätze durch die aktuellen Stammdaten. Diese waren unverzüglich nach Meldung durch Anlagenbetreiber zu veröffentlichen.

Die Anlagenregister der Netzbetreiber ermöglichten von 2006 bis 2014 sehr detaillierte Abbildung der nach EEG vergüteten Anlagen in Deutschland. Die Datenbasis war anfangs lückenhaft, später zunehmend vollständig, weiterhin jedoch sehr heterogen. Die Daten wurden unter anderem für Prognosen zur Entwicklung der regenerativen Stromerzeugung in verschiedenen Projekten verwendet. /FFE-41 15/, /FFE-60 15/, /FFE-61 15/, /FFE-58 15/, /FFE-74 13/, /FFE-03 14/, /FFE-04 16/, /FFE-39 16/, /FFE-01 12/, /FFE-02 12/, /STMUG-01 11/, /FFE-07 12/

Mit dem EEG 2014 wurde die Bundesnetzagentur als Betreiber für das Anlagenregister eingerichtet. Die Veröffentlichung der Anlagenregister über die Seiten der ÜNB wurde eingestellt. Die letzte vollständige Veröffentlichung liegt zum 31.12.2015 vor. /ÜNB-03 16/

Die Zusammenführung eines heterogenen Datensatzes zur Modellierung des Energiesystems war mit entsprechendem Mehraufwand verbunden. Der hohe Detaillierungsgrad der alten Datensätze (Hausnummer, Bewegungsdaten, Vergütung) ist heute noch hilfreich bei komplexen Analysen.

## Anlagenregister der Bundesnetzagentur

Die Bundesnetzagentur stellt aktuell zwei Anlagenregister zum Download bereit. Die Photovoltaikanlagen werden seit Januar 2009 als Excel-Datei veröffentlicht. Die Meldung umfasst das Eingangsdatum (später auch Inbetriebnahmedatum), den Ort und die Leistung der Anlage. Aus diesen Daten werden die EEG-Vergütungssätze abgeleitet. Der Gesamtzubau der PV-Anlagen berechnet sich aus der Summe der bis 2010 durch die ÜNB veröffentlichten Stammdaten und der ab 2010 durch die BNetzA gemeldeten Anlagen. /BNETZA-01 11/

Seit August 2014 veröffentlicht die BNetzA die Anlagenregister zu den Erneuerbaren Energien (exklusive kleiner PV-Anlagen). Das Register umfasst (Stand Dezember 2016) 72 verschiedene Attribute und 10.709 Anlagen. Erfasst werden nur Anlagen mit einem Meldegrund (zum Beispiel Inbetriebnahme, Erstmalige Inanspruchnahme Flexprämie, Genehmigung, endgültige Stilllegung). /BNETZA-01 15/

Das Anlagenregister enthält viele zusätzliche Attribute. Zum Beispiel ist durch die Koordinaten der WEA erstmalig eine exakte Verortung der neuen WEA möglich. Zahlreiche der veröffentlichten Attribute sind jedoch nicht auf alle Anlagentypen anzuwenden. Beispiele hierfür sind die "mittlere Windgeschwindigkeit" oder die "Zuschlagnummer PV-Freifläche". Viele Parameter sind nicht ausreichend exakt definiert. Die Angabe einer mittleren Windgeschwindigkeit erfolgt ohne gleichzeitiger Angabe einer Höhe. Andere Parameter werden falsch eingepflegt, zum Beispiel werden bei einigen Datensätzen Form- und Skalenparameter der Weibull-Verteilung vertauscht.

Für die Erstellung und laufende Aktualisierung eines Energiesystemmodells sind zudem das gewählte Format und die sich ständig ändernde Anzahl an Attributen sehr störend. Eine manuelle Überarbeitung aller Datensätze ist vor dem Import in das Datenbanksystem unumgänglich.

# COSMO-EU und COSMO-DE

Der Einsatz von Wetterdaten in Energiesystemmodellen ist in Folge der zunehmend regenerativen und dezentralen Stromerzeugung aus Windkraft- und Photovoltaikanlagen notwendig geworden. Die Modellierung der regenerativen Stromerzeugung ist meist nur ein sekundärer Nutzen bestehender Wettermodelle und Datensätze. Zum Beispiel erfüllt das Testreferenzjahr /DWD-04 04/ die Anforderungen zur Analyse der Heizungs-, Lüftungs- und Klimatechnik. Die Summe der Globalstrahlung übersteigt jedoch die typischen Werte, so dass eine Modellierung von PV-Anlagen nicht möglich ist. Die Eignung der Modelle für diese Fragestellungen ist somit zu prüfen, bevor sie im Rahmen eines Energiesystemmodells eingesetzt werden können.

Das Lokal-Modell Europa COSMO-EU (LME) des Deutschen Wetterdienstes (DWD) ist seit dem 28.09.2005 im operationellen Betrieb. Es umfasst nahezu ganz Europa. Die Anzahl der Gitterpunkte beträgt 665 x 657, die Maschenweite ca. 7 km. Es gibt 40 vertikale Schichten /DWD-03 11/.

Ebenfalls auf dem COSMO-Modell (COnsortium for Small-Scale MOdelling) basierend gibt es das COSMO-DE (LMK) Modell. Es bildet Deutschland und Teile der angrenzenden Länder mit einer Maschenweite von 2,8 km ab /DWD-02 14/.

Die kleinere Maschenweite von 2,8 km ermöglicht mit dem COSMO-DE räumlich differenziertere Auswertungen als das COSMO-EU. Gleichzeitig ergibt sich aber das Problem eines Modellwechsels bei europäischen Fragestellungen. Bei der Wahl des geeigneten Modells ist zudem die Frage nach der räumlichen Auflösung der übrigen Datensätze zu berücksichtigen. Der durchschnittliche Landkreis hat einen Durchmesser von 30 km, die durchschnittliche Gemeinde von 6 km. Für die Modellierung des Energiesystems ist aktuell eine räumliche Auflösung der Wetterdaten von 7 km meist ausreichend. Zur Modellierung der Stromerzeugung aus Windenergieanlagen wäre der Einsatz eines kleinräumigeren Modells nützlich, um die lokale Topographie besser berücksichtigen zu können. Allerdings ist hier die größere Herausforderung durch die teilweise nicht bekannten technischen Daten der WEA (Nabenhöhe, Kennlinie) gegeben.

# 4 Visualisierung von Daten

Im Rahmen von regionalisierten Energiesystemmodellen entstehen umfangreiche Datensätzen mit einem Raum- und Zeitbezug. Zur besseren und schnelleren Erfassung dieser Daten ist es hilfreich, diese als Karten darzustellen. Die dabei resultierenden Möglichkeiten mit ihren Vor- und Nachteilen sind Gegenstand dieses Kapitels. In den einzelnen Kapiteln erfolgt zunächst eine kurze Vorstellung der eingesetzten Daten. Diese ist teilweise ergänzend, abschnittsweise auch redundant zu Kapitel [3.](#page-34-0) Im Anschluss werden an Beispielen aus der Energiesystemmodellierung Umsetzungen vorgestellt und diskutiert. Die Vor- und Nachteile der jeweiligen Darstellung sowie mögliche Fehlerquellen und Lösungsansätze werden erarbeitet.

Nach den Begriffsdefinitionen in Kapitel [2](#page-28-0) und der Vorstellung der verwendeten Eingangsdaten in Kapitel [3](#page-34-0) schließt dieses Kapitel den Teil II "Daten" ab.

## 4.1 Motivation

Die Darstellung von raumbezogenen Daten in thematischen Karten ist Bestandteil der Kartographie. Die Wissenschaft der Kartographie reicht in der Zeit weit zurück. So erstellte bereits vor 2.500 Jahren Anaximander eine, die geometrischen Verhältnissen brauchbar wiedergebende Karte des Mittelmeerraums. Die Kartographie liefert Vorgaben zur Lesbarkeit und Verständlichkeit von Karten, wie auch ästhetische Kriterien.

Der Einsatz von Karten zur Darstellung von energiewirtschaftlichen Daten beschränkte sich lange auf Karten der Kraftwerke, Stromnetze, Netzbetreibergebiete und Ressourcenverfügbarkeiten. Diese Karten weisen eine geringe räumliche Auflösung und eine geringe Anzahl an Elementen auf. Ergänzend wurden im Bereich der Wärmekataster bereits kleinräumige Karten mit hohem Detailgrad verwendet. Diese Darstellungen waren jedoch häufig regional und thematisch beschränkt.

Durch die laufende Umstellung der Energieversorgung von großen, zentralen Kraftwerken auf Erneuerbare Energien und die daraus resultierende große Anzahl an dezentralen Anlagen zur Stromerzeugung haben sich die Anforderungen in den letzten 15 Jahren geändert. Wo bisher vor allem die Technik von Kraft- und Heizwerken, der Stromübertragung und –verteilung und die Form des Lastverlaufs relevant waren, werden heute Wetterdaten, Stromerzeugungsmodelle für Erneuerbaren Energien (EE), technische Entwicklungen bei der Stromerzeugung aus EE und regionale Ausbauszenarien zur regenerativen Stromerzeugung benötigt.

In diesem Umfeld werden Methoden der Kartographie zunehmend im energiewirtschaftlichen Kontext verwendet. Dieses Kapitel stellt verschiedene Konzepte mit ihren Vor- und Nachteilen an energiewirtschaftlich relevanten Beispielen vor. Basierend auf den offenen Herausforderungen werden neue Anwendungsmöglichkeiten und Erweiterungen der kartographisch etablierten Methoden – wie zum Beispiel das Kartengitter – entwickelt. Abgerundet wird das Kapitel durch die Quellcodebeispiele im Anhang. Diese ermöglichen die Umsetzung der vorgestellten Visualisierungen im Rahmen von SQL-basierten Geodatenbanken wie PostGIS.

# <span id="page-45-2"></span>4.2 Rasterdaten

Bildhafte Informationen können als Rasterdaten abgelegt werden. Rasterdaten speichern diese in Pixeln mit einheitlicher Größe als Matrix. Mehrere Informationsebenen können durch mehrere Bänder abgebildet werden. Das Raster wird im Allgemeinen charakterisiert durch die Größe eines Pixels in x- und in y-Richtung, durch die Anzahl der Pixel in x- und y-Richtung, ein Koordinatensystem und durch einen Bezugspunkt des Rasters (meist die obere, linke Ecke). In Ausnahmefällen kann auch eine Rotation des Rasters vorgegeben werden. Die relevanten Parameter werden in PostGIS bei der Synthese eines leeren Rasters an die Funktion nac[h Abbildung](#page-45-0) 4-1 übergeben.

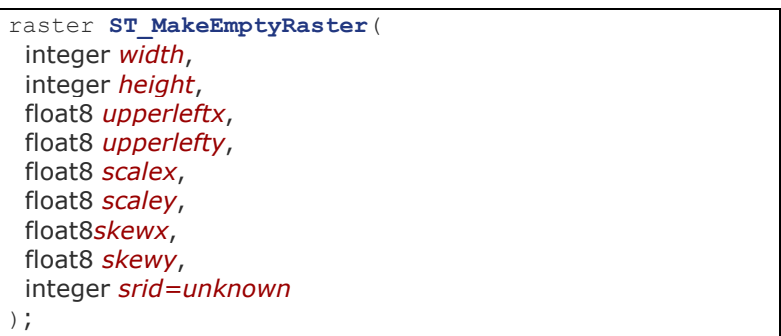

<span id="page-45-0"></span>Abbildung 4-1: Parameter einer Funktion zur Erstellung eines leeren Rasters in PostGIS

Kurze Zugriffszeiten auf größere Rasterdatensätzen in der Datenbank können durch eine Kachelung der Rasterdaten erreicht werden. Bei einer Kachelung wird ein Raster in verschiedene Kacheln (engl. tiles) eingeteilt. Die Größe dieser ist variabel und kann innerhalb eines Datensatzes variiert werden. In [Abbildung](#page-45-1) 4-2 sind zwei verschiedene Kachelgrößen am Beispiel des COSMO-EU Datensatz des Deutschen Wetterdienstes visualisiert.

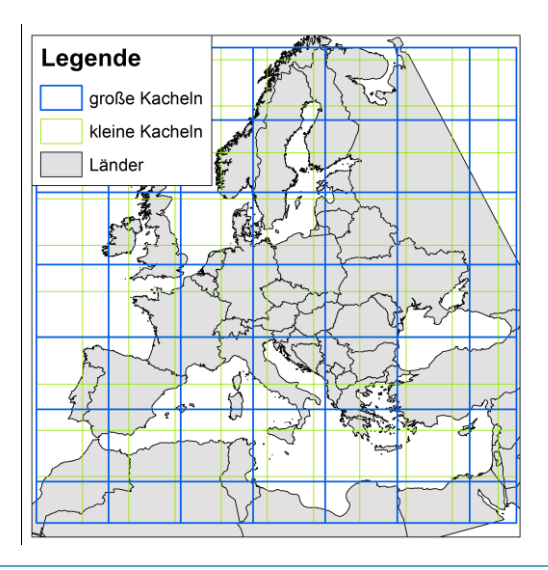

<span id="page-45-1"></span>Abbildung 4-2: Visualisierung unterschiedlicher Kachelgrößen am Beispiel der COSMO-EU Daten; eigene Darstellung

Zur Visualisierung der Wetterdaten in Deutschland als Rasterkarte werden – ausgehend von [Abbildung](#page-45-1) 4-2 – entweder vier große Kacheln mit einer Fläche von je ca. 460.000 km² oder acht kleine Kacheln mit einer Fläche von je ca. 190.000 km<sup>2</sup> benötigt. Die abzurufende Datenmenge reduziert sich bei Verwendung der kleineren Kacheln um 20 %. Für kleinere Gebiete reduziert sich in der Regel die Datenmenge stärker. Für Österreich zum Beispiel um 60 %. Ähnliches gilt für die Landkreise in Deutschland. Bei der Visualisierung der Daten werden die Pixel der Kacheln basierend auf einer Farbtabelle (engl. colormap) eingefärbt. In [Abbildung](#page-46-0) 4-3 sind beispielhaft die Außentemperaturen dargestellt.

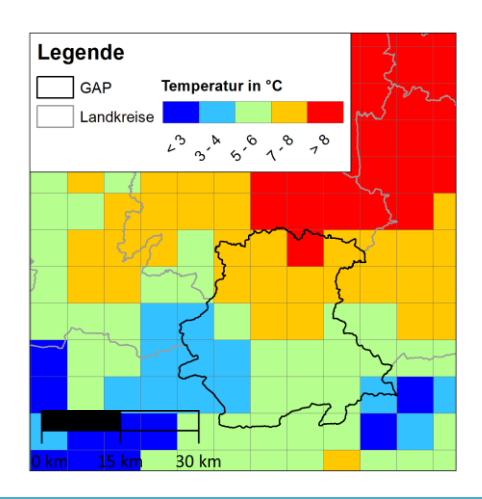

<span id="page-46-0"></span>Abbildung 4-3: Außentemperatur in der Region Landkreis Garmisch-Partenkirchen zum 1. Mai 2016, 0 Uhr; Verwaltungsgrenzen: © GeoBasis-DE / BKG 2017

Vorteile und Nachteile

Karten basierend auf Rasterdaten bieten eine flächendeckende und an jedem Punkt interpretierbare Darstellung von jeweils einem Parameter. Die gleiche Größe aller Pixel erlaubt dabei einen schnellen und fehlerfreien visuellen Vergleich von verschiedenen Regionen. Eine Darstellung von Daten als Rasterkarte ist vor allem dann zu empfehlen, wenn die Rastergröße der Granularität der Datenerfassung – zum Beispiel Sensorauflösung bei Satelliten oder Zellen eines Wettermodells – entspricht.

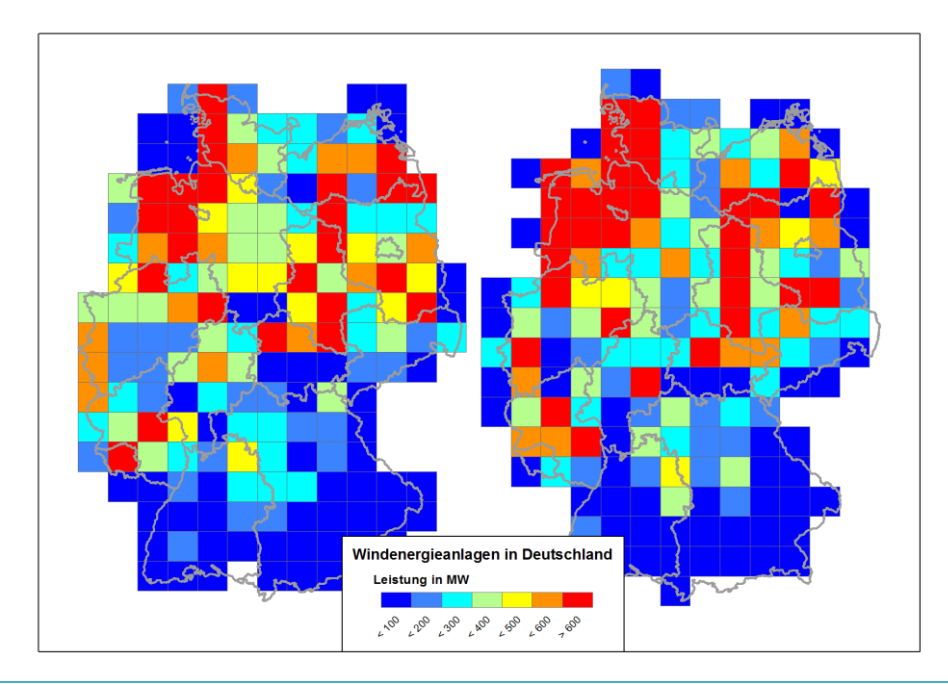

<span id="page-46-1"></span>Abbildung 4-4: Leistung der Windenergieanlagen in Deutschland, 1. Quartal 2017. Gitterweite 50 km, zwei verschiedene Bezugspunkte für das Raster; Verwaltungsgrenzen: © GeoBasis-DE / BKG 2017

Die Aggregation von höher aufgelösten Datensätzen als Raster ist für eine Visualisierung ungeeignet, da das Ergebnis von dem Bezugspunkt des Rasters (obere, linke Ecke) abhängig ist. Um dies zu demonstrieren wurde in [Abbildung](#page-46-1) 4-4 die Leistung der Windenergieanlagen je Pixel aggregiert. Die WEA liegen als standortscharfer Datensatz vor, die beiden Raster (links und rechts) sind um ein halbes Pixel in x- und y-Richtung verschoben. In der rechten Darstellung ist die Leistung in Niedersachsen scheinbar höher. In Bayern ist in der rechten Darstellung die Leistung konzentriert auf vier Pixel, in der linken gleichmäßig verteilt im Nord-Osten.

Im Rahmen von Wärmekatastern wird häufig die Wärmebedarfsdichte als Rasterkarte dargestellt. Vermeintliche Schwerpunkte der Wärmenachfrage sind in dieser Darstellung auch abhängig vom gewählten Bezugspunkt des Rasters.

Die Wahl eines kleineren Gitters löst das Problem nur teilweise. In [Abbildung](#page-47-0) 4-5 ist der Datensatz aus [Abbildung](#page-46-1) 4-4 mit einer höheren regionalen Auflösung dargestellt. Die Schwerpunkte der Windstromerzeugung können nun besser identifiziert werden. Ein Vergleich verschiedener Regionen ist durch die große Anzahl an Pixeln für den Betrachter nicht mehr möglich. Eine elektronische Verarbeitung – zum Beispiel Summe der installierten Leistung je Bundesland – ist möglich.

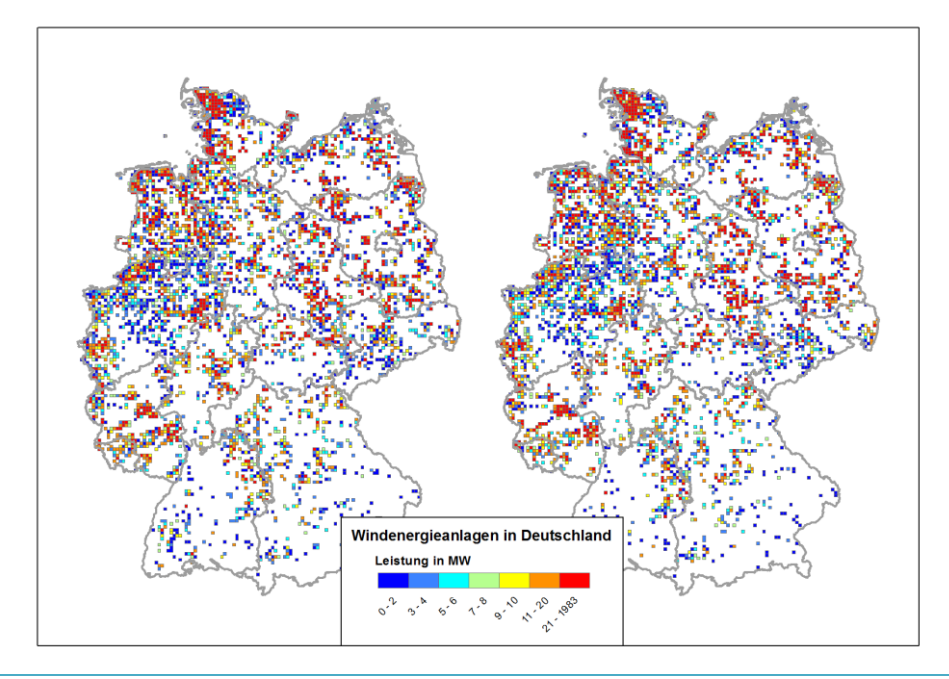

<span id="page-47-0"></span>Abbildung 4-5: Leistung der Windenergieanlagen in Deutschland, 1. Quartal 2017. Gitterweite 5 km, zwei verschiedene Bezugspunkte für das Raster; Verwaltungsgrenzen: © GeoBasis-DE / BKG 2017

Es lässt sich folgern, dass eine Darstellung als Raster sollte nur erfolgen, wenn die zu visualisierenden Daten bereits als Rasterdaten erfasst werden. Dies ist zum Beispiel für Wetterdaten (vgl. [Abbildung](#page-46-0) 4-3) der Fall. Für den Vergleich verschiedener Rasterdaten sollten diese den selben Zellen-Offset besitzen. Aggregierte Daten – zum Beispiel Wärmebedarfswerte oder Leistung der Windenergieanlagen – sollten nicht als Raster dargestellt werden, um Interpretationsfehler zu vermeiden. Eine Alternative sind Mischraster (vgl. Kapitel [4.5\)](#page-54-0) und Heatmaps (vgl. Kapitel [4.6\)](#page-59-0).

Einen Sonderfall stellt der Zensus-Atlas /DESTATIS-08 15/ dar. Die Primärdaten wurden im Rahmen des Zensus punktuell erfasst, die Veröffentlichung erfolgt als Raster. Die Darstellung der veröffentlichten Daten sollte, auch wenn eine Umrechnung als Heatmap denkbar ist, weiterhin als Raster erfolgen.

# <span id="page-48-1"></span>4.3 Vektordaten

Zu den Vektordaten zählen Punkte, Linien und Polygone. Das jeweilige Objekt wird durch die Menge seiner Punkte abgebildet. Einzelne Objekte können auch aus mehreren Einzelpolygonen bestehen (zum Beispiel Inseln und Exklaven) oder Einschlüsse (Enklaven) enthalten. Die Erfassung der Energienachfrage ist meist von der Fläche abhängig. Für die Darstellungen in dieser Arbeit sind somit häufig Polygone die relevanten Vektordaten. Die Einfärbung der Polygone erfolgt basierend auf Attributen und wird auch als Flächenkartogramm einer Teilmenge der thematischen Karten bezeichnet.

# Generalisierung

Für die Arbeit mit Geodaten werden möglichst exakte Geometrien benötigt. Die Polygone bestehen dann aus einer hohen Anzahl an Eckpunkten (engl. Vertices). Für die Darstellung müssen jedoch alle Punkte abgerufen und beim Export der Karte als Vektorgraphik alle Punkte in der Ergebnisdatei gespeichert werden. Speicherplatz und Rechenbedarf steigen hierdurch schnell an.

In der Kartographie wird die Generalisierung verwendet um die Lesbarkeit von Karten zu erhöhen. Hierfür werden verschiedene Verfahren eingesetzt. Zum Beispiel werden Polygonzüge vereinfacht (Reduktion der Anzahl der Punkte), Polygone durch Symbole ersetzt (Symbole für Kirchen, Bahnhöfe, Autobahnen anstelle der exakten Geometrie) oder die Anzahl der Objekte verringert (Zusammenlegen von Gebäuden). Im Rahmen dieser Arbeit ist insbesondere erstes Verfahren relevant.

Die Generalisierung einzelner Polygone ist eine einfache Aufgabe für die gängigen GIS-Systeme. Die Herausforderung ist die Generalisierung von mehreren Polygonen unter Bewahrung der Topologie. [Abbildung](#page-48-0) 4-6 stellt die generalisierten Grenzverläufe der bayerischen Landkreise dar. Die Generalisierung erfolgte mit der Funktion st\_simplify in PostGIS. Die Topologie wird nicht bewahrt. Die Grenzen der resultierenden Polygone weisen keinen gemeinsamen Verlauf auf.

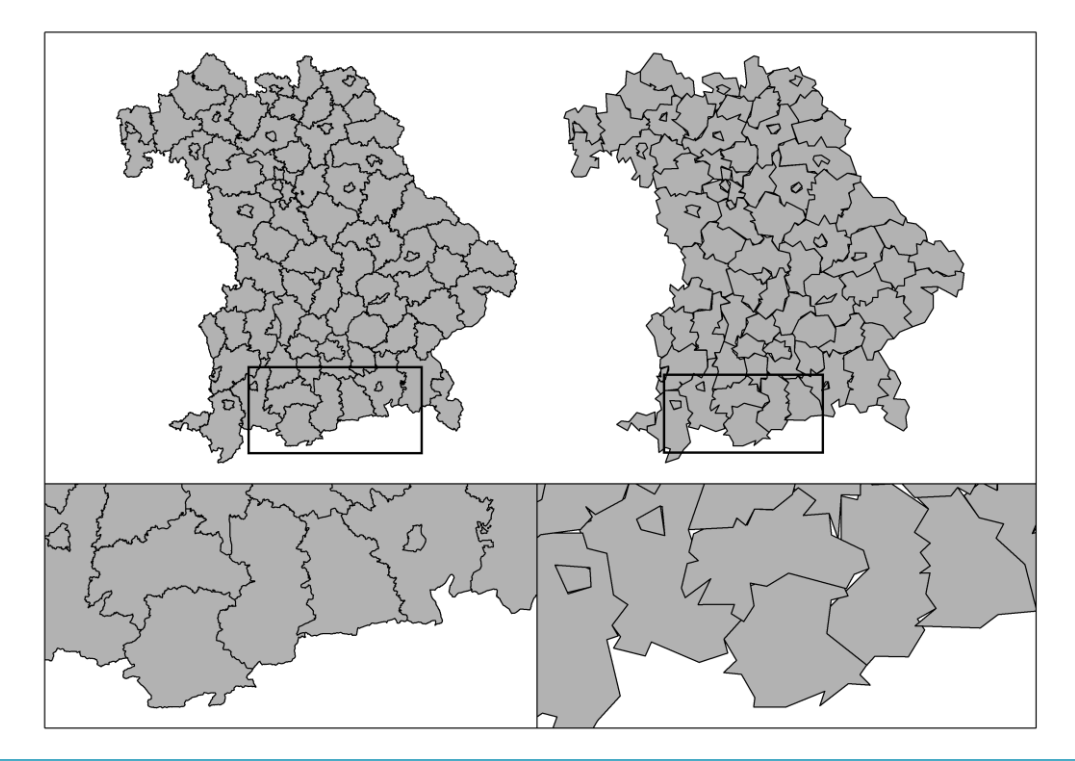

<span id="page-48-0"></span>Abbildung 4-6: Generalisierung der Landkreis-Geometrien in Bayern ohne Bewahrung der Topologie. Verwaltungsgrenzen: © GeoBasis-DE / BKG 2017; eigene Generalisierung und Darstellung

In [Abbildung](#page-49-0) 4-7 wurde die Topologie der Grenzverläufe berücksichtigt. Die Berechnung der generalisierten Polygone ist in dieser Variante aufwändiger. Es empfiehlt sich generalisierte Polygone in der Datenbank vorzuhalten, um eine schnelle Darstellung in GIS-Programmen zu erreichen und geringe Dateigrößen für die Karten zu erhalten.

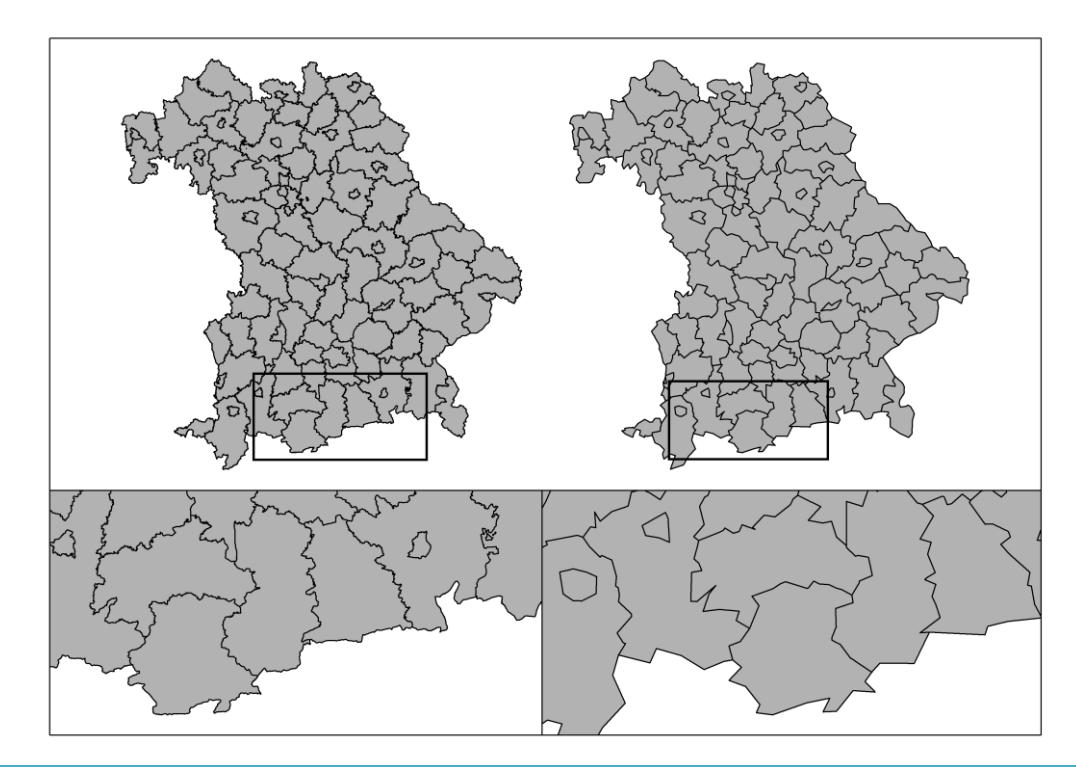

<span id="page-49-0"></span>Abbildung 4-7: Generalisierung der Landkreis-Geometrien in Bayern mit Bewahrung der Topologie. Verwaltungsgrenzen: © GeoBasis-DE / BKG 2017; eigene Generalisierung und Darstellung

Der Speicherplatzbedarf der auf generalisierten Geometrien basierenden Karten nimmt mit dem Grad der Generalisierung ab. In [Tabelle](#page-49-1) 4-1 ist am Beispiel der Gemeinden Deutschlands der Speicherbedarf für eine Vektorgraphik in Abhängigkeit des Grades der Generalisierung dargestellt.

<span id="page-49-1"></span>Tabelle 4-1: Speicherplatzbedarf einer Gemeindekarte Deutschlands für verschiedene Generalisierungen

<span id="page-49-2"></span>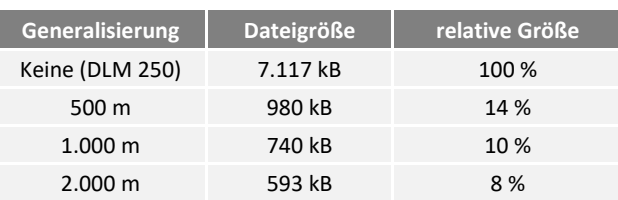

Die Ost-West-Ausdehnung der Karte aller Gemeinden von Deutschland beträgt ca. 700 km. Bei einer gedruckten Breite von 10 cm (ca. 4 inch) und einer Druckauflösung von 300 dpi werden 1.200 Pixel gedruckt. Die Breite eines Pixels beträgt somit ca. 500 m. Eine Generalisierung basierend auf 500 m ist für gängige Präsentationsformen ausreichend. Typischerweise kann für Deutschlandkarten eine Generalisierung von 2.000 m gewählt werden. Als Faustformel kann, siehe Gleichung [\(4-1\),](#page-49-2) die Generalisierung in Meter aus der maximalen Ost-West-Ausdehnung der Karte in Kilometer bestimmt werden.

#### Symbologie und Einheit

Neben der Wahl der richtigen Auflösung sind bei Vektordaten auch die Symbologie und die Wahl der Einheiten entscheidend, um eine korrekte Interpretation der Ergebnisse zu erreichen.

In [Abbildung](#page-50-0) 4-8 (a) ist der Energieverbrauch des Verarbeitenden Gewerbes (sowie des Bergbaus und der Gewinnung von Steinen und Erden) auf Landkreisebene dargestellt (Anmerkung: Die Verwaltungsgrenzen wurden auf 2.000 m generalisiert). Aus dieser Darstellung kann der absolute Wert des Gasverbrauchs je Landkreis abgelesen werden. Der Landkreis Wittenberg hat (nach der kreisfreien Stadt Ludwigshafen) den zweithöchsten Wert. Viele Landkreise in Mecklenburg-Vorpommern haben einen ähnlichen Gasverbrauch wie Landkreise in Bayern.

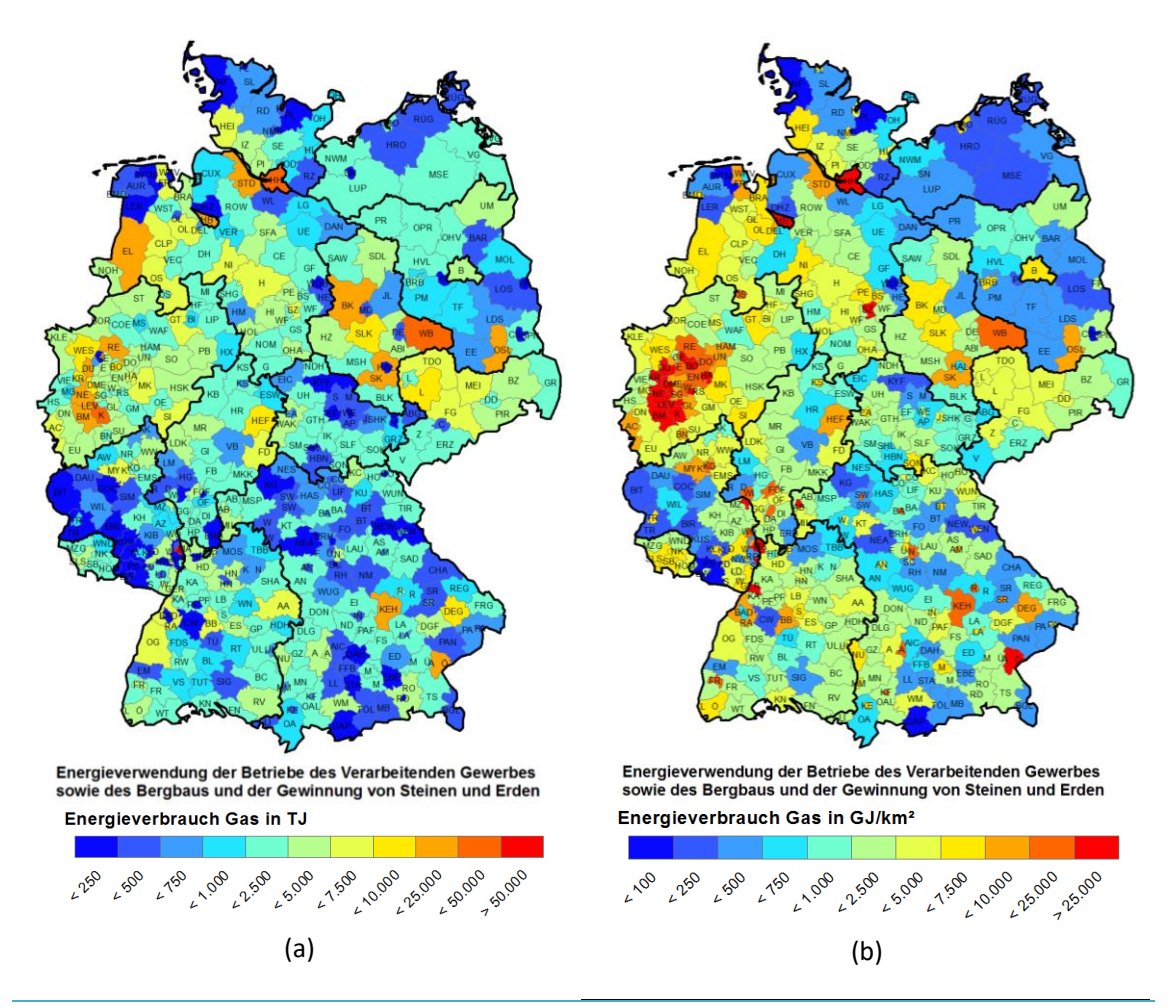

<span id="page-50-0"></span>Abbildung 4-8: Energieverbrauch Gas des produzierenden Gewerbes /DESTATIS-09 16/. Verwaltungsgrenzen: © GeoBasis-DE / BKG 2017; eigene Darstellung

In [Abbildung](#page-50-0) 4-8 (a) weisen viele kreisfreie Städte einen geringen Verbrauch als der Landkreis Wittenberg auf. Dies widerspricht der Erfahrung einer hohen Verbrauchsdichte in den kreisfreien Städten. Durch die Normierung der Verbrauchswerte auf die Landkreisgröße, siehe [Abbildung](#page-50-0) 4-8 (b), wird eine Karte der Energieverbrauchsdichte erzeugt. Diese Karte spiegelt die Ballungszentren des Energieverbrauchs Gas deutlich besser wieder. Kleine kreisfreie Städte erscheinen als rote "Punkte". Der Gasverbrauch in weiten Teilen Bayerns ist höher als im dünn besiedelten Mecklenburg-Vorpommern.

Die Darstellung von Verbrauchswerten als Dichte spiegelt den Energieverbrauch besser wieder als die Darstellung von Absolutwerten. Der Energieverbrauch in flächenmäßig großen Landkreisen – wie in Mecklenburg-Vorpommern – wird relativiert, kleine Städte als Zentren des Energieverbrauchs hervorgehoben.

Durch die zahlreichen Gebiets- und Landkreisreformen in den neuen Bundesländern, ist die Gültigkeit der dargestellten Verwaltungsgrenzen begrenzt. Ein Vergleich von Datenbeständen zu verschiedenen Zeitpunkten ist nach einer Reform der Verwaltungsgrenzen nicht mehr möglich. In [Abbildung](#page-51-0) 4-9 ist entsprechend [Abbildung](#page-50-0) 4-8 (b) das Bundesland Mecklenburg-Vorpommern zum Stand 31.12.2010 und 31.12.2015 dargestellt. Ein Vergleich der beiden Karten ist nicht möglich. Mit zunehmender Größe der Verwaltungsgebiete gehen Detailinformationen verloren.

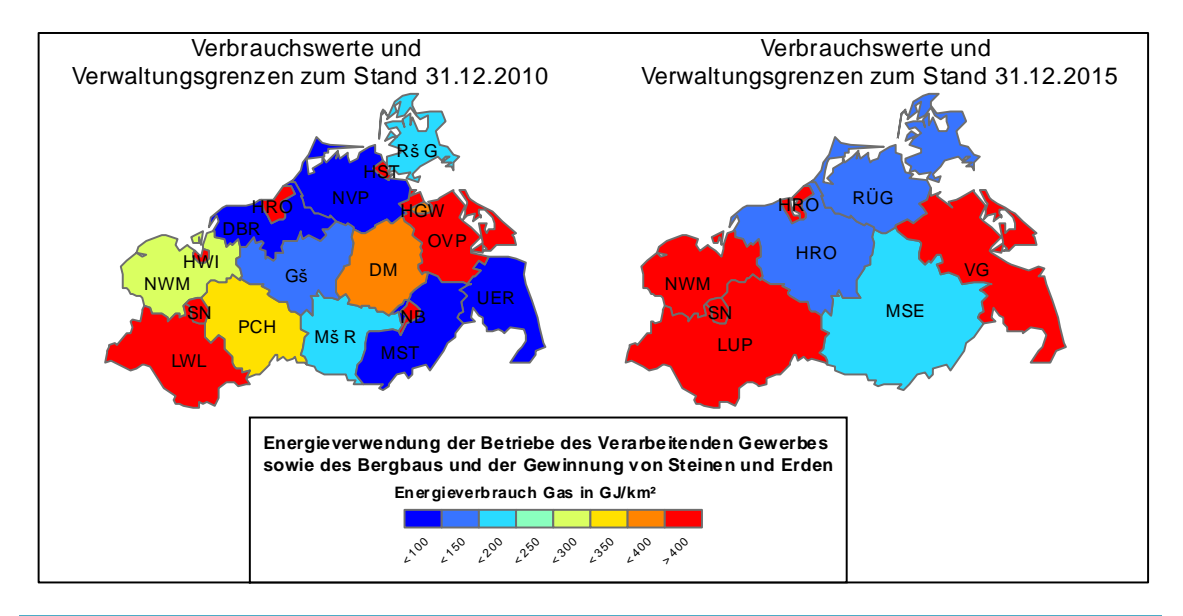

<span id="page-51-0"></span>Abbildung 4-9: Gasverbrauch im produzierenden Gewerbes in Mecklenburg-Vorpommern /DESTATIS-09 16/; Verwaltungsgrenzen: © GeoBasis-DE / BKG 2017

## Vorteile und Nachteile

Zu den größten Vorteilen bei der Visualisierung mittels Vektordaten zählt der große Wiedererkennungswert von vertrauten räumlichen Strukturen. Es ist dabei zu beachten, eine nicht zu hohe, aber für die nachfolgende Verwendung der Karte ausreichende Auflösung zu wählen. Geringere Auflösungen können durch eine topologiebewahrende Generalisierung der Vektordaten erreicht werden.

Bestimmte Eigenschaften hängen direkt von der Zugehörigkeit zu einer administrativen Region ab. Zum Beispiel kann der Ausbau einer bestimmten Technologie durch regionale Regelungen, Gesetze und Förderungen beeinflusst werden. Dann sollte auch eine Darstellung basierend auf den Verwaltungsgrenzen erfolgen.

Wenn Eigenschaften dargestellt werden sollen, die direkt von der Zugehörigkeit zu einer administrativen Region abhängig sind

Bei der Symbologie ist zu beachten, dass Größen die mit der Fläche steigen – wie der Energieverbrauch – als Dichte dargestellt werden sollten. Dabei gehen die absoluten Zahlenwerte verloren, für eine Plausibilisierung der dargestellten Werte muss die Dichte mit der Fläche der zu plausibilisierenden Region multipliziert werden.

Gebietsreformen verändern die Darstellung und machen den Vergleich der Daten zu verschiedenen Zeitpunkten unmöglich. Eine Umrechnung auf alte Gebietsgrenzen (siehe Kapitel [5.2\)](#page-69-0) oder eine nicht auf Gebietsgrenzen basierende Darstellung sind dann zu wählen.

Die sehr unterschiedlichen Größen der Verwaltungsgebiete erschweren eine einheitliche Darstellung. Die Nachteile der von Verwaltungsgrenzen entkoppelten Darstellung als Raster wurden in Kapitel [4.2](#page-45-2) dargestellt.

# 4.4 Diagramme in Karten

Der Einsatz von Diagrammen in Karten kombiniert die gewohnte Darstellung und Lesbarkeit von Diagrammen mit einem regionalen Bezug. Wie auch bei Diagrammen üblich ist eine zur Fragestellung geeignete Darstellung zu wählen. Nachfolgend wird dies am Beispiel der Bevölkerung nach Altersgruppen für den Landkreis Garmisch-Partenkirchen diskutiert.

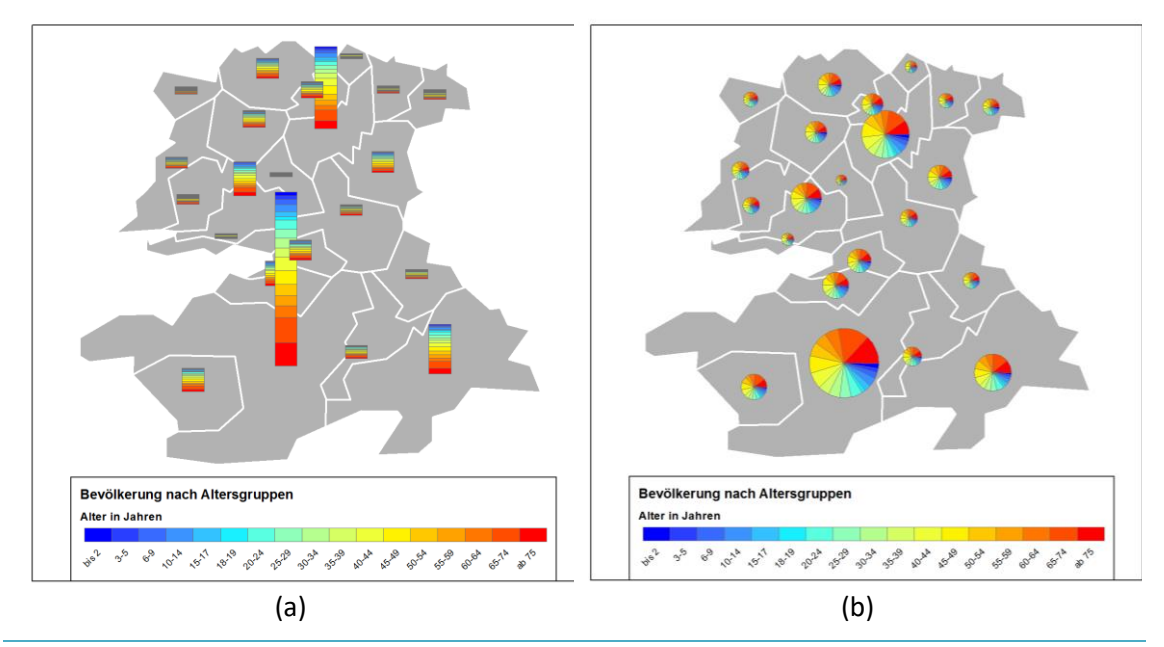

<span id="page-52-0"></span>Abbildung 4-10: Bevölkerung nach Altersgruppen. Darstellung als gestapelte Säulen und Tortendiagramm /DESTATIS-08 14/; Verwaltungsgrenzen: © GeoBasis-DE / BKG 2017; eigene Generalisierung und Darstellung

In [Abbildung](#page-52-0) 4-10 (a) ist die Einwohnerzahl als gestapelte Säule dargestellt. Diese Darstellung ist geeignet, um Gemeinden mit einer großen Einwohnerzahl deutlich hervorzuheben. Die Verteilung auf die Altersklassen kann hingegen wie in [Abbildung](#page-52-0) 4-10 (b) besser durch Tortendiagramme dargestellt werden. Dabei ist in diesem Fall der Radius so zu wählen, dass die Fläche proportional zur Einwohnerzahl ist.

Säulendiagramme können verwendet werden, um zeitliche Entwicklungen [\(Abbildung](#page-53-0) 4-11) des Zubaus von Anlagen zur Stromerzeugung aus Erneuerbaren Energien darzustellen. Liniendiagramme [\(Abbildung](#page-53-1) 4-12) können verwendet werden, um regionale Lastverläufe (Last, Erzeugung, Restlast) darzustellen. Einzelne Stundenwerte des Lastverlaufes können dabei nicht exakt ausgelesen werden, die Darstellung ist nur zur Visualisierung des schematischen Lastverlaufs geeignet. So ist zu erkennen, dass am ersten Tag im Osten Bayerns nur ein geringer Ertrag aus PV-Anlagen vorlag.

Für die Darstellung bieten gängige GIS-Programme passende Funktionen an. Eine Synthese von einfachen Diagrammen ist auch innerhalb der PostGIS-Datenbank durch die im Anhang (Kapitel [14.4\)](#page-195-0) aufgeführten Funktionen möglich.

## Vorteile und Nachteile

Alle gängigen Darstellungsformen von Daten in Diagrammen können mit den oben dargestellten Verfahren in einen räumlichen Bezug gebracht werden. Dies ermöglicht insbesondere auch die Darstellung von mehreren Attributen (zum Beispiel Alter und Anzahl der Bevölkerung) je Region. Eine gezielte Auswahl und geeignete Darstellungsform ist zu wählen, um die Lesbarkeit bzw. Interpretierbarkeit der Karte zu erhöhen.

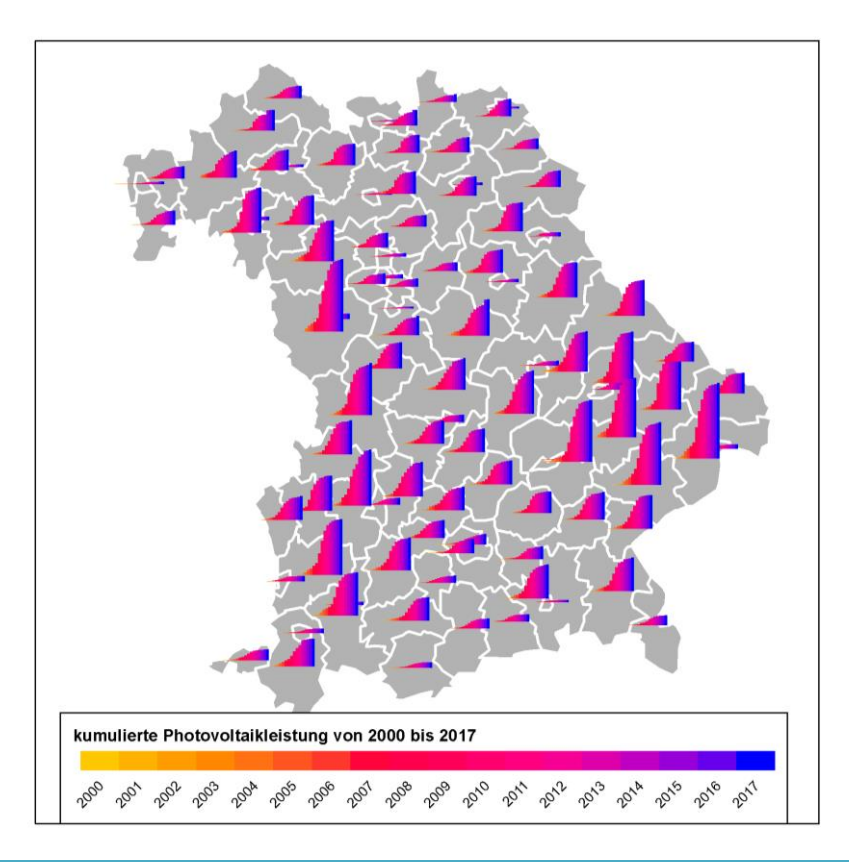

<span id="page-53-0"></span>Abbildung 4-11: Entwicklung der installierten Photovoltaikleistung je Landkreis in Bayern; eigene Darstellung und Berechnung; Verwaltungsgrenzen: © GeoBasis-DE / BKG 2017; eigene Generalisierung und Darstellung

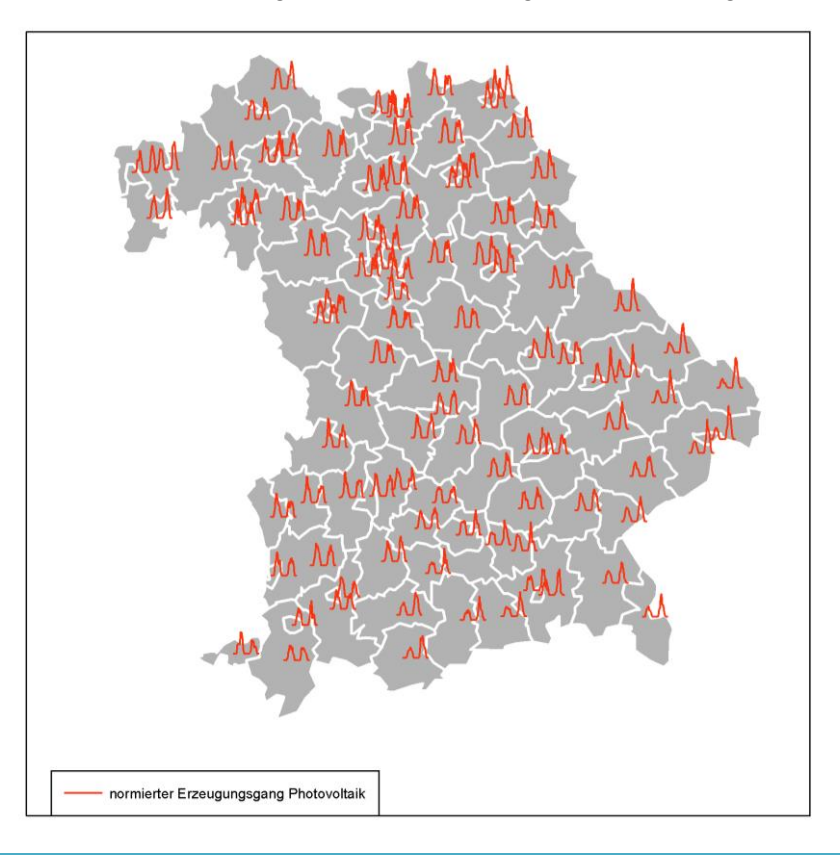

<span id="page-53-1"></span>Abbildung 4-12: PV-Erzeugungsgang der bayerischen Landkreise für zwei Tage im Sommer; Verwaltungsgrenzen: © GeoBasis-DE / BKG 2017; eigene Generalisierung, Berechnung und Darstellung

# <span id="page-54-0"></span>4.5 Mischraster

Die Visualisierung statistischer Daten mittels Verwaltungsgrenzen (siehe hierzu Kapitel [4.3\)](#page-48-1) ist häufig schwierig wegen der sehr unterschiedlichen Größe der Verwaltungsgebiete. Insbesondere unter dem Aspekt des Datenschutzes können detaillierte Informationen zu kleinen Gemeinden häufig nicht, hingegen für Berlin – der größten Verwaltungseinheit auf der Gemeindeebene –noch viel detaillierter veröffentlicht werden.

Für energiewirtschaftliche Fragestellungen ist häufig eine Auflösung kleiner als die Gemeindeebene relevant. Beispiele hierfür sind die Potenziale für Nah- und Fernwärmenetze, elektrische Verteilnetze und Potenziale für Erneuerbare Energien. Für diese Aufgaben werden heute häufig Rasterdaten verwendet. Auch der Zensus-Atlas veröffentlicht detaillierte Informationen ohne Bezug zu Verwaltungsgrenzen als Raster. Die Einwohnerzahl wird in einem 100 m-Gitter veröffentlicht, sensiblere Informationen wie die Wohnfläche, die Anzahl der Wohnungen und die Altersverteilung auf einem gröberen 1 km-Gitter. Der Ansatz Detailinformationen mit einer gröberen räumlichen Auflösung zu veröffentlichen ist stimmig und für die weitere Bearbeitung hilfreich. Hier können synthetisierte kleinräumige Gitter erstellt und basierend auf diesen die benötigten Auswertungen durchgeführt werden. In dicht besiedelten Gebieten könnten allerdings auch die Detailinformationen auf einem kleinräumigen Gitter (100 m oder auch 200 m Gitterweite) veröffentlicht werden. Dies geschieht beim Zensus-Atlas zurzeit nicht.

Mischraster sind ein Ansatz um die oben dargestellten Anforderungen an den Datenschutz zu gewährleisten und gleichzeitig die bestmögliche Auflösung zu gewährleisten. Mischraster sind Gegenstand aktueller Untersuchungen /TRA-01 12/ und werden in einigen Bereichen der Statistik schon verwendet /MEYE-01 11/. Als relativ neuer Ansatz fehlt häufig noch die Umsetzung für die verschiedenen GIS-Programme. Dies ist ein Hindernis für einen umfassenderen Einsatz von Mischrastern.

Im Rahmen dieser Arbeit wurde eine Funktion zur Synthese von Mischrastern basierend auf einem Quad-Tree erstellt (siehe Anhang, Kapitel [14.3\)](#page-193-0). Hier erfolgt die Diskussion bzgl. der Einsatzmöglichkeiten von Mischrastern an zwei Beispielen. Im ersten Beispiel werden basierend auf den Einwohnerzahlen von Garmisch-Partenkirchen verschiedene Mischraster erstellt. Im zweiten Beispiel werden die Windenergieanlagen und Photovoltaikanlagen in Deutschland als Mischraster dargestellt und eine Verknüpfung zum Wettermodell COSMO-DE erstellt.

Bei der Synthese von Mischrastern müssen zwei Parameter vorgegeben werden. Zum einen ein Mindestwert für die Anzahl der Einheiten (nachfolgend Einwohner) je Pixel. Dieser Wert ergibt sich aus Anforderungen des Datenschutzes. Zum anderen wird die maximale Größe einer Gitterzelle benötigt. Diese kann in absoluten Einheiten oder als Zweierpotenz der Gitterweite des Startgitters angegeben werden. Abschließend ist zu klären, ob Pixel die trotz der maximalen Größe noch nicht den Mindestwert erreicht haben veröffentlicht werden können oder als "nicht anzugeben" klassifiziert werden müssen. Da nachfolgende Beispiele nicht auf sensiblen Daten basieren, wurden diese Pixel mit ihrem resultierenden Wert dargestellt.

[Abbildung](#page-55-0) 4-13 zeigt eine Matrix von Mischrastern. Zunächst werden die Originaldaten des Zensusatlas als Raster mit fester Gitterweite dargestellt und basierend auf der Einwohnerdichte pro Hektar (100 m-Gitter) eingefärbt.

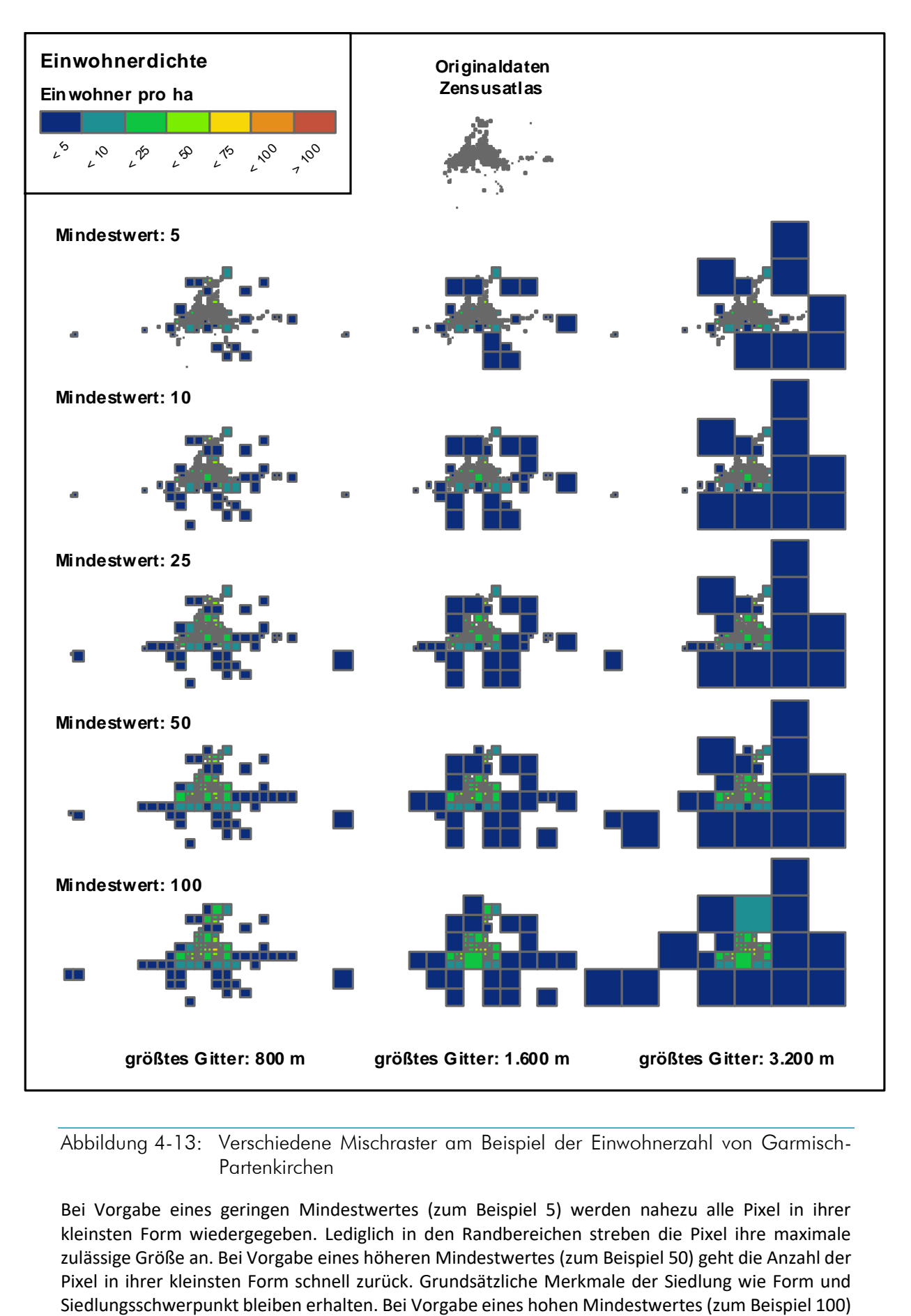

<span id="page-55-0"></span>Abbildung 4-13: Verschiedene Mischraster am Beispiel der Einwohnerzahl von Garmisch-Partenkirchen

Bei Vorgabe eines geringen Mindestwertes (zum Beispiel 5) werden nahezu alle Pixel in ihrer kleinsten Form wiedergegeben. Lediglich in den Randbereichen streben die Pixel ihre maximale zulässige Größe an. Bei Vorgabe eines höheren Mindestwertes (zum Beispiel 50) geht die Anzahl der Pixel in ihrer kleinsten Form schnell zurück. Grundsätzliche Merkmale der Siedlung wie Form und

und einer maximalen Gitterweite von 3.200 m verbleibt nur noch eine stark abstrahierte Form der Siedlung.

Ein neuer Anwendungsfall für Mischraster ergibt sich aus der Simulation der Stromerzeugung aus Erneuerbaren Energien basierend auf dem regional aufgelösten Anlagenbestand und den rasterbasierten Wetterdaten. Um zum Beispiel nicht für alle Anlagen und somit 45.000 Rasterzellen die Stromerzeugungsgänge zu berechnen, sind geeignete Repräsentanten zu wählen. Die Darstellung der Photovoltaik- und Windenergieanlagen als Mischraster liefert eine sinnvolle räumliche Verteilung für diese Repräsentanten. Je Raster ist an einer Stelle eine Auswertung der Wetterdaten durchzuführen um einen für Deutschland sinnvollen Erzeugungsgang zu erhalten. I[n Abbildung](#page-56-0) 4-14 wurden Zellen mit mindestens 25 MW und einer maximalen Gitterweite von 90 km gewählt. Für Photovoltaikanlagen resultieren 473, für Windenergieanlagen 427 Rasterzellen.

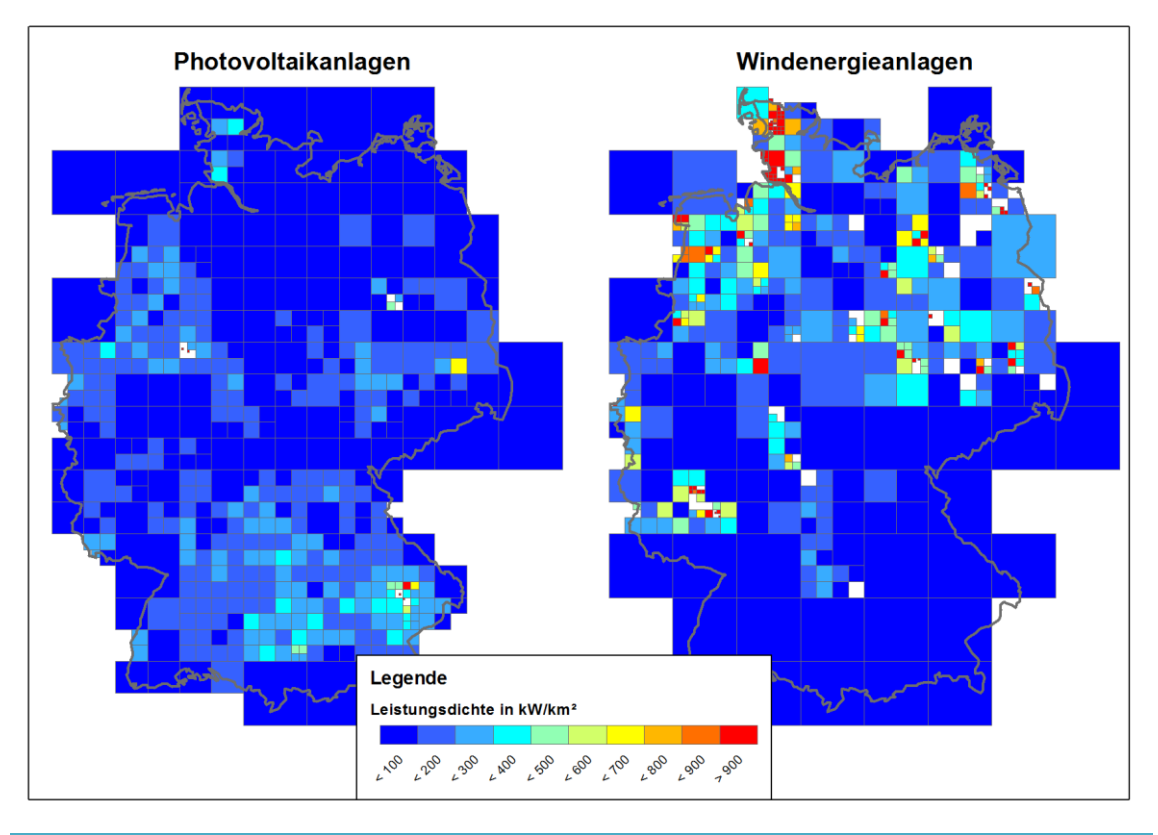

<span id="page-56-0"></span>Abbildung 4-14: Mischraster zur Visualisierung der regionalen Verteilung von Photovoltaikund Windenergieanlagen; Verwaltungsgrenzen: © GeoBasis-DE / BKG 2017; eigene Generalisierung und Darstellung

Die Wahl der Parameter wurde so gewählt, dass die Anzahl der Raster ungefähr der Anzahl an Landkreise in Deutschland entspricht. Die Raster der Photovoltaikanlagen sind in der Regel größer als bei den Windenergieanlagen. Hier sind lokale Einspeiseschwerpunkte deutlich abgegrenzt von großflächigen Rasterzellen mit geringer Leistungsdichte.

Das vorliegende Mischraster basiert auf 427 Rasterzellen. Die Berechnung der Windstromerzeugung basiert auf Wetterdaten (COSMO-DE) und der Kennlinie einer Enercon E-82 E3 Windenergieanlage mit einer Nabenhöhe von 76 m. Als Vergleich erfolgt eine Berechnung basierend auf Mittelpunkten der 413 Landkreise und einem statischen Raster mit einer Gitterweite von 28 km und 432 Rasterzellen (siehe [Abbildung](#page-57-0) 4-15, auf die Besonderheiten bei der Wahl des Bezugspunktes wurde in Kapitel [4.2](#page-45-2) hingewiesen). Referenz ist die in Deutschland gehandelte Windstrommenge in stündlicher Auflösung und ohne regionaler Differenzierung nach /EPEX-01 17/.

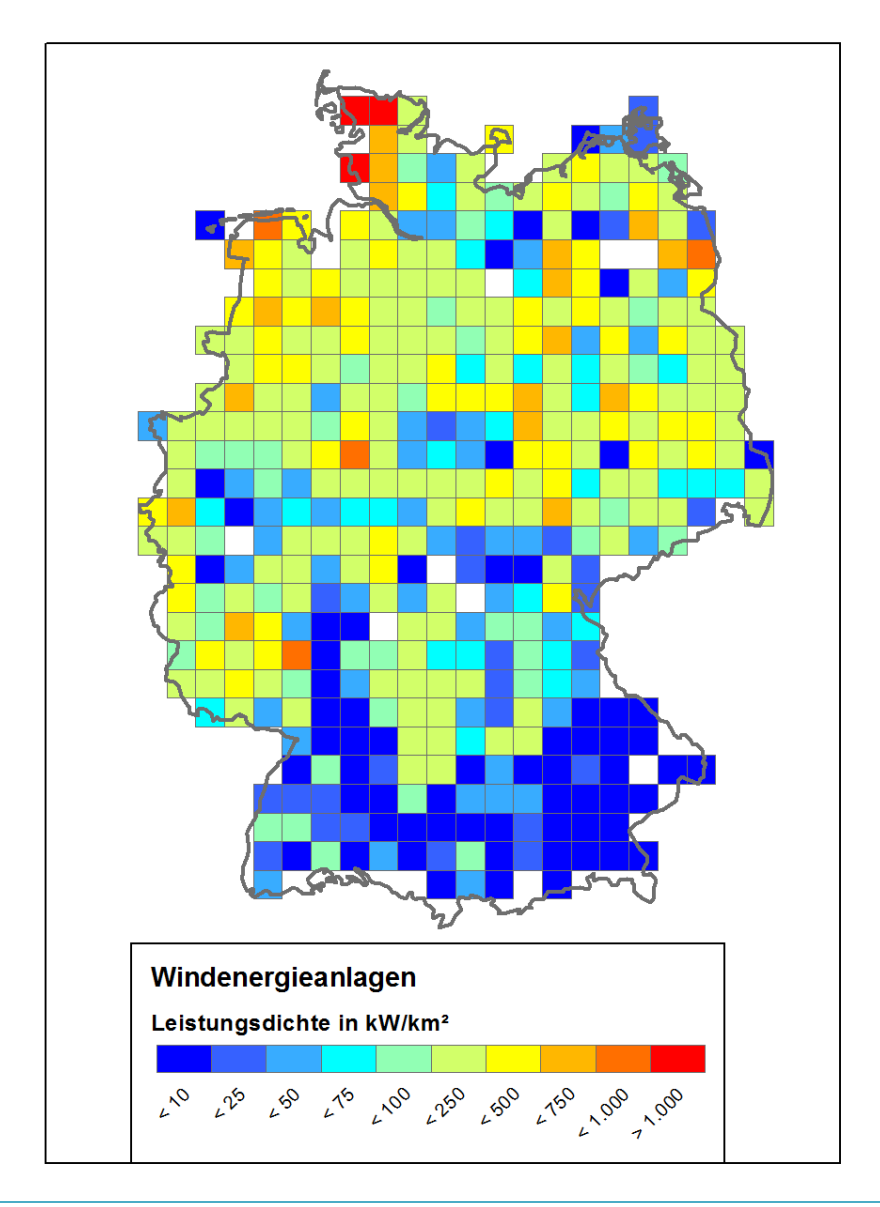

<span id="page-57-0"></span>Abbildung 4-15: Raster mit fester Gitterweite von 28 km für Windenergieanlagen; Verwaltungsgrenzen: © GeoBasis-DE / BKG 2017; eigene Generalisierung und Darstellung

In [Abbildung](#page-58-0) 4-16 sind die simulierten Stromerzeugungsdaten gegenüber den gehandelten Energiemengen aufgetragen. Die Korrelation aller Modelle ist gut. Alle Modelle zeigen allerdings eine systematische Überschätzung (mittlere Abweichung, engl. bias). Diese muss bei der Bestimmung der Streuung korrigiert werden. Der bias-korrigierte nRMSE beträgt in der Variante "Landkreise" 12,1 %, in der Variante "Raster" ebenfalls 12,1 % und in der Variante "Mischraster" 11,3 %. Dies entspricht einer relativen Verbesserung des Modells um 7 %. Die Anzahl der aus dem Wettermodell abgefragten Standorte ist in allen Modellen etwa gleich, die beobachtete Verbesserung wird ausschließlich durch die Wahl eines geeigneten Rasters erreicht.

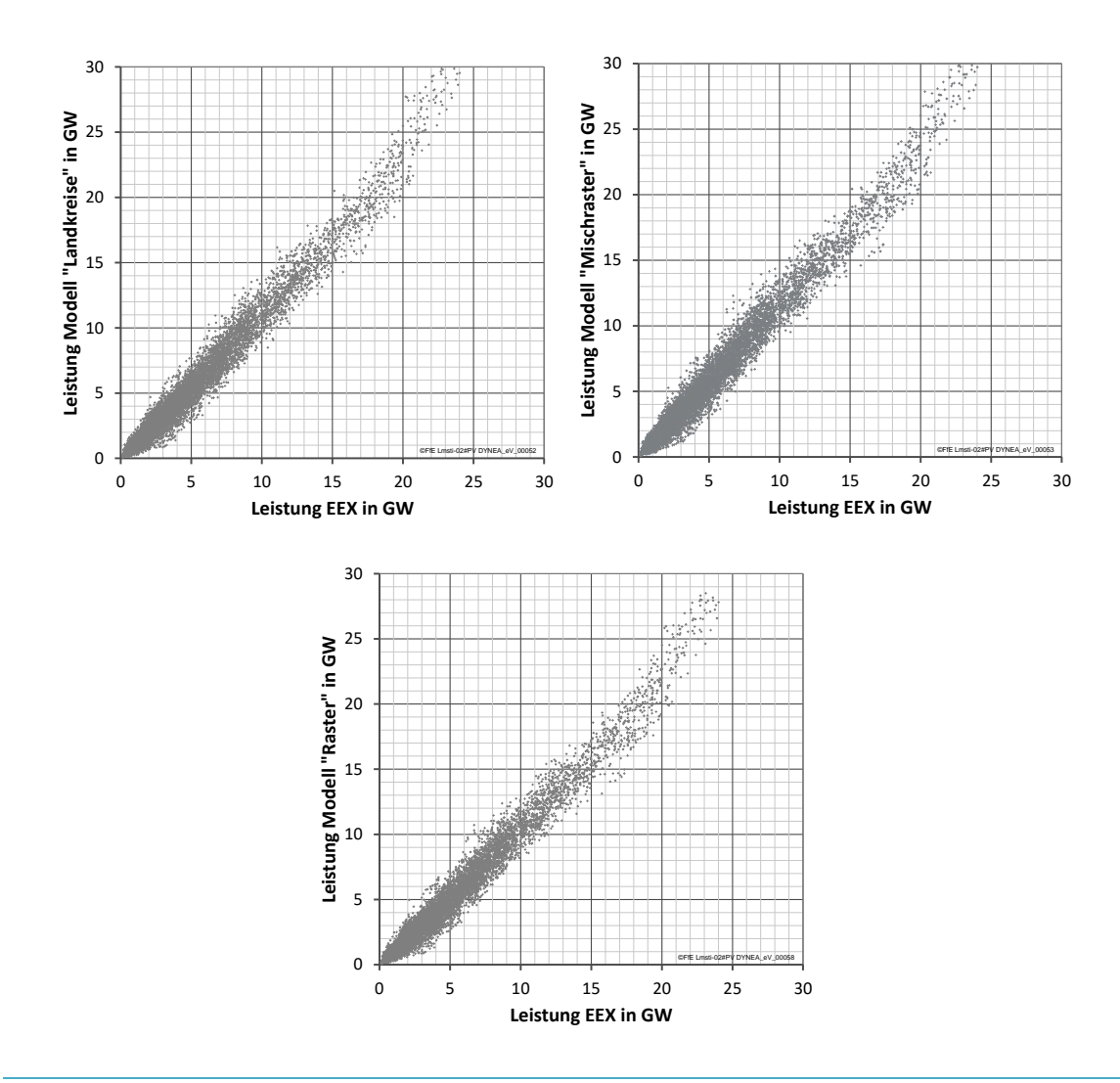

<span id="page-58-0"></span>Abbildung 4-16: Korrelation zwischen modellierter und gehandelter Windstromerzeugung

Vorteile und Nachteile

Mischraster können verwendet werden um statistische Daten trotz Datenschutzbeschränkungen mit möglichst großer Detailtiefe zu veröffentlichen. Weiterhin sind neue Einsatzgebiete denkbar, auch wenn bisher Mischraster nur selten Anwendung finden. Die Ursache hierfür ist unter anderem die mangelnde Unterstützung seitens der Anwenderprogramme. Mit der im Anhang dokumentierten Funktion wird die Erstellung von Mischrastern in PostGIS erleichtert.

# <span id="page-59-0"></span>4.6 Heatmap

Im Kontext von Geodaten ermöglicht die Heatmap die flächige Darstellung punktueller Informationen. Eingangsdaten sind Geodaten (Punkte, meist zweidimensional) mit einem darzustellenden Attribut, die Eigenschaften des resultierenden Rasters (insbesondere die Gitterweite) und die anzuwendende Methodik zur Dichteschätzung. Abweichend von dieser Definition werden in anderem Kontext auch Infrarotaufnahmen oder Flächenkartogramme als Heatmaps bezeichnet, wenn der Farbverlauf der Symbologie an einen Temperaturverlauf angelehnt wird (zum Beispiel blau-gelb-rot, grün-gelb-blau und blau-grün-gelb-rot). Im Rahmen dieser Arbeit wird die Definition im Kontext von Geodaten verwendet.

#### Kerndichteschätzer

Zur Umrechnung von punktuellen Informationen im zweidimensionalen Raum in eine flächige Information werden funktionale Zusammenhänge benötigt. Abweichend zu dem Fall einer eindeutigen Zuordnung zu einer Rasterzelle (siehe hierzu Kapitel [4.2\)](#page-45-2), erfolgt die Verteilung des Wertes über eine Dichtefunktion. Im einfachsten Falle ist dies eine Stufenfunktion (Dichte konstant über eine definierte Breite) oder eine Dreiecksfunktion (Dichte sinkt linear bis auf null). Typischerweise wird eine Gaußverteilung gewählt. In [Abbildung](#page-59-1) 4-17 sind die Dreiecksfunktion und die Gaußverteilung für jeweils zwei verschiedene Breiten dargestellt. Die Darstellung ist hier nur eindimensional, die Datenpunkte sind als vertikale rote Linien dargestellt. Die Umsetzung im zweidimensionalen Raum erfolgt analog.

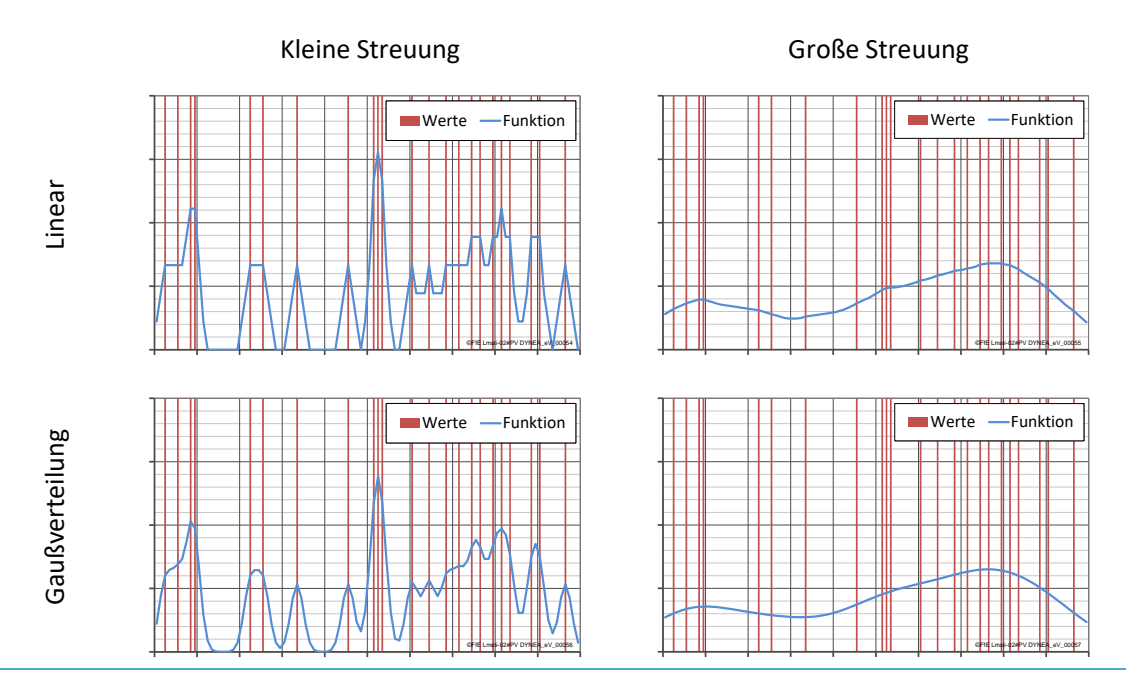

<span id="page-59-1"></span>Abbildung 4-17: Vergleich verschiedener Dichtefunktionen und Streuungen

Die Gaußverteilung hat – im Gegensatz zum linearen Ansatz – einen geglätteten Werteverlauf. Dies führt in der nachfolgenden, zweidimensionalen Darstellung mittels Farbverlauf zu sanften Farbübergängen.

#### **Darstellung**

I[n Abbildung](#page-60-0) 4-18 ist die regionale Verteilung der Hausspeichersysteme für das Jahr 2015 dargestellt. Die Modellierung der regionalen Verteilung orientiert sich dabei an /RWTH-02 15/ und den Zubauzahlen nach EEG-Datenbank /FFE-04 10/. Im Rahmen der Darstellung wurden folgende Streuungen gewählt: 5 km, 15 km und 30 km.

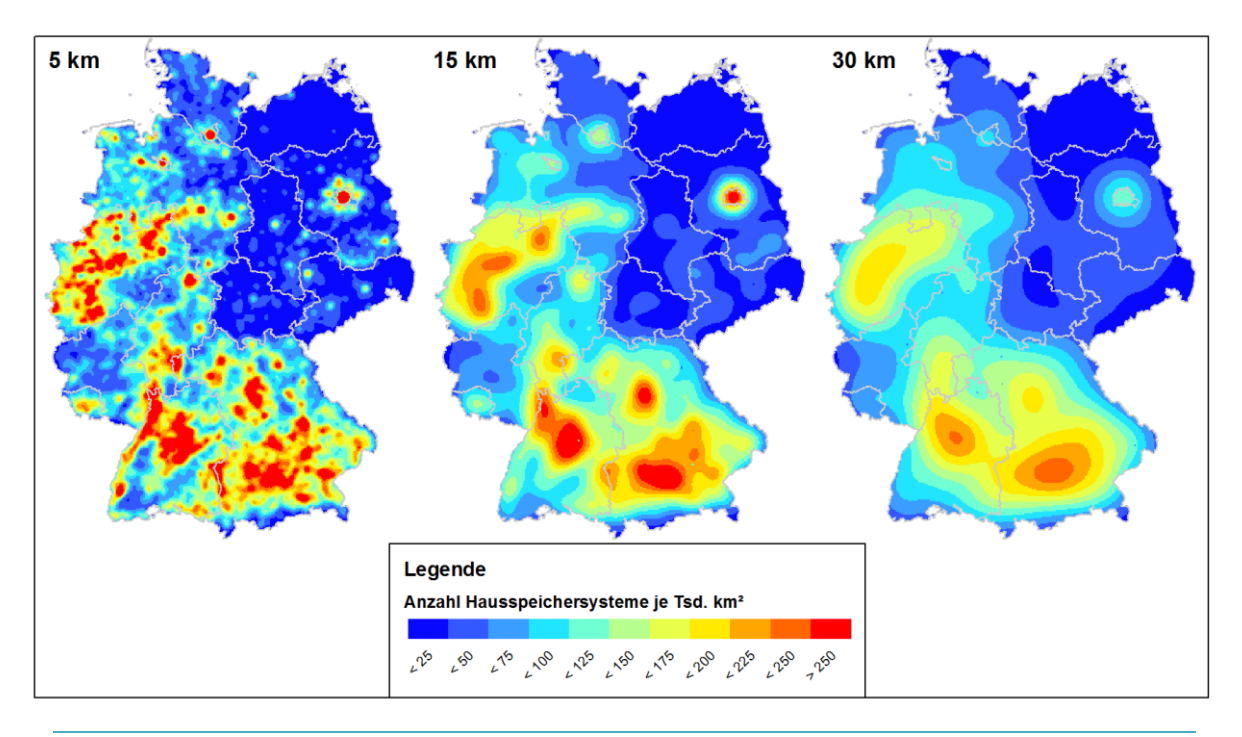

<span id="page-60-0"></span>Abbildung 4-18: Heatmap basierend auf Gaußverteilung. Dargestellt ist die regionale Verteilung der Hausspeichersysteme im Jahr 2015; Verwaltungsgrenzen: © GeoBasis-DE / BKG 2017

Die verschiedenen Streuungen ermöglichen unterschiedliche Interpretationen. Bei einer Streuung von 30 km kann die überregionale Verteilung in Deutschland bewertet werden. Bei einer Streuung von 15 km können kleinräumige Strukturen in der Größe von Landkreisen identifiziert werden. Auch siedlungsspezifische Besonderheiten wie der Rheingraben im Westen von Baden-Württemberg sind zu erkennen. Bei einer Streuung von 5 km werden sehr kleinräumige Effekte sichtbar. Siedlungsstrukturen um Ballungsräume – wie zum Beispiel bei Berlin – beeinflussen diese Darstellung. Trotzdem können noch keine Aussagen zu einzelnen Gemeinden getroffen werden.

#### Vorteile und Nachteile

Heatmaps in der dargestellten Form ermöglichen die Bewertung der regionalen Verteilung für unterschiedliche Betrachtungstiefen. Die Wahl der Streuung ist somit abhängig von der jeweiligen Fragestellung. Einspeiseschwerpunkte im Höchstspannungsnetz können durch einen großen Wert für die Streuung identifiziert werden, analog ist eine kleinere Streuung bei Betrachtung des Hochbzw. Mittelspannungsnetzes zu wählen. Im Gegensatz zur Raster-Karte nach Kapitel [4.2](#page-45-2) ist die Darstellung weitestgehend unabhängig von der Wahl des Bezugspunktes.

Die Berechnung von Heatmaps ist aufwändiger als bei Raster- oder Vektordaten. Zudem muss bei vielen GIS-Programmen noch eine Umrechnung auf Polygone oder ein Export als tiff-Datei erfolgen. Eine direkte Darstellung von Rasterdaten basierend auf der ODBC-Schnittstelle in GIS-Programmen wird nur selten unterstützt.

Eine digitale Weiterverarbeitung und Analyse von Heatmaps ist nur eingeschränkt möglich. Meist stellen Heatmaps das Ergebnis einer Analyse dar und sind im Anschluss vom Beobachter zu interpretieren. Falls eine Normierung des verwendeten Kerndichteschätzers durchgeführt wurde, können die Ergebnisse mit einer zahlenbasierten Legende (in [Abbildung](#page-60-0) 4-18 die Anzahl je Fläche) versehen werden. Sonst kann nur eine qualitative Legende (viel, mittel, wenig) angegeben werden.

Die Berechnung von Heatmaps erfolgt über in GIS-Programmen verfügbare Skripte und Tools. Im Rahmen dieser Arbeit wurde für PostGIS eine Funktion geschrieben, diese ist im Anhang hinterlegt.

# 4.7 Kartenmatrix

Viele der bisher dargestellten Visualisierungsoptionen basieren auf der Darstellung eines Parameters. Eine erste Ausnahme hiervon bildet [Abbildung](#page-52-0) 4-10. Die Darstellung mehrerer Parameter in einer Karte ist durch die Kombination verschiedener Ansätze möglich, häufig wird die Darstellung unübersichtlich. Alternativ können neue Parameter gebildet werden. Zum Beispiel kann die Summe oder das Verhältnis der Leistung aus Photovoltaik- und Windenergieanlagen gebildet werden. An einigen Stellen in den vorangegangenen Kapiteln wurde deswegen schon eine besondere Darstellungsform gewählt, ohne diese explizit zu nennen. Beispiele hierfür sind in [Abbildung](#page-51-0) 4-9 und [Abbildung](#page-56-0) 4-14. Zwei Parameter wurden durch die versetzte Anordnung von zwei Karten in einer Karte mit einer Symbologie dargestellt. Dadurch ist ein schneller Vergleich von zwei Datensätzen möglich. In [Abbildung](#page-46-1) 4-4 und [Abbildung](#page-62-0) 4-19 wurde dieses Konzept leicht variiert angewendet. Anstelle von verschiedenen Parametern wurde die Art der Darstellung, nicht aber die Symbologie verändert.

Das Konzept Karten als Matrix anzuordnen wird nachfolgend als Kartenmatrix bezeichnet. Es ermöglicht die vergleichende Darstellung von umfangreichen Datensätzen. Die Darstellungsformen der einzelnen Karten bedienen sich dabei aus den zuvor genannten Konzepten. Eine einheitliche Symbologie ist für einen quantitativen Vergleich unerlässlich. Wenn für die Elemente im Kartenmatrix unterschiedliche Symbologien gewählt werden, ist nur ein qualitativer Vergleich möglich.

I[n Abbildung](#page-60-0) 4-18 sind fünf verschiedene Ausbauszenarien für die Energieträger Wind, Solar, Wasser, regenerative Gase, Geothermie und Biomasse dargestellt. Die Szenarien basieren auf über 12.000 Einzelwerten je Energieträger und Landkreis und wurden im Rahmen von /FFE-74 17/ erstellt. Am Beispiel der Photovoltaik lassen sich unterschiedliche Einspeiseschwerpunkte in den verschiedenen Szenarien identifizieren. Für Windkraft ist in allen Szenarien ein Nord-Süd-Gefälle zu erkennen. Bei genauem Betrachten können einzelne Unterschiede zwischen den Szenarien identifiziert werden. Die übrigen Energieträger sind in allen Szenarien ähnlich bis gleich verteilt.

Um eine bessere Vergleichbarkeit zu erreichen wurde als darzustellender Parameter die Dichte der regenerativen Stromerzeugung gewählt. Bei einer Darstellung der installierten Leistung wäre der Abstand zwischen den Energieträgern Wasserkraft und Biomasse zu den Energieträgern Wind und Solar noch deutlicher ausgefallen und der Einsatz einer einheitlichen Symbologie wäre nicht möglich gewesen.

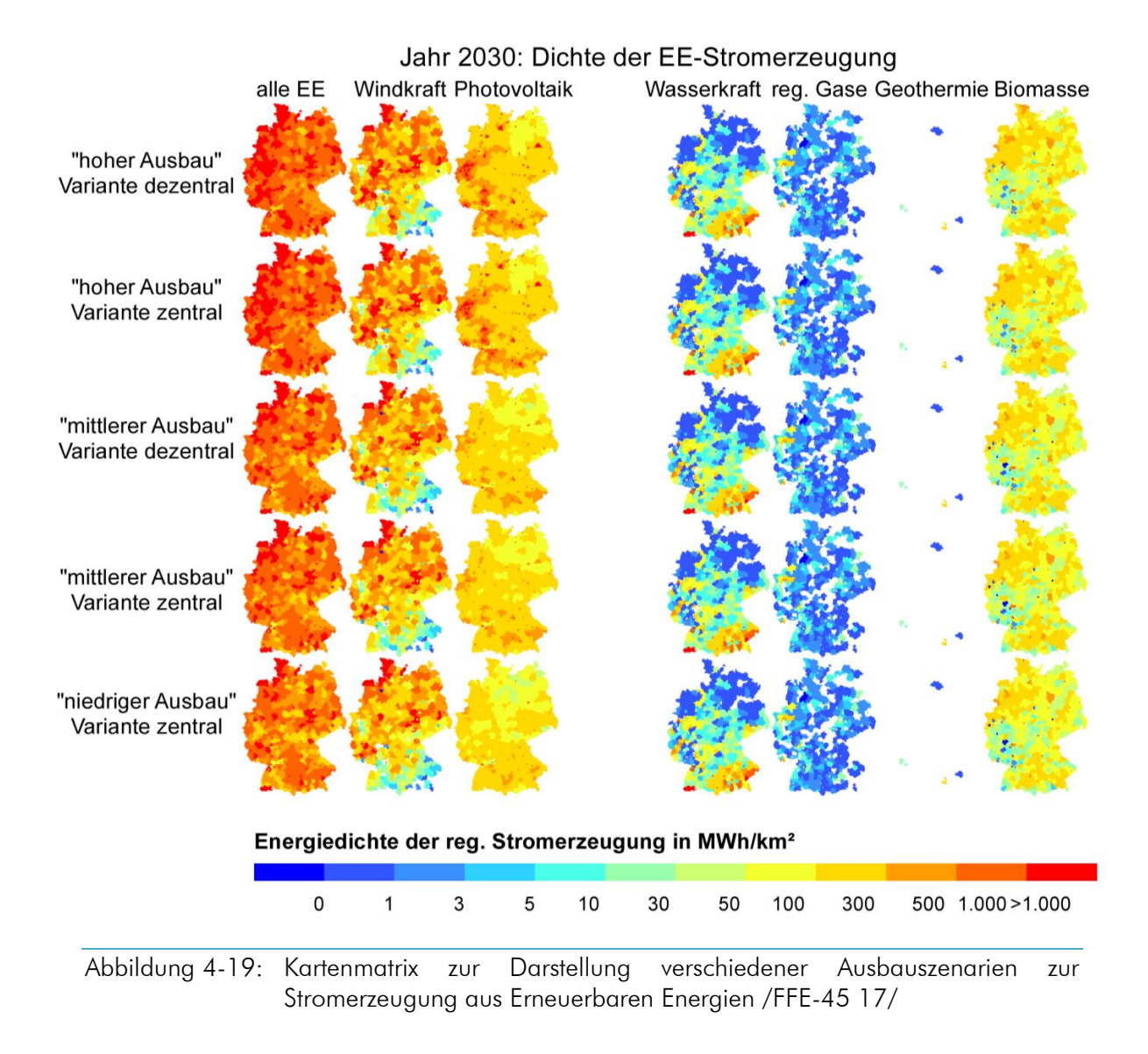

## <span id="page-62-0"></span>Vorteile und Nachteile

Beim Betrachten von Kartenmatrizen können sehr umfangreiche Datensätze schnell erfasst werden. Dies ermöglicht unter anderem die Plausibilisierung bzw. die Fehlersuche durch eine rein visuelle Kontrolle. Durch den Vergleich der regionalen Verteilung verschiedener Szenarien und Parameter kann die Charakteristik des Datensatzes erfasst werden und der Einfluss der verschiedenen Modelle wird deutlich.

Die geringe Größe der einzelnen Karten im Kartenmatrix ist für einige Fragestellungen nicht ausreichend. Somit ersetzt ein Kartenmatrix nicht einzelne Karten und ist somit nur eine ergänzende Darstellung. Insbesondere für den Vergleich verschiedener Szenarien und/oder Jahre hat sich das Kartenmatrix sehr bewährt.

# Teil III: Modelle

# 5 Konzepte zur Datenaufbereitung

Die Aufbereitung der Eingangsdaten und die strukturierte Ablage selbiger sind erforderlich für deren Einsatz in Modellen. Die dafür notwendigen Strukturen sind ein grundlegender Bestandteil des Datenbankentwurfs. Im Rahmen eines dynamischen Modells der Energienachfrage sind die Eingangsdaten wie Statistiken und Geodaten standardisiert abzulegen und regelmäßig zu aktualisieren. Hier kommt es häufig zum Konflikt zwischen der logischen und physikalischen Ebene der Datenablage. Die logische Ebene ermöglicht dem Nutzer eine leichte Interpretation der Relationen und der Bedeutung von Attributen. Diese Darstellung wird häufig in statistischen Quellen gewählt. Die physikalische Ebene hat einen effizienten Aufbau der Relationen im Hinblick auf Speicherung, Änderung und Abruf der Daten zum Ziel /KLE-01 97/. Dies ermöglicht die Übertragbarkeit von Modellen auf verschiedene Anforderungen. Es erlaubt zudem den langfristigen Einsatz und die kontinuierliche Verfeinerung von Modellen und stellt somit eine wichtige Basis für regionalisierte Energiesysteme dar.

# 5.1 Normalformen von Relationen

Die Normalisierung von Daten ist ein Konzept der Datenbanklehre und hat eine Tabellenstruktur ohne vermeidbare Redundanzen zum Ziel. Es werden dabei fünf Normalformen mit zunehmenden Anforderungen unterschieden, wobei auf eine umfängliche Diskussion an dieser Stelle verzichtet wird. Drei zentrale Anforderungen werden nachfolgend aufgezählt und im Rahmen der energiewirtschaftlichen Fragestellung kurz kommentiert:

1. Jede Spalte einer Tabelle darf nur ein Attribut enthalten

Diese Regel scheint im ersten Moment in fast allen Quellen gewährleistet. Dennoch lassen sich Beispiele finden, bei denen diese Regel missachtet wird. [Abbildung](#page-65-0) 5-1 zeigt beispielsweise einen Datensatz, bei dem die Information "strasse\_flur" in die Attribute "strasse", "hausnummer" und "adress\_suffix" aufzuspalten sind. So ist es in der Datenbank effizient möglich alle Anlagen in einer Straße zu identifizieren.

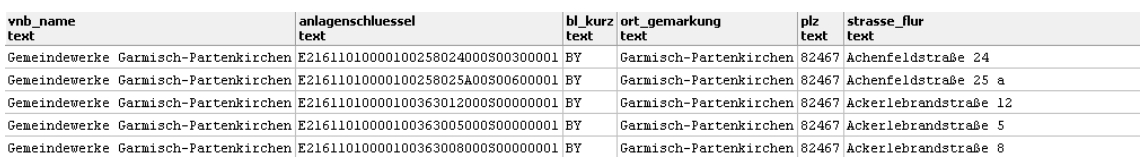

<span id="page-65-0"></span>Abbildung 5-1: Auszug aus dem EEG-Anlagenregister

2. Wiederholungsspalten sind nicht erlaubt

So genannte Wiederholungsspalten werden in vielen statistischen Quellen verwendet. Zum Beispiel wird in einer Spalte der Energieverbrauch für verschiedene Energieträgers zu einem bestimmten Jahr abgebildet. Weitere Jahre werden durch Wiederholung dieser Spalte wie i[n Abbildung](#page-65-1) 5-2 angefügt. Hier empfiehlt sich bei der Aufbereitung für die Datenbank den Energieträger und das Jahr als eigene Spalte zu definieren.

|                                    | 2005 | 2006 | 2007  | 2008  | 2009  | 2010  | 2011  | 2012  | 2013  | 2014  | 2015  |
|------------------------------------|------|------|-------|-------|-------|-------|-------|-------|-------|-------|-------|
| Wasserkraft                        | 70   | 72   | 76    | 74    | 69    | 75    | 64    | 78    | 83    | 71    | 68    |
| Windkraft                          | 98   | 111  | 143   | 146   | 139   | 136   | 176   | 182   | 186   | 206   | 285   |
| Photovoltaik                       | 4.6  | 8.0  | 11.1  | 15.9  | 24    | 42.1  | 69.6  | 95.0  | 111.6 | 129.8 | 139.4 |
| Holz, Stroh u. a. feste Stoffe     | 338  | 368  | 388   | 418   | 465   | 532   | 511   | 458   | 525   | 479   | 505   |
| Biodiesel u.a.flüssige Brennstoffe | 110  | 190  | 217   | 195   | 174   | 191   | 168   | 130   | 121   | 125   | 117   |
| Müll, Deponiegas                   | 88   | 102  | 120   | 102   | 99    | 106   | 110   | 114   | 127   | 131   | 129   |
| Klärgas einschl. Biogas            | 43   | 69   | 140   | 165   | 198   | 292   | 321   | 268   | 283   | 308   | 326   |
| Sonstige Erneuerbare1)             | 17   | 19   | 22    | 32    | 35    | 39    | 43    | 60    | 62    | 68    | 74    |
| <b>Insgesamt</b>                   | 769  | 939  | 1,117 | 1.147 | 1.201 | 1.413 | 1.463 | 1,385 | 1.499 | 1,519 | 1.644 |
| prozentualer Anteil am             |      |      |       |       |       |       |       |       |       |       |       |
| Primärenergieverbrauch             | 5.3  | 6.3  | 7.9   | 8.0   | 8.9   | 9.9   | 10.8  | 10.3  | 10.8  | 11.5  | 12.4  |

**Beitrag erneuerbarer Energien zum Primärenergieverbrauch - in PJ**

<span id="page-65-1"></span>Abbildung 5-2: Auszug aus den BMWi-Energiedaten, Tabelle 20 /BMWI-23 16/

Mit dem oben vorgestelltem Verfahren kann die erste Normalform erreicht werden. Dies geschieht jedoch auf Kosten der Lesbarkeit. Diese ist in der Ausgangsform des Datensatzes, siehe [Abbildung](#page-65-1) 5-2, sehr gut gegeben.

3. Nicht-Primärattribute sind funktional über einen Schlüssel abhängig

Energieträger, Sektoren und Anwendungen werden nicht als Text sondern über einen Schlüssel beschrieben. In der Schlüsseltabelle erfolgt die Beschreibung des Schlüssels und (optional) eine Darstellung der Abhängigkeiten (zum Beispiel wird Steinkohle als eine Teilmenge von Kohle referenziert). Im Rahmen der Datenaufbereitung sind diese Spalten zu identifizieren und durch die entsprechenden Schlüsselspalten zu ersetzen.

In [Abbildung](#page-66-0) 5-3 (a) ist eine Aufbereitung der Tabelle 21 nach /BMWI-23 16/ dargestellt. Die Verbraucher werden durch die Spalte "id kat" differenziert und in einer weiteren Tabelle, hier [Abbildung](#page-66-0) 5-3 (b), beschrieben. Die Beschreibung umfasst eine textliche Erläuterung und die Abhängigkeiten zu anderen Verbrauchergruppen. Zum Beispiel ist der Sektor Industrie eine Teilmenge von allen Verbrauchern. Wiederholungsspalten werden durch die zusätzliche Spalte "jahr" vermieden. Diese Aufbereitung ermöglicht es den aktuellen Verbrauch (Datensatz mit höchstem Wert in der Spalte "jahr") zu ermitteln und Verbrauchsdaten für weitere Jahre zu ergänzen.

Mit Blick auf die Zugriffszeiten können im Datenbankentwurf auch bewusst einzelne Anforderungen verletzt werden, um eine bessere Lesbarkeit zu erreichen. Das erste Kriterium wird häufig beim

Export der Daten verletzt, das zweite und dritte Kriterium erweisen sich bei der Darstellung von Ergebnissen häufig als hinderlich für die Lesbarkeit.

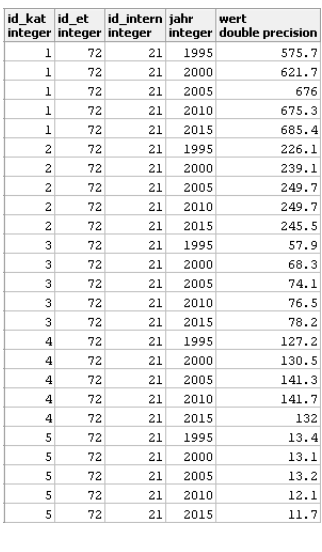

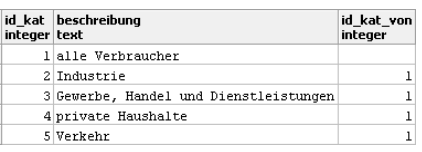

(a) (b)

<span id="page-66-0"></span>Abbildung 5-3: Aufbereitete BMWi-Energiedaten, Tabelle 21 /BMWI-23 16/

#### Beispiel

Die Vorteile der drei dargestellten Normalisierungskriterien werden nachfolgend am Beispiel einer Tabellenstruktur aus dem regionalisierten Energiesystemmodell FREM /FFE-21 17/ vorgestellt.

Im Rahmen einer beschreibenden Tabelle, wie in [Abbildung](#page-66-1) 5-4 dargestellt, sind verschiedene, thematisch nicht verwandte Datensätze zusammengefasst und mit Beschreibungen versehen. Zur Beschreibung zählen unter anderem auch Datenprovider, Veröffentlichungszeitpunkt, Lizenz und Einheit der Daten.

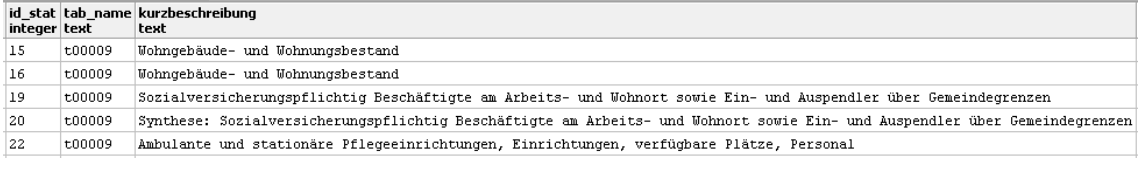

#### <span id="page-66-1"></span>Abbildung 5-4: Beschreibende Tabelle der Datensätze

Die Datentabelle enthält verschiedene Datensätze, diese können über die Spalte "id stat" gefiltert werden. In [Abbildung](#page-67-0) 5-5 sind die Wohngebäude und die Beschäftigten im Jahr 2015 für die kreisfreien Städte Flensburg und Kiel ausgewählt.

Die dargestellte Tabelle ist geeignet, völlig unterschiedliche Formen von Information zu speichern. Die Struktur der Datenablage hat sich deutlich von einer logischen zu einer physikalischen Struktur gewandelt.

#### Fazit

Durch die dargestellte, normalisierte Form können zahlreiche Auswertungen durch die Aggregation von Datensätzen und den Einsatz von Aggregatsfunktionen in der Datenbank erreicht werden. Das Bezugsjahr lässt sich leicht ändern, die gesamte Struktur bleibt sehr dynamisch und kann langfristig eingesetzt werden. Die normalisierte Ablage der Daten führt zu einem höheren Einarbeitungsaufwand für den Bearbeiter, die Vorteile durch die Dynamik überwiegen jedoch und erlauben durch deren Struktur eine Anwendung der Daten in verschiedenen nachgelagerten Modellen.

| id stat datum<br>integer date | aqs<br>text | region<br>text                                              | id stat kat id stat kl wert<br>integer | integer                 | stat_double |
|-------------------------------|-------------|-------------------------------------------------------------|----------------------------------------|-------------------------|-------------|
| 15                            |             | 2015-12-31 01001 Flensburg, Kreisfreie Stadt                | 2                                      | ı                       | (11168,0)   |
| 15                            |             | 2015-12-31 01001 Flensburg, Kreisfreie Stadt                | 2                                      | $\overline{c}$          | (935, 0)    |
| 15                            |             | 2015-12-31 01001 Flensburg, Kreisfreie Stadt                | $\overline{c}$                         | 7.                      | (4666, 0)   |
| 15                            |             | 2015-12-31 01001 Flensburg, Kreisfreie Stadt                | 2                                      | 99                      | (41,0)      |
| 15                            |             | 2015-12-31 01001 Flensburg, Kreisfreie Stadt                | $\overline{c}$                         | 100                     | (16810, 0)  |
| 15                            |             | 2015-12-31 01001 Flensburg, Kreisfreie Stadt                | 3                                      | 100                     | (3757, 2)   |
| 15                            |             | 2015-12-31 01001 Flensburg, Kreisfreie Stadt                | 8                                      | ı                       | (2539, 0)   |
| 15                            |             | 2015-12-31 01001 Flensburg, Kreisfreie Stadt                | 8                                      | 2                       | (5790, 0)   |
| 15                            |             | 2015-12-31 01001 Flensburg, Kreisfreie Stadt                | 8                                      | 3                       | (14221,0)   |
| 15                            |             | 2015-12-31 01001 Flensburg, Kreisfreie Stadt                | 8                                      | 4                       | (12828, 0)  |
| 15                            |             | 2015-12-31 01001 Flensburg, Kreisfreie Stadt                | 8                                      | 5                       | (7030, 0)   |
| 15                            |             | 2015-12-31 01001 Flensburg, Kreisfreie Stadt                | 8                                      | 6.                      | (3337, 0)   |
| 15                            |             | 2015-12-31 01001 Flensburg, Kreisfreie Stadt                | 8                                      | 7.                      | (3237, 0)   |
| 15                            |             | 2015-12-31 01001 Flensburg, Kreisfreie Stadt                | 8.                                     | 100                     | (48982, 0)  |
| 15                            |             | 2015-12-31 01002 Kiel, Landeshauptstadt, Kreisfreie Stadt 2 |                                        | 1                       | (22576, 0)  |
| 15                            |             | 2015-12-31 01002 Kiel, Landeshauptstadt, Kreisfreie Stadt 2 |                                        | $\overline{\mathbf{c}}$ | (2236, 0)   |
| 15                            |             | 2015-12-31 01002 Kiel, Landeshauptstadt, Kreisfreie Stadt 2 |                                        | 7.                      | (11993,0)   |
| 15                            |             | 2015-12-31 01002 Kiel, Landeshauptstadt, Kreisfreie Stadt 2 |                                        | 99                      | (111,0)     |
| 15                            |             | 2015-12-31 01002 Kiel, Landeshauptstadt, Kreisfreie Stadt 2 |                                        | 100                     | (36916, 0)  |
| 15                            |             | 2015-12-31 01002 Kiel, Landeshauptstadt, Kreisfreie Stadt 3 |                                        | 100                     | (9382, 2)   |
| 15                            |             | 2015-12-31 01002 Kiel, Landeshauptstadt, Kreisfreie Stadt 8 |                                        | ı                       | (7101, 0)   |
| 15                            |             | 2015-12-31 01002 Kiel, Landeshauptstadt, Kreisfreie Stadt 8 |                                        | $\mathbf{z}$            | (17996, 0)  |
| 15                            |             | 2015-12-31 01002 Kiel, Landeshauptstadt, Kreisfreie Stadt 8 |                                        | 3.                      | (41157,0)   |
| 15                            |             | 2015-12-31 01002 Kiel, Landeshauptstadt, Kreisfreie Stadt 8 |                                        | 4                       | (34364, 0)  |
| 15                            |             | 2015-12-31 01002 Kiel, Landeshauptstadt, Kreisfreie Stadt 8 |                                        | 5                       | (18642, 0)  |
| 15                            |             | 2015-12-31 01002 Kiel, Landeshauptstadt, Kreisfreie Stadt 8 |                                        | 6                       | (8048, 0)   |
| 15                            |             | 2015-12-31 01002 Kiel, Landeshauptstadt, Kreisfreie Stadt 8 |                                        | 7                       | (6134, 0)   |
| 15                            |             | 2015-12-31 01002 Kiel, Landeshauptstadt, Kreisfreie Stadt 8 |                                        | 100                     | (133442, 0) |
| 19                            |             | 2015-12-31 01001 Flensburg, Kreisfreie Stadt                | 14                                     | ı                       | (40774, 0)  |
| 19                            |             | 2015-12-31 01001 Flensburg, Kreisfreie Stadt                | 14                                     | 2                       | (.5)        |
| 19                            |             | 2015-12-31 01001 Flensburg, Kreisfreie Stadt                | 14                                     | 3.                      | (28762, 0)  |
| 19                            |             | 2015-12-31 01001 Flensburg, Kreisfreie Stadt                | 14                                     | 4                       | (.5)        |

<span id="page-67-0"></span>Abbildung 5-5: Datentabelle

Die Art der hinterlegten Informationen ist durch die Schlüssel "id\_stat\_kat" und "id\_stat\_kl" aus der Tabelle nach [Abbildung](#page-68-0) 5-6 zu identifizieren. Demnach gibt es in Flensburg 935 Wohngebäude mit zwei Wohneinheiten und 28.762 sozialversicherungspflichtig Beschäftigte am Wohnort (keine Pendler). Dies sind 12.012 Beschäftigte weniger als in Flensburg tätig sind.

| id stat kat kategorie<br>integer | text          | kat kurz<br>text | id stat kl klasse<br>integer | text                                               |
|----------------------------------|---------------|------------------|------------------------------|----------------------------------------------------|
| 3                                | Wohnfläche    | id wfl           | 2                            | $40 - 60$                                          |
| 3                                | Wohnfläche    | id wfl           | 3                            | $60 - 80$                                          |
| 3                                | Wohnfläche    | id wfl           | 4                            | $80 - 100$                                         |
| 3                                | Wohnfläche    | id wfl           | 5                            | $100 - 120$                                        |
| 3                                | Wohnfläche    | id wfl           | 6                            | 120 und mehr                                       |
| 3                                | Wohnfläche    | id wfl           | ı                            | unter 40                                           |
| 2                                | Wohneinheiten | id we            | $\mathbf{1}$                 | 1                                                  |
| 2                                | Wohneinheiten | id we            | 2                            | 2                                                  |
| 2                                | Wohneinheiten | id we            | 5                            | $13 - 20$                                          |
| 2                                | Wohneinheiten | id we            | 4                            | 7 - 12                                             |
| 2                                | Wohneinheiten | id we            | з                            | $3 - 6$                                            |
| $\overline{c}$                   | Wohneinheiten | id we            | 6                            | 21 und mehr                                        |
| 2                                | Wohneinheiten | id we            | 100                          | insgesamt                                          |
| 2                                | Wohneinheiten | id we            | 7                            | 3 und mehr                                         |
| 3                                | Wohnfläche    | id wfl           | 100                          | insgesamt                                          |
| 2                                | Wohneinheiten | id we            | 99                           | Wohnheime                                          |
| 8                                | Wohnungsgröße | id wgr           | ı                            | 1 Raum                                             |
| 8                                | Wohnungsgröße | id wgr           | 2                            | 2 Räume                                            |
| 8                                | Wohnungsgröße | id wgr           | 3.                           | 3 Räume                                            |
| 8                                | Wohnungsgröße | id wgr           | 4                            | 4 Räume                                            |
| 8                                | Wohnungsgröße | id war           | 5                            | 5 Räume                                            |
| 8                                | Wohnungsgröße | id wgr           | 6                            | 6 Räume                                            |
| 8                                | Wohnungsgröße | id wgr           | 7                            | 7 und mehr Räume                                   |
| 8                                | Wohnungsgröße | id war           | 100                          | insgesamt                                          |
| 14                               | Erwerbstätige | id erwt          | $\mathbf{1}$                 | Sozialversicherungspfl. Beschäftigte (Arbeitsort)  |
| 14                               | Erwerbstätige | id erwt          | 2                            | Einpendler(innen) über Gemeindegrenze (Arbeitsort) |
| 14                               | Erwerbstätige | id erwt          | 3                            | Sozialversicherungspfl. Beschäftigte (Wohnort)     |
| 14                               | Erwerbstätige | id erwt          | 5                            | Pendlersaldo (über Gemeindegrenze)                 |
| 14                               | Erwerbstätige | id erwt          | 4                            | Auspendler(innen) über Gemeindegrenzen (Wohnort)   |
| 14                               | Erwerbstätige | id erwt          | 6                            | Lohn- und Einkommensteuerpflichtige                |

<span id="page-68-0"></span>Abbildung 5-6: Definition von Schlüsseln

# <span id="page-69-0"></span>5.2 Verfahren zur Aggregation und Disaggregation

Im Rahmen der Datenaufbereitung für regional aufgelöste Energiesystemmodelle werden bestimmte wiederkehrende Verfahren genutzt, um einen geographisch aufgelösten Datenbestand zu erhalten. Die Verfahren umfassen die Themen Aggregation und Disaggregation, aber auch die Synthese von fehlenden Daten. Die Synthese ist zum Beispiel zur Berücksichtigung von Gebietsreformen notwendig.

Im Rahmen dieses Kapitels werden ausgewählte Verfahren allgemeingültig erläutert, so dass im Rahmen der weiteren Arbeit eine kompakte Darstellung der notwendigen Aufbereitungsschritte gewährleistet werden kann. Im konkreten Fall werden die vorgestellten Verfahren häufig kombiniert und iterativ eingesetzt.

(a) Aggregation von punktuellen Daten

Einige Datensätze sind exakt an einen Punkt verortet (zum Beispiel Standorte von Windenergieanlagen). Sachdaten werden über ihre geographischen Daten den Regionen zugewiesen und aggregiert, siehe hierz[u Abbildung](#page-69-1) 5-7.

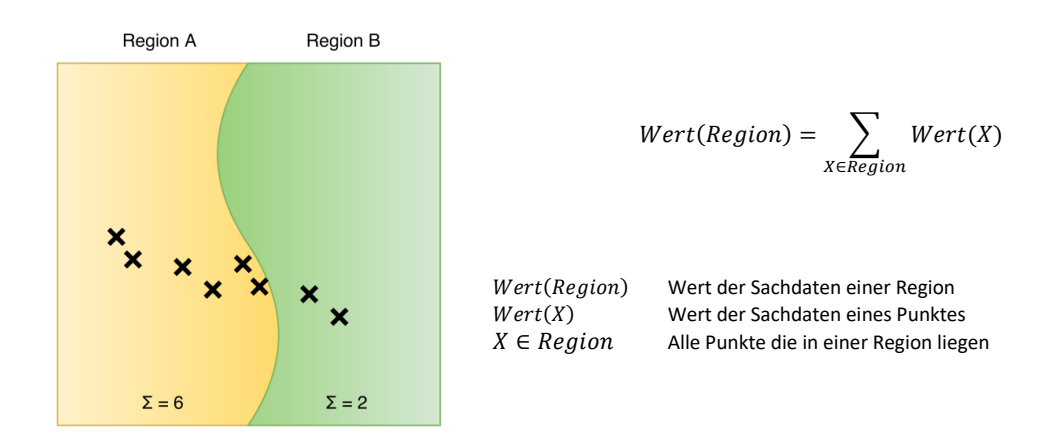

<span id="page-69-1"></span>Abbildung 5-7: Aggregation von punktuellen Daten

(b) Aggregation von räumlich ausgedehnten Daten, Fall 1

Die Aggregation von räumlich ausgedehnten Daten kann im einfachsten Fall analog zu den punktuellen Daten erfolgen. Dieser Fall trifft zu, wenn die räumlich ausgedehnten Daten eindeutig in einer Region liegen. Wie unter (a) werden die Sachdaten über ihren Raumbezug den Regionen zugewiesen und aggregiert, siehe hierz[u Abbildung](#page-69-2) 5-8.

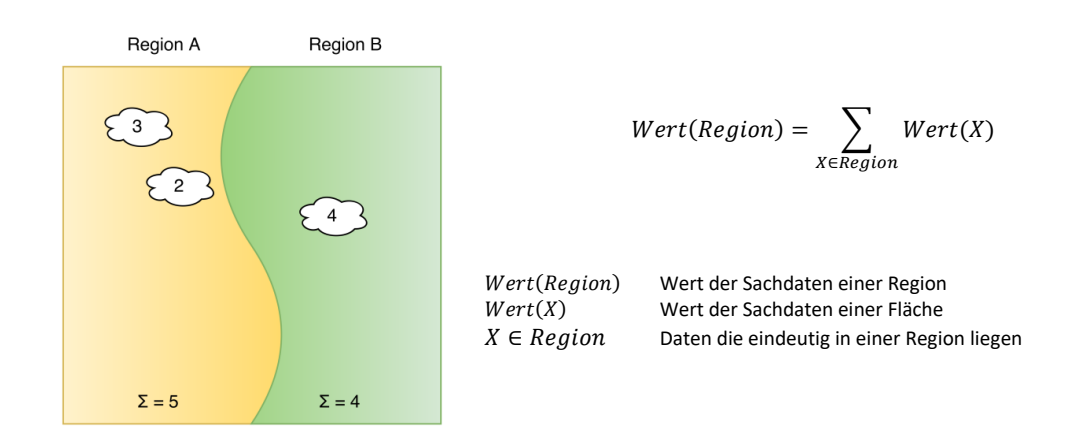

<span id="page-69-2"></span>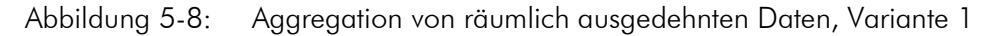

(c) Aggregation von räumlich ausgedehnten Daten, Fall 2

Die Aggregation von räumlich ausgedehnten Daten ist nicht mehr eindeutig möglich, wenn sich die Daten auf verschiedenen Regionen beziehen. Dies ist bei er Kombination von Windparks und Gemeinden häufig der Fall, da Windparks oft an der Gemeindegrenze stehen. Wenn keine weiteren Informationen vorliegen, erfolgt zunächst eine flächenproportionale Disaggregation der Daten auf mehrere Regionen gefolgt von einer Aggregation je Region, siehe [Abbildung](#page-70-0) 5-9.

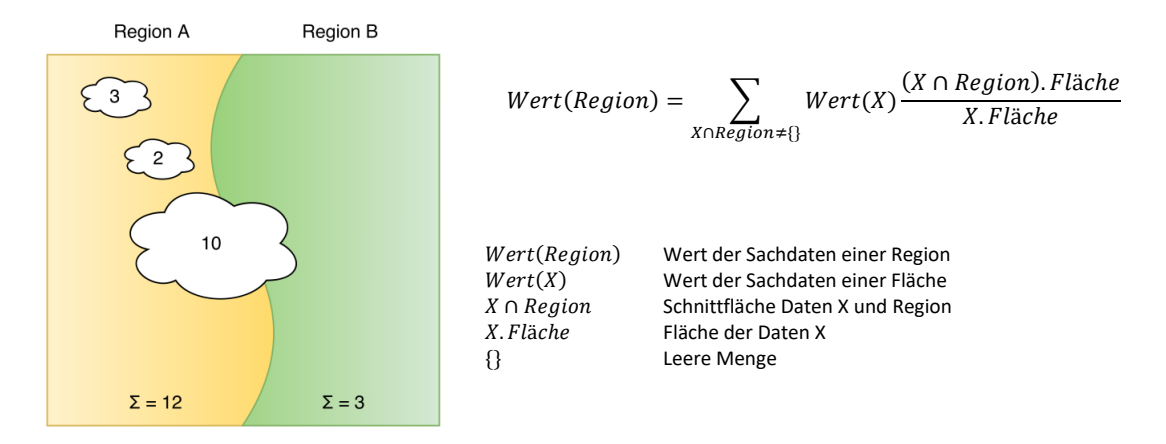

## <span id="page-70-0"></span>Abbildung 5-9: Aggregation von punktuellen Daten

Soweit verfügbar kann die flächenproportionale Aggregation um eine Gewichtung erweitert werden, um eine exaktere Zuordnung zu erreichen.

> $Wert(Region) = \sum_{Wert(X)} \frac{\int (X \cap Region). \rho \, dA}{\int (X \cap Mod)}$  $X \cap \mathbb{Reg}$   $\{X.\rho\ dA\}$

```
X.\rho Dichtefunktion der Eingangsdaten
\int ... dA Integral über die Fläche
Wert (Region) Wert der Sachdaten einer Region
Wert(X) Wert der Sachdaten einer Fläche<br>X \cap Region Schnittfläche Daten X und Region
                  ∩  Schnittfläche Daten X und Region 
{} Leere Menge
```
#### (d) Synthese kleinerer räumlicher Auflösungen, Fall 1

Nicht alle Datenbestände werden vollständig für alle räumlichen Auflösungen veröffentlicht. Insbesondere kleine räumliche Auflösungen werden aus Gründen des Datenschutzes in der Statistik anonymisiert. Da für die weitere Bearbeitung im FREM ein flächendeckender Datenbestand benötigt wird, müssen kleinere räumliche Auflösungen häufig synthetisiert werden.

Im Allgemeinen liegen die Informationen für höhere Aggregationsebenen vollständiger vor. Unter Umständen muss iterativ durch die Aggregationsebenen nach einem geeigneten, vollständigen Datensatz gesucht werden. In der Regel sind mindestens auf Bundeslandebene die Daten vollständig verfügbar.

Im ersten betrachteten Fall fehlen nur einzelne Informationen der kleineren Aggregatsebene bzw. der kleineren räumlichen Auflösung. Dies ist ein Sonderfall und tritt nur selten auf. Durch Differenzbildung kann der fehlende Wert exakt bestimmt werden, siehe [Abbildung](#page-71-0) 5-10.

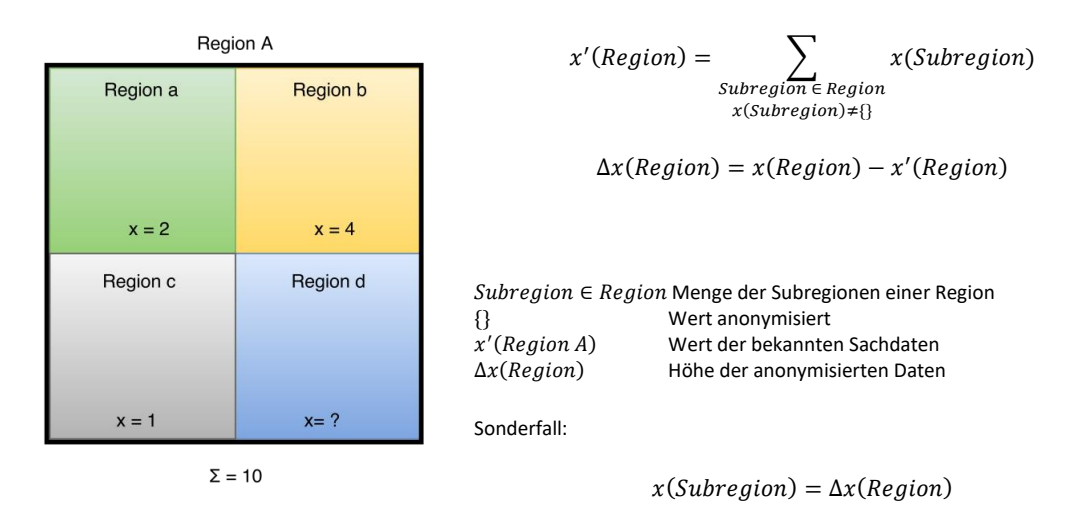

<span id="page-71-0"></span>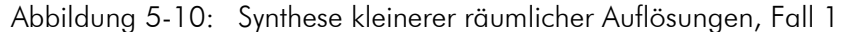

(e) Synthese kleinerer räumlicher Auflösungen, Fall 2

Sobald in der Subregionebene mehr als ein Wert anonymisiert wurde, ist eine exakte Lösung nicht mehr möglich. Das Syntheseverfahren muss fehlende Werte für die Subregionen rekonstruieren. Dieser Fall ist in [Abbildung](#page-71-1) 5-11 dargestellt. Region a und Region d wurden anonymisiert, es liegen keine Werte für x vor. Der für die gesamte Region A aggregierte Werte für x beträgt 10. Die Summe der anonymisierten Werte beträgt 5. Für die Synthese wurde der Parameter y als geeignete Größe identifiziert. Diese Größe dient als Verteilschlüssel für die fehlenden Daten.

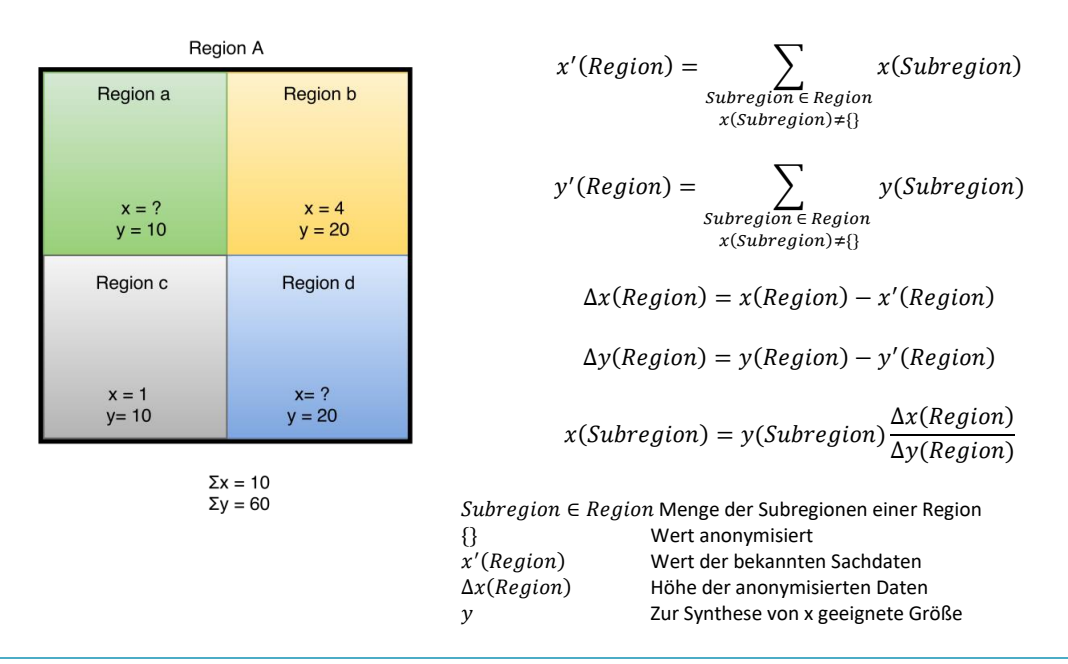

<span id="page-71-1"></span>Abbildung 5-11: Synthese kleinerer räumlicher Auflösungen, Fall 2

(f) Synthese kleinerer räumlicher Auflösungen, Fall 3

Wenn für keine der Subregionen Daten vorliegen, vereinfacht sich das Verfahren (e) auf das in [Abbildung](#page-72-0) 5-12 dargestellte Disaggregationsverfahren. Die Verteilung erfolgt dabei über eine
vollständig bekannte und geeignete Hilfsgröße y, für welche eine Korrelation mit x nachgewiesen wurde oder plausibel erscheint.

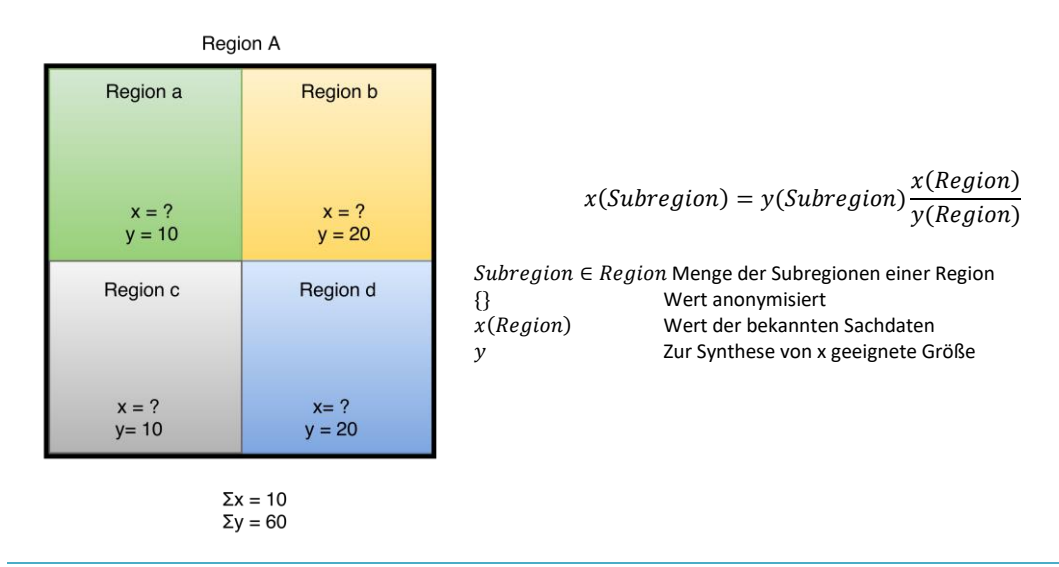

Abbildung 5-12: Synthese kleinerer räumlicher Auflösungen, Fall 3

Die Auswahl geeigneter Syntheseverfahren zur Berücksichtigung von Gebietsreformen hat beim Umgang mit statistischen Daten besondere Relevanz. Zu den kleinsten Gebietsreformen zählen die Ein- und Ausgemeindungen einzelner Ortsteile und Gemeinden. Zu den größten Gebietsreformen der letzten Jahre zählen die Kreisreformen in den neuen Bundesländern. Bei der Arbeit mit Datensätzen unterschiedlicher Stände, welche sich beispielsweise aus verschiedenen Erfassungsjahren oder auch Erfassungszeitpunkten im Jahresverlauf ergeben, müssen die Daten zu verschiedenen Verwaltungsgrenzen aufbereitet werden. Nachfolgend werden verschiedene Verfahren zum Umgang mit Gebietsreformen vorgestellt.

(g) Synthese nach Gebietsreformen, Fall 1

Im ersten Fall, siehe [Abbildung](#page-73-0) 5-13, erfolgt die Eingliederung der Region B in die Region A. Die neu entstandene Region wird nachfolgend mit A' bezeichnet. In der Praxis kann die Region A' sowohl den gleichen amtlichen Gemeindeschlüssel (AGS) wie Region A, aber auch einen neuen AGS erhalten. Die Synthese von Sachdaten zur Region A' aus historischen Daten der Regionen A und B ist trivial durch Aufsummieren der beiden Regionen A und B. Im umgekehrten Fall ist eine geeignete Hilfsvariable zu wählen. Dies kann unter Umständen ein Datensatz zu einem älteren Zeitpunkt sein. Die Synthese neuer statistischer Daten für die alten Regionen A und B erfolgt proportional zu dieser Hilfsvariable.

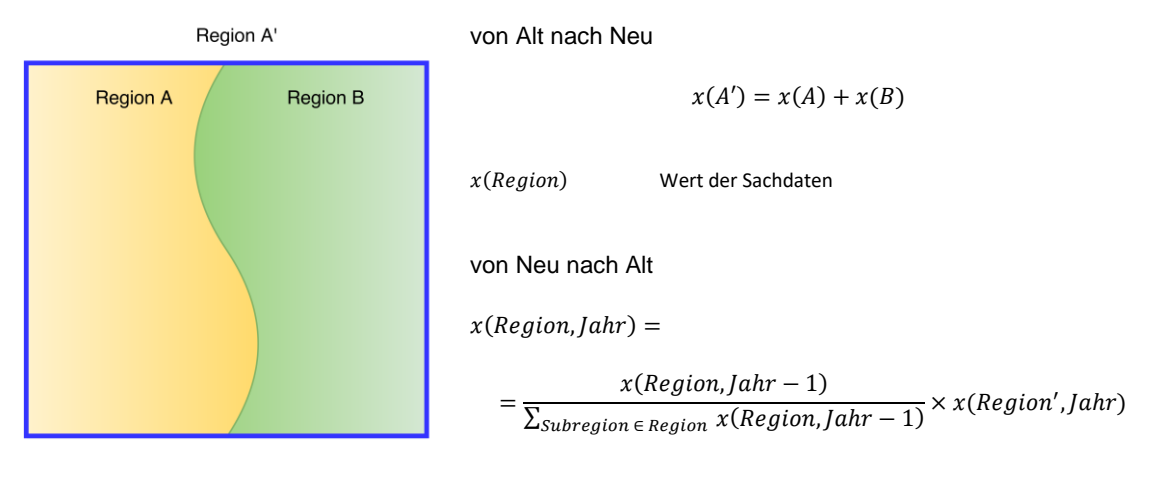

```
x(Region, Jahr) Wert d. Sachdaten zu einem bestimmten Jahr
```
<span id="page-73-0"></span>Abbildung 5-13: Synthese nach Gebietsreformen, Fall 1

(h) Synthese nach Gebietsreformen, Fall 2

Im zweiten Fall, sieh[e Abbildung](#page-73-1) 5-14, erfolgt die Aufteilung der Region A in die Regionen A' und A\*. Die Synthese von Sachdaten zu den Regionen A' und A\* aus historischen Daten der Region A erfolgt analog zum Fall 1. Im umgekehrten Fall ist die Synthese trivial.

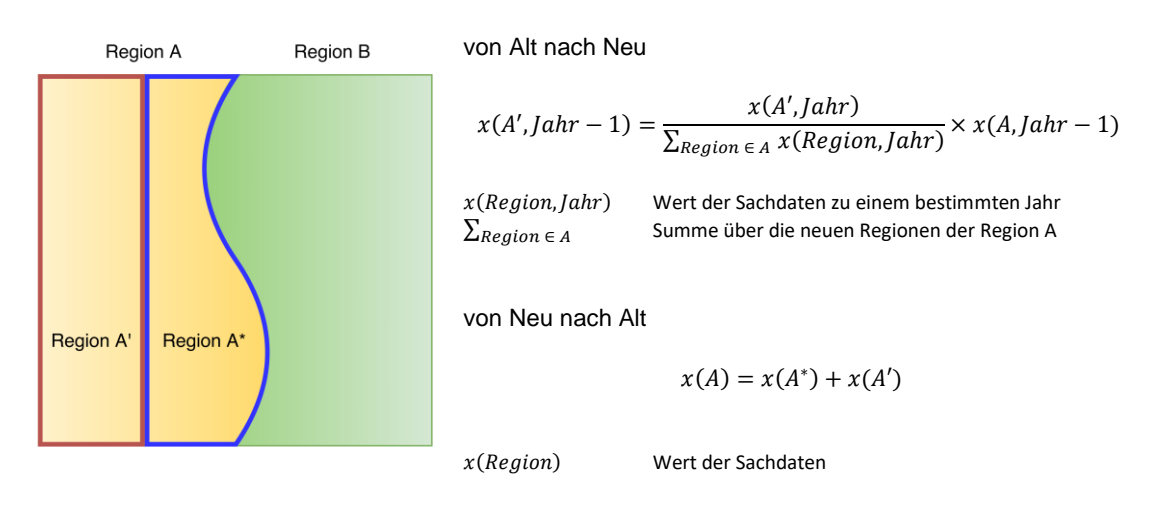

<span id="page-73-1"></span>Abbildung 5-14: Synthese nach Gebietsreformen, Fall 2

(i) Synthese nach Gebietsreformen, Fall 3

Im dritten Fall, siehe [Abbildung](#page-74-0) 5-15, erfolgt die Aufteilung einer Region B in die benachbarten Regionen A und C. Die neuen Regionen werden nachfolgend mit A' und C' bezeichnet. Für die

Umrechnungen ist es erforderlich, an verschiedenen Stellen flächenspezifische Verteilungen anzusetzen.

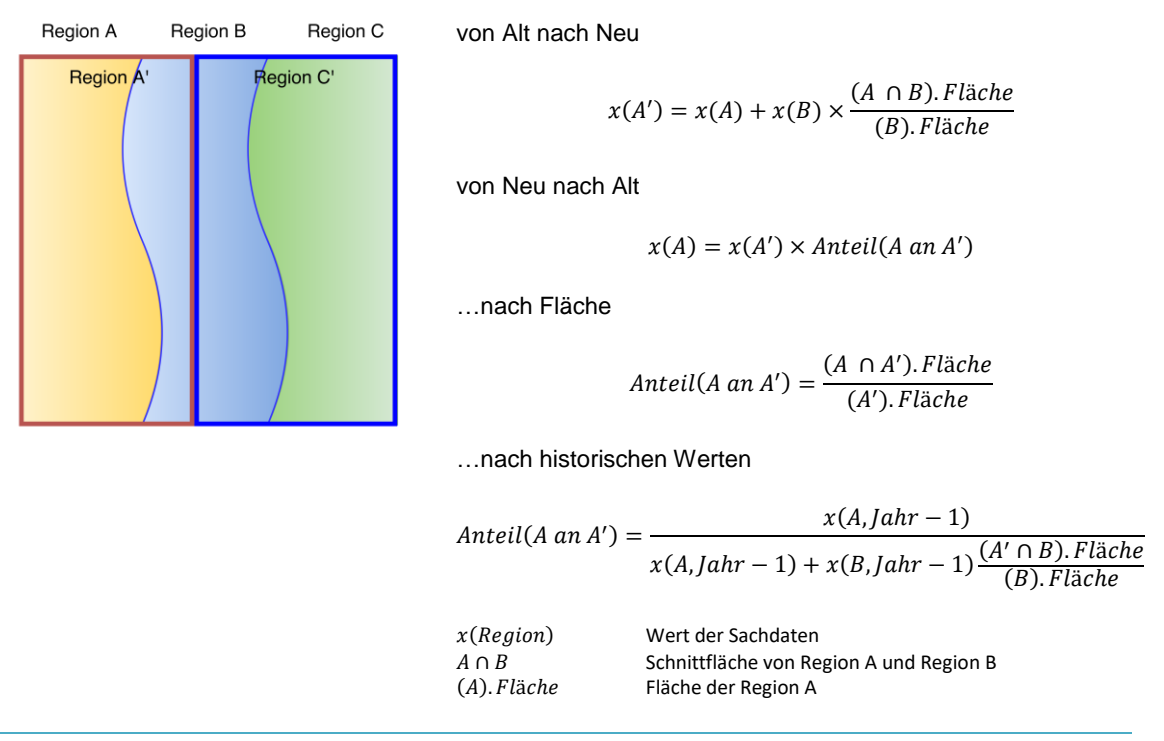

<span id="page-74-0"></span>Abbildung 5-15: Synthese nach Gebietsreformen, Fall 3

Mit den neun vorgestellten Verfahren können die häufigsten Aufbereitungsschritte beschrieben werden. Für die vollständige Aufbereitung eines Datensatzes sind häufig eine Kombination der vorgestellten Verfahren und/oder eine iterative Ausführung notwendig. Zum Beispiel kann im Rahmen der ersten Phase eine Synthese nach Verfahren (e) von fehlenden Bundeslandwerten erfolgen, gefolgt von einer iterativen Bearbeitung der Landkreis- und Gemeindeebene.

# 6 Regionale Energiebedarfsindikatoren

In Kapitel [3](#page-34-0) wurden die Eingangsdaten vorgestellt und hinsichtlich ihrer Eignung im Rahmen der Energiesystemmodellierung und ihrer Dynamik bewertet. Konzepte zur Ablage und Aufbereitung der Daten sind Gegenstand von Kapitel [5.](#page-64-0) Dieses Kapitel beschäftigt sich mit den regionalen Energiebedarfsindikatoren. Ziel sind geeignete Indikatoren zur Beschreibung der kleinsträumigen Verteilung des Energieverbrauchs. Die Indikatoren sind Geodaten und ermöglichen die Modellierung der kleinsträumigen Verteilung des Energieverbrauchs. Diese werden zum Beispiel zur Bestimmung des Nah- und Fernwärmepotenzials und der elektrischen Last für Netzsimulationen benötigt.

Basierend auf dem Energieverbrauch einer Region, kann mit diesen Indikatoren eine kleinsträumige Verteilung des Energieverbrauchs innerhalb der Region modelliert werden. Die Indikatoren ersetzen dabei nicht die Berechnung des Energieverbrauchs über statistische Daten auf der Gemeindeebene. Die Zusammenführung von statistischen Daten, spezifischen Verbrauchswerten und den regionalen Energiebedarfsindikatoren ist i[n Abbildung](#page-76-0) 6-1 dargestellt.

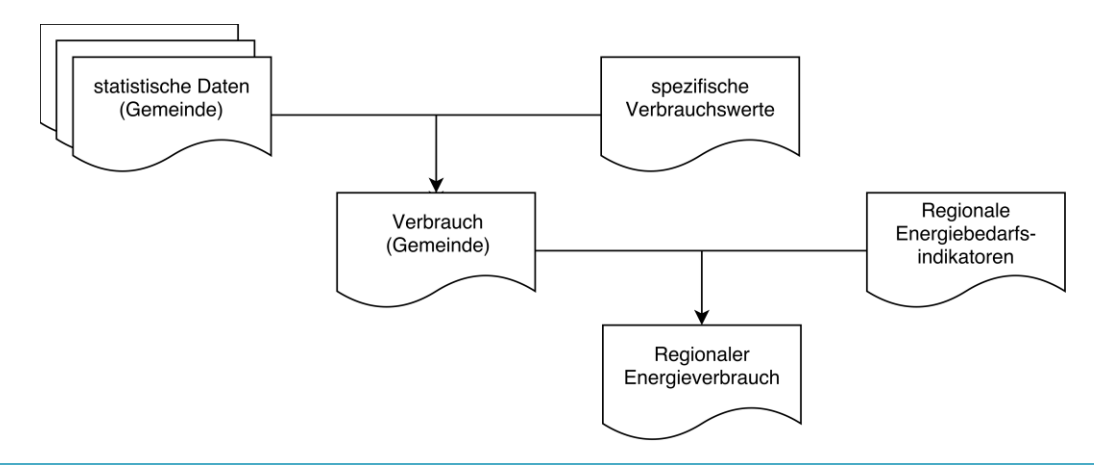

<span id="page-76-0"></span>Abbildung 6-1: Einsatz der Energiebedarfsindikatoren zur Bestimmung des regionalen Energieverbrauchs

Vor dem Einsatz als regionaler Energiebedarfsindikator müssen die Eingangsdaten aufbereitet werden. Die Verfahren zur Aufbereitung der Eingangsdaten und die Validierung der Indikatoren sind Gegenstand dieses Kapitels.

### 6.1 Wohnflächen

Die Wohnfläche ist ein guter Indikator um die kleinsträumige Verteilung des Wärmebedarfs zu modellieren. Die Wohnflächen liegen im Zensus-Atlas je km² mit der Einheit m² je Einwohner vor. Die Einwohnerzahlen wiederum liegen je ha vor /DESTATIS-13 15/. Unter der Annahme einer konstanten, spezifischen Wohnfläche je Einwohner wird die Wohnfläche je ha bestimmt, siehe Gleichung [\(6-1\).](#page-77-0)

<span id="page-77-0"></span>
$$
Wfl(ha) = EWZ(ha) \frac{Wfl(km^2)}{EWZ(km^2)}
$$
\n(6-1)

 Wohnfläche Einwohnerzahl

Die Validierung der Wohnflächen erfolgt an aggregierten Ergebnissen aus /SWM-01 07/. In [Abbildung](#page-77-1) 6-2 ist die Korrelation der beiden Datensätze dargestellt. Da die Wohnflächen der beiden Quellen weder den gleichen Ursprung noch den gleichen Zeitpunkt der Erfassung aufweisen, gibt es bereits beim Vergleich der Primärdaten Abweichungen, siehe [Abbildung](#page-77-1) 6-2 (a). Die Korrelation ist linear mit einem Bestimmtheitsmaß von mehr als 0,95. Der normierte Bias beträgt -0,2 bzw. die Steigung 0,8. Ursache für diese Abweichung kann die unterschiedliche Berücksichtigung von gewerblich genutzten Wohnungen oder die Erfassung von Brutto- bzw. Nettoflächen sein. Die Berechnung des nRMSE unter Berücksichtigung des Bias ergibt 14,3 %. Beim Vergleich der kleinräumigen, synthetischen Daten je ha – siehe [Abbildung](#page-77-1) 6-2 (b) – mit den Referenzdaten steigt der nRMSE auf 33,4 %.

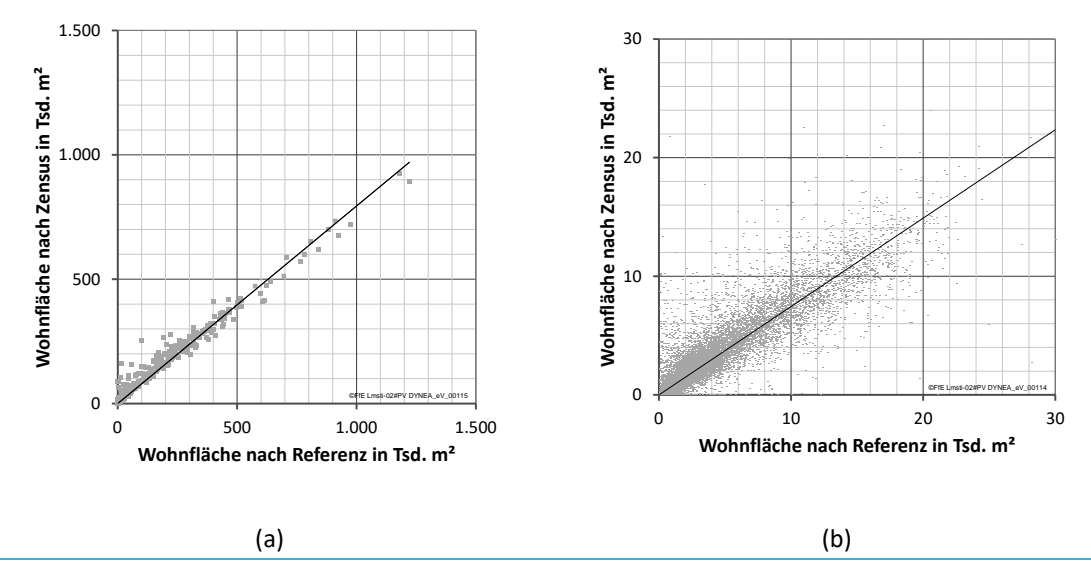

<span id="page-77-1"></span>Abbildung 6-2: Validierung des Wohnflächenmodells: links km², rechts ha

Der Referenzdatensatz mit der Auflösung von einem km² hat bereits einen nRMSE von 14,3 %. Die Abweichung ist – wie in [Abbildung](#page-78-0) 6-3 dargestellt – systematisch verteilt. Motiviert von dieser Darstellung wurde eine Skalierung des Referenzdatensatzes mit einem Korrekturfaktor je km<sup>2</sup> durchgeführt, siehe Gleichung [\(6-2\),](#page-77-2) und eine Auswertung analog zu [Abbildung](#page-77-1) 6-2 durchgeführt.

<span id="page-77-2"></span>
$$
Wfl_{Korrektur}(ha) = Wfl(ha) \frac{Wfl_{Zensus}(km^2)}{Wfl_{Referenz}(km^2)}
$$
(6-2)

Wfl Wohnfläche

Die bestehenden Abweichungen zum Referenzdatensatz konnten durch die Korrektur nach Gleichung [\(6-2\)](#page-77-2) nicht verringert, der nRMSE verschlechtert sich sogar von 33,4 auf 38,4 %. Da der Fehler durch die beschriebene Korrektur nicht verringert werden konnte, liegt neben einer systematischen Unterschätzung ein weiterer Fehler vor. Eine mögliche Ursache ist, dass einzelne Gebäude falsch erfasst oder anders (Gebäudemitte bzw. Punkt entlang der Straße) verortet wurden.

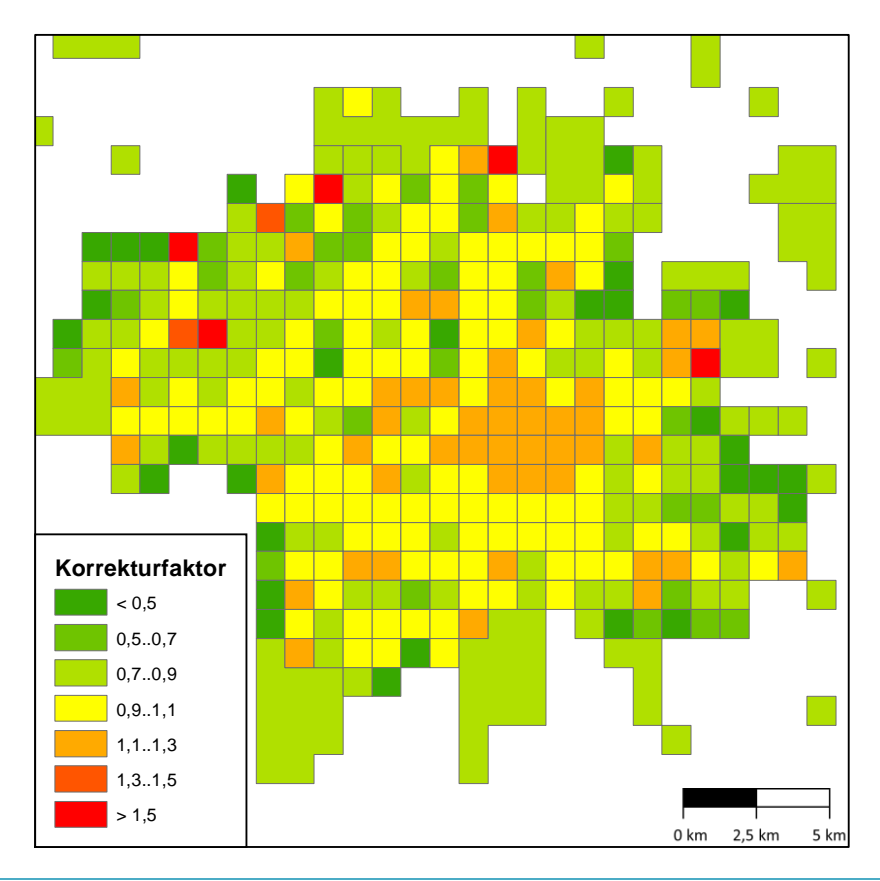

<span id="page-78-0"></span>Abbildung 6-3: Korrektur des Referenzdatensatzes

Für den weiteren Vergleich zwischen Referenzdaten und Modell ist festzuhalten, dass der nRMSE der Wohnfläche zwischen diesen beiden Datensätzen rund 33 % beträgt. Für den hier beschriebenen Disaggregationsansatz wird gefolgert, dass durch die Verringerung der Gitterweite von 1 km auf 100 m der nRMSE um knapp 20 % steigt. Unter der Annahme, dass die Zensusdaten die Wohnfläche je km<sup>2</sup> exakt wiedergeben und sich die linear Fehler addieren, kann die Wohnfläche je Hektar mit einem nRMSE von 20 % bestimmt werden.

Für das Energiesystemmodell ist die kleinsträumig aufgelöste Verteilung der Wohnflächen ein wichtiger Energiebedarfsindikator. Abweichungen bei der Wohnfläche korrelieren linear mit dem Wärmeverbrauch und weniger deutlich mit dem Stromverbrauch (siehe nachfolgende Diskussion zum Stromverbrauch verschiedener Haushaltsgrößen, [Tabelle](#page-82-0) 6-1). Eine möglichst exakte Abbildung ist notwendig. Mit dem vorgestellten Verfahren können die aus datenschutztechnischen Gründen nur je km² vorliegenden Informationen des Zensus-Atlas mit einem nRMSE von 20 % auf das ha-Raster verteilt werden. Dieser Fehler ist kleiner als die typische Streuung des spezifischen Wärmeverbrauchs von Wohngebäuden.

## 6.2 Haushaltsgröße

Die Haushaltsgröße beschreibt die Anzahl der Personen je Haushalt und ist ein guter Indikator für den Stromverbrauch. Wie die Wohnflächen liegen auch die Haushaltsgrößen im Zensus-Atlas je km² vor. Angegeben wird die mittlere Haushaltsgröße und nicht, wie für die Berechnung des Stromverbrauchs benötigt, die Anzahl der Haushalte je Haushaltsgröße. Der Zusammenhang zwischen mittlere Haushaltsgröße und Anzahl Haushalte je Haushaltsgröße ist in Gleichung [\(6-3\)](#page-79-0) dargestellt.

<span id="page-79-0"></span>
$$
\frac{\sum EWZ}{\sum HH} = \frac{\sum_{P:1..6+}Gr\ddot{o}\text{S}e \times HH(P)}{\sum_{P:1..6+}HH(P)}
$$
(6-3)

 Anzahl Einwohner Anzahl Haushalte Haushaltsgröße in Personen

Es ist ein Modell zu entwickeln, dass basierend auf der mittleren Haushaltsgröße die Verteilung der Haushaltsgrößen berechnet. Ausgangsbasis sind die Verteilungen je Gemeinde nach /DESTATIS-13 15/ und die Mittelwerte nach /DESTATIS-08 15/. Mit einem funktionalen Zusammenhang wird die Verteilung berechnet und anschließend über die Landkreissummen validiert.

In [Abbildung](#page-79-1) 6-4 ist die Verteilung der Haushalte nach verschiedenen Haushaltsgrößen für die Regionen Deutschland, Garmisch-Partenkirchen, München und Ebersberg dargestellt. Die Auswahl der Regionen erfolgte so, dass verschiedene Stadt- bzw. Landkreistypen erfasst wurden. Garmisch-Partenkirchen hat eine ähnliche Verteilung wie Deutschland, München wird dominiert durch viele kleine Haushalte und Ebersberg durch viele Familien mit Kindern. Das Modell muss in allen diesen Regionen eine sinnvolle Abbildung der Haushaltsgrößenverteilung erreichen.

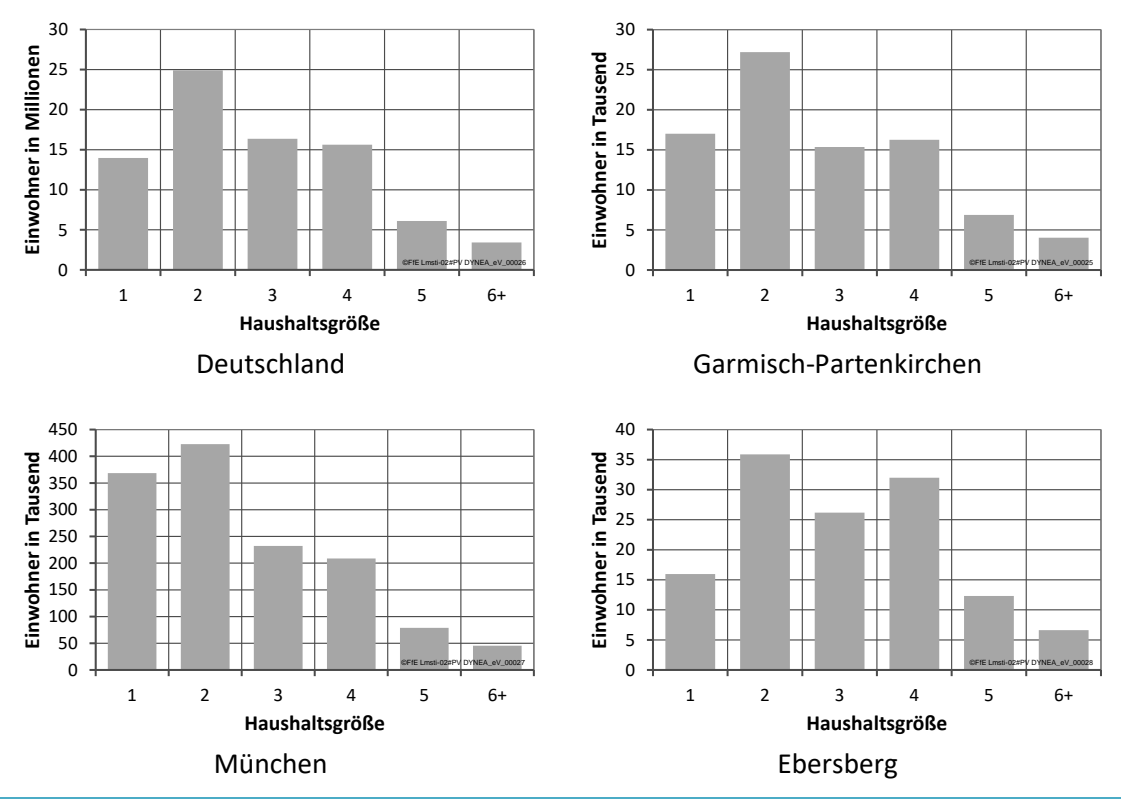

<span id="page-79-1"></span>Abbildung 6-4: Haushaltsgrößenverteilung für vier Regionen /DESTATIS-13 15/

In [Abbildung](#page-80-0) 6-5 sind die im Zensus-Atlas veröffentlichten Mittelwerte der Haushaltsgröße je ha dargestellt. Die Streuung ist deutlich schmäler als i[n Abbildung](#page-79-1) 6-4, da fast keine Pixel mit im Mittel vier Personen je Haushalt vorkommen. Auch Pixel mit im Mittel einer Person je Haushalt kommen so gut wie nicht vor.

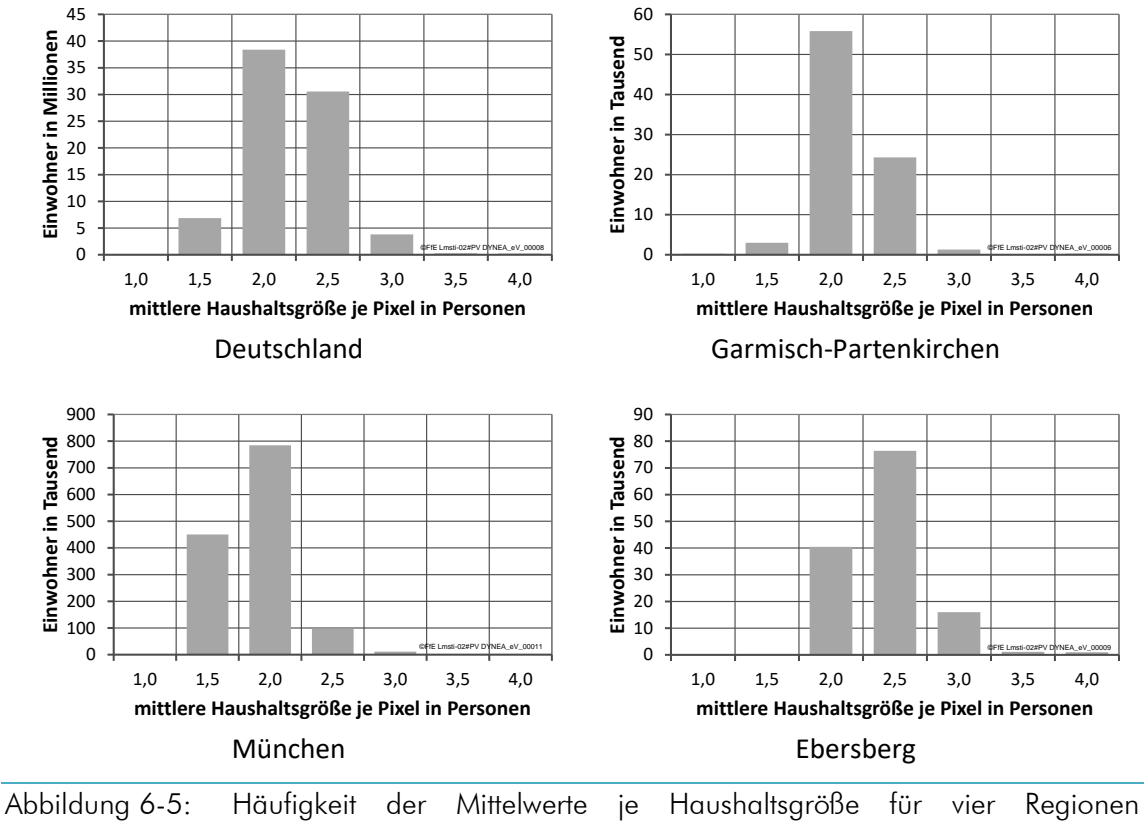

/DESTATIS-08 15/

<span id="page-80-0"></span>Als funktionaler Zusammenhang wird die Dichtefunktion der Weibull-Verteilung nach Gleichung [\(6-4\)](#page-80-1) verwendet. Die Weibull-Verteilung ist im Gegensatz zur Gauß-Verteilung geeignet, schiefe Verteilungen im ausschließlich positiven Bereich abzubilden. Deswegen wird die Weibull-Verteilung auch zur Beschreibung der Windhäufigkeit verwendet /DWD-02 12/.

$$
f(x) = \lambda \cdot k \cdot (\lambda \cdot x)^{k-1} e^{-(\lambda \cdot x)^k}
$$
 (6-4)

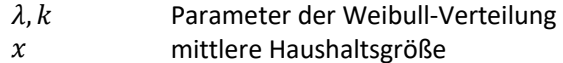

In Näherung kann  $\lambda$  als reziproke Breite beschrieben werden, vgl. Gleichung [\(6-5\).](#page-80-2) Der Parameter k und das Verhältnis von  $k$  zu  $\lambda$  beeinflussen die Form der Verteilung.

<span id="page-80-2"></span><span id="page-80-1"></span>
$$
T = \frac{1}{\lambda} \tag{6-5}
$$

 $\lambda$ Parameter der Weibull-Verteilung

 $\overline{T}$ Alternativer Parameter der Weibull-Verteilung

Es besteht ein Zusammenhang zwischen der Breite der Verteilung und der mittleren Anzahl der Haushalte. Mit dem Parameter  $T$  wird eine funktionaler gebildet und die zu optimierenden Größe  $\tau$ substituiert.

$$
T:=(x+\tau) \tag{6-6}
$$

- $\boldsymbol{\chi}$ mittlere Haushaltsgröße
- $\tau$ Variable für die Optimierung

Durch Substitution folgt Gleichung [\(6-7\):](#page-81-0)

$$
f(x) = \frac{k}{x + \tau} \left(\frac{x}{x + \tau}\right)^{k-1} e^{-\left(\frac{x}{x + \tau}\right)^k}
$$
 (6-7)

Somit verbleiben für die Optimierung die Variablen  $k$  und  $\tau$ . Die Optimierung ergibt:

<span id="page-81-0"></span>
$$
\tau = 0.362\tag{6-8}
$$

$$
k = 1,760 \tag{6-9}
$$

Mit diesen beiden Variablen kann die Anzahl der Haushalte nach Haushaltsgröße je ha berechnet werden. Der Vergleich der auf Gemeindeebene aggregierten Daten ist i[n Abbildung](#page-81-1) 6-6 dargestellt.

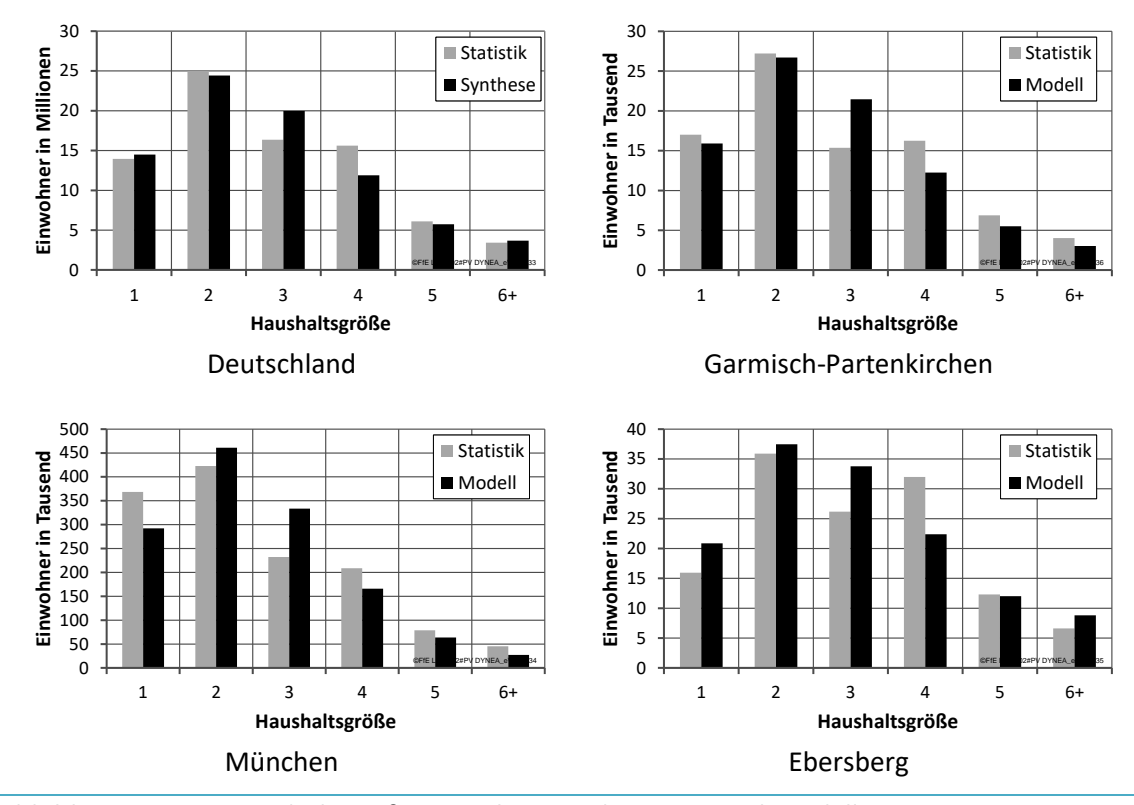

<span id="page-81-1"></span>Abbildung 6-6: Haushaltsgrößenverteilung nach Zensus und Modell

Häufig sind kleinere Verschiebungen zwischen den 1- und 2-Personen-Haushalten und deutliche Verschiebungen zwischen den 3- und 4-Personen-Haushalten zu beobachten. Für die Berechnung des Stromverbrauchs sind die Verbrauchswerte nach [Tabelle](#page-82-0) 6-1 zu berücksichtigen. Die oben dargestellte Verschiebung zwischen den Haushaltsgruppen führt zu Abweichungen von neun bzw. sechs Prozent für den spezifischen Verbrauch.

Unter Berücksichtigung der unterschiedlichen spezifischen Verbrauchswerte [\(Tabelle](#page-82-0) 6-1) und der Abweichungen nach [Abbildung](#page-79-1) 6-4 ergeben sich Abweichungen für den gesamten Stromverbrauch im Landkreis von drei bis sechs Prozent. Bezogen auf die Verbrauchgruppen der 1- bis 2- Personenhaushalte und der Verbrauchergruppe der "3 und Mehr"-Personen-Haushalte ergeben sich Abweichungen von bis zu elf Prozent.

<span id="page-82-0"></span>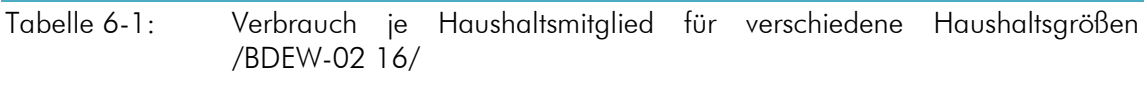

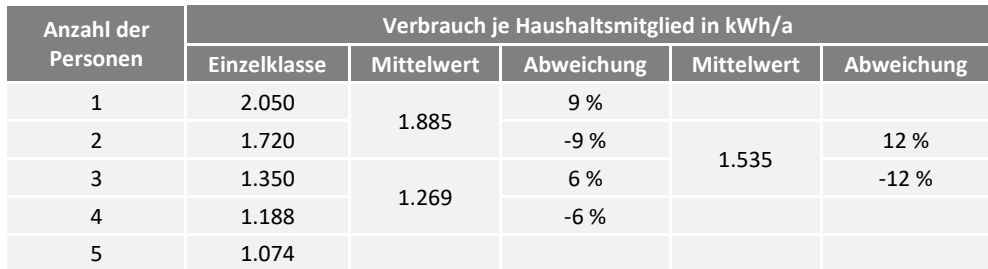

[Abbildung](#page-82-1) 6-7 zeigt die resultierende, kleinräumige Verteilung der Personen nach Haushaltsgröße für die Gemeinde Garmisch-Partenkirchen. Der erwartet hohe Anteil an 1-Personenhaushalten im Stadtzentrum wird bestätigt. Beim Vergleich der 1-Personenhaushalte mit den 4- Personenhaushalten im Norden der Gemeinde stehen 244 Personen in 1-Personenhaushalten der etwa gleichen Anzahl von 236 Personen in 4-Personenhaushalten gegenüber. Im Zentrum sind es 1.165 zu 633, hier leben doppelt so viele Personen in 1-Personenhaushalten.

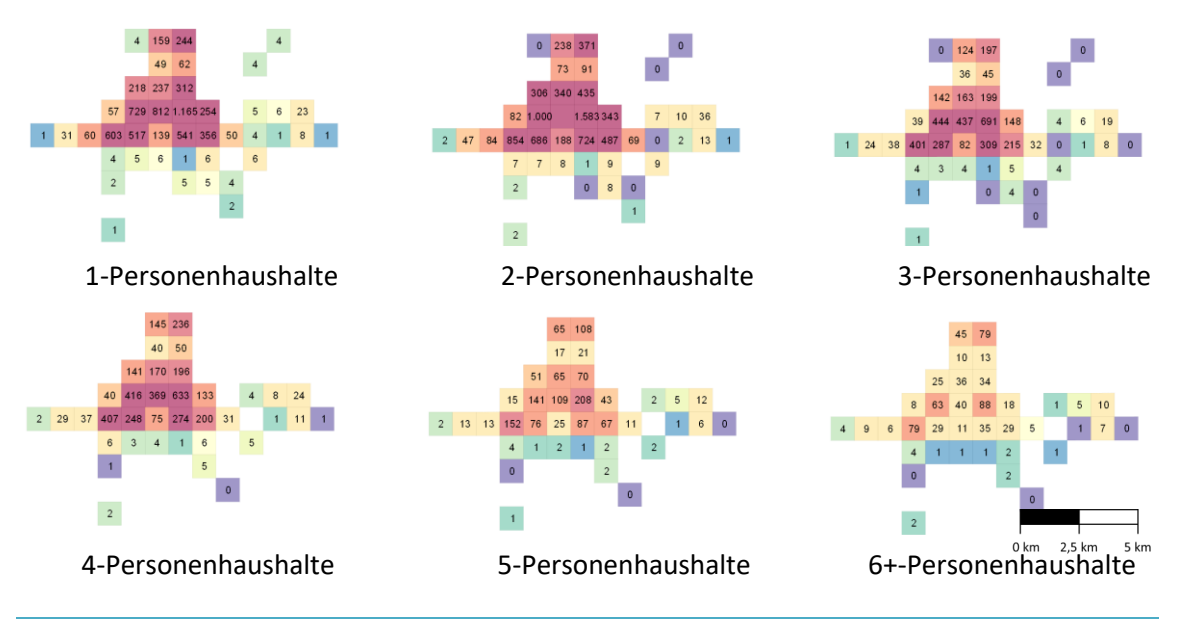

<span id="page-82-1"></span>Abbildung 6-7: Anzahl der Personen nach Haushaltsgrößen am Beispiel der Gemeinde Garmisch-Partenkirchen

Die Synthese einer Haushaltsgrößenverteilung – basierend auf der mittleren Haushaltsgröße und der Weibullverteilung – ist für den Zensus-Altas ein geeigneter Ansatz. Die kleinräumige Verteilung spiegelt typische regionale Verteilungen und Schwerpunkte der Haushaltsgrößen wieder. Abweichungen zur realen Haushaltsgrößenverteilung sind nicht zu vermeiden, die resultierenden Abweichungen sind für den Anwendungsfall "Berechnung des Stromverbrauchs" tolerierbar. Das Verfahren führt zu zusätzlichen Fehlern in der Größenordnung von bis zu zehn Prozent.

## 6.3 Versiegelung

Die Versiegelung ist ein Maß für die Bebauungsdichte und somit auch für die Energienachfrage. Daten zur Versiegelung werden dem "high resolution layer" des Copernicus-Datensatz (Parameter "imperviousness") entnommen. Für eine effiziente Bearbeitung werden die Daten auf das ha-Raster umgerechnet.

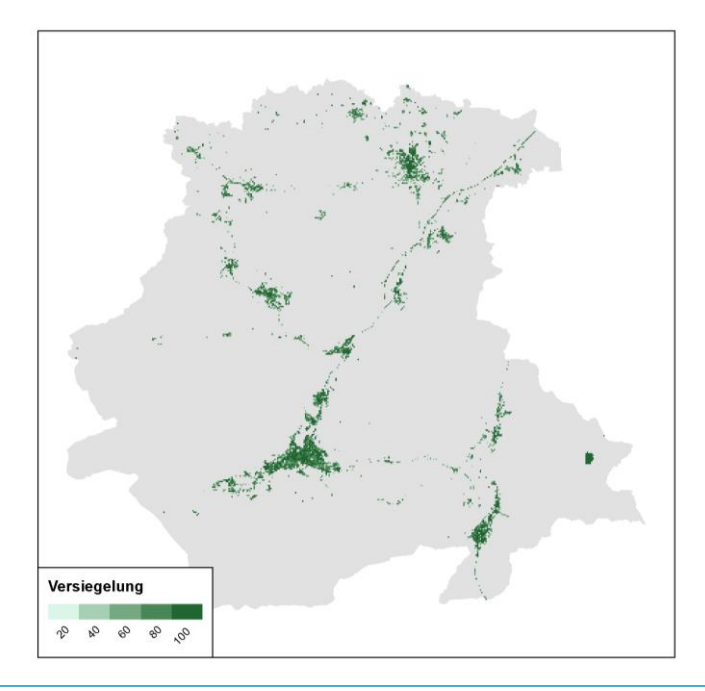

Abbildung 6-8: Versiegelung am Beispiel des Landkreises Garmisch-Partenkirchen; Verwaltungsgrenzen: © GeoBasis-DE / BKG 2017

### Weitere Möglichkeiten

Die Aktualisierung des Copernicus-Datensatzes erfolgt seit 2006 alle 3 Jahre. Dies ermöglicht es Neubaugebiete zu identifizieren. Diese Gebiete sind im Rahmen der Analyse von besonderem Interesse, da hier die spezifische Energienachfrage vom mittleren spezifischen Verbrauch der Gemeinde abweichen kann. Dies resultiert im Wärmesektor aus den höheren Anforderungen an die Energieeffizienz /ENEV-01 14/. Aber auch die Nachfrage nach elektrischer Energie kann deutlich abweichen. Zum Beispiel werden in Neubaugebieten verstärkt Wärmepumpen zur Wärmebereitstellung eingesetzt, die gleichzeitig den Stromverbrauch erhöhen. Auch eine umfassendere Ausstattung mit technischen Geräten oder der Einsatz von überwiegend effizienter Technik (LED-Beleuchtung) kann zu einer abweichenden Stromnachfrage führen. I[n Abbildung](#page-83-0) 6-9 ist die Versiegelung für ein ausgewähltes Neubaugebiet dargestellt. Die neue Siedlung kann durch die offenen Böden und somit geringen Grünanteile eindeutig identifiziert werden.

<span id="page-83-0"></span>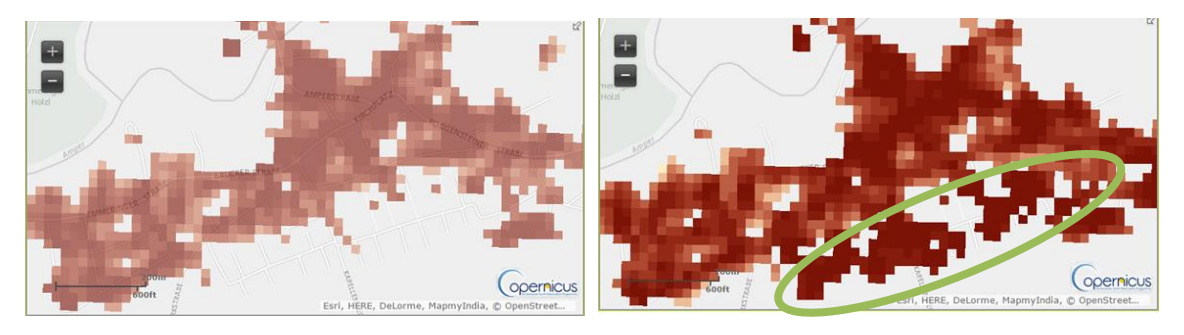

Abbildung 6-9: Versiegelung am Beispiel eines Neubaugebiets. Neubaugebiet mit grüner Ellipse markiert /EEA-03 16/, /SCHM-01 17/

## <span id="page-84-0"></span>6.4 GHDI-Fläche

Die Gebäude mit einer gewerblichen und/oder industriellen Nutzung werden in der amtlichen Statistik nicht mit dem gleichen Detaillierungsgrad wie die Wohngebäude erfasst. Alternativ können die Flächen mit einer gewerblichen und/oder industriellen Nutzung je nach Verfügbarkeit aus folgenden Quellen bezogen werden: Zu den frei verfügbaren Quellen zählen OpenStreetMap /OSM-03 15/, Digitale Landschaftsmodell /BKG-01 13/, CORINE land cover /EEA-05 16/, UrbanAtlas /EEA-01 15/ und regionale Flächennutzungspläne. Die genannten Quellen unterscheiden sich hinsichtlich der regionalen Auflösung, Abdeckung und Klassifizierungstiefe. Jedoch ist allen gemein, dass auf den Gebäudebestand häufig nur indirekt geschlossen werden kann. Insbesondere Art der gewerblichen Nutzung und die Höhe des Gebäudes liegen nicht vor, die allerdings den Energieverbrauch deutlich beeinflussen.

Der Mangel an detaillierten Gebäudedaten wurde bereits erkannt, die Erfassung dieser Gebäude ist Gegenstand von /LIFR-01 17/. Der Abschluss dieser Untersuchung ist für Mai 2019 geplant.

Für die weitere Arbeit mit Zensus- und Copernicus-Daten werden die als Vektordaten vorliegenden GHDI-Flächen (OSM, DLM und Urban-Atlas) in ein Raster umgerechnet, siehe [Abbildung](#page-85-0) 6-12. Die Auswahl der GHD-Polygone erfolgt wie in Abbildung 6-10 und Abbildung 6-11 dargestellt.

```
where landuse in ('commercial','industrial','retail')
 and ( man_made is null
       or man_made not in ('wastewater_plant','petroleum_well',
                    'water_works','bunker_silo','container_terminal')
)
```
Abbildung 6-10: Auswahl der GHD-Polygone aus dem OSM-Datensatz

```
where item in (
        'Industrial, commercial, public, military and private units',
        'Continuous Urban Fabric (S.L. > 80%)',
        'Sports and leisure facilities',
        'Port areas',
        'Airports'
        )
```
Abbildung 6-11: Auswahl der GHD-Polygone aus dem UrbanAtlas-Datensatz

Bei der Umrechnung in das 100 m-Raster wurde ein Sub-Raster mit einer Gitterweite von 10 m verwendet. Somit können zwischen 0 und 100 der Sub-Pixel eines Pixels des ha-Rasters innerhalb von GHD-Flächen liegen. Dieser Anteil ist in Abbildung 6-17 dargestellt.

Die so identifizierten Flächen weisen teilweise keine Versiegelung auf. Zum Beispiel wird der Waldfriedhof im Süden von München als große GHDI-Fläche klassifiziert. Der Waldfriedhof weist jedoch nur einen sehr geringen Energieverbrauch auf. Nach Multiplikation der GHDI-Flächen mit der Versiegelung aus dem Copernicus-Datensatz /EEA-03 16/ resultiert ein neuer Datensatz, nachfolgend GHDI-Indikator genannt. Dieser Datensatz liefert einen räumlichen Indikator für die Verteilung des Energieverbrauchs GHDI.

Die Verschneidung der verschiedenen Rasterdatensätze erfolgte dabei innerhalb der PostGIS-Datenbank. Die räumliche Auflösung von einem ha ist für die meisten nachfolgenden Fragestellungen ausreichend.

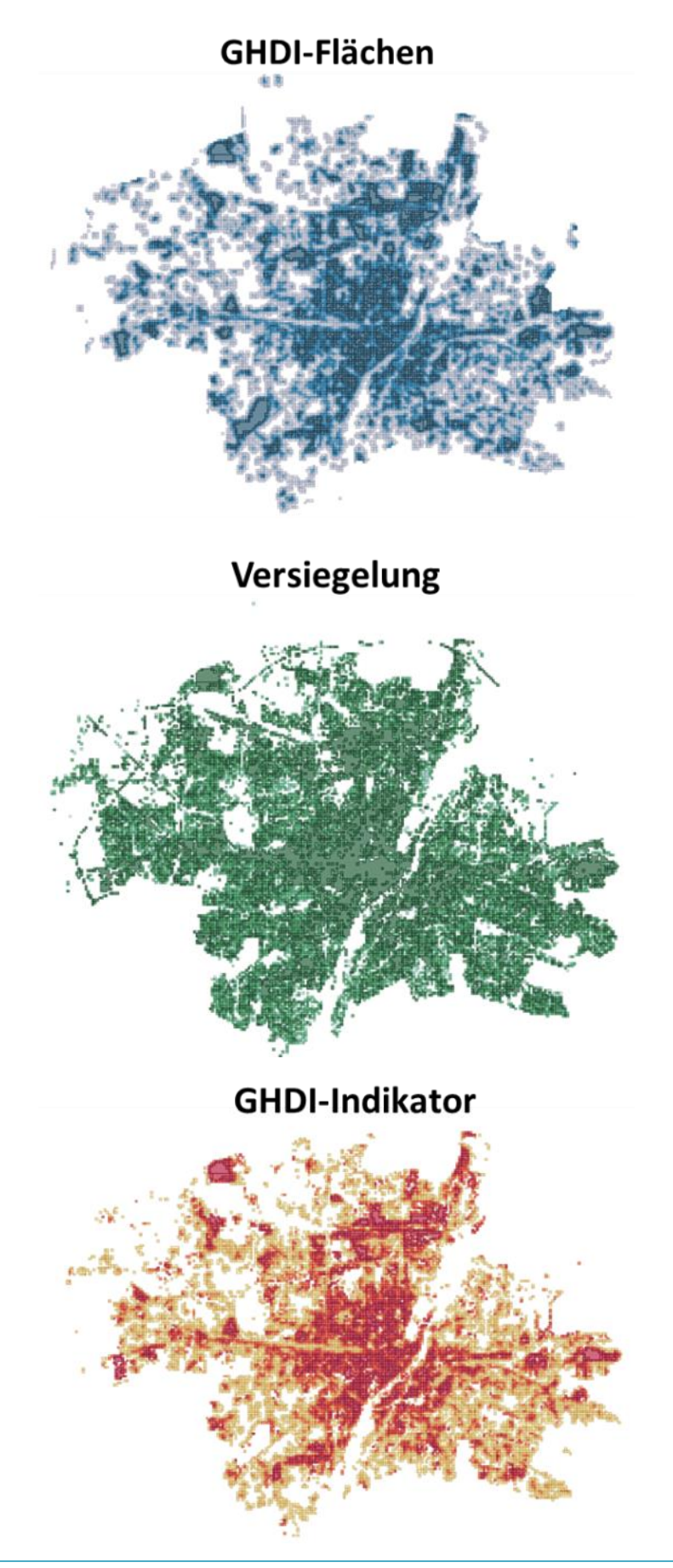

<span id="page-85-0"></span>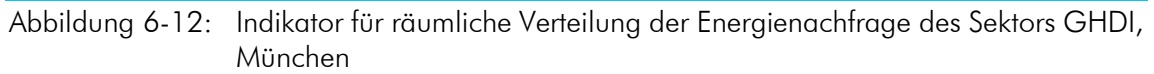

## 6.5 Baualtersklassen

Der Gebäudebestand kann nach Baualtersklassen eingeteilt werden. Diese Klassen fassen Gebäude mit ähnlichen bauphysikalischen Merkmalen zusammen und sind wichtige Indikatoren für die Berechnung des Wärmebedarfs /IWU-01 07/. Die Baualtersklassen werden im Rahmen des fortgeschriebenen Gebäudebestands /DESTATIS-08 14/ nicht erfasst. Eine vollständige Erfassung erfolgte im Rahmen der Volkszählung 1987 (siehe Mantelbogen /DESTATIS-16 14/) und des Zensus 2011 /DESTATIS-12 14/. Die regionale Auflösung ist wie auch bei /DESTATIS-08 14/ die Gemeindeebene. Kleinräumige Betrachtungen – zum Beispiel zur Bestimmung des Nahwärmepotenzials – benötigen aber eine höhere räumliche Auflösung.

### Zensus 2011

Im Rahmen des Zensus 2011 wurde der Wohngebäudebestand neu erfasst. Die Ergebnisse können jeweils nach bis zu zwei Attributen abgefragt werden. Folgende Kombinationen stehen dabei zur Verfügung:

- Baualter und Gebäudetyp
- Baualter und Art der Heizung
- Baualter und Größe des Hauses nach Anzahl der Wohnungen
- Größe des Hauses nach Anzahl der Wohnungen und Art der Heizung
- Art des Eigentümer und Größe des Hauses nach Anzahl der Wohnungen
- Art des Eigentümer und Baualtersklasse

Die gewählten Baualtersklassen weichen hierbei von anderen Veröffentlichungen wie /IWU-01 07/ oder bestehenden Arbeiten im Regionenmodell /FFE-04 12/ ab. Da /DESTATIS-12 14/ zum einen räumlich, zum anderen nach zusätzlichen Attributen wie Gebäudetyp oder Art der Heizung differenziert, ist die hier gewählte Aufteilung der Baualtersklassen für die in der Arbeit angestrebte Modellierung vorteilhaft. In [Abbildung](#page-85-0) 6-12 ist die Verteilung des Gebäudebestands nach Baualtersklasse und Gebäudetyp für München und den Landkreis Garmisch-Partenkirchen dargestellt. Der größte Teil der Gebäude entfällt in beiden Regionen in die Baualtersklasse "1949-1978". Dies ist sowohl historisch bedingt, als auch der großen Breite dieser Baualtersklasse geschuldet.

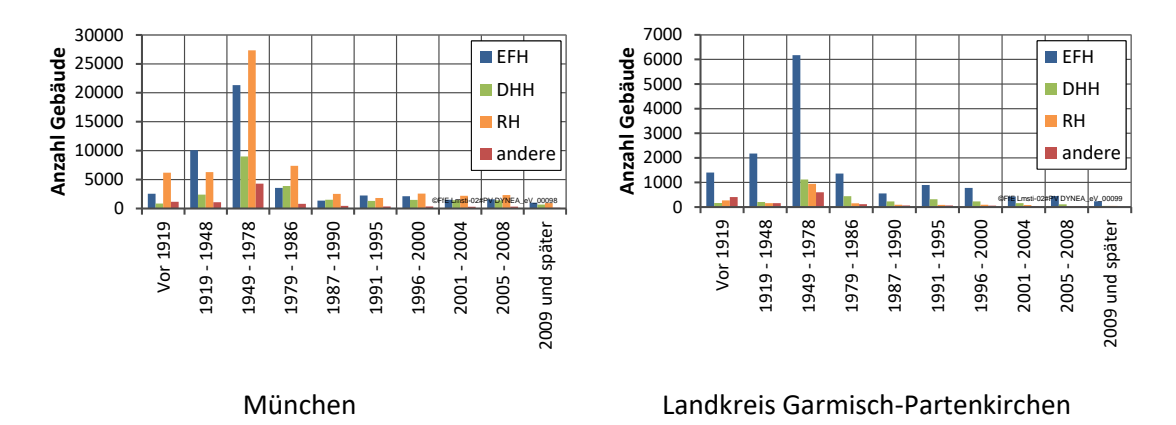

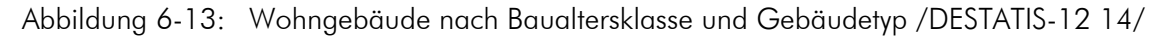

In München überwiegen größere Gebäudetypen wie Doppelhaushälften (DHH), Reihenhäuser (RH) und andere (Mehrfamilienhäuser, MFH). In Garmisch-Partenkirchen überwiegt der Gebäudetyp Einfamilienhaus (EFH).

### Ansatz für eine kleinräumige Verteilung

Die Datenerfassung im Rahmen des Zensus bietet eine sehr detaillierte Datenbasis. Dennoch wird für viele Fragestellungen eine räumliche Auflösung kleiner als die Gemeindeebene benötigt. Diese kann meist durch Einzelabfragen bei den Gemeinden und Städten bezogen werden. Nachfolgend wird ein Ansatz skizziert, wie aus kostenfreien, flächendeckenden Daten die Baualtersklassen mit einer räumlichen Auflösung von 30 m bestimmt werden können.

Dazu wird auf die Fernerkundung zurückgegriffen, die durch Messung elektromagnetischer Wellen und bildgebende Verfahren die Sammlung von Informationen über Objekte im Raume ohne Berührung ermöglicht /LAV-01 16/. Die räumliche und zeitliche Auflösung wird durch die Wahl des Satelliten gesteuert. Das Landsat-Programm der NASA liefert seit 1972 multispektrale Aufnahmen der Erdoberfläche. Das typische spektrale Absorptionsverhalten von versiegelten und nicht versiegelten Flächen erlaubt eine Klassifizierung der Erdoberfläche. Abweichend zu anderen Analysen ist es für diese Analyse ausreichend Siedlungsflächen und Nicht-Siedlungsflächen zu klassifizieren. Demzufolge werden die Grundlagen und der methodische Aufbau dieser fernerkundlichen Analyse nachfolgenden skizziert, und anhand erster Ergebnisse hinsichtlich der Eignung bewertet.

### LANDSAT-Mission

Mit der Landsat Mission startete 1972 die erste kontinuierliche Beobachtung der Erde aus dem Weltraum, der Earth Observation /LAV-01 16/. Als indirektes und flächenverteiltes Messverfahren ermöglicht die Landsat-Mission optisch nicht erkennbare Objekte und Prozesse des Erdsystems zu erfassen, die zur Unterstützung der Forschung herangezogen werden /LAV-01 16/. Die Landsat-Satelliten sind aus einem gemeinsamen Projekt der National Aeronautics and Space Administration (NASA) und dem United States Geological Survey (USGS) entstanden. Seit dem Jahr 1972 haben sieben aufeinanderfolgende Satelliten, wovon Landsat-6 allerdings einen Fehlstart hatte, über vier Jahrzehnte lang einen Datenbestand über die Veränderung der Landbedeckung und Landnutzung gesammelt /NASA-01 18/.

### Spektrale Eigenschaften verschiedener Oberflächen

Die Informationen der Oberflächeneigenschaften werden durch die Detektion der reflektierten oder emittierten elektromagnetischen Strahlung erfasst und nach mehreren Prozessierungsverfahren in ein Rasterbild umgewandelt /SEOS-01 18/. Dies ermöglicht auch ein Monitoring von versiegelten Flächen wie Siedlungsflächen. Im Folgenden werden die optischen Eigenschaften urbaner Flächen kurz skizziert. Zu beachten ist an der Stelle, dass es sich bei den sensorischen Operatoren der Landsat-Satelliten um eine passive Methodik handelt. Optische Systeme messen das vom Boden reflektierte Sonnenlicht. Der Nachteil dieses Verfahrens ist allerdings die Abhängigkeit von atmosphärischen Verhältnissen, wie dem Grad der Bewölkung, zum Zeitpunkt der Aufnahme /SEOS-01 18/.

Jeder Stoff hat eine spezifisch individuelle Signatur. Abhängig von der Zusammensetzung, der Oberflächeneigenschaften sowie der geometrischen Beziehung zwischen einfallender Solarstrahlung (Solarer Einfallswinkel) und dem Winkel der am Sensor ankommenden Rückstrahlung (Sensor Einfallwinkel), können die optischen Signaturen variieren /LAV-01 16/. In den unterschiedlichen Wellenlängenbereichen verhalten sich die abgetasteten Oberflächen entsprechend ihres Materials, ihres physikalischen Zustands, ihrer Rauigkeit und ihrer geometrischen Lage /LAV-01 16/. Jedes Material hat durch seine Reflektion, Absorption oder Transmission eine unterschiedliche spektrale Signatur /LAN-01 13/. Diese Reflexionseigenschaften, in Form von der gemessenen Intensitäten entlang der spektralen Bänder, dienen der Unterscheidung von Objekten wie Wälder, Wiesen, Städte oder Wolken /ESAG-01 14/.

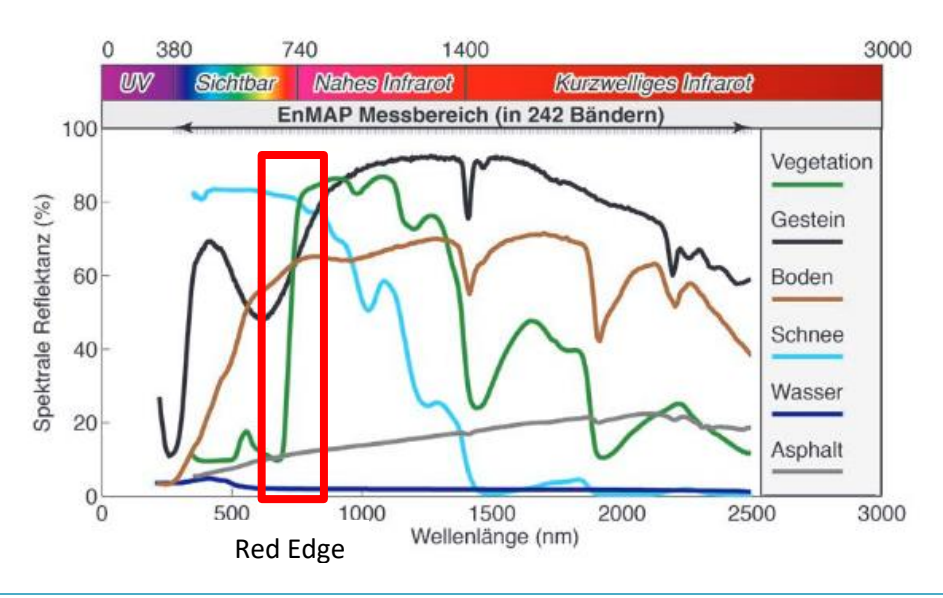

<span id="page-88-0"></span>Abbildung 6-14: Reflexionsspektrum verschiedener Oberflächen /ESAG-01 14/

Abbildung 6-14 zeigt charakteristische spektrale Reflektanzen zwischen dem sichtbaren und dem Infrarot Bereich für verschiedene Oberflächen. Wasser reflektiert in allen Wellenlängenbereichen nur wenig. Das Reflexionsverhalten von Wasser wird hauptsächlich vom Trübstoffanteil beeinflusst. Dagegen besitzt Schnee aufgrund der hellen und flachen Oberflächenstruktur eine sehr hohe und gleichmäßige Reflexion im visuellen Spektrum (VIS). Asphalt und Boden zeigen in [Abbildung](#page-88-0) 6-14 keine auffälligen Kurvenverläufe. Dies ist der stofflich diffusen Zusammensetzung dieser Oberflächen geschuldet. Je nach mineralischem Anteil weist Gestein differenzierte Reflexionseigenschaften auf. Im Vergleich dazu hat die Vegetation ein charakteristisches Reflexionsverhalten. Dieses resultiert primär vom Chlorophyllgehalt der Blätter. Ein typisches Phänomen, das sich im Verlauf gesunder Vegetation wiederspiegelt, ist eine starke Absorption im roten Bereich (RED) und parallel eine hohe Reflexion im nahen IR (NIR). Das sogenannte "Red Edge", [\(Abbildung](#page-88-0) 6-14), ist ein besonderes Spektralverhalten in der Fernerkundung. Angetrieben durch den biologischen Prozess der Photosynthese absorbiert Chlorophyll blaue und rote Anteile des Lichts für photosynthetisch benötigte Vorgänge, und reflektiert NIR, um eine Erwärmung im Blatt und den nachfolgendem Wasserverlust zu verhindern. Dieses Phänomen ermöglicht es dem menschlichen Auge gesunde Vegetation in grüner Farbe wahrzunehmen /SEOS-01 18/.

Landbedeckungen wie Schnee, Wasser oder gesunde Vegetation sind optisch gut voneinander zu differenzieren. Siedlungsstrukturen sind je nach ihrer Dichte zwar farblich und strukturell annähernd erkennbar, jedoch bedarf es für eine Extraktion urbaner Flächen einige Berechnungs- und Klassifizierungsverfahren. Die Fernerkundung verwendet für die Siedlungs- und Agrarflächen häufig eine Maximum-Likelihood Klassifikation. Dieses Verfahren benötigt allerdings einen Zugang zu kommerziellen Programmen. Nachfolgend wird ein Verfahren basierend auf offenen Daten und freien Modellen skizziert.

### **Datenbasis**

Die Datenbasis ist eine Kombination von Aufnahmen verschiedener Landsat-Satelliten. Die Überfliegungen des sonnensynchronen Orbits von Garmisch-Partenkirchen erfolgen immer gegen ungefähr 9:33. Die regionale Auflösung von Landsat 1-3 beträgt 79 m, später 30 m je Pixel. Der Rhythmus der Überfliegungen beträgt 16 Tage. Weitere Kriterien wie Wolkenbedeckung, technische Fehler oder Schneebedeckung reduzieren die Anzahl der geeigneten Aufnahmen deutlich. Die Auswahl an geeigneten Szenen ist in Tabelle 6-2 aufgelistet. Die Aufnahmen in den Sommermonaten (fett gedruckt) sind besonders geeignet für eine Klassifikation von Siedlungsflächen.

| Landsat   | <b>Bänder</b><br><b>Sensor</b> |                     |                    |           | <b>Monat</b> |
|-----------|--------------------------------|---------------------|--------------------|-----------|--------------|
|           |                                |                     | <b>Datum</b>       | Path/Row  |              |
| Landsat 1 | <b>MSS</b>                     | <b>Band:4 - 7</b>   | 09-1972 (Herbst)   | 212/025   | Sep          |
| Landsat 2 | <b>MSS</b>                     | <b>Band:4 - 7</b>   | 08-1975 (Sommer)   | 212/025   | Aug          |
| Landsat 2 | <b>MSS</b>                     | Band: $4 - 7$       | 04-1976 (Frühling) | 212/025   | Apr          |
| Landsat 4 | <b>TM</b>                      | Band: $1 - 7$       | 05-1988 (Frühling) | 196 / 025 | Mai          |
| Landsat 4 | TM                             | <b>Band:1 - 7</b>   | 07-1989 (Sommer)   | 196 / 025 | Jul          |
| Landsat 4 | <b>TM</b>                      | <b>Band:1 - 7</b>   | 07-1990 (Sommer)   | 197 / 025 | Jul          |
| Landsat 4 | <b>TM</b>                      | <b>Band:1 - 7</b>   | 07-1992 (Sommer)   | 197 / 025 | Jul          |
| Landsat 5 | <b>MSS</b>                     | <b>Band:1 - 4</b>   | 07-1984 (Sommer)   | 196 / 025 | Jul          |
| Landsat 5 | <b>TM</b>                      | Band: $1 - 7$       | 02-1990 (Winter)   | 196 / 025 | Feb          |
| Landsat 5 | <b>TM</b>                      | Band: $1 - 7$       | 09-1997 (Herbst)   | 196 / 025 | Sep          |
| Landsat 5 | <b>TM</b>                      | <b>Band:1 - 7</b>   | 08-2003 (Sommer)   | 196 / 025 | Aug          |
| Landsat 5 | TM                             | <b>Band:1 - 7</b>   | 07-2006 (Sommer)   | 197 / 025 | Jul          |
| Landsat 5 | <b>TM</b>                      | <b>Band:1 - 7</b>   | 06-2010 (Sommer)   | 196 / 025 | Jun          |
| Landsat 5 | <b>TM</b>                      | Band: $1 - 7$       | 01-2011 (Winter)   | 196 / 025 | Jan          |
| Landsat 7 | ETM+                           | Band: 1 - 8         | 05-2000 (Frühling) | 196 / 025 | Mai          |
| Landsat 8 | OLI, TIRS                      | Band: 1 - 11        | 04-2013 (Frühling) | 196 / 025 | Apr          |
| Landsat 8 | OLI, TIRS                      | <b>Band: 1 - 11</b> | 07-2013 (Sommer)   | 196 / 025 | Jul          |
| Landsat 8 | OLI, TIRS                      | Band: 1 - 11        | 04-2015 (Frühling) | 196 / 025 | Apr          |
| Landsat 8 | OLI, TIRS                      | <b>Band: 1 - 11</b> | 07-2015 (Sommer)   | 196 / 025 | Jul          |
| Landsat 8 | OLI, TIRS                      | Band: 1 - 11        | 01-2017 (Winter)   | 197 / 025 | Jan          |

Tabelle 6-2: Ausgewählte Satelliten-Szenen für Garmisch-Partenkirchen

### Klassifikation der Siedlung

Die reflektierte Rückstrahlung wird bei Landsat 1-3 in vier spektralen Kanälen gemessen. Spätere Satelliten erfassen zusätzliche spektrale Kanäle, siehe Abbildung 6-15 /LILL-01 99/ /NASA-01 18/.

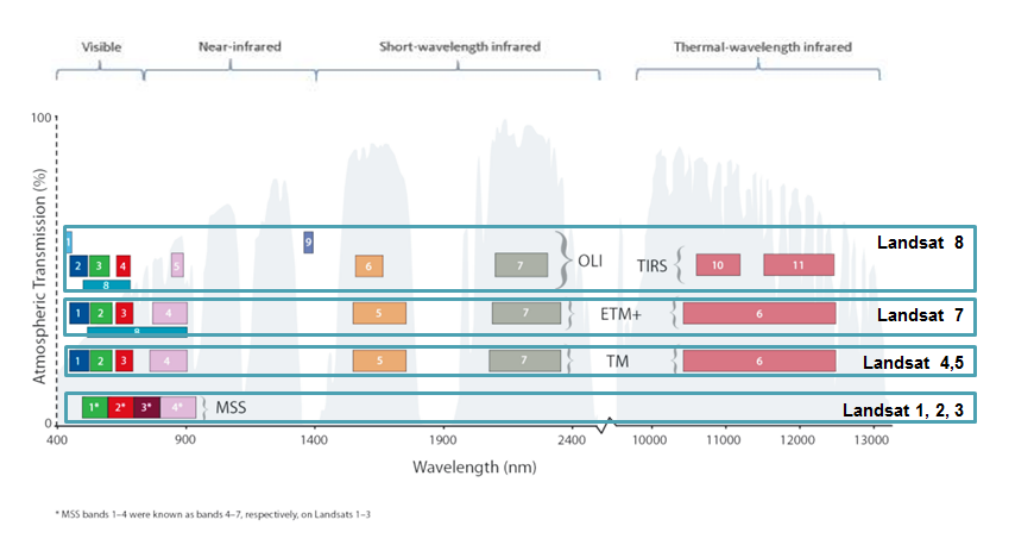

Abbildung 6-15: Spektrale Kanäle der verschiedenen Landsat-Satelliten /NASA-01 18/

Nachfolgend werden vier verschiedenen Indizes zur Klassifikation von Siedlungen vorgestellt. Die Indizes werden durch funktionale Zusammenhänge aus dem Reflektionsvermögen für verschiedene Kanäle bestimmt. Sie werden jeweils in einer normierten Form verwendet, um den Vergleich verschiedener Szenen zu ermöglichen. Der Wertebereich aller Indizes reicht von -1 bis +1. Die Zusammenfassung der verschiedenen Indizes zu einer Klassifikation in Siedlungs- und Nichtsiedlungsgebiete erfolgt über einen Entscheidungsbaum.

Normalized Difference Vegetation Index (NDVI)

Der bekannteste Index ist der NDVI /ALCH-01 12/. Der NDVI charakterisiert den Vitalitätszusstand von Vegetation und berechnet sich nach Gleichung (6-10). Er basiert auf dem Red-Edge Phänomen von Vegetation. Werte von +0,2 bis +1 zeigen schwache bis starke Vegetationsbedeckung an.

$$
NDVI = \frac{NIR - RED}{NIR + RED} \tag{6-10}
$$

**NIR RED** Nahes Infrarot Rot

Normalized Difference Water Index (NDWI)

Der NDWI charakterisiert Wasserkörper. Somit findet die Anwendung im Bereich der Unterscheidung zwischen terrestrisch und aquatischen Oberflächen statt. /MCF-01 96/. Alle Flächen, die einen negativen Wert aufweisen, stellen Wasserflächen dar.

$$
NDWI = \frac{GREEN - NIR}{GREEN + NIR} \tag{6-11}
$$

GREEN **NIR** Grün Nahes Infrarot

Normalized Difference Moisture Index (NDMI)

Zur Untersuchung des variierenden Feuchtegehalts innerhalb von Vegetation wird der NDMI herangezogen. Er zeigt das Reflexionsverhalten von Wassergehalt in der Mesophyll-Struktur der Blätter bzw. den Trockenmassenanteil im Blatt auf. Er differenziert in grüne und trockene Vegetation und liefert damit eine feinere Abgrenzung zur Nicht-Vegetation /GOOD-01 08/.

$$
NDMI = \frac{NIR - SWIR}{NIR + SWIR} \tag{6-12}
$$

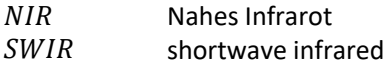

Normalized Difference Salanity Index (NDSI)

Der NDIS detektiert die salzbeeinflussten Böden und Ackerflächen /ALKH-01 03/. Ziel ist die Unterscheidung zwischen urbanen Flächen und Ackerflächen. Beide weisen ein sehr ähnliches Reflexionsverhalten auf. Der Index kann seit Landsat 4 gebildet werden, siehe Abbildung 6-15.

$$
NDSI = \frac{SWIRI - SWIRII}{SWIRI + SWIRII}
$$
 (6-13)

shortwave infrared

[Abbildung](#page-91-0) 6-16 zeigt die Ergebnisse der Siedlungsklassifikation mit der passenden historischen Karte im Hintergrund. Als Siedlung klassifizierte Gebiete sind als graue, transparente 30 m-Pixel zu erkennen, die aktuelle Siedlung nach DLM25 /BKG-01 13/ ist türkis umrandet. Falsch detektierte Pixel außerhalb des türkis markierten Gebiets sind für das weitere Modell nicht relevant, da hier kein Energiebedarfsindikator (Wohnfläche) vorliegt. Eine Fehldetektion der Baualtersklasse hat somit keinen Effekt. Innerhalb der Siedlung ist durch den Vergleich der beiden Jahre ein Neubaugebiet im Süden zu erkennen. Dieses wurde korrekt erst in der neueren Siedlungsklassifikation als Siedlung klassifiziert.

Ergebnis 1: Vergleich der historischen Karte (1990) mit dem Landsat-Differenzbild (1990)

Ergebnis 2: Vergleich der historischen Karte (2007) mit dem Landsat-Differenzbild (2006)

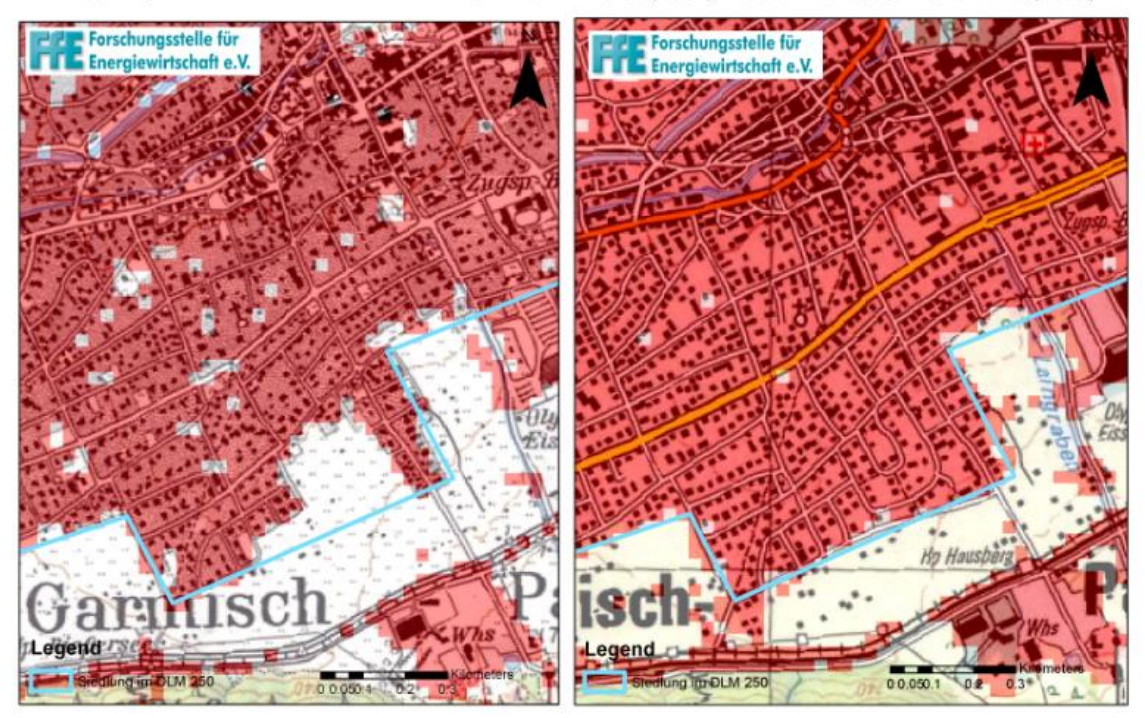

Abbildung 6-16: Ergebnis der Siedlungsklassifikation für zwei ausgewählte Szenen; historische Karten: Bayerische Vermessungsverwaltung

<span id="page-91-0"></span>Fazit

An einem kleinen Gebiet wurde das oben dargestellte Verfahren erfolgreich validiert. Historische Landsat-Aufnahmen können verwendet werden, um kleinräumig die Siedlungen nach Baualtersklasse zu differenzieren. Gebäude vor 1972 können nicht weiter differenziert werden. Auch Nachverdichtungen und Neubauten in bereits bestehenden Siedlungsgebieten sind nur schwer zu erkennen.

# 6.6 Erwerbstätige

Die Erwerbstätigen sind meist ein guter Indikator für den Energiebedarf der Sektoren GHD und Industrie in einer Region. Zusätzlich zu einer räumlichen differenzierten Datenbasis ist auch eine Einteilung nach Wirtschaftszweigen (WZ) hilfreich, um die Energieintensität je Erwerbstätiger besser mit statistischen Daten verknüpfen zu können. Nachfolgend wird basierend auf den sozialversicherungspflichtig Beschäftigten ein Modell zur Synthese der Beschäftigtenzahlen je WZ und Landkreis beschrieben. Im Anschluss werden der Weg vom Beschäftigten zum Erwerbstätigen und die Disaggregation auf die Gemeindeebene skizziert.

### Beschäftigte

In Kapitel [3.1](#page-34-1) wurde die Veröffentlichung der Bundesagentur für Arbeit (BfA) aus der Reihe "Arbeitsmarkt in Zahlen" vorgestellt. Die Daten wurden für die Jahre 2008 bis 2016 zum Stand 30.6. und 30.9. zur Verfügung gestellt. Die Datenlieferung berücksichtigt bereits die Landkreisreformen, so dass für alle Zeitpunkte Meldungen zu den heute existierenden 401 Landkreise vorliegen. Von den rund 650.000 Daten sind rund 140.000 Daten anonymisiert. Nachfolgend wird die Synthese der anonymisierten Daten vorgestellt. Ziel ist es, einen vollständigen Datensatz "Erwerbstätige je Wirtschaftszweig und Landkreis" für 2016 zu erhalten.

Zum Zeitpunkt 30.9.2016 sind 7.849 der 36.270 Daten anonymisiert. Die anonymen Daten können durch historische, reale Daten synthetisiert werden, so dass noch 4.094 Daten unbekannt bleiben. Die größten Unbekannten ergeben sich für folgende Wirtschaftszweige (WZ), weitere WZ weisen Abweichungen kleiner 50.000 Erwerbstätige auf:

- C29 Hrst. v. Kraftwagen u. Kraftwagenteilen: 387.000 Erwerbstätige
- C21 Herstellung v. pharmazeut. Erzeugnissen: 112.000 Erwerbstätige
- C28 Maschinenbau: 73.000 Erwerbstätige
- C20 Herstellung von chemischen Erzeugnissen: 67.000 Erwerbstätige

Die Summe aller Beschäftigten je Landkreis ist bekannt. Somit können die Landkreise mit den meisten anonymisierten Daten bestimmt werden. Nachfolgend sind die Landkreise mit mehr als 40.000 anonymisierten Erwerbstätigen aufgelistet.

- 03103: Wolfsburg, Stadt: 70.910 Erwerbstätige
- 09161: Ingolstadt, Stadt: 47.583 Erwerbstätige
- 08115: Böblingen: 40.782 Erwerbstätige
- 07314: Ludwigshafen am Rhein, Stadt: 40.411 Erwerbstätige

Für Wolfsburg und Ingolstadt fehlen u.a. die Angaben zum WZ C29, bei Ludwigshafen fehlen u.a. Angaben zum WZ C20. Durch eine manuelle Recherche können größere Lücken geschlossen werden. Diese erfolgte zuerst im Rahmen von /FFE-01 12/, /FFE-02 12/ und wird kontinuierlich aktualisiert. Für die Recherche wurden folgende Internetseiten verwendet:

- www.audi.de
- www.bmw-werk-dingolfing.de
- www.bmw-werk-regensburg.de
- www.daimler.com
- www.de.alstom.com
- www.dillinger.de
- www.erlangen.de
- www.linksfraktion.de
- www.mainpost.de
- www.opel.de
- www.rag-deutsche-steinkohle.de
- www.raschig.de
- www.standort-ludwigshafen.basf.de
- www.umwelt-unternehmen.bremen.de
- www.volkswagen.de
- www.volkswagenag.com
- www.vw-personal.de
- www.wifoe-germersheim.de
- www.mobility.siemens.com
- www.wis-salzgitter.de

www.move-europe.de

Durch die Kombination der historischen Daten und der manuellen Recherche konnte die Anzahl der bekannten Daten auf 31,05 Mio. erhöht werden. Somit verbleiben anonymisierte Daten zu rund 1,00 Mio. Beschäftigten. Der Landkreis mit den meisten anonymisierten Daten ist Wolfsburg (21.600) gefolgt von Frankfurt am Main (15.700) und Ingolstadt (15.600). Die WZ mit den meisten anonymisierten Daten sind C29 (187.000), C21 (112.000) und C30 (70.900). Sowohl für die Landkreise als auch für die WZ wurden durch manuelle Recherche die größten Unbekannten auf rund ein Drittel des Ausgangswertes reduziert. Dies entspricht den Ergebnissen aus /FFE-01 12/, siehe [Abbildung](#page-93-0) 6-17.

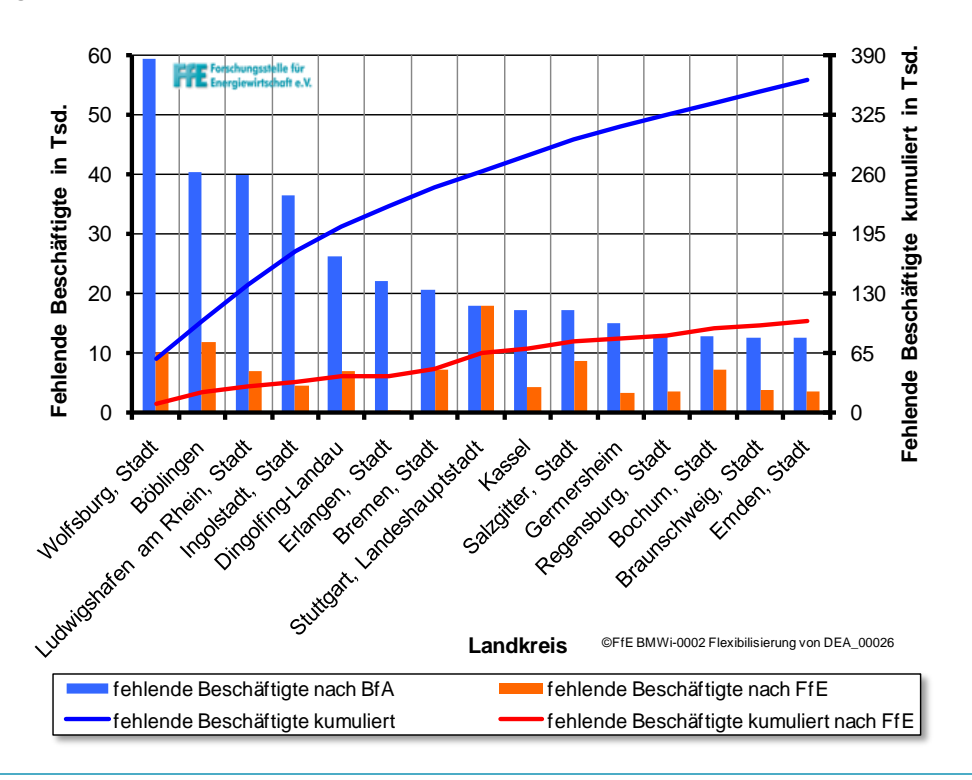

<span id="page-93-0"></span>Abbildung 6-17: Ergebnis der manuellen Recherche /FFE-01 12/

Die Synthese der übrigen Datensätze basiert auf einer Matrix-Darstellung des gesamten Datensatzes. Die Landkreise bilden dabei die Zeilen, die WZ die Spalten. Da die gesamte Anzahl der Beschäftigten je Landkreis bzw. je WZ bekannt ist, sind entsprechend die Zeilen- und Spaltensummen gegeben (nachfolgend kurz "Soll"). Zudem kann die Summe der realen und synthetisierten Daten gebildet werden. Die Differenz zum "Soll" ergibt das "Delta", siehe [Abbildung](#page-93-1) 6-18. Die "Delta"-Werte der Zeilen werden als Verteilkriterium für die "Delta"-Werte der Spalten verwendet. Somit kann die Matrix vollständig gefüllt werden. Es ist dabei sinnvoll mit dem kleinsten Delta-Wert – im Beispiel die Spalte mit dem WZ 3 – zu beginnen und iterativ die Matrix zu füllen.

| Wirtschaftszweig |      |       |         | 2       | 3       |         | 5   |
|------------------|------|-------|---------|---------|---------|---------|-----|
| Landkreis        |      | Soll  | 205     | 275     | 230     | 130     | 190 |
|                  | Soll | Delta | 60      | 80      | 50      | 75      | n   |
| 1                | 240  | 150   | ÷       | 5       | $\star$ | 10      | 75  |
| 2                | 280  | Ω     | 50      | 120     | 100     | 10      | 0   |
| 3                | 135  | 60    | 40      | $\star$ | $\star$ | $\star$ | 35  |
| 4                | 220  | 95    | $\star$ | 25      | 50      | $\star$ | 50  |
| 5                | 140  | Ω     | 35      | 45      | 30      | 20      | 10  |
| 6                | 130  | 75    | 20      | $\star$ | $\star$ | 15      | 20  |

<span id="page-93-1"></span>Abbildung 6-18: Schematische Darstellung der Matrixform

Mit diesem Modell wird ein synthetischer Datensatz der Beschäftigten je Wirtschaftszweig und Landkreis erstellt. Durch eine umfassendere manuelle Recherche kann das Ergebnis weiter verbessert werden.

### Erwerbstätige

Die zuvor bestimmten Beschäftigten sind eine Teilmenge der Erwerbstätigen. Sie umfassen keine Freiberufler, Selbstständige, Beamte und Soldaten /FFE-01 12/. In /DESTATIS-09 16/ (Tabelle 13312- 01-05) werden die Erwerbstätigen nach Landkreis und übergeordneter WZ-Gruppe (A, B-E, C, F, "Handel, Verkehr, Gastgewerbe,...", "Finanz-, Versicherungsdienstleistungen, ..." und "öffentliche und sonstige Dienstleistungen…") veröffentlicht. Damit können die Erwerbspersonen, die keine sozialversicherungspflichtig Beschäftigten sind, bestimmt werden. Im Landkreis Garmisch-Partenkirchen sind 43.600 Personen im Jahresmittel erwerbstätig. Davon sind 27.313 sozialversicherungspflichtig Beschäftigte.

### Gemeindeebene

Eine weitere Disaggregation (Gemeindeebene) wird zunehmend schwierig. Bereits auf der Landkreisebene war eine Synthese für rund 20 % der Datensätze notwendig. Die Beschäftigten auf Gemeindeebene werden im Rahmen von /DESTATIS-09 16/ in den Tabellen 13111-01-03-5 und 42111-01-04-5 veröffentlicht. Die erste Tabelle umfasst dabei die sozialversicherungspflichtig Beschäftigten, die zweite die Beschäftigten im Verarbeitenden Gewerbe, Bergbau und Gewinnung von Steinen und Erden. Eine Differenzierung nach einzelnen WZ erfolgt nicht.

Die Disaggregation der sozialversicherungspflichtig Beschäftigten auf die Gemeindeebene erfolgt in Anlehnung an Verfahre[n \(f\)](#page-71-0) aus Kapitel [5.2](#page-69-0) [\(f\).](#page-71-0) Eine ausführliche Beschreibung kann auch /FFE-01 12/ entnommen werden.

# 7 Nachfrage Wärme

Der Wärmebedarf für die Sektoren GHD und private Haushalte wird nach Raumwärme und Warmwasser (Trinkwarmwasser) differenziert. Im Sektor Industrie dominiert die Prozesswärme, es erfolgt keine weitere Differenzierung nach Art der Anwendung. Die Sektoren Industrie und GHD werden weiter differenziert nach Wirtschaftszweigen, die Industrie zudem noch nach Art der Wärmebereitstellung (zum Beispiel die Eigenerzeugung in KWK-Anlagen). Ziel dieses Kapitels ist es zunächst Quellen für die räumlichen Indikatoren und die spezifischen Verbrauchswerte aufzuzeigen. Anschließend erfolgt die Berechnung des Wärmebedarfs auf Landkreisebene und nachgelagert auf Gemeinde- bzw. Rasterebene.

## 7.1 Wohngebäude

Der Raumwärmeverbrauch von Wohngebäuden ist primär von der Wohnfläche und dem Baualter abhängig. Der Warmwasserverbrauch ist primär von der Belegung und dem Komfortbedürfnis (zum Beispiel dem erhöhten Wärmeverbrauch durch den Einsatz von Zirkulationspumpen /FFE-05 02/) abhängig. Da im Rahmen des Zensus /DESTATIS-12 14/ die Gebäude ohne die Belegung abgefragt wurden, ist es sinnvoll in Anlehnung an /FFE-01 12/ den Warmwasserverbrauch auch auf die Wohnfläche je Gebäudetyp umzurechnen. Für die Berechnung des gesamten Wärmeverbrauchs wird somit die nach Gebäudetyp und Baualter differenzierte Wohnfläche je Gemeinde benötigt.

Die Aufbereitungsschritte ausgehend von der Analyse einzelner Städte über ein Gebäudemodell hin zu einer mit den BMWi-Energiedaten /BMWI-07 17/ konsistenten regionalen Verteilung des Raumwärmeverbrauchs ist in [Abbildung](#page-97-0) 7-1 skizziert. Aus den Gebäudedatenbanken einzelner Städte werden spezifische Verbrauchswerte für Wohngebäude mit unterschiedlichem Baualter und Gebäudetyp extrahiert. Basierend auf dem Wohngebäudemodell – welches mit typischen Kennwerten aus den Gebäudedatenbanken generiert wurde – sowie den Gradtagszahlen wird der Wärmeverbrauch je Gemeinde bestimmt. Ist dieser in Summe nicht konsistent zu /BMWI-07 17/ erfolgt eine Anpassung der spezifischen Verbrauchswerte. Der Verbrauch der Gemeinde wird durch kleinräumige Indikatoren auf das 100 m-Gitter verteilt.

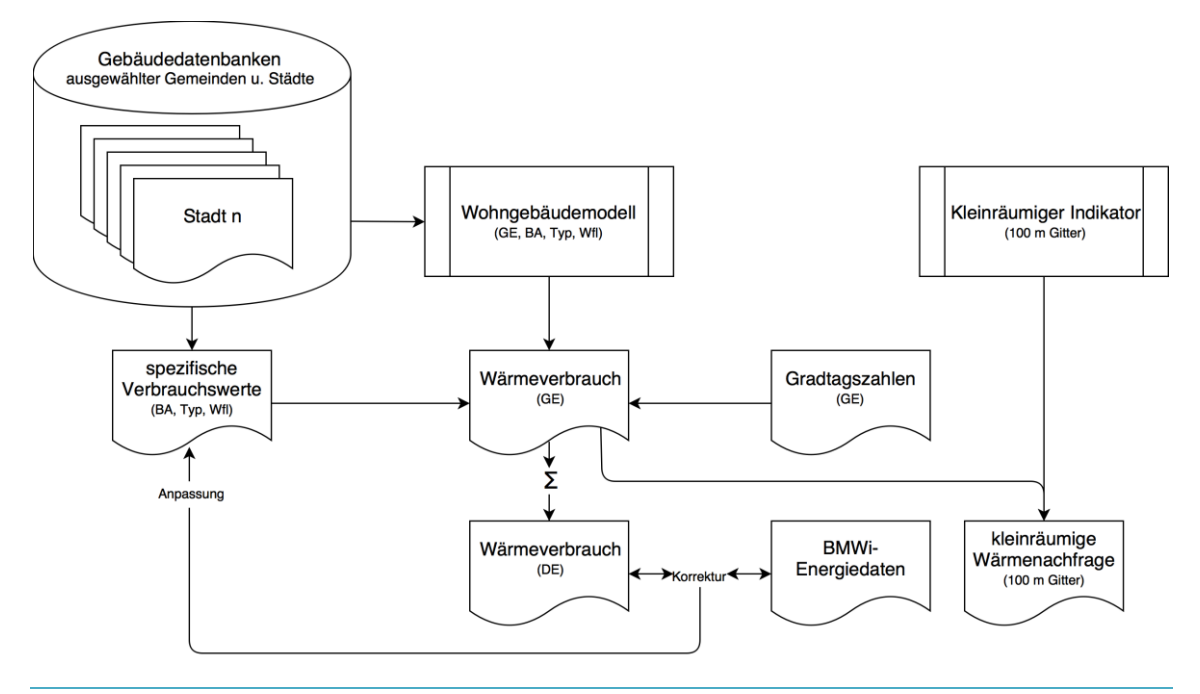

<span id="page-97-0"></span>Abbildung 7-1: Modellierung der kleinräumigen Wärmenachfrage

### Indikator

Der Indikator für den Wärmeverbrauch auf der Gemeindeebene ist die Wohnfläche je Gebäudetyp und Baualtersklasse /FFE-04 12/, /CORR-01 13/. Die Flächen für München, den Landkreis Garmisch-Partenkirchen und Deutschland sind im Anhang, Kapitel [14.6](#page-198-0) dargestellt. Für Berechnungen unterhalb der Gemeindeebene wird die Wohnfläche (ohne Angabe eines Gebäudetyps) als Indikator gewählt /DESTATIS-08 15/.

## Spezifische Verbrauchswerte

Es liegen viele Untersuchungen zu dem spezifischen Wärmeverbrauch und -bedarf von Gebäuden vor, zum Beispiel: /IER-02 08/, /GFEM-01 04/, /TEC-01 05/, /FFE-01 12/, /SOLPOT-01 14/, /WS-01 18/. Auch im Bereich Warmwasser liegen typische Kennwerte nach /REC-01 01/, /FFE-05 02/, /DIN-01 07/, /GFEM 01-04/ vor. In Kapite[l 14.7](#page-199-0) werden die im Modell angesetzten Verbrauchs- und Bedarfswerte für Raumwärme und Warmwasser je Gebäudetyp und Baualter aufgelistet. Die Gradtagszahlen /DWD-01 08/ beeinflussen regional den spezifischen Wärmeverbrauch.

Die Umrechnung zwischen Verbrauch und Bedarf basiert auf den Arbeiten nach /FFE-19 12/. Im Rahmen einer Gebäudesimulation basierend auf der kommerziellen Software Polysun wurde zunächst der Gesamtnutzungsgrad der Raumwärme- und Warmwasserbereitstellung ermittelt. Anschließend wurde der Gesamtnutzungsgrad auf die Anwendungen Raumwärme und Warmwasser aufgeteilt. Diese Aufteilung nutzt auch /CORR-01 13/ für die Betrachtung von solarthermischen Anlagen.

### Regionale Wärmenachfrage

In Abbildung 7-2 ist die resultierende Wärmenachfrage für den Sektor private Haushalte in der Gemeinde Garmisch-Partenkirchen dargestellt. Entlang der Eisenbahn und im Süd-Westen dominiert die gewerbliche Nutzung. Hier ist der Wärmeverbrauch der privaten Haushalte sehr niedrig. Östlich des Bahnhofes ist die Siedlungsstruktur dichter und damit der Wärmeverbrauch höher.

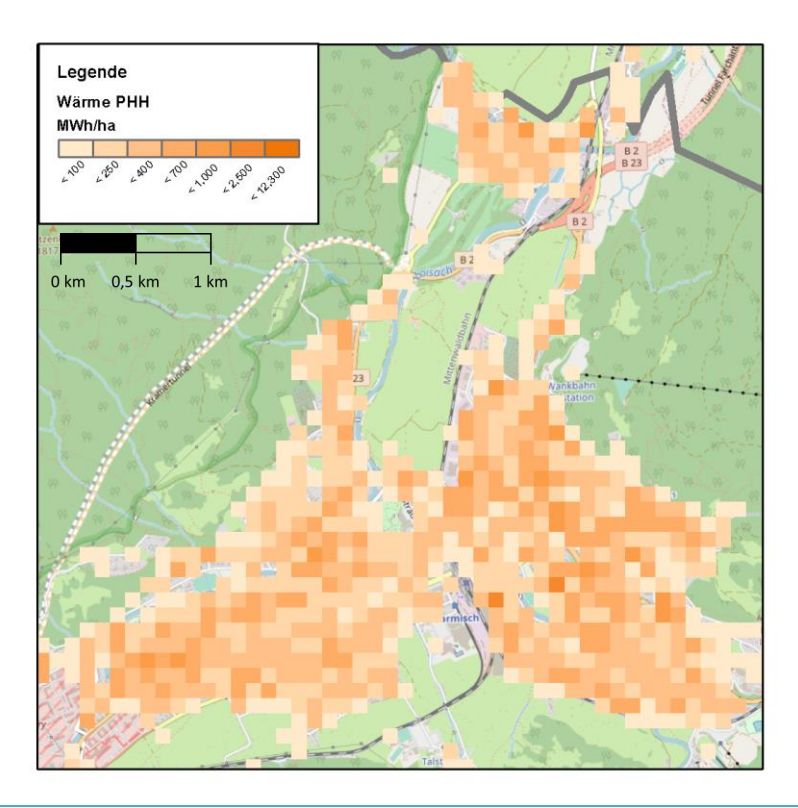

Abbildung 7-2: Wärmenachfrage der Wohngebäude in der Gemeinde Garmisch-Partenkirchen. Hintergrund: /OSM-03 15/

# 7.2 Gewerbe, Handel und Dienstleistungen

### Spezifische Verbrauchswerte

Eine detaillierte Analyse zum Energieverbrauch im Sektor Gewerbe, Handel und Dienstleistungen basierend auf eigenen Erhebungen erfolgt in /ISI-05 09/, /ISI-01 11/, /ISI-03 15/. Die dort gewählte Differenzierung des Sektors GHD nach Gruppen- und Splitebene orientiert sich dabei teilweise an den Wirtschaftszweigen (WZ). Die Gegenüberstellung erfolgt in /ISI-03 15/, Tabelle 1-1.

### Indikator

Der Vergleich innerhalb einer Gruppe/Split erfolgt über den Verbrauch je Bezugseinheit (BZE). Diese ist je nach WZ die Anzahl der Erwerbstätigen, die Anzahl der Planbetten, die Wasserfläche oder die Anzahl an Verkehrseinheiten. Mit den Vorarbeiten aus Kapitel 6.6 liegen für die meisten Gruppen/Splits geeignete Indikatoren vor. Für Flughäfen, Krankenhäuser, Schwimmbäder und Schulen müssen zusätzliche Recherchen erfolgen (vgl. /FFE-01 12/). Im Rahmen der Regionalstatistik /DESTATIS-08 14/ wurden für Schulen die Tabelle 192-32-4 und für Krankenhäuser, Vorsorge- und REHA-Einrichtungen die Tabellen 188-61-4 und 188-62-4 verwendet. Die Wasserfläche je Einwohner und Bundesland liefert /SPMK-01 02/, eine Verteilung unterhalb der Landkreisebene ist mit dieser Quelle schwierig.

### Regionale Wärmenachfrage

Für die kleinräumige Verteilung des Wärmebedarfs innerhalb von Gemeinden, wird der Datensatz aus Kapitel 6.4 verwendet. Die GHDI-Polygone, siehe Kapitel [6.4,](#page-84-0) und der regionale Energiebedarfsindikator "GHDI-Fläche" sind in Abbildung 7-3 dargestellt. Die nachfolgende Diskussion kann auf den Industriesektor übertragen werden, da weder eigene regionale Energiebedarfsindikatoren vorliegen, noch der Referenzdatensatz eindeutig nach GHD und Industrie differenziert werden kann.

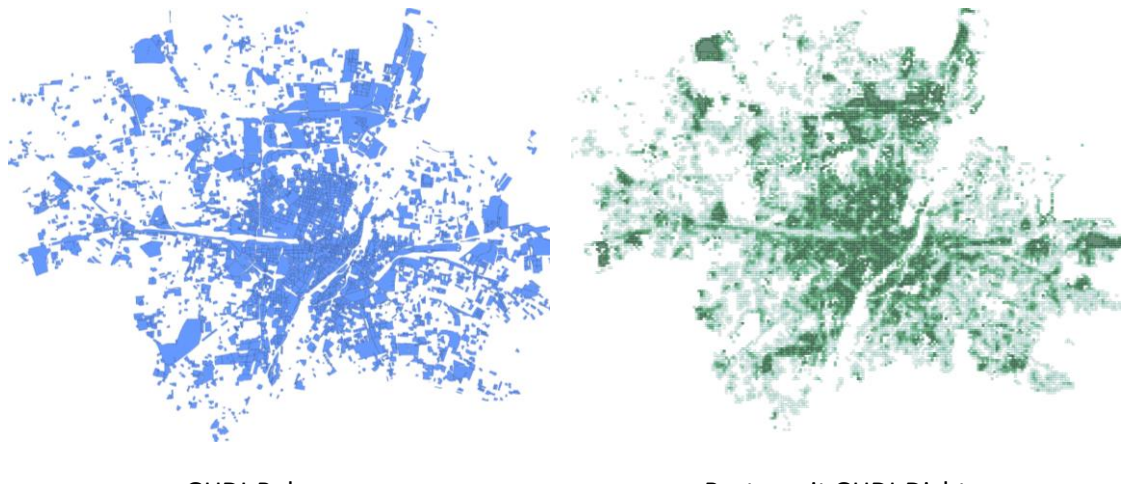

GHDI-Polygone Raster mit GHDI-Dichte

Abbildung 7-3: GHD-Polygone und Raster mit GHDI-Dichte für München

Es ist zu prüfen, ob das dargestellte Raster in Abbildung 7-3 mit der realen Wärmenachfrage des Sektors GHD korreliert. Als Referenz dient der aggregierte Datensatz aus /SWM-01 07/. Die Gegenüberstellung der beiden Raster (jeweils auf einen Wertebereich von 0 bis 100 normiert) erfolgt in Abbildung 7-4. Es ist zu erkennen, dass insbesondere im Stadtrandbereich der Wärmeverbrauch systematisch überschätzt wird. Der Korrelationskoeffizient der beiden Datensätze beträgt trotz der optischen Übereinstimmung nur 0,39. Auch unter der Annahme, dass von den Pixeln mit den größten Verbrauchswerten ein Zehntel händisch recherchiert wird, steigt der Wert nur auf 0,50. Der Mangel

an detaillierten Nicht-Wohngebäudedaten wurde bereits erkannt, der Bedarf für detailliertere Nichtwohngebäudedaten wird hier wiederum deutlich. Dieser ist bereits Gegenstand der laufenden Untersuchung in /LIFR-01 17/.

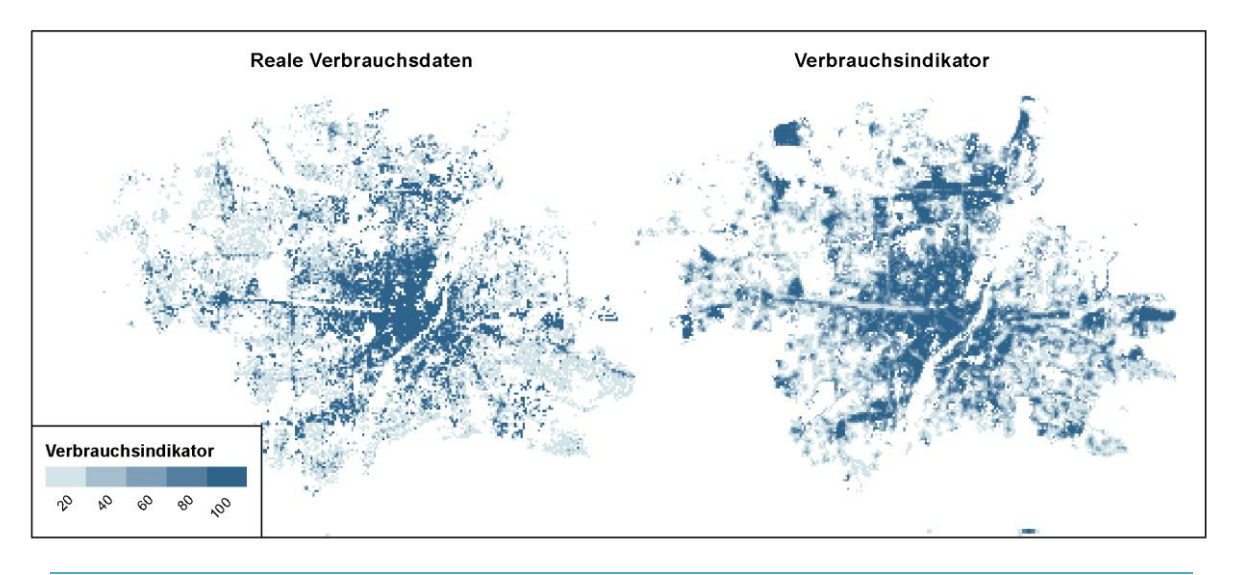

Abbildung 7-4: Wärmenachfrage der Nichtwohngebäude

Der Referenzdatensatz enthält den nichtleitungsgebundenen Energieverbrauch nur synthetisch und es fehlen größere, industrielle Abnehmer. Konkret sind hier BMW, MAN und MTU zu nennen. Unter Umständen ist somit der synthetische Datensatz basierend auf dem Verbrauchsindikator besser als die dargestellte Übereinstimmung von 0,39. Eine belastbare Aussage hierzu kann jedoch nicht getroffen werden.

Eine manuelle Recherche der größten Verbraucher widerspricht dem Ziel dieser Arbeit, es wurde jedoch gezeigt, dass damit nur eine kleine Verbesserung erreicht werden kann. Weiterhin hat die Auswertung gezeigt, dass bei der regionalen Abbildung des Energieverbrauchs für Nicht-Wohngebäude ein großer Bedarf an regionalen Energiebedarfsindikatoren besteht. Es wäre zum Beispiel denkbar die Erwerbstätigenzahlen in Anlehnung an den Zensus-Atlas als Geodaten zu veröffentlichen. Sollten datenschutzrechtliche Bedenken dem widersprechen, kann das Verfahren nach Kapitel 4.5 angewendet werden. Eine weitere Differenzierung dieses Datensatzes nach Branchen oder Wirtschaftszweigen ist wohl auch langfristig nicht zu erwarten. Bei der Erstellung regionaler Energiekonzepte sollten diese Daten von den Ämtern bezogen oder von kommerziellen Anbietern zugekauft werden.

## 7.3 Industrie

Auch für den Sektor Industrie werden die relevanten Indikatoren, Quellen und Aufbereitungsschritte für die spezifischen Verbrauchswerte und die Umsetzung der regionalen Wärmenachfrage diskutiert. Letztere entfällt mit dem Verweis auf die Untersuchung in Kapitel 7.2, da sowohl die regionalen Indikatoren, als auch die Referenz nicht eindeutig zwischen Industrie und GHD differenziert werden können.

### Indikator

Der beste Indikator für den Sektor Industrie wäre wohl eine monetäre Größe wie der Umsatz oder die Bruttowertschöpfung. In /DESTATIS-08 14/ Tabelle 73311-01-02-4 wird der steuerbare Umsatz je Landkreis und WZ-Abschnitt, aber nicht nach WZ-Abteilung ausgewiesen. Also zum Beispiel für "C Verarbeitendes Gewerbe" aber nicht für "C28 Maschinenbau". Als Indikator werden die Erwerbstätigen nach Kapitel 6.6 verwendet. Es ist jedoch zu erwarten, dass dieser Wert zwischen den einzelnen WZ-Abteilungen stark variiert.

### Spezifische Verbrauchswerte

Der absolute Verbrauch je Wirtschaftszweig wird in /DESTATIS-19 16/ und /DESTATIS-102 17/ erhoben. Die Daten auf Landkreisebene liegen teilweise in /DESTATIS-09 16/ vor. Eine konsistente Zusammenführung mit den Eigenerzeugungsanlagen nach /DESTATIS-03 14/, /DESTATIS-10 16/ erfolgt wie in [Abbildung](#page-102-0) 7-5 dargestellt. Mit den Erwerbstätigenzahlen nach /BFA-01 13/ ergibt sich der spezifische Verbrauch für unterschiedliche Anwendungen. Die Methodik basiert auf Vorarbeiten aus /FFE-04 16/, /FFE-05 16/.

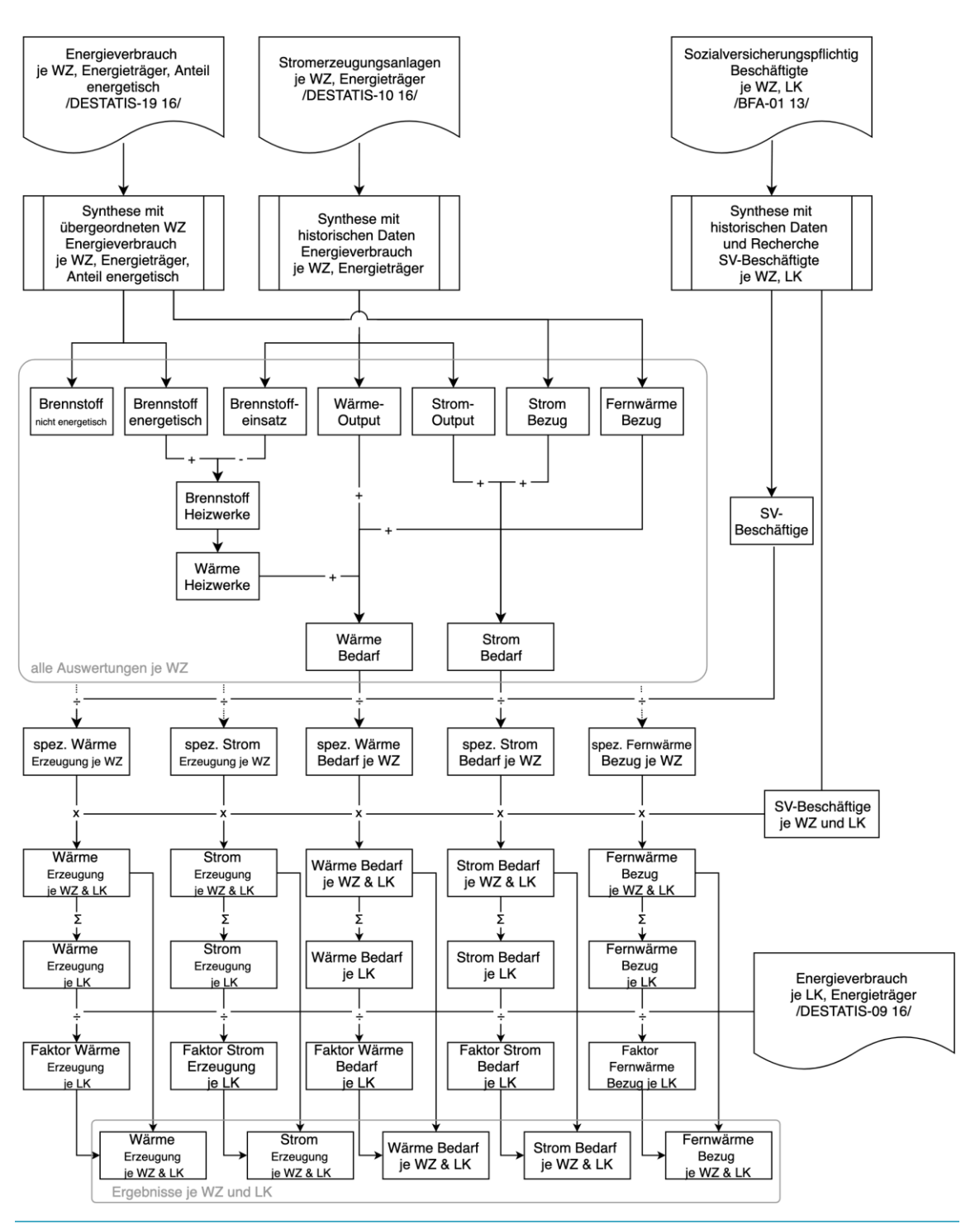

<span id="page-102-0"></span>Abbildung 7-5: Spezifischer Energieverbrauch je sozialversicherungspflichtig Beschäftigter in der Industrie

## 7.4 Fernwärmepotenzial

Mit den Modellen für die Sektoren GHD und private Haushalte wird deutschlandweit der Wärmeverbrauch auf einem 100 m-Gitter berechnet. Die Zusammenführung der Sektoren GHD und private Haushalte erfolgt additiv zum gesamten Wärmeverbrauch, wie in Abbildung 7-6 skizziert.

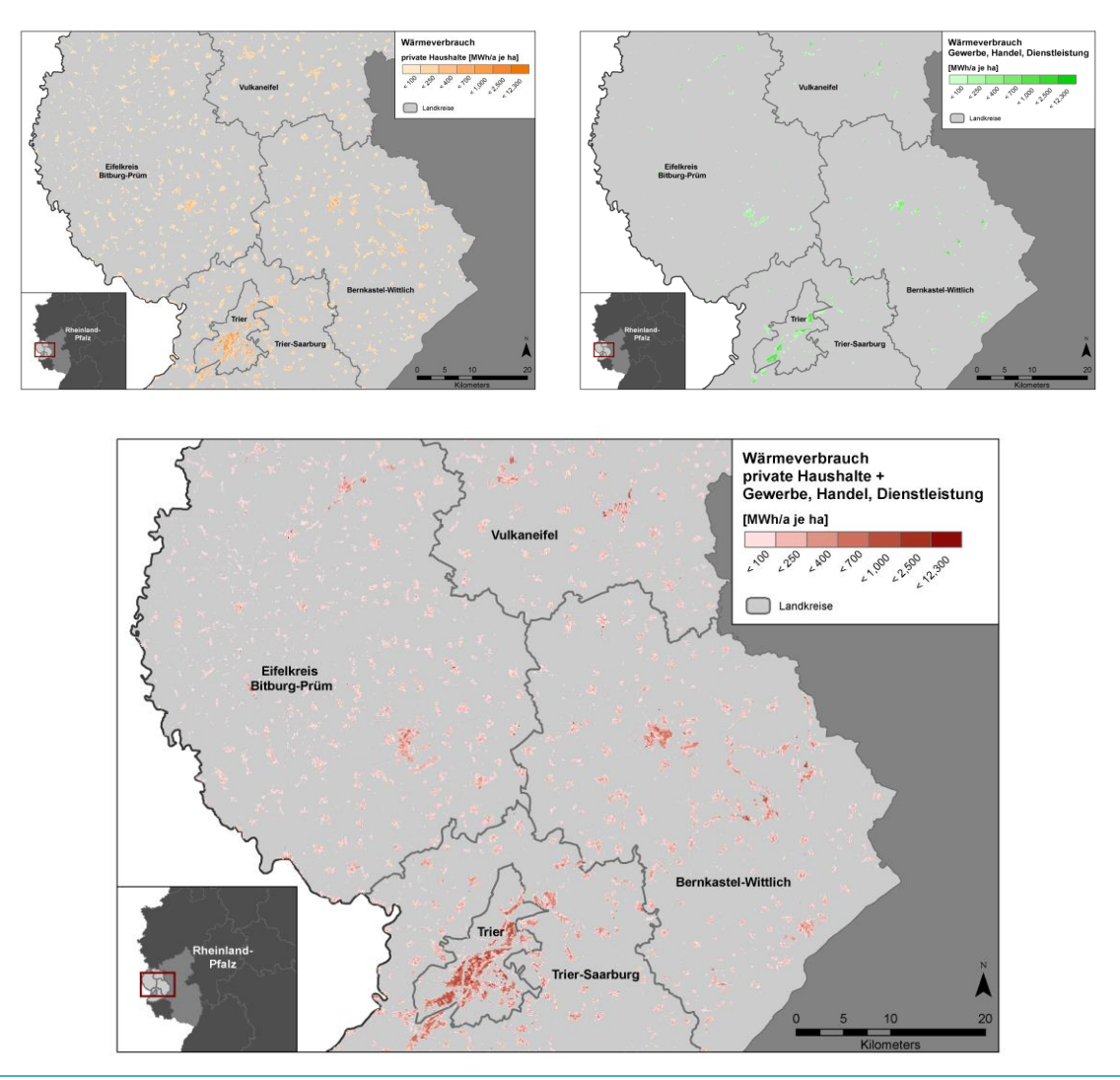

Abbildung 7-6: Wärmeverbrauchskarte im Untersuchungsgebiet aus /DELPHI-01 16/; Verwaltungsgrenzen: © GeoBasis-DE / BKG 2017

Die Identifikation von für Fernwärmenetze relevanten Gebieten erfolgt in Anlehnung an /DLR-03 12/ basierend auf einem Schwellwert für den Wärmeverbrauch. In /DLR-03 12/ wurde der Schwellwert zwischen 4 und 15 GWh/km<sup>2</sup> mit einem typischen Wert von 7 GWh/km<sup>2</sup> variiert. Die mittlere Pixelgröße betrug 0,5 km². Im Rahmen der hier vorgestellten Auswertung beträgt die Pixelgröße 0,01 km². Somit können kleinräumigere Fluktuationen abgebildet werden und der Schwellwert ist entsprechend anzupassen. In Anlehnung an /SWEN-01 10/ und basierend auf einer Sensitivitätsanalyse wurde ein Schwellwert von 400 MWh/ha gewählt. Einen ähnlichen Wert (100- 300 TJ/km² bzw. 280-830 MWh/ha) wird in /EUT-01 17/ als Schwellwert für mögliche Fernwärmenetze genannt. Damit reduziert sich das Potenzial auf die in Abbildung 7-7 dargestellten Flächen. Weitere Kriterien können auf diese Flächen angewendet werden. Zum Beispiel die Nähe zu Industrieflächen (industrielle Abwärme) oder zu einer Biogasanlage (regenerative Bereitstellung der Wärme). Im Rahmen dieser Analyse wurde ein zusätzlicher Schwellwert von 4.000 MWh als Mindestgröße für eine zusammenhängende Fläche gewählt. Die resultierenden Fernwärmecluster

sind somit zusammenhängende Gebiete mit einer Wärmedichte größer als 400 MWh/ha und einem Verbrauch von mindestens 4.000 MWh/a, siehe Abbildung 7-8.

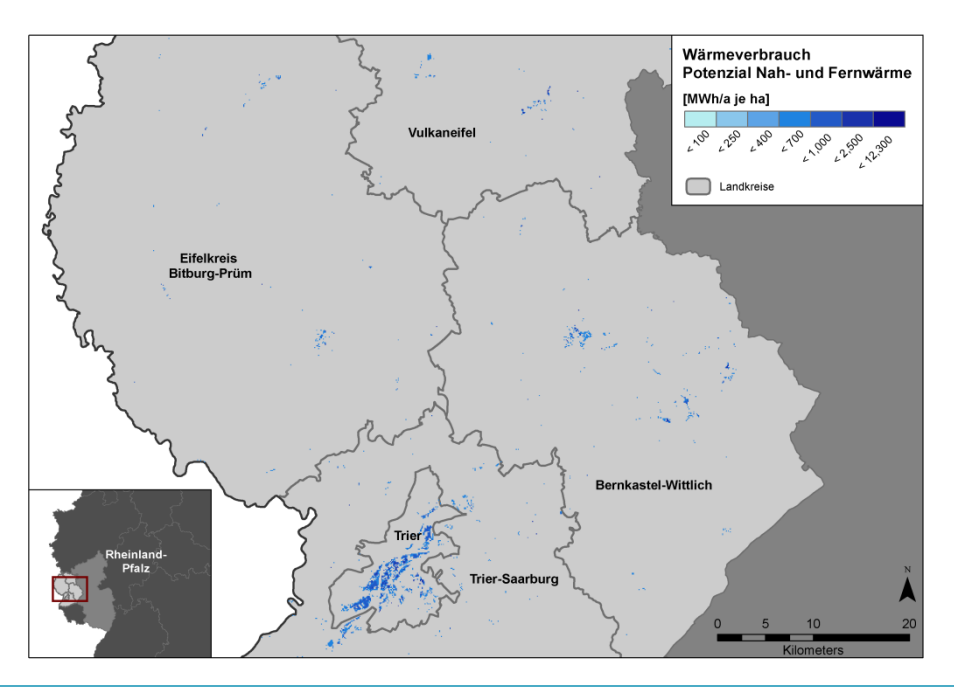

Abbildung 7-7: Fernwärmepotenzialflächen im Untersuchungsgebiet aus /DELPHI-01 16/; Verwaltungsgrenzen: © GeoBasis-DE / BKG 2017

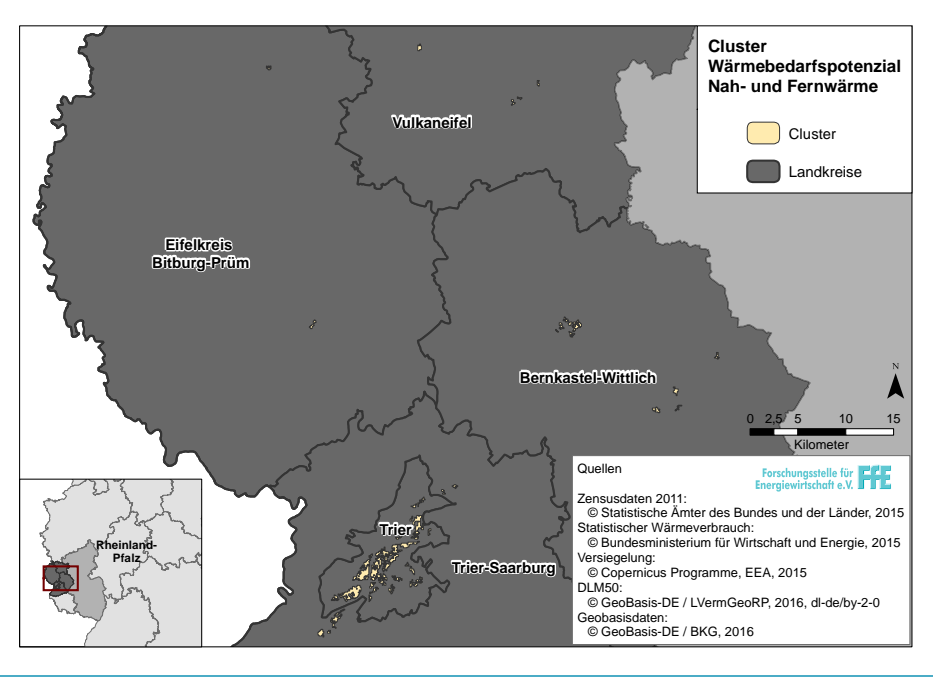

Abbildung 7-8: Fernwärmecluster im Untersuchungsgebiet aus /DELPHI-01 16/; Verwaltungsgrenzen: © GeoBasis-DE / BKG 2017

Die resultierenden Fernwärmecluster aus /DELPHI-01 16/ beschränken sich im Untersuchungsgebiet auf das Verbraucherzentrum Trier sowie einzelne Siedlungen in Bernkastel-Wittlich.

### Validierung der Fernwärmecluster

Die Fernwärmecluster und bestehenden Fernwärmenetze in der Gemeinde Garmisch-Partenkirchen sind in Abbildung 7-9 und Abbildung 7-10 dargestellt. In beiden Darstellungen sind die Gebiete hoher

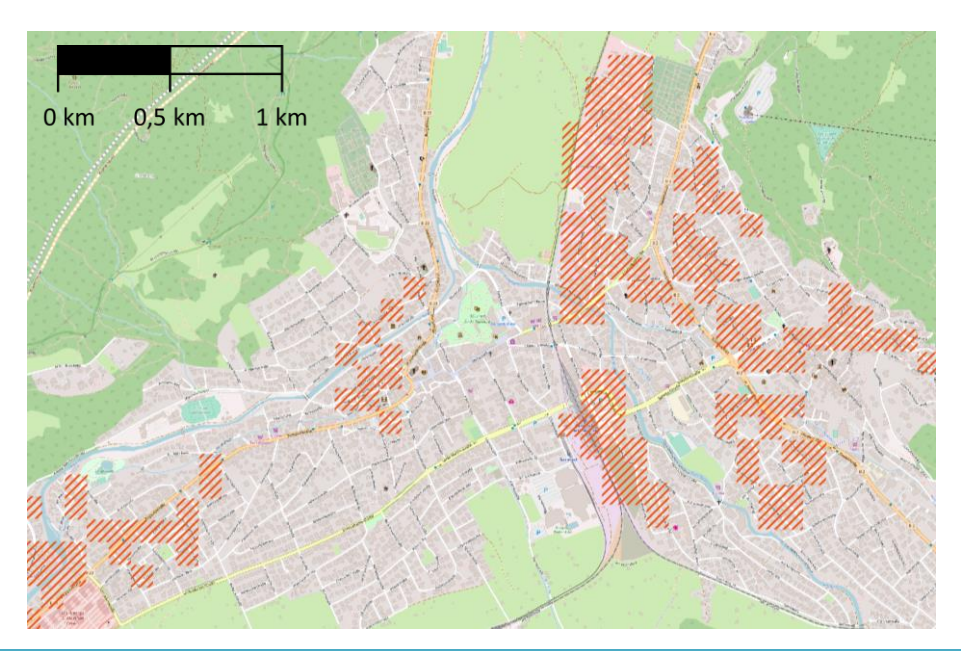

Wärmenachfrage in der Nähe des Bahnhofs und östlich der Bahnstrecke zu erkennen. Von hier erfolgte ein Ausbau des Netzes in östlicher Richtung, wo auch größere Fernwärmecluster vorliegen.

Abbildung 7-9: Fernwärmecluster in der Gemeinde Garmisch-Partenkirchen; Hintergrund: /OSM-03 15/

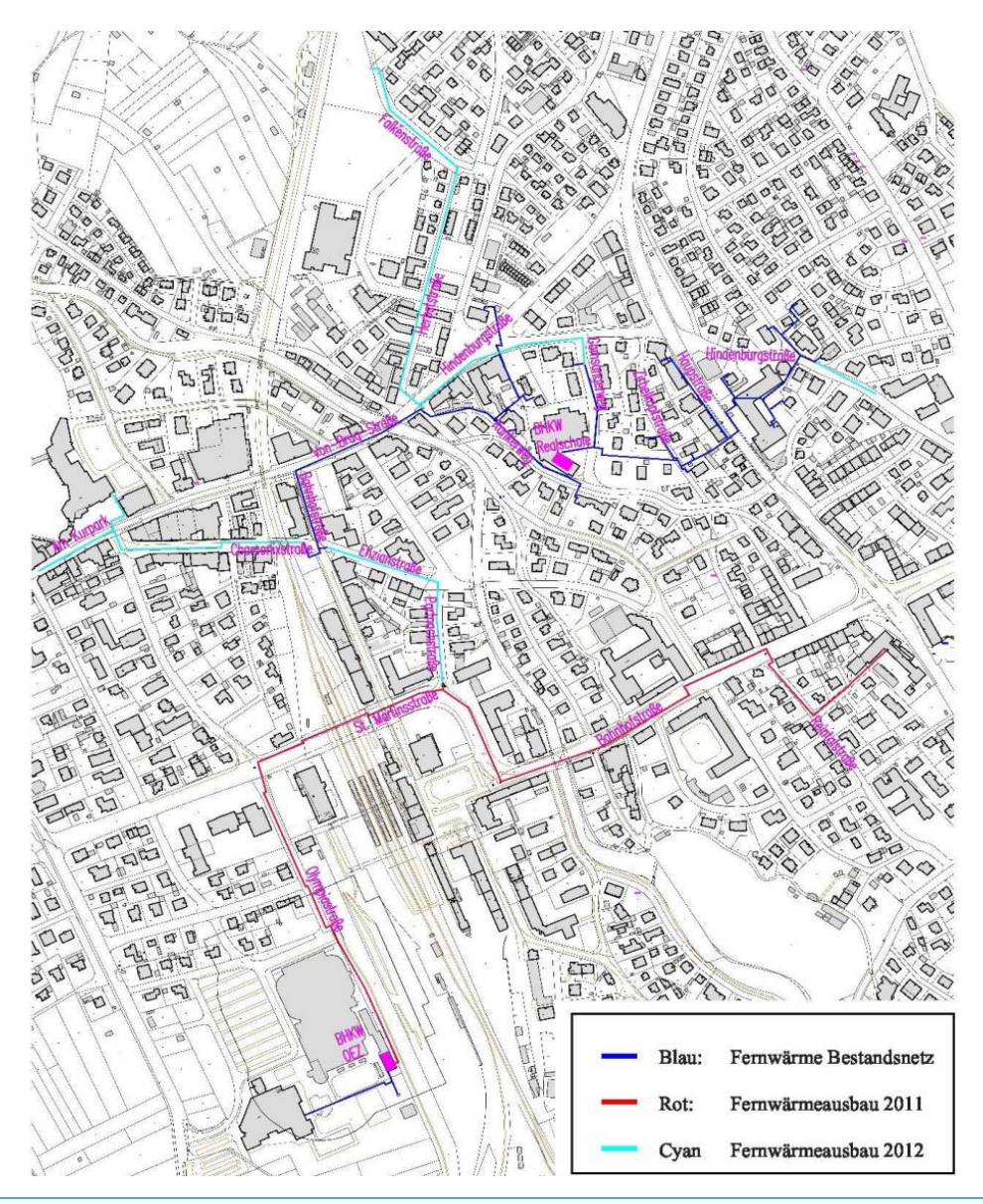

Abbildung 7-10: Fernwärmenetz in der Gemeinde Garmisch-Partenkirchen

In Abbildung 7-11 ist eine weitere Auswertung am Beispiel des Fernwärmenetzes in Mayen dargestellt. Auch hier korrelieren die Fernwärmecluster mit dem bestehenden Netz.

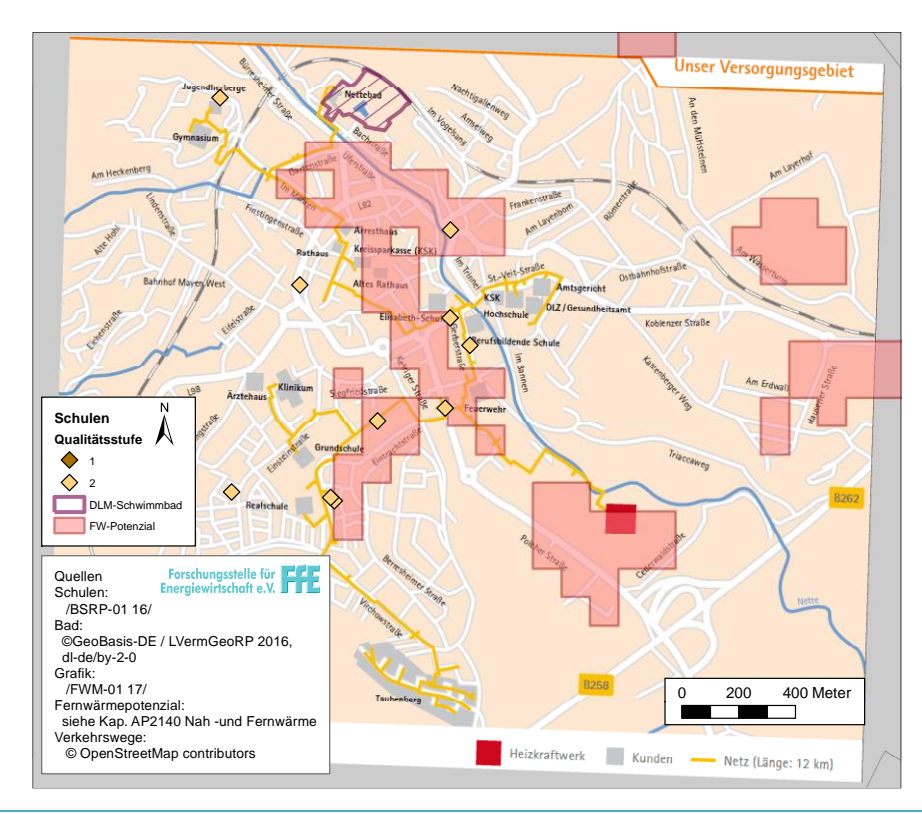

Abbildung 7-11: Fernwärmenetz Mayen in Rheinland- Pfalz und Standort der Schulen und des Schwimmbads /FWM-01 17/, /BSRP-01 16/, /DELPHI-01 16/

Fernwärmepotenzial in Deutschland

Mit dem vorgestellten Modell zur Identifikation von Fernwärmeclustern wird das Fernwärmepotenzial in den großen Fernwärmeregionen nach /FFE-146 17/ und Deutschland je Bundesland bestimmt und mit weiteren Literaturwerten verglichen.

Der Vergleich zwischen den bestehenden Fernwärmenetzen und dem Fernwärmepotenzial ist in Abbildung 7-12 dargestellt. Typischerweise sind rund 30 % des Fernwärmepotenzials erschlossen. In den ostdeutschen Städten ist dieser Wert etwas höher. Flensburg ist nahezu vollständig an das Fernwärmenetz angeschlossen. Für Wolfsburg und Weißwasser liegen die Quoten rechnerisch bei 100 %, da hier auch größere Industrieverbraucher angeschlossen wurden, die nicht im Rahmen des Fernwärmepotenzials berücksichtig wurden.

Als Referenz für einen Vergleich wurde der auf /AGFW-01 04/, /AGFW-02 04/ basierende statistische Ansatz aus /FFE-02 12/ gewählt. Der Vergleich erfolgt basierend auf den Netzregionen. , siehe Abbildung 7-13. Es zeigt sich, dass das neue, rasterbasierte Modell in dicht besiedelten Räumen wie Düsseldorf, Karlsruhe oder Hamburg zu höheren Potenzialen führt. Hingegen resultieren in dünn besiedelten Räumen wie Brandenburg, Sachsen und Sachsen-Anhalt niedrigere Potenziale. Eine mögliche Ursache hierfür können die Gebietsreformen in den neuen Bundesländern sein. Im Rahmen dieser wurden viele kleine Gemeinden zusammengeschlossen. Dadurch steigt die Einwohnerzahl der neuen Gemeinde, somit ändern sich die Stadtkategorie und damit die Verteilschlüssel der statistischen Ansätze.
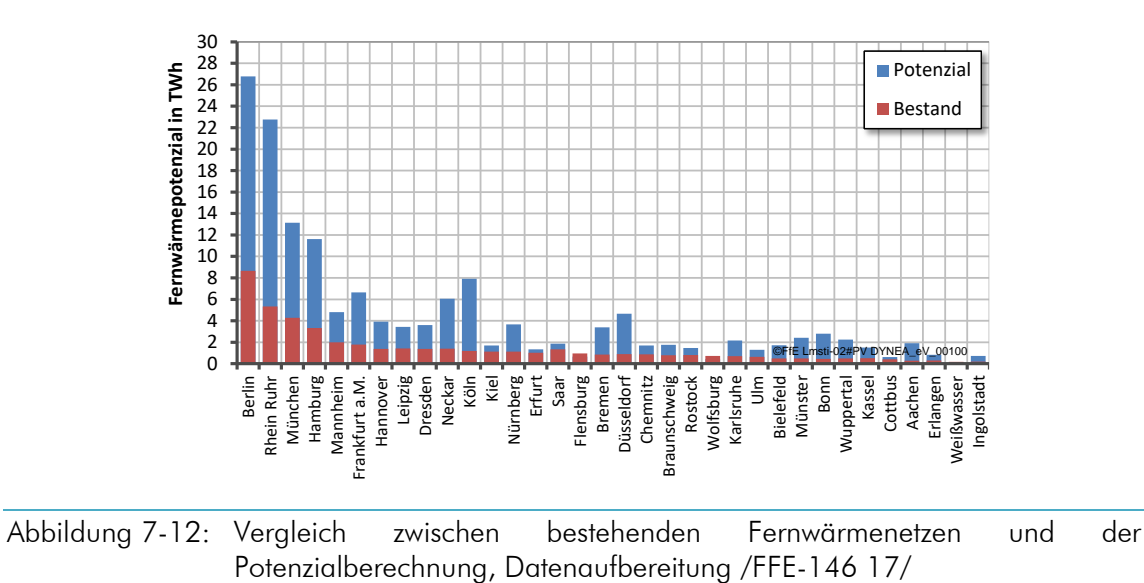

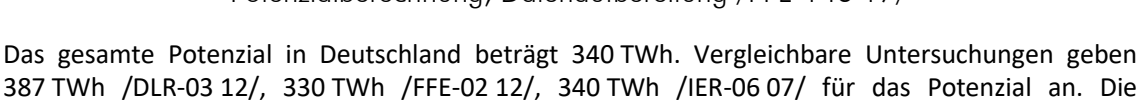

387 TWh /DLR-03 12/, 330 TWh /FFE-02 12/, 340 TWh /IER-06 07/ für das Potenzial an. Die Modellergebnisse sind somit im Einklang mit anderen Untersuchungen und werden unter anderem bereits im Netzentwicklungsplan Strom /FFE-146 17/ genutzt.

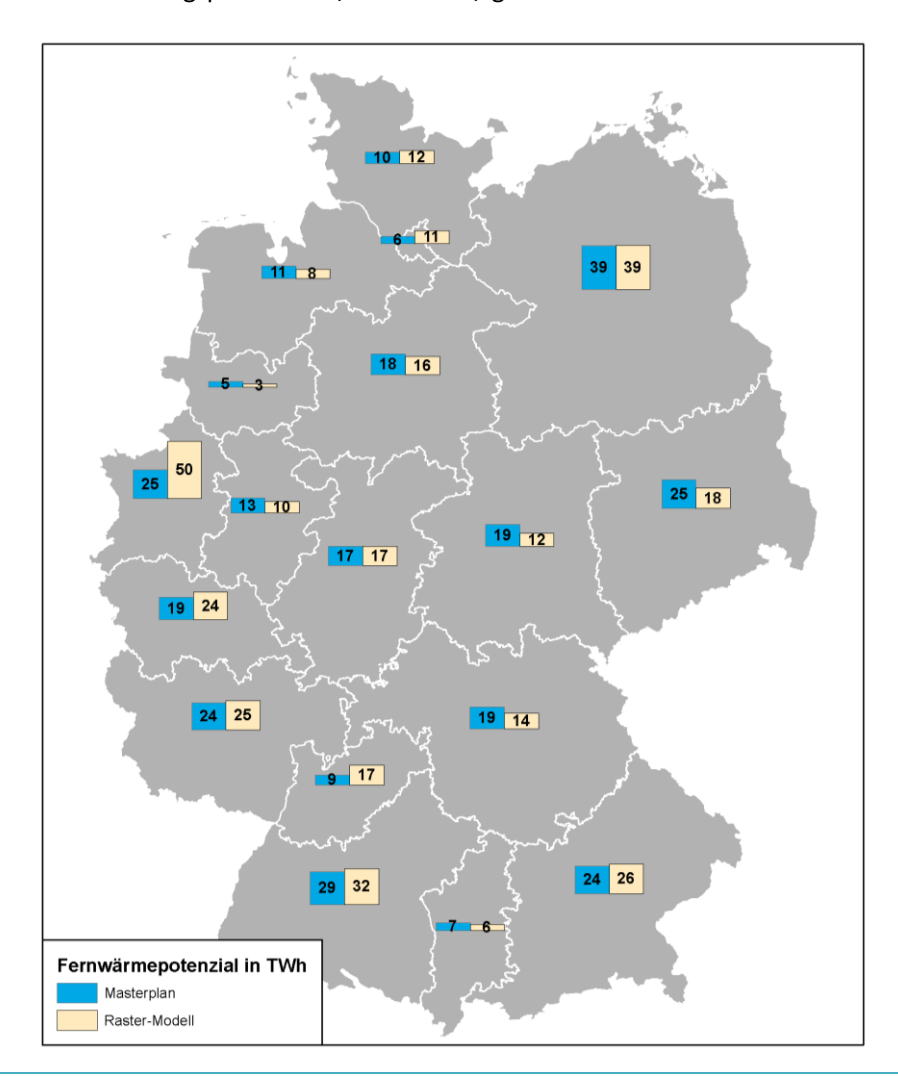

Abbildung 7-13: Fernwärmepotenzial je Netzregion; Raster-Modell: eigene Berechnung; Masterplan: /FFE-02 12/; Verwaltungsgrenzen: © GeoBasis-DE / BKG 2017

# 8 Nachfrage Strom

Analog zur Wärmenachfrage erfolgt in diesem Kapitel die Modellierung der Stromnachfrage für die Sektoren GHD, private Haushalte und Industrie. Dabei wird keine weitere Differenzierung nach Art der Anwendung betrachtet. Die Berechnung der regionalen Stromnachfrage für die Sektoren GHD und Industrie basierend auf den Erwerbstätigenzahlen und einer nach Wirtschaftszweig differenzierten Auswertung der Stromnachfrage. Im Sektor der privaten Haushalte wird nach Haushaltsgröße unterschieden, da diese einen großen Einfluss auf den spezifischen Stromverbrauch hat. Wie bereits bei der Wärmenachfrage erfolgt zunächst die Berechnung des Stromverbrauchs je Gemeinde, anschließend werden Indikatoren für die kleinräumige Verteilung diskutiert.

# 8.1 Wohngebäude

Zum Stromverbrauch der Wohngebäude werden nachfolgend alle Anwendungen außer der Raumwärme gezählt. Insbesondere wird die Warmwasserbereitung, sollte sie mit Strom erfolgen, dem Stromverbrauch zugeordnet. Die elektrische Warmwasserbereitung macht etwa 10 % des Stromverbrauchs im Sektor private Haushalte aus /BMWI-23 16/. Dieses Vorgehen wurde gewählt, da auch der Referenzdatensatz (/SWM-01 07/) keine entsprechende Differenzierung aufweist. Bezüglich der Modellierung der räumlichen Verteilung und des Lastgangs von Wärmepumpen und Speicherheizungen wird auf /FFE-04 16/, /FFE-05 16/ verwiesen.

#### Indikator

Als Indikator dient die Anzahl der Personen je Haushaltsgröße. Dieser wurde im Rahmen von Kapitel [6.2](#page-79-0) aus den Zensusdaten und dem Zensus-Atlas abgeleitet.

#### Spezifische Verbrauchswerte

Die Stromnachfrage ist primär von der Anzahl der Personen je Haushalt abhängig. Der spezifische Verbrauch ist zudem vom Bundesland abhängig. Im Rahmen von /BDEW-08 10/ wurde der spezifische Stromverbrauch je Haushaltsmitglied in Abhängigkeit von der Haushaltsgröße und der geographischen Lage (Nord, Süd, Ost, West/Mitte) ermittelt. Die geographische Lage wurde im Rahmen der aktuelleren Untersuchungen /BDEW-02 16/ nicht weiter berücksichtigt. Der Vergleich in Tabelle 8-1 zeigt, dass die räumliche Differenzierung nach /BDEW-08 10/ weiterhin angewendet werden kann. Im Rahmen von /BDEW-02 16/ liegen auch Verbrauchswerte für Haushalte mit bzw. ohne elektrische Warmwasserbereitung vor. Letztere liegen rund 20 % unter den aufgelisteten Angaben.

# Tabelle 8-1: Verbrauch je Haushaltsmitglied für verschiedene Haushaltsgrößen in kWh pro Jahr /BDEW-08 10/, /BDEW-02 16/

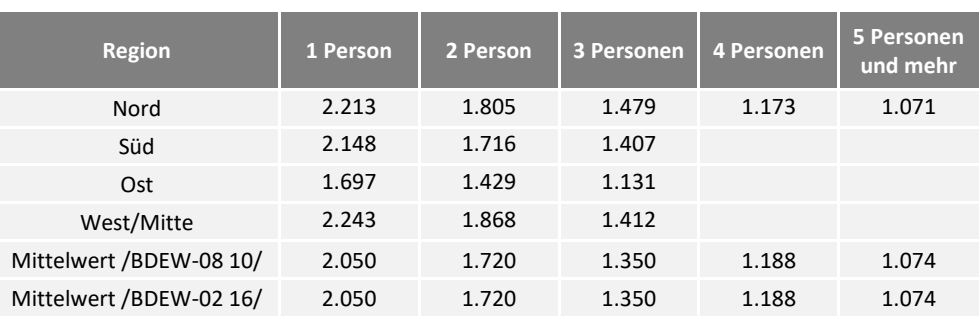

### Regionaler Stromverbrauch

Basierend auf den Einwohnerzahlen nach Haushaltsgröße und den spezifischen Verbrauchswerten nach Tabelle 8-1 wird der regional aufgelöste, kleinteilige Stromverbrauch des Sektors private Haushalte berechnet. Für die Gemeinde Garmisch-Partenkirchen ist das Ergebnis – differenziert nach Haushaltsgröße – in Abbildung 8-1 dargestellt. Der gesamte Stromverbrauch wird von 1- und 2- Personenhaushalten dominiert.

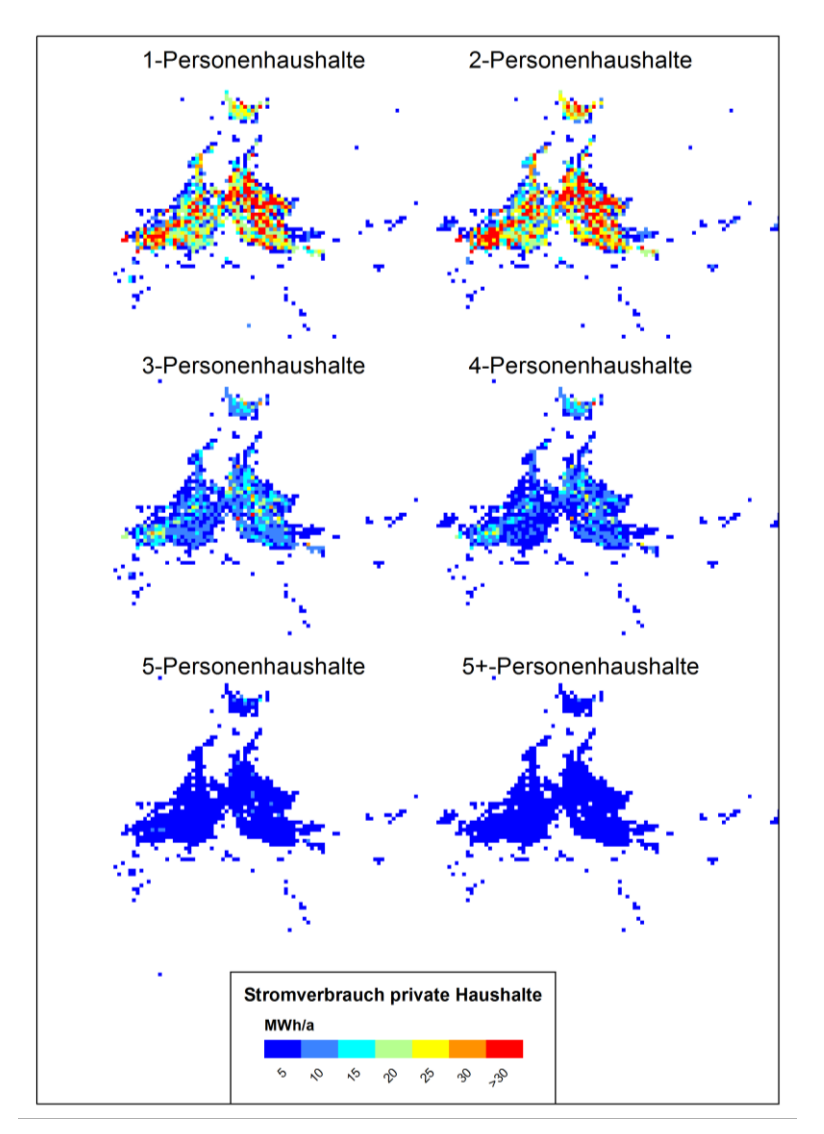

# Abbildung 8-1: Stromverbrauch der privaten Haushalte, Gemeinde Garmisch-Partenkirchen

Zur Validierung der Ergebnisse wird auf den Referenzdatensatz für München zurückgegriffen. Es erfolgt eine Auswertung für das 100 m-Gitter (Zellgröße 1 ha) und für das 1 km-Gitter, siehe Abbildung 8-2. Bereits für das 100 m-Gitter gibt es eine gute Korrelation zwischen Modell- und realen Verbrauchsdaten. Für eine räumliche Auflösung von 1 km steigt die Korrelation auf einen sehr guten Wert. Die Streuung (nRMSE) sinkt von 50 auf 36 %. Die Modelldaten liegen höher als die gemessenen Daten. Ursache hierfür können unter anderem sein:

- Nicht vollständige Erfassung aller Verbraucher bzw. falsche Klassifikation bei Gewerbe und Wohnen
- Um 9 % gestiegene Einwohnerzahl in München (zwischen Stand Referenzdatenerhebung und Zensus)
- Regionale Besonderheiten wie ein höherer Anteil an Erwerbstätigen oder das Durchschnittsalter

Mit dem Modell kann die kleinsträumige Verteilung auch für größere Gebiete – wie zum Beispiel den gesamten Landkreis Garmisch-Partenkirchen, siehe Abbildung 8-3 – erfolgen.

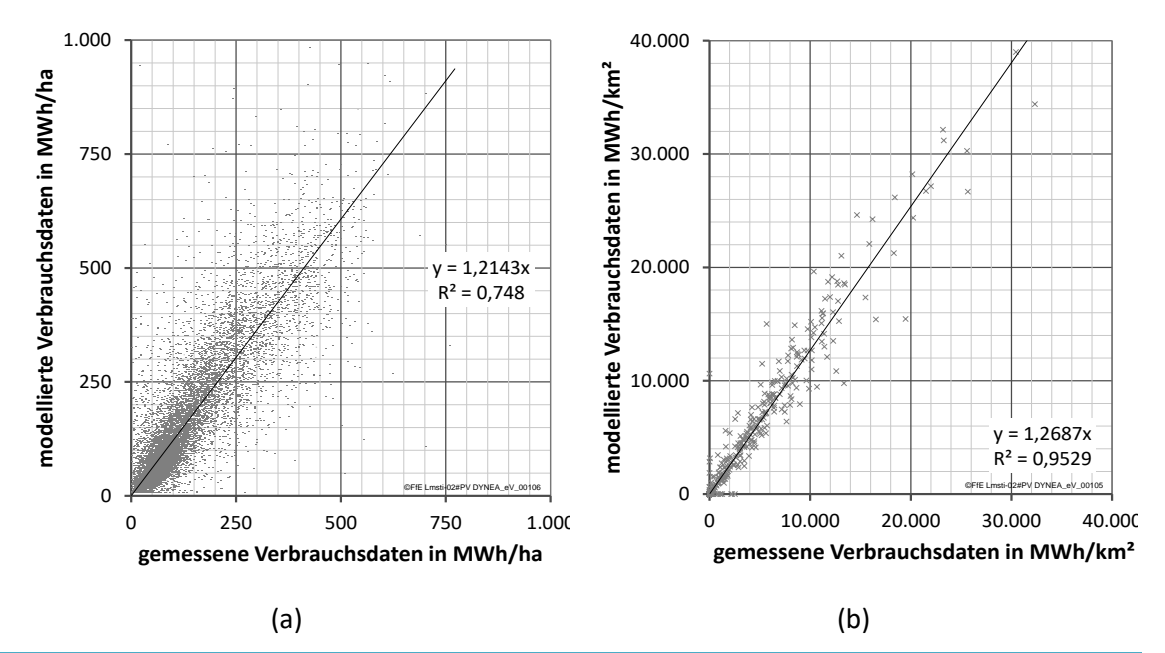

Abbildung 8-2: Streudiagramm zum Stromverbrauch der privaten Haushalte: Vergleich zwischen Modell und Referenz für zwei Gittergrößen

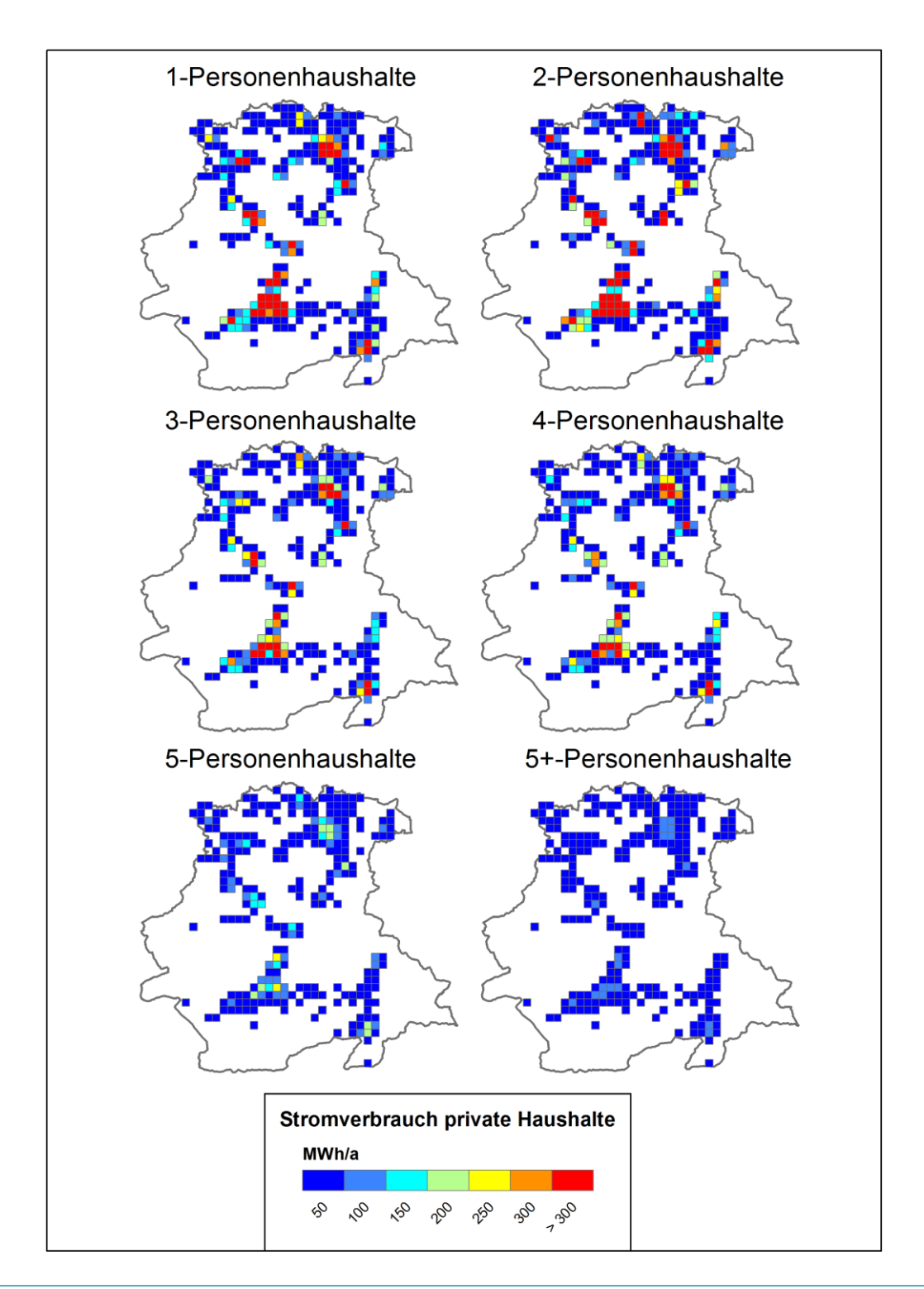

Abbildung 8-3: Stromverbrauch der privaten Haushalte, Landkreis Garmisch-Partenkirchen

# 8.2 Gewerbe, Handel und Dienstleistungen

Bei der Analyse des Stromverbrauchs für den Sektor GHD kann auf die Vorarbeiten aus dem Kapitel 7.2 "Wärmenachfrage GHD" zurückgegriffen werden. In den dort verwendeten Quellen liegen auch Angaben zum Stromverbrauch vor.

### Spezifische Verbrauchswerte

Eine umfangreiche Analyse zum Energieverbrauch im Sektor Gewerbe, Handel und Dienstleistungen basierend auf eigenen Erhebungen erfolgt in /ISI-05 09/, /ISI-01 11/, /ISI-03 15/. Die dort gewählte Differenzierung des Sektors GHD nach Gruppen- und Splitebene orientiert sich dabei teilweise an den Wirtschaftszweigen (WZ), eine entsprechende Gegenüberstellung erfolgt in /ISI-03 15/, Tabelle 1-1.

#### Indikator

Die Indikatoren sind die Gleichen wie für die Wärmenachfrage und können Kapitel [7.2](#page-99-0) entnommen werden.

#### Regionale Wärmenachfrage

Für die kleinräumige Verteilung des Strombedarfs innerhalb von Gemeinden kann wie bereits für die Wärme der Datensatz zur GHDI-Dichte verwendet werden. Der Referenzdatensatz und das Resultat sind in Abbildung 8-4 dargestellt.

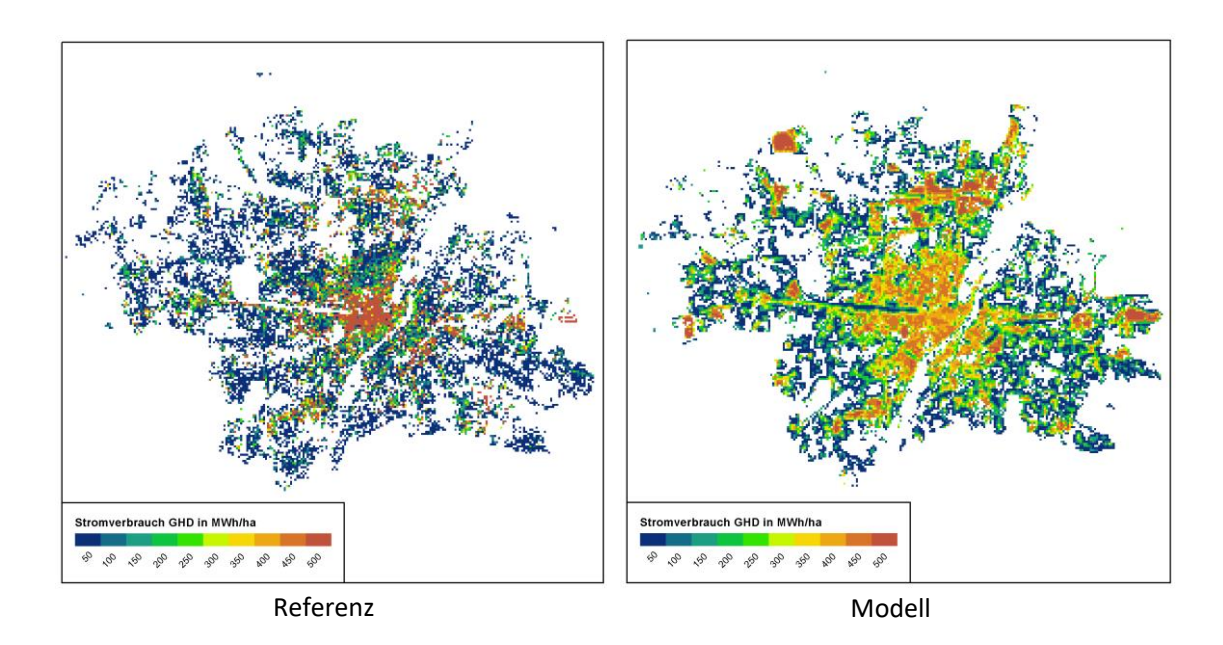

Abbildung 8-4:Stromverbrauch des Sektors GHD am Beispiel von München

Für den resultierenden Fehler bei der Regionalisierung gelten die gleichen Anmerkungen wie in Kapitel 7.2. Deutlich sind auch hier wieder die industriellen Verbraucher wie BMW, MAN und MTU zu erkennen. Diese sollten eigentlichen keinen GHD-Verbrauch zugewiesen bekommen. Insgesamt ist das Bild des Modells homogener. Dies liegt unter anderem daran, dass einzelne Verbraucher – wie zum Beispiel die Messestadt – im Modell flächig abgebildet werden, im Referenzdatensatz hingegen als punktueller Verbrauch abgelegt wurden. Die Verbrauchsschwerpunkte im Süden, Süd-Osten und Westen (Pasing) im Modell wurden – trotz der genannten Schwächen – richtig erkannt.

#### 8.3 Industrie

Auch bei der Analyse des Stromverbrauchs für den Sektor Industrie kann auf die Vorarbeiten aus dem Kapitel 7.3 zurückgegriffen werden. Die Aufbereitung nach [Abbildung](#page-102-0) 7-5 liefert bereits den Stromverbrauch je Erwerbstätiger und Wirtschaftszweig.

#### Regionaler Anpassungsfaktor

Im Anschluss an die oben skizzierte Aufbereitung ist ein Abgleich mit der Tabelle 43531-01-02 nach /DESTATIS-09 16/ erforderlich. Im Rahmen von /FFE-04 16/, /FFE-05 16/ wurde gezeigt, dass sonst der Stromverbrauch insbesondere in den kreisfreien Städten überschätzt wird. Die aus diesem Abgleich resultierenden Anpassungsfaktoren sind in Abbildung 8-5 dargestellt. Blau gekennzeichnet sind Landkreise die bezogen auf die Anzahl der Erwerbstätigen je WZ einen niedrigeren Stromverbrauch haben. Rot entspricht Landkreisen mit einem höheren Stromverbrauch bezogen auf die Erwerbstätigen je WZ. Gelb sind Landkreise mit einem geringen Anpassungsbedarf. Insbesondere die kreisfreien Städte in Bayern (Rosenheim, München, Passau, Amberg, Memmingen), aber auch im übrigen Bundesgebiet (Chemnitz, Baden-Baden, Ulm, Bonn, Potsdam, Schwerin, Oldenburg) sind dunkelblau markiert. Vermutlich überwiegen hier die weniger energieintensiven Tätigkeiten (zum Beispiel Verwaltungsaufgaben).

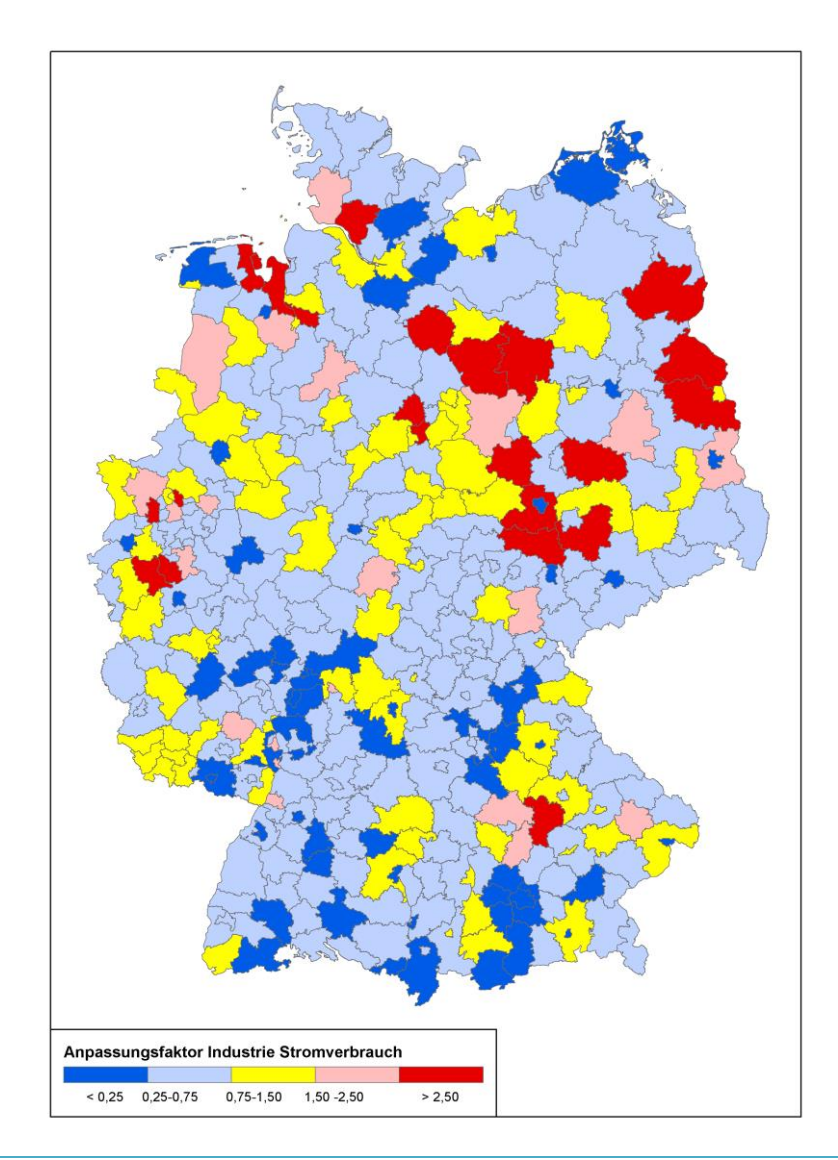

Abbildung 8-5: Regionale Anpassungsfaktoren für den Stromverbrauch Industrie; Verwaltungsgrenzen: © GeoBasis-DE / BKG 2017

# 8.4 Synthese von Verbraucherlastgängen

Die Verbraucherlast umfasst nachfolgend den Stromverbrauch der Sektoren PHH, GHD und IND. Ferner können die Sektoren Landwirtschaft und Verkehr berücksichtigt werden. Diese tragen aktuell jedoch nur im geringen Umfang zur Verbraucherlast bei. Die Lastgänge beschreiben dabei die zeitliche Abfolge der Verbraucherlast für die 8.760 bzw. 8.784 Stunden eines Jahres und bilden dabei nicht einzelne Verbraucher, sondern größere Gruppen gleichartiger Verbraucher ab.

### **StromNZV**

Zur Synthese von Verbrauchlastgängen gibt es – neben der Synthese basierend auf eigenen Messdaten – zwei mögliche Ansätze. Erstere basiert auf den Veröffentlichungspflichten der Netzbetreiber nach StromNZV §17, wonach der Lastverlauf als viertelstündige Leistungsmessung zu veröffentlichen ist, siehe Abbildung 8-6. Basierend auf diesen Daten kann eine nach Spannungsebenen differenzierte Analyse erfolgen, um typische Lastprofile für die Sektoren zu extrahieren. Diese Lastgänge bilden dabei auch stochastische Schwankungen ab. Häufig besteht ein hoher Interpretationsbedarf. Zum Beispiel ist in Abbildung 8-6 die Differenz zwischen der Niederspannung (NS) und Mittelspannung/Niederspannung (MS/NS) offensichtlich auf die Einspeisung von Photovoltaikanlagen zurückzuführen. Der Lastverlauf NS ist typisch für den Lastverlauf von Wohngebieten, der Lastverlauf MS ist durch Gewerbe geprägt. Hier sind insbesondere die Werktage deutlich zu erkennen.

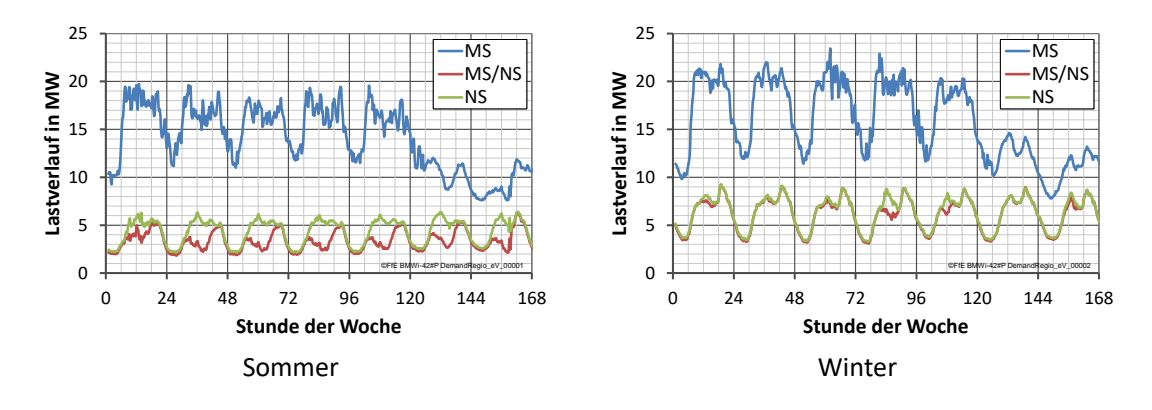

Abbildung 8-6: Lastverlauf in Hann. Münden

Die Veröffentlichung nach StromNZV §17 erfolgt meist in unterschiedlichen Formaten. Teilweise wird der Lastverlauf als pdf-Tabelle oder als Grafik veröffentlicht. Zudem ist – wie bei vielen Veröffentlichungspflichten – nicht geklärt, unter welcher Lizenz diese Daten veröffentlicht werden.

#### **Standardlastprofile**

Standardlastprofile (SLP) sind repräsentative Lastprofile, die für die unterschiedlichen Kundengruppen (Haushalt, Landwirtschaft und Gewerbe) angewendet werden, bei denen jeweils ein ähnliches Abnahmeverhalten anzunehmen ist /BDEW-02 14/. In Abbildung 8-7 sind Lastprofile für die Sektoren private Haushalte und GHD gegenübergestellt. Sowohl die tageszeitliche Schwankung, als auch das Wochenprofil weisen große Ähnlichkeit zu Veröffentlichungen nach StromNZV aus Abbildung 8-6 auf.

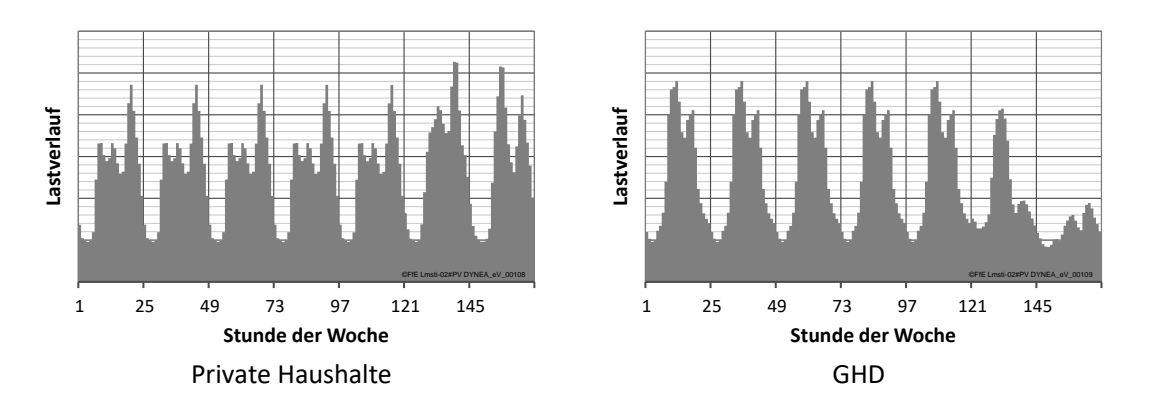

Abbildung 8-7: Standardlastprofile

# Weitere Lastprofile

Industrielle Stromverbraucher können nicht durch allgemeingültige Standardlastprofile beschrieben werden. Um eine vollständige Abbildung der Verbraucherlast zu gewährleisten, ist es trotzdem notwendig geeignete Annahmen für ein Standardlastprofil zu treffen. An der FfE wurde im Rahmen des Projekts /SWM-01 07/ ein Lastprofil für industrielle Kunden entwickelt, dass auch in /FFE-01 12/, /FFE-02 12/, /FFE-04 16/, /FFE-05 16/ und /FFE-74 17/ angesetzt wurde. Das Lastprofil ist in [Abbildung](#page-117-0) 8-8 für eine Woche und im Jahresverlauf dargestellt. Die Volllaststunden (definiert aus maximaler Last und Jahresenergieverbrauch) betragen 7.400 h/a.

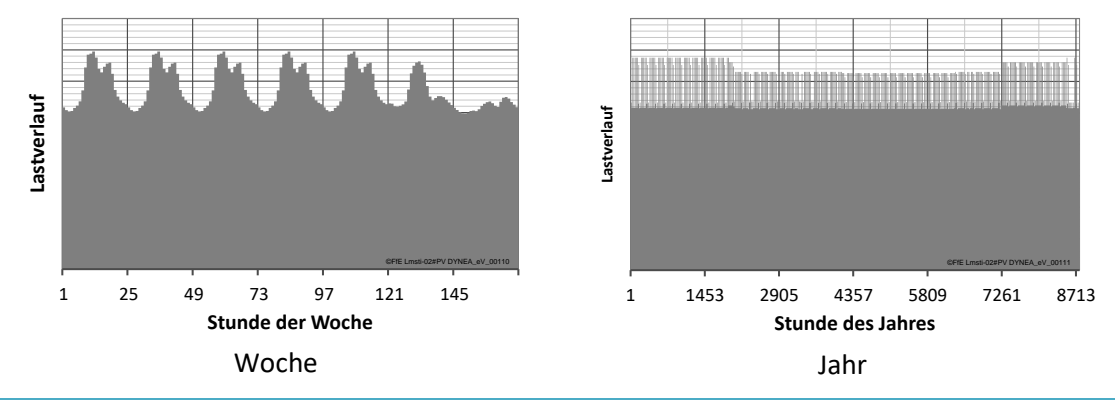

<span id="page-117-0"></span>Abbildung 8-8: Lastprofil Industrie

Für weitere Lastprofile wie Elektrostraßenfahrzeuge, Wärmepumpen und Nachtspeicherheizungen wird auf den Bericht zu /FFE-04 16/, /FFE-05 16/ verwiesen.

#### Synthese von regionalen Lastgängen

SLP sind für die Modellierung des Lastverlaufes von Gemeinden und Landkreisen ein hilfreiches Instrument. Der Vergleich zwischen Abbildung 8-6 und Abbildung 8-7 hat gezeigt, dass mit SLP typische Lastverläufe abgebildet werden können. Es bedarf hierfür keiner detaillierten Recherche von Veröffentlichungen nach StromNZV und aufwendigen Aufbereitungen der veröffentlichten Daten. Für jeden der im Rahmen dieser Analyse gewählten Sektoren liegen passende Profile vor. Wenn auch eine stärkere Differenzierung – zum Beispiel nach Wirtschaftszweig oder Haushaltsgröße – dieser Sektoren wünschenswert wäre, ist diese meist nicht zwingend notwendig. Im Rahmen einer flächendeckenden Modellierung von Deutschland werden zusätzliche Anforderungen an die Lastgänge gestellt:

# Regionale Diversität Berücksichtigung der gesetzlichen Feiertage und Schulferien der Bundesländer

- Summarische Abbildung der ENTSO-E-Last /ENTSOE-01 14/ Die Summe über alle Gemeinden und Sektoren soll die von der ENTSO-E veröffentlichte Last abbilden
- Bilanzielle Abbildung der BMWi Energiedaten /BMWI-23 16/ Jahressummen über die verschiedenen Sektoren ergeben den Jahresenergieverbrauch nach BMWi-Energiedaten

Das Verfahren zur Synthese ist in [Abbildung](#page-118-0) 8-9 skizziert und wird nachfolgend beschrieben. Zunächst liegen die nicht modifizierten Lastprofile vor. Aus diesen werden in Abhängigkeit von Typtag und Außentemperatur regionale Jahreslastgänge synthetisiert. Diese erfüllen keine der drei oben genannten Anforderungen.

Die Lastgänge werden normiert und anschließend mit dem regionalen Energieverbrauch skaliert. Durch Aufsummieren der verschiedenen Sektoren und Regionen resultiert der Summenlastgang für Deutschland. Dieser weicht in jeder Stunde des Jahres von der ENTSO-E Last ab.

Aus dem Quotienten von ENTSO-E Lastverlauf und dem oben gebildeten Summenlastgang wird für jede Stunde ein deutschlandweiter Skalierungsfaktor gebildet. Diese Skalierungsfaktorenzeitreihe wird an jeden regionalen Lastgang multipliziert. Es resultieren regionale, angepasst Lastgänge.

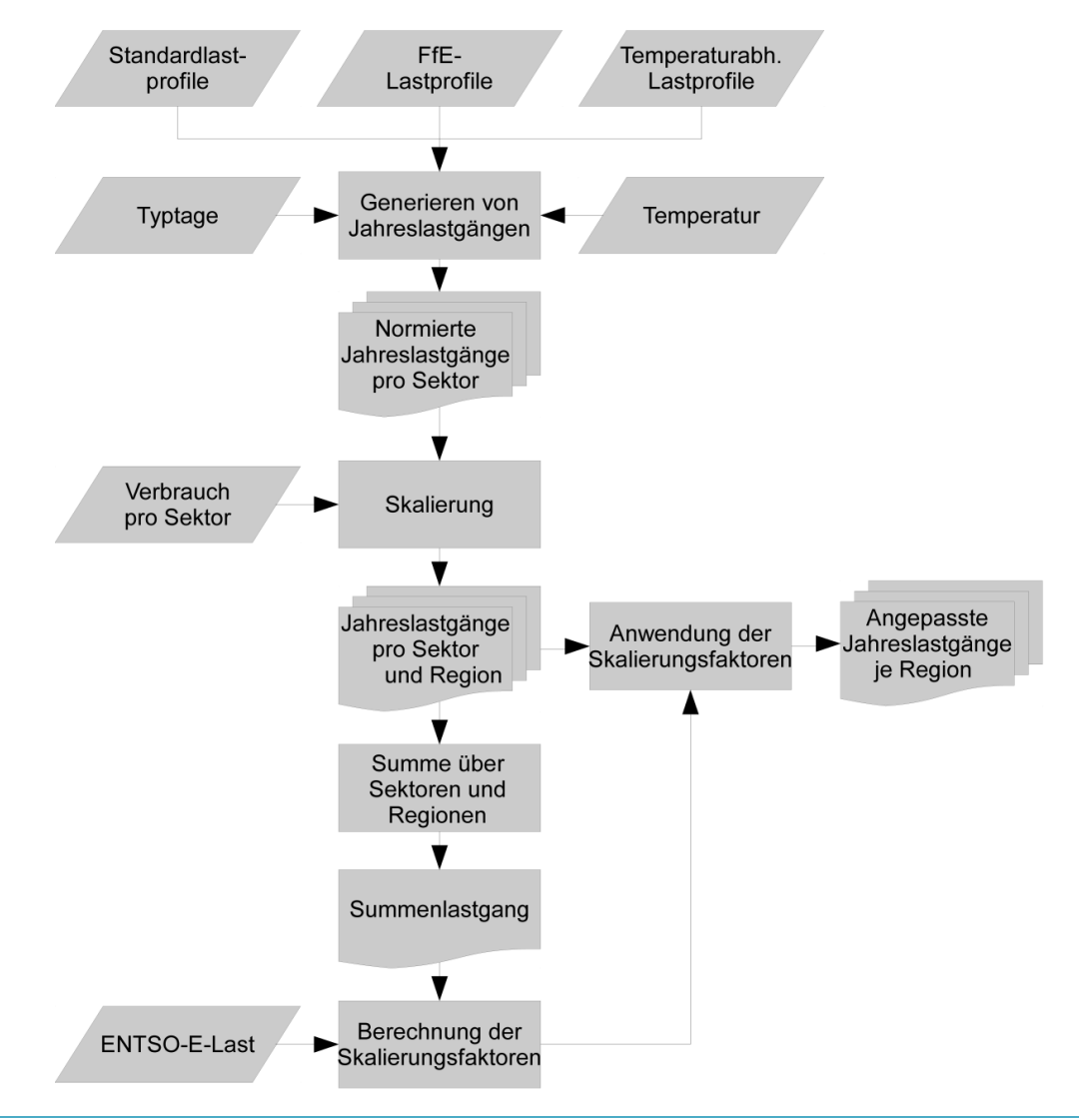

<span id="page-118-0"></span>Abbildung 8-9: Vorgehensweise zur Lastgangmodellierung /FFE-04 16/, /FFE-05 16/

# 9 Photovoltaik

Seit 1990 wird der Bau von Photovoltaikanlagen (PVA) in Deutschland durch verschiedene Programme gefördert. Das erste Programm war das "1.000 Dächer-Programm" im Zeitraum 1990 bis 1995. Im Rahmen dieses Programms wurden knapp 2.000 PVA mit Leistungen zwischen einem und fünf Kilowatt installiert. Im Jahr 1995 wurden nur noch 32 PVA neu installiert und die Anzahl der weiter zugebauten PVA blieb bis zum Jahr 2000 sehr gering /DGS-01 08/.

Mit der Einführung des "100.000 Dächer-Programms" im Jahr 1999 /BFRU-01 03/ und dem Gesetz für den Vorrang Erneuerbarer Energien (EEG) aus dem Jahr 2000 /EEG-01 00/ wurde der Ausbau von PVA wieder stärker gefördert. Im EEG § 8 wurden feste Vergütungssätze für Strom aus solarer Strahlungsenergie festgelegt. Die Mindestvergütung betrug 45,7 Cent je Kilowattstunde. Die Vergütung wurde für Anlagen auf Gebäuden mit einer Leistung bis zu 30 Kilowatt um 11,7 Cent je Kilowattstunde erhöht. Fassadenanlagen wurden mit weiteren 5 Cent je Kilowattstunde vergütet. Die Vergütung wurde für zwanzig Jahre garantiert. Dieses Gesetz führte zu einem deutlichen Ausbau der PVA bis zum Jahr 2004. Seit 2004 wurde das EEG ungefähr alle vier Jahre angepasst. Betroffen hiervon waren meist die Vergütungsätze und einzelne Boni. Seit 2014 werden zudem Ausschreibungen für Freiflächenanlagen durchgeführt.

Zum Jahresende 2016 waren in Deutschland über 40 GW an PVA installiert. Gut ein Viertel der installierten Leistung entfiel auf Freiflächen-PVA. Die zeitliche Entwicklung [\(Abbildung](#page-120-0) 9-1) ist geprägt von hohen Zubauzahlen in den Jahren 2009 bis 2012. Seit 2013 ist der jährliche Zubau deutlich zurückgegangen. Die Entwicklung der installierten Leistung im Landkreis Garmisch-Partenkirchen ist dabei typisch für viele Regionen in Bayern, und folgt dem Kurvenverlauf für Deutschland. Der Anteil von Freiflächenanlagen ist gering. Viele Freiflächenanlagen sind in den neuen Bundesländer und Niederbayern errichtet worden, sieh[e Abbildung](#page-121-0) 9-2.

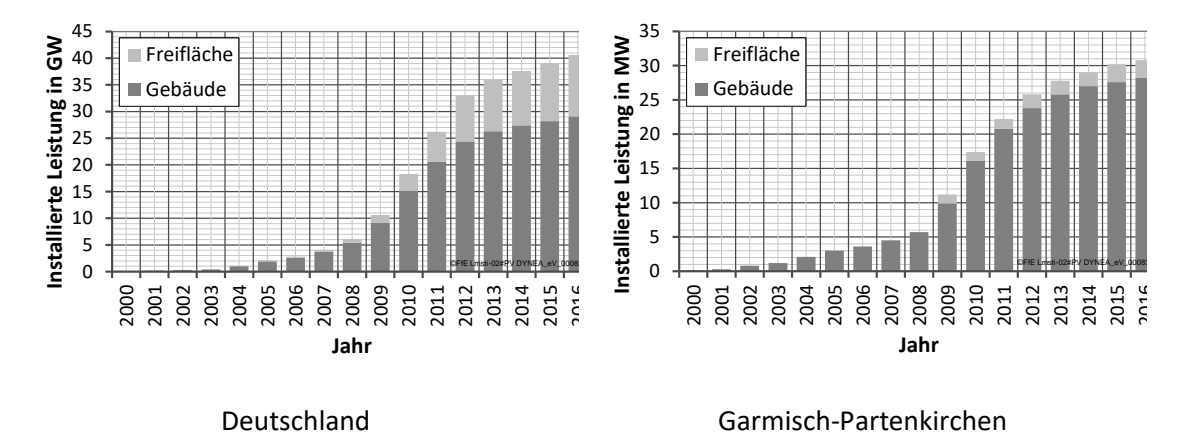

<span id="page-120-0"></span>Abbildung 9-1: Installierte Leistung von Gebäude- und Freiflächen-PVA zum Jahresende

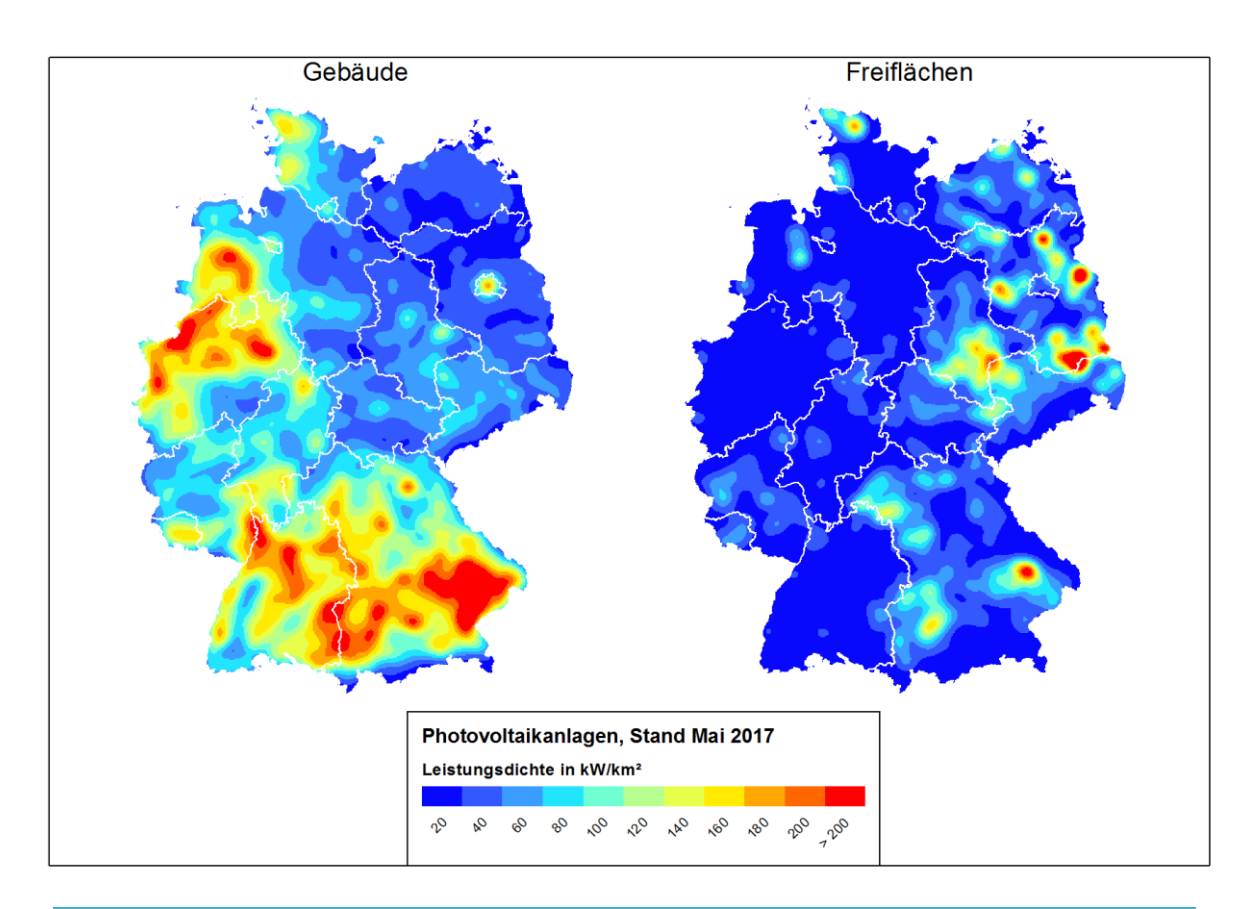

<span id="page-121-0"></span>Abbildung 9-2: Regionale Verteilung von Gebäude- und Freiflächen-PVA, Mai 2017; Verwaltungsgrenzen: © GeoBasis-DE / BKG 2017

Die Modellierung der zukünftigen Entwicklung von PVA ist ein Schwerpunkt meiner Arbeit seit 2009. Verschiedene Modelle sind seitdem entstanden, wurden weiterentwickelt und verbessert. Die Ergebnisse dieser Prognosen werden von den Verteilnetz- und Übertragungsnetzbetreibern für die Planung des Netzausbaus verwendet. Die nachfolgenden Darstellungen basieren auf den Ergebnissen und Diskussionen aus verschiedenen Untersuchungen, ein Auszug ist in [Tabelle](#page-121-1) 9-1 dargestellt.

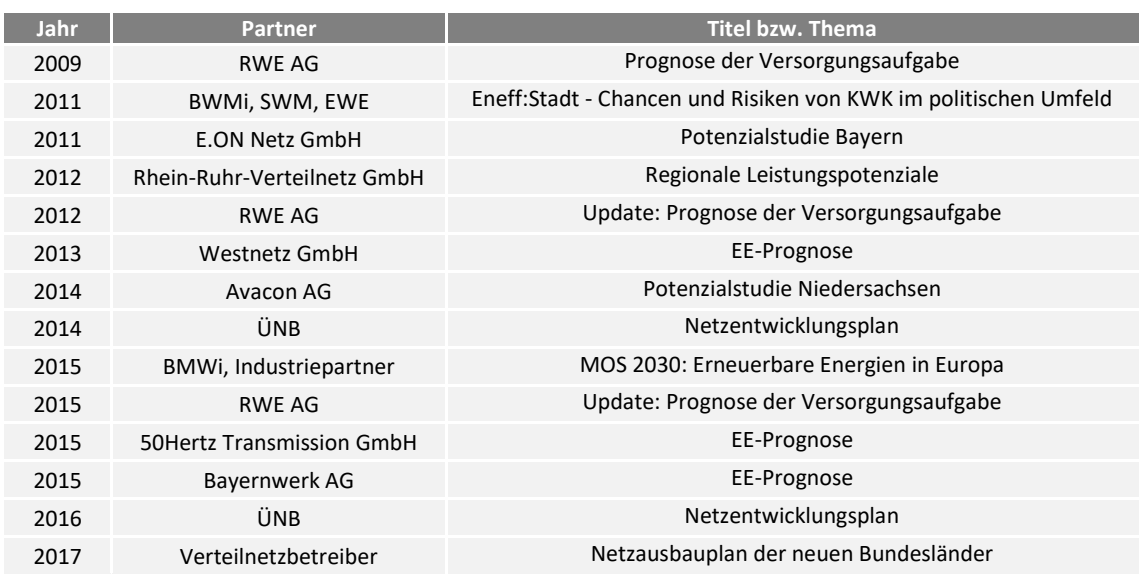

<span id="page-121-1"></span>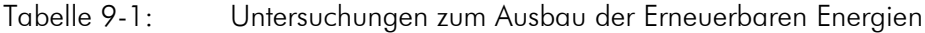

In den nächsten Kapiteln erfolgt eine Darstellung der Eingangsdaten zum Anlagenbestand, ein Modell zur flächendeckenden Beschreibung des Dachflächenpotenzials, eine Vorstellung ausgewählter Modellansätze zur Prognose der installierten Leistung und der daraus abgeleiteten Metamodelle. Im Rahmen der Zusammenfassung wird dargestellt welche Güte erreicht werden kann und welche Entwicklung – basierend auf einem deutschlandweiten Szenario – für den Landkreis Garmisch-Partenkirchen zu erwarten ist.

# 9.1 Anlagenbestand

Für eine kontinuierliche Entwicklung und Verbesserung der nachfolgend dargestellten Modelle bedarf es auch kontinuierlich aktualisierte Eingangsdaten zum Anlagenbestand. Weder Art, Aktualisierungsintervall noch Detaillierungsgrad waren in den letzten zehn Jahren von Kontinuität geprägt, siehe hierzu auch die Vorbemerkungen in Kapitel [3.3.](#page-41-0)

Als zentrales Tool hat sich an der FfE die FfE-EEG-Datenbank (EEGDB) etabliert. Für diese Datenbank wurde ein Verfahren zur konsolidierten Zusammenführung verschiedener Datenquellen und Formate, sowie eine Anreicherung der Datensätze mit weiteren Metadaten entwickelt. Die Erfassung des Anlagenbestands erfolgte über monatliche Downloads der aktuellen Anlagenregister der ÜNB von deren Internetseiten sowie über jährliche Downloads der Anlagenregister (Jahresmeldung) und Bewegungsdaten im August, siehe [Abbildung](#page-123-0) 9-3. In einer weiteren Tabelle wurde eine eindeutige Liste der Kombinationen aus Anlagenschlüssel und Übertragungsnetzbetreiber gesichert. Temporäre bzw. provisorische Anlagenschlüssel wurden gefiltert und gingen nicht in diese Liste ein.

Seit August 2014 werden neue PVA dem PV-Anlagenregister der Bundesnetzagentur entnommen. Die Meldungen der ÜNB wurden mit diesem Zeitpunkt teilweise eingestellt. Ausnahme hiervon ist die Tennet. Neue Anlagen werden seit August 2014 den Anlagenregistern der BNetzA und Tennet entnommen.

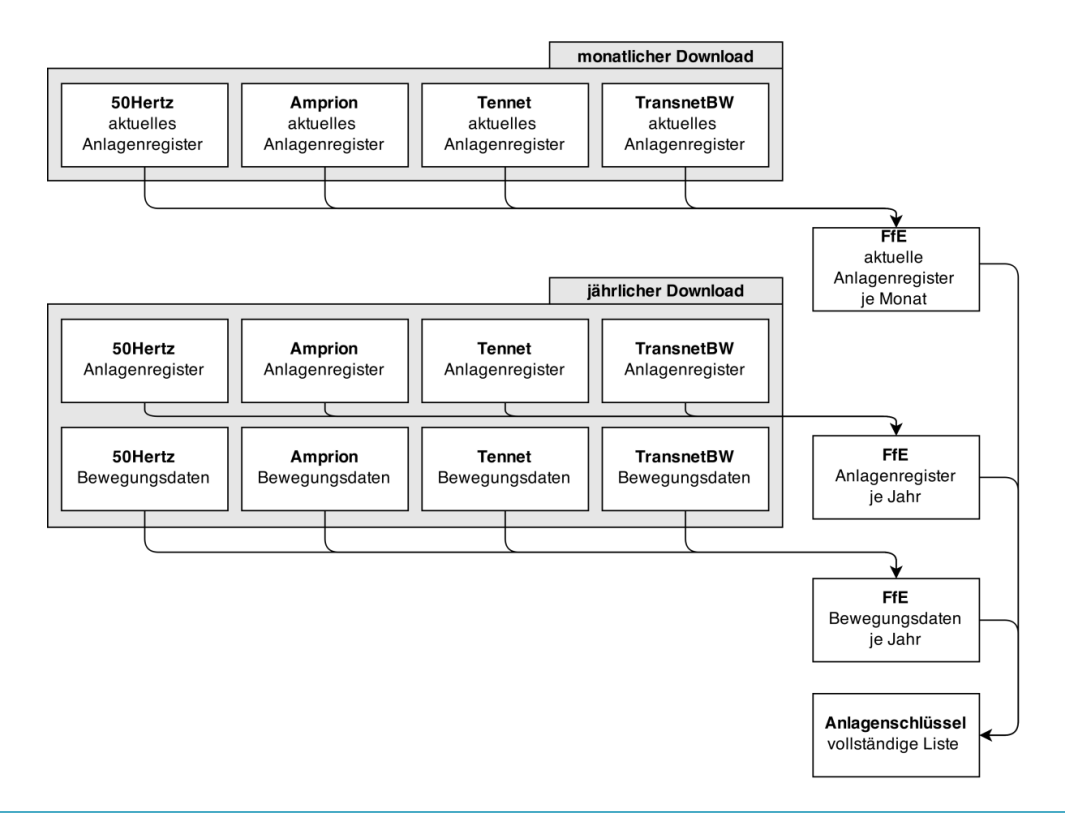

<span id="page-123-0"></span>Abbildung 9-3: Zusammenführung der Quellen in der EEGDB bis Juli 2014

Die Zusammenführung der Anlagenregister aus den verschiedenen Datenquellen umfasst auch eine Standardisierung der Attribute. Fehlende oder gekürzte Attribute (zum Beispiel die Angabe des Standorts als Straßenname mit bzw. ohne Hausnummer) können aus zurückliegenden Anlagenregistern wiederhergestellt werden. Zu jedem Anlagenschlüssel und Parameter kann somit ein zeitlicher Verlauf angeben werden. Dies ermöglicht zum Beispiel Gebiete zu identifizieren, in denen der Verteilnetzbetreiber (VNB) gewechselt hat. Auch können fehlende VNB-Meldungen für einzelne Monate kompensiert werden. Nur durch den Abgleich mit den historischen Daten ist eine möglichst aktuelle und zugleich vollständige Erfassung aller regenerativen Erzeuger möglich.

Im Rahmen der EEGDB werden den PVA weitere Attribute hinzugefügt. Für viele Analysen ist die Art der Anlage bzw. die Nutzung des Gebäudes, auf dem die PVA installiert ist, relevant. Die Anreicherung der PVA mit dem Attribut "Anlagentyp" ist in [Abbildung](#page-124-0) 9-4 dargestellt. Über die Vergütungskategorien aus den Bewegungsdaten können Freiflächen-PVA identifiziert werden. Nach der Georeferenzierung von Gebäude-PVA basierend auf dem OpenStreetMap-Datensatz (OSM) werden die Flächennutzung (basierend auf /CLC-01 09/, /OSM-01 12/, /BKG-01 13/) und daraus die Gebäudenutzung je PVA abgeleitet. Es resultiert ein PVA-Bestand mit den Attributen der Anlagenregister, angereichert mit der Art des Gebäudes[. Abbildung](#page-124-1) 9-5 stellt den georeferenzierten Anlagenbestand für eine Stadt dar.

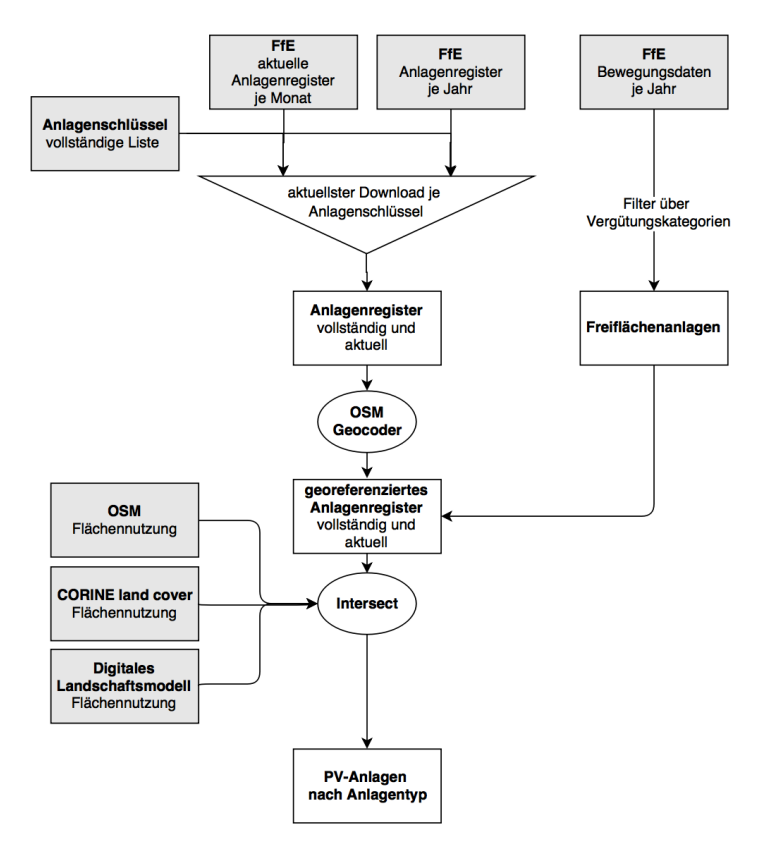

<span id="page-124-0"></span>Abbildung 9-4: Aufbereitung der Anlagenregister

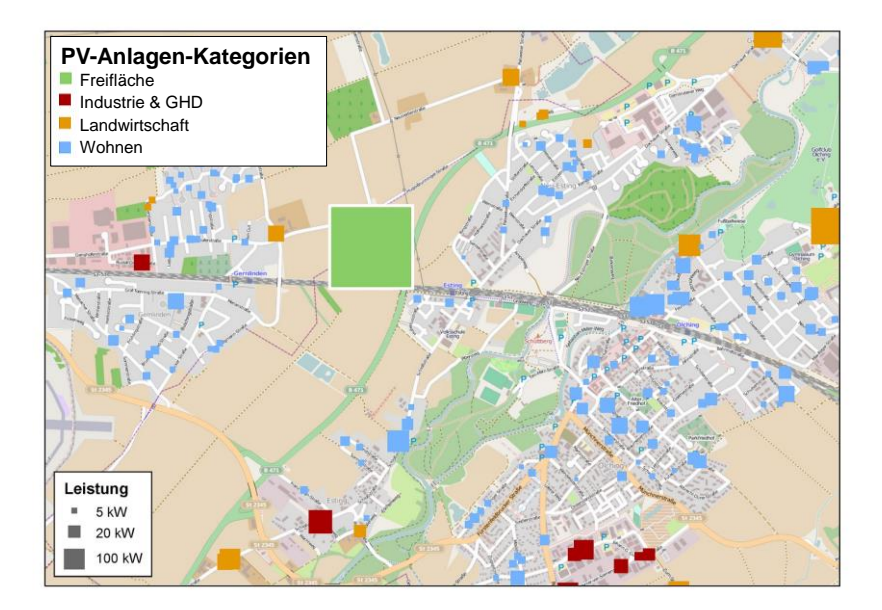

<span id="page-124-1"></span>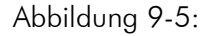

Abbildung 9-5: Georeferenzierte PVA mit verschiedenen Anlagentypen; Hintergrund: /OSM-03 15/

### <span id="page-125-0"></span>9.2 Potenzial

Für einige der in Kapitel [9.3](#page-138-0) vorgestellten Modelle wird das Potenzial für PVA benötigt. Das Potenzial bei Gebäude-PVA ergibt sich aus den geeigneten Dachflächen. Die Eignung spiegelt dabei Orientierung, Verschattung und Wirtschaftlichkeit einer PVA auf den Dachflächen wieder. Die Erfassung des Potenzials für Gebäude-PVA soll dabei flächendeckend und mit einheitlichen Kriterien für Deutschland erfolgen, damit eine Vergleichbarkeit verschiedener Regionen gegeben ist.

Solardachkataster (SDK) sind noch nicht flächendeckend verfügbar und als Folge der nicht einheitlichen Art der Erfassung und der meist nicht gegebenen Nutzbarkeit als Datenquelle (siehe Kapitel [2.2\)](#page-28-0) für weiterführende Untersuchungen zunächst nicht geeignet. Es wird statistisches Modell verwendet. Dieses wiederum ermöglicht zudem eine jährliche Aktualisierung. Die aus der hohen räumlichen Auflösung von Solardachkatastern resultierenden Vorteile (Verschattung durch Nachbargebäude oder Bäume, Berücksichtigung der Dachneigung, …) werden durch eine vorgeschaltete Analyse des Solardachkatasters einer Großstadt und die Ableitung von siedlungsgenetischen Merkmalen berücksichtigt.

#### Dachflächenanalyse

Die nachfolgende Analyse der Dachflächen basiert auf den Ergebnissen aus /JET-01 15/. Der methodische Ansatz wird vorgestellt und ausgewählte Zwischenschritte und Ergebnisse visualisiert. Abschließend wird die Anknüpfung der Ergebnisse an das FfE-Gebäudemodell diskutiert.

Das SDK Hamburg /SDK-01 12/ weist die geeignete Dachfläche in vier Kategorien aus. Nicht geeignete Dachflächen und –teile werden als NULL-Werte dargestellt und sind nicht von zum Beispiel Grünflächen zu unterscheiden. Die Gebäudeumrisse wurden dem ALKIS-Datensatz für Hamburg entnommen. Gebäudetypen und -orientierungen wurden durch GIS-Analysen bestimmt.

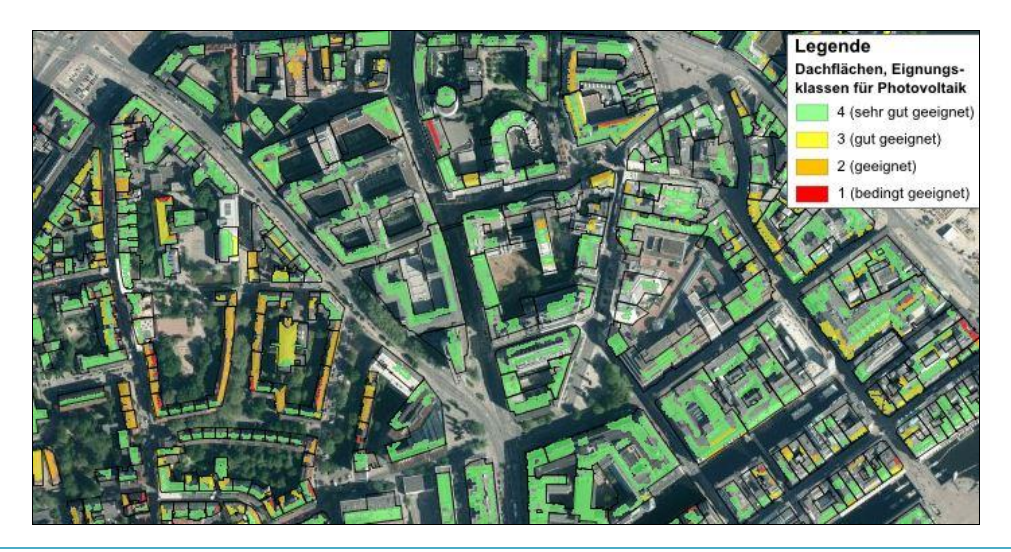

Abbildung 9-6: Ausschnitt aus dem Solardachkataster Hamburg /SDK-01 12/

Zentrales Ergebnis dieser Analyse ist die nach Wohngebäudetyp differenzierte, spezifische nutzbare Dachfläche in den vier Eignungskategorien, siehe [Abbildung](#page-126-0) 9-7. Dabei wurden in /JET-01 15/ folgende Gebäudetypen unterschieden:

- Einfamilienhaus (EFH)
- Doppelhaus (DH)
- Reihenhaus (RH)
- Kleines freistehendes Mehrfamilienhaus (MFH\_f)
- Großes freistehendes Mehrfamilienhaus (MFH\_f\_g)
- Mehrfamilienhaus in Zeilenbebauung (MFH\_z)
- Mehrfamilienhaus in Blockbauweise (MFH\_b)

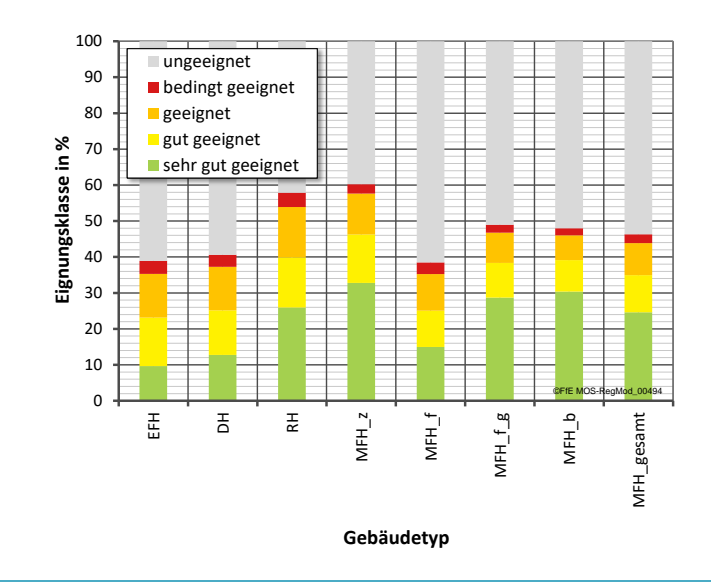

<span id="page-126-0"></span>Abbildung 9-7: Anteil der nutzbaren Dachfläche je Gebäudetyp und Eignungsklasse

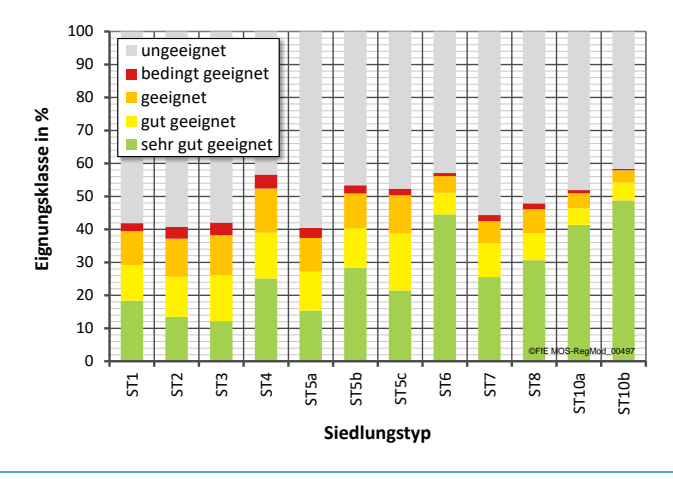

<span id="page-126-1"></span>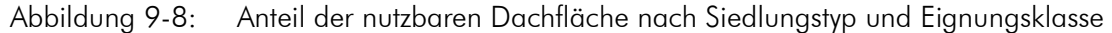

Analog können Auswertung nach Siedlungstyp, Orientierung, Stadtviertel und weitere Attribute erstellt werden. Die Auswertungen nach Siedlungstyp, siehe [Abbildung](#page-126-1) 9-8, zeigt, dass hohe Gebäude und Gebäude mit großen Flachdächern typischerweise einen hohen Anteil an nutzbarer Dachfläche haben.

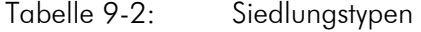

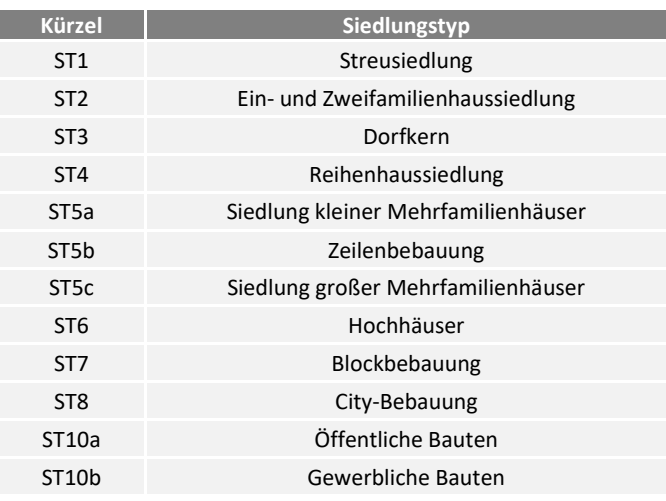

Die für den gewerblichen und industriellen Sektor relevanten Siedlungstypen 10a und 10b (siehe [Abbildung](#page-126-1) 9-8) weisen eine geeignete Dachfläche zwischen 50 und 60 % der Gebäudegrundfläche auf.

Im FfE-Gebäudemodell liegen die Wohngebäude je Gemeinde differenziert nach Gebäudetyp und Siedlungstyp vor. Die Ergebnisse nach /JET-01 15/ werden wie in [Tabelle](#page-127-0) 9-3 dargestellt aufbereitet und in das Gebäudemodell importiert. Die noch in /FFE-03 11/ durchgeführte Betrachtung von Dachaufbauten und Dachgauben ist als Folge des hochaufgelösten SDK nicht mehr notwendig.

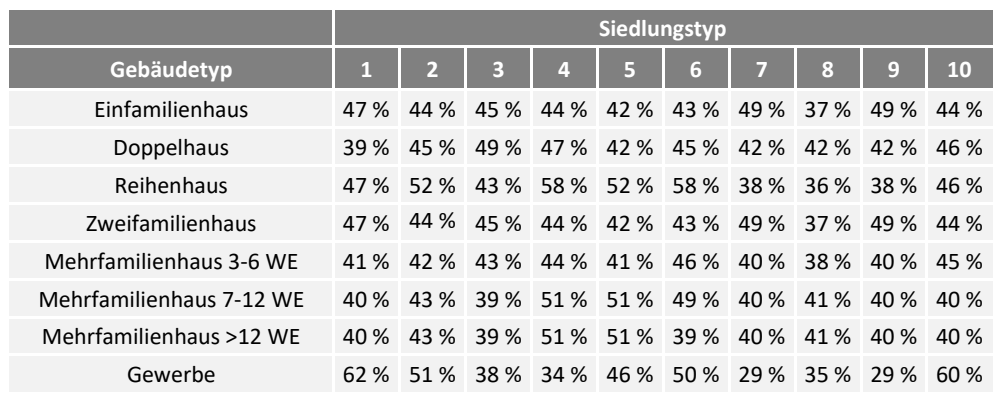

# <span id="page-127-0"></span>Tabelle 9-3: Eignung je Gebäudetyp und Siedlungstyp

#### Wohngebäude

Zur Bestimmung des PV-Potenzials auf Wohngebäuden muss die nutzbare Dachfläche je Gemeinde bestimmt werden. Dies erfolgt über das Gebäudemodell der FfE sowie die Auswertung i[n Tabelle](#page-127-0) 9-3. In [Abbildung](#page-127-1) 9-9 ist die Zusammenführung der verschiedenen Quellen und Ansätze schematisch dargestellt.

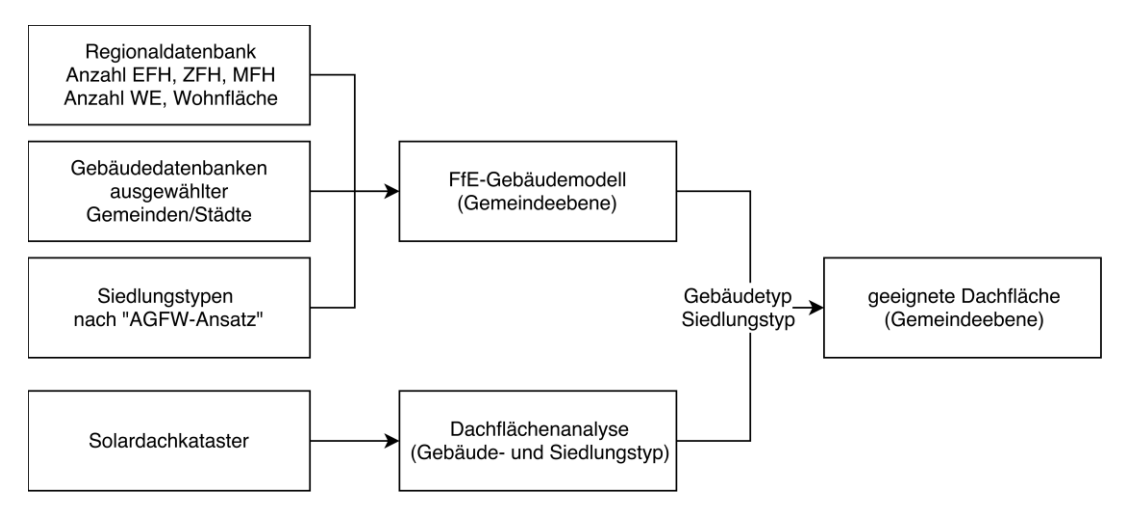

#### <span id="page-127-1"></span>Abbildung 9-9: Bestimmung der für PV-Anlagen geeigneten Dachflächen

Im Folgenden werden die einzelnen Arbeitsschritte und die Datengrundlage vorgestellt. Im Rahmen des Verbundprojektes "EnEff:Stadt" /FFE-29 09/ wurde ein Gebäudemodell an der FfE entwickelt /FFE-04 12/. Dieses enthält für alle Gemeinden Deutschlands den Wohngebäudebestand nach Siedlungstyp, Gebäudetyp, Wohneinheiten, Wohnfläche und Grundfläche. Eine vollständige Beschreibung erfolgt an dieser Stelle nicht, es werden die wesentlichen Einflussfaktoren und Parameter vorgestellt. Folgende neun Siedlungstypen werden für die Wohngebäude betrachtet:

- Offene Parksiedlung
- Neuere Einfamilienhäuser
- Dorfkern
- Reihenhäuser
- Wohnblocks, 3-5 Geschosse
- Hochhäuser
- Städtische Randbebauung
- City-Bebauung hoher Dichte
- Historische Altstadt

Die Datenbasis für den Gebäudebestand nach Gebäudetyp (EFH, Zweifamilienhaus (ZFH) und MFH) sowie Anzahl der Wohneinheiten und Wohnfläche bildet die Regionaldatenbank /DESTATIS-02 09/. Die Einteilung der MFH in MFH(3-6), MFH(7-12) und MFH(>12) erfolgt mit einem stochastischen Verfahren basierend auf den Wohneinheiten in MFH. Die Daten für das stochastische Verfahren wurden aus Gebäudedatenbanken verschiedener Kommunen aus vorangegangen Projekten der FfE (/FFE-83 11/, /SWM-01 07/) gewonnen.

Die Einteilung des Gebäudebestands nach Siedlungstypen erfolgt in Anlehnung an die "pluralistische Wärmeversorgung" /AGFW-01 01/ mit eigenen Ergänzungen für Gemeinden mit weniger als 20.000 Einwohnern oder weniger als 2.000 WE in MFH.

Die Zuordnung der statistisch gemeldeten ZFH zu Doppelhäusern, Reihenhäusern und Einfamilienhäusern mit zwei Wohneinheiten (also ein EFH mit Einliegerwohnung) erfolgt über einen Verteilungsschlüssel basierend auf den Siedlungstypen der ZFH. Das Ergebnis dieser Verteilung ist in guter Übereinstimmung mit der IWU-Gebäudetypologie /IWU-01 07/.

Mit dem bisher vorgestellten Ansatz wird nicht die geeignete Dachfläche, sondern lediglich die Projektion der geeigneten Dachfläche auf die Grundfläche berechnet. Es muss somit noch eine Umrechnung auf die geeignete Dachfläche erfolgen. Diese Umrechnung muss differenziert nach Form des Dachs erfolgen.

Die häufigsten Dachformen sind das Satteldach und das Flachdach. Für das Satteldach kann die Bruttodachfläche durch die Dachneigung ermittelt werden. Diese liegt zwischen 20° und 50°, mit einem Mittel von 35° /MAIN-01 17/, und kann mit Seitenlänge b und Ortganglänge s dargestellt werden /SCH-01 02/.

Bei Flachdächern entspricht die Grundfläche in etwa der Dachfläche. Laut Quaschning entfallen ca. Sieben Prozent der Dachflächen von Wohngebäuden auf Flachdächer. Nach der Studie der TU München /HSA-01 10/ ergeben sich für Flach- und Spitzdächer aber gleiche für PVA nutzbare Flächen, weshalb sie nicht getrennt ausgewertet wurden. Dies ist auch in Übereinstimmung mit den Ansatz nach Quaschning aus dem Jahr 2001 /PHO-01 02/.

Bei der Kombination dieser Ansätze mit den geeigneten Dachflächen aus dem SDK, nach /JET-01 15/ ist Folgendes zu berücksichtigen: Die Klassifikation von MFH ist in beiden Quellen unterschiedlich. Im Gebäudemodell wird nach Anzahl der Wohneinheiten, in /JET-01 15/ nach Größe und Form der Gebäudegrundfläche klassifiziert. Bei Flachdächern werden die PV-Module aufgeständert. Benachbarte Reihen müssen Abstände zueinander einhalten, um Verschattung untereinander zu vermeiden (siehe auch /HSA-01 10/). Dies muss bei der Auswertung der nutzbaren Fläche aus dem SDK berücksichtigt werden. Bei Satteldächern liegt dieser Fall nicht vor, die nutzbare Fläche im SDK sinkt nicht durch Verschattung von Modulen.

## Garagen

Zur Bestimmung des PV-Potenzials auf Dächern von oberirdischen Garagen wurden Expertenbefragungen durchgeführt. Sowohl der Bundesverband Fertiggaragen als auch das IBK-Ingenieurbüro aus Karlsruhe trafen nahezu die gleiche Abschätzung.

Folgende Annahmen werden getroffen:

- Seit 40 Jahren gibt es Fertiggaragen
- Jährlich werden 50.000 bis 60.000 Fertiggaragen gebaut
- Der Anteil der Fertigagaragen am Garagenzubau beträgt 20 %
- Die Dachfläche je Fertiggarage beträgt etwa 18 m²
- Häufige Verschattung der Fertiggarage durch benachbarte Wohngebäude

Diese Annahmen führen zu einem Bestand von etwa 10 Mio. Garagen in Deutschland.

Die Fachserie 15, Sonderheft 1, /DESTATIS-02 03/ gibt für den gesamten Garagen- und Stellplatzbestand folgende Werte an:

- 17,2 Mio. Garagen und 9,9 Mio. Stellplätze
- Garagen zu 70,5 % im Besitz des Eigentümers, Stellplätze zu 57,7 %

Diese Werte liegen höher, berücksichtigen aber sowohl oberirdische Stellplätze als auch Tiefgaragen.

Aus Untersuchungen einzelner Kommunen ist zudem bekannt, dass die Fläche der Nebengebäude etwa 30 % der Fläche der Hauptgebäude entspricht.

Zur Modellierung des Garagenbestands in Deutschland wurde folgender Ansatz gewählt:

- 30 % der Grundfläche der Ein- und Zweifamilienhäuser
- Nutzbare PV-Fläche entspricht in Folge der hohen Verschattung durch benachbarte Gebäude nur 10 % der Garagengrundfläche

Dieser Ansatz führt zu einer gesamten Garagenfläche von knapp 200 Mio. m<sup>2</sup> bzw. knapp 11 Mio. Garagen. Das Potenzial für PVA beträgt somit etwa 6 GW.

#### Gewerbliche Gebäude

Aus dem Gebäudemodell für den Sektor GHD kann das Potenzial auf Dächern von Büro- und Verwaltungsgebäuden innerhalb städtischer Siedlungen bestimmt werden. Wesentliche Eingangsparameter für dieses Gebäudemodell sind spezifische Bezugsgrößen je Wirtschaftszweig und Erwerbstätiger. Diese liegen im Regionenmodell in regionaler Auflösung vor. Das Potenzial auf Büro- und Verwaltungsgebäuden im Stadtraum beträgt nach dem Gebäudemodell 15 GW in Deutschland.

Dachflächen auf Industriegebäuden und Gebäuden in Gewerbegebieten müssen über einen anderen Ansatz bestimmt werden, da die Erwerbstätigenzahl kein geeigneter Indikator ist. Im Folgenden wird ausschließlich das Potenzial auf gewerblichen Gebäuden in Gewerbegebieten bestimmt. Das Potenzial ist somit additiv zu dem zuvor bestimmten Potenzial.

Aus statistischen Quellen kann nicht direkt auf den Gebäudebestand in den Sektoren GHD und Industrie geschlossen werden. Bekannt sind nur die Gewerbe- und Industrieflächen auf Gemeindeebene. Nicht bekannt ist der Bebauungsgrad dieser Flächen. Um diesen zu bestimmen werden Gewerbe-, Industrie- und Handelsflächen von OpenStreetMap /OSM-01 10/ mit den darin abgebildeten Gebäuden verschnitten. In [Abbildung](#page-130-0) 9-10 ist die Flächennutzung in einer Gemeinde dargestellt. Mit Dunkelgrau sind die Umrisse einzelner Gebäude gekennzeichnet. Mit diesen Daten

kann der Anteil der bebauten Gewerbefläche für jedes Gewerbegebiet im OSM-Datensatz bestimmt werden.

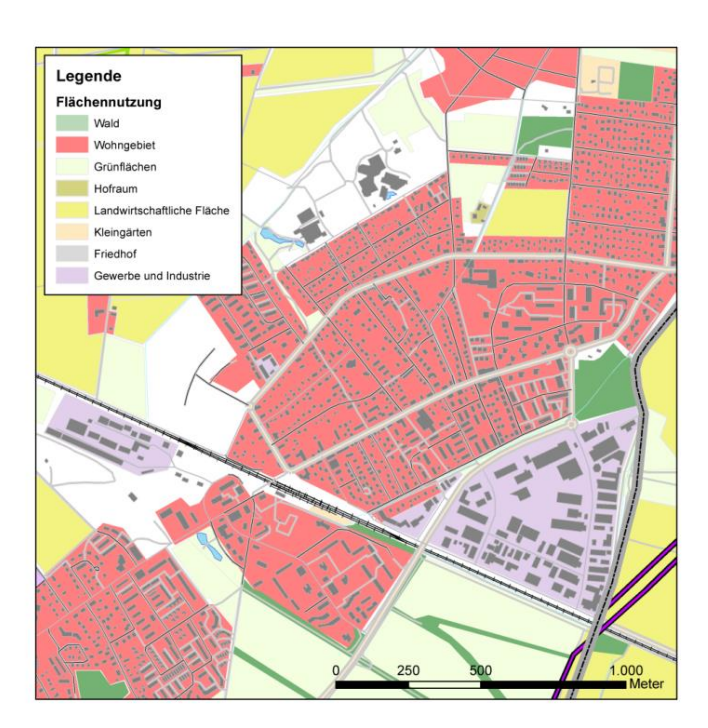

<span id="page-130-0"></span>Abbildung 9-10: Flächennutzung mit OSM-Daten /OSM-01 10/

Da nicht jede Gemeinde in OSM so gut erfasst ist wie das Beispiel in [Abbildung](#page-130-0) 9-10, wurde eine Auswahl der am besten geeigneten Gemeinden betrachtet. Das Kriterium für die Auswahl entspricht dem Quotienten aus der Anzahl der in OSM erfassten Gebäude und der Anzahl der Wohngebäude nach Regionaldatenbank /DESTATIS-02 09/. Dieses Verhältnis reicht von 680 % (deutlich mehr Gebäude erfasst als Wohngebäudebestand nach Statistik) bis 0 % (keine Gebäude im OSM-Datensatz erfasst). Es wurden nur Gemeinden mit Gebäuden in Gewerbegebieten erfasst. Insgesamt wurden 80 Gemeinden mit 220.000 Gebäuden ausgewählt. Die Stadt Dortmund stellt mit 90.000 Gebäuden den umfangreichsten Datenbestand dar.

I[n Abbildung](#page-131-0) 9-11 ist das Verhältnis zwischen statistischer Gewerbegebietsfläche und der Fläche der Gewerbegebiete des OSM-Datensatzes für die 80 ausgewählten Gemeinden dargestellt. Basierend auf der hohen Korrelation wird angenommen, dass etwa 86 % der Gewerbegebiete in OSM erfasst sind.

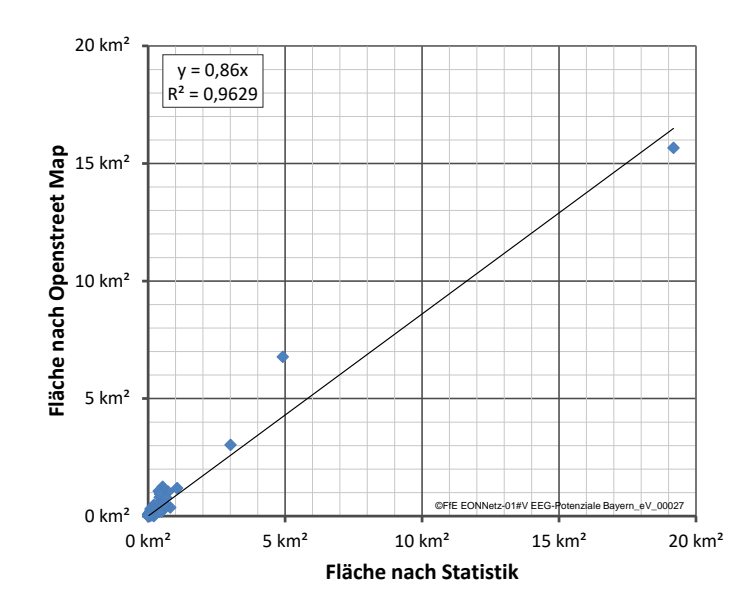

<span id="page-131-0"></span>Abbildung 9-11: Erfassung von Gewerbeflächen im OSM-Datensatz

Die Häufigkeitsverteilung des Verhältnisses von der Summe der Grundfläche aller Gebäude zur Fläche des jeweiligen Gewerbegebiets ist in [Abbildung](#page-131-1) 9-12 dargestellt. Hierfür wurden die Grundflächen der Gebäude sowie die Gewerbegebietsflächen dem OSM-Datensatz entnommen. Anschließend erfolgte eine Hochrechnung über die Daten zur gewerblichen Siedlungsfläche je Gemeinde aus den statistischen Daten. Es gibt einige Gemeinden, in denen die Grundfläche der Gebäude nur einen geringen Teil (etwa zehn Prozent) des Gewerbegebiets einnimmt. Es wird davon ausgegangen, dass in diesen Gemeinden die Erfassung der Gebäude nicht vollständig ist. In den übrigen Gemeinden ist etwa ein Viertel der Gewerbegebietsfläche mit Gebäuden bebaut.

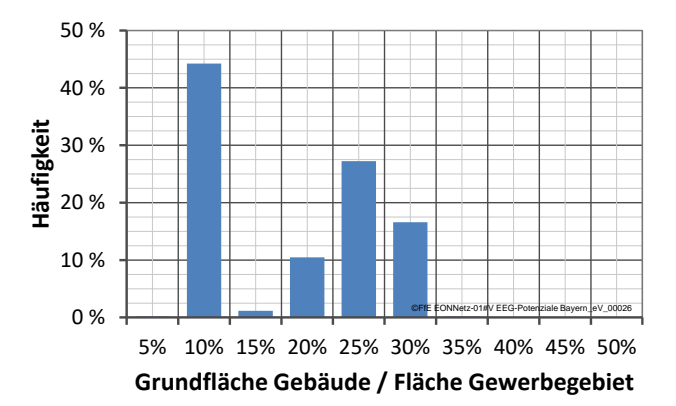

#### <span id="page-131-1"></span>Abbildung 9-12: Anteil der Gebäudegrundfläche an der Fläche von Gewerbegebieten

Der Umrechnungsfaktor von statistisch gemeldeter Gewerbefläche zur Gebäude-Grundfläche gewerblicher Gebäude erfolgt somit über die zwei Faktoren 0,86 (siehe [Abbildung](#page-131-0) 9-11) und 0,25 (siehe [Abbildung](#page-131-1) 9-12). Die gesamte Umrechnung kann auch über das Produkt beider Faktoren (=0,215) durchgeführt werden.

Die Auswertung der Solardachkataster /SDK-01 10/ ergab, dass hinsichtlich der Einstrahlung 86 % der Dachflächen in Gewerbegebieten für Photovoltaik geeignet sind. Hierbei wurden weder die Statik der Dächer noch kleinere Dachaufbauten berücksichtigt. Um auch die Reduktion des Potenzials durch Dachaufbauten und Oberlichter zu berücksichtigen, wurden die Dachaufbauten von 142 gewerblichen Gebäuden erhoben und die Einschränkungen der geeigneten Fläche durch Dachaufbauten und Oberlichter bestimmt. Die Auswertung ist in [Abbildung](#page-132-0) 9-13 dargestellt.

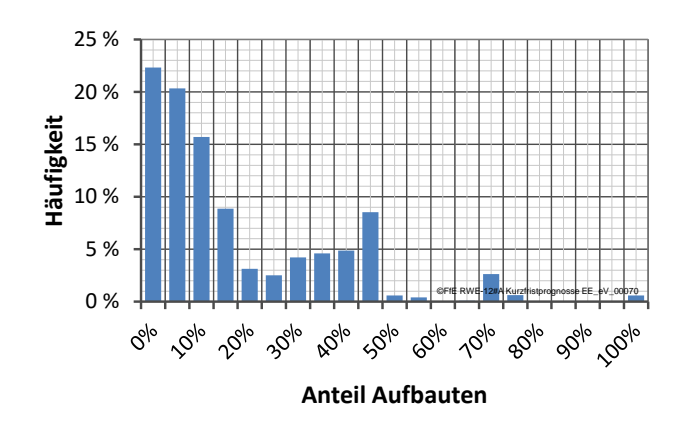

#### <span id="page-132-0"></span>Abbildung 9-13: Anteil der Dachaufbauten auf gewerblichen Gebäuden

Bei zahlreichen Gebäuden ist über 90 % der Dachfläche für Photovoltaik geeignet. Dennoch zeigt die Häufigkeitsverteilung eine weite Streuung. Im Mittel sind unter Berücksichtigung der Dachaufbauten und Oberlichter 87 % der Dachfläche für Photovoltaik geeignet. Da gewerbliche Gebäude überwiegend Flachdächer haben, kann aufgrund von Verschattungen nur die Hälfte der Fläche für Module genutzt werden.

Unter Berücksichtigung der Bebauung von Gewerbegebieten, der Einstrahlung, der Dachaufbauten und der Oberlichter berechnet sich das Potenzial auf gewerblichen und industriellen Gebäuden in Gewerbegebieten wie folgt:

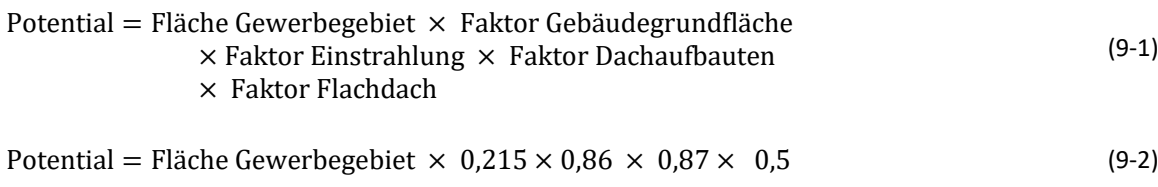

 $Potential = Filäche Gewerbegebiet \times 0.08$  (9-3)

Die geeignete Dachfläche in einem Gewerbegebiet entspricht etwa 8 % der gesamten Grundfläche des Gewerbegebiets.

#### Landwirtschaftliche Gebäude

Es liegen keine statistischen Zahlen zu den landwirtschaftlichen Gebäuden vor. In Zusammenarbeit mit dem Kuratorium für Technik und Bauwesen in der Landwirtschaft e. (KTBL) wurde ein Gebäudemodell für die landwirtschaftlichen Gebäude erstellt. Aus diesem können die geeigneten Dachflächen auf landwirtschaftlichen Gebäuden bestimmt werden. Im Folgenden werden die wesentlichen Annahmen zur Erstellung des Gebäudemodells dargestellt.

#### Landwirtschaftliche Gebäude zur Tierhaltung

Die Nutztierhaltung in landwirtschaftlichen Betrieben wurde differenziert nach Rindern, Schweinen, Schafen und Legehennen. Bei den Rindern erfolgt eine weitere Differenzierung nach Milchkühen. Bei den Schweinen erfolgt eine Differenzierung nach Ferkel, Aufzuchtferkel, Mastschweine und Zuchtsauen. Mit dem Gebäudemodell des KTBL wurden mittlere Dachflächen je Tierart ermittelt. Der ermittelte Dachflächenbedarf je Tierplatz ist in [Tabelle](#page-133-0) 9-4 dargestellt. Für Ferkel wird keine zusätzliche Dachfläche angegeben, da diese bereits bei den Zuchtsauen berücksichtigt wird.

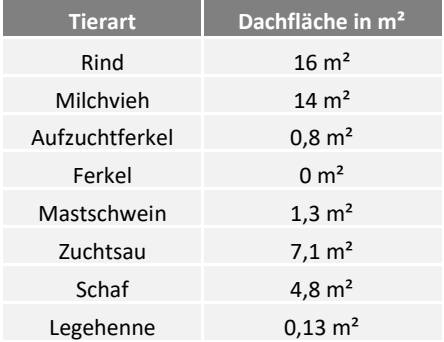

<span id="page-133-0"></span>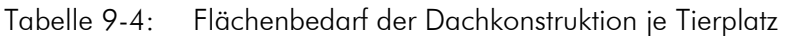

Für Deutschland ergibt sich eine Dachfläche von ca. 300 Mio. m<sup>2</sup>. Die Verschattung durch benachbarte Gebäude ist als gering zu bewerten. Es kann davon ausgegangen werden, dass ca. 50 % der Dachfläche für Photovoltaik nutzbar sind. Dies ergibt bei einer Leistungsdichte von 0,15 kW/m<sup>2</sup> ein PV-Potenzial von ca. 20 GW.

#### Landwirtschaftliche Nebengebäude im Bereich Tierhaltung

Landwirtschaftliche Nebengebäude im Bereich Tierhaltung werden für die Lagerung von Stroh verwendet. Abhängig von der Tierart werden unterschiedliche Strohvolumen je Tierplatz und Jahr benötigt. Daten zu den benötigten Strohvolumen wurden vom KTBL zur Verfügung gestellt. Zusätzlich wurde angenommen, dass die Hälfte des Strohs in Lagerhallen gelagert wird. Die Stapelhöhe beträgt vier Meter. Mit den Daten des KTBL ergeben sich die Dachflächen für die Lagerung des Strohs je Tierplatz nach [Tabelle](#page-133-1) 9-5.

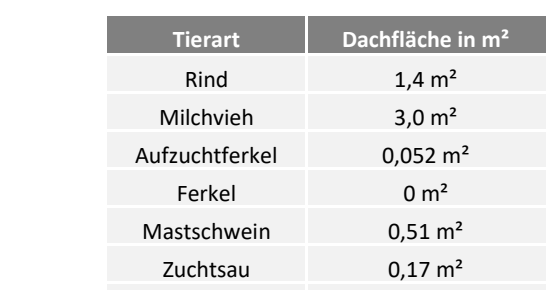

<span id="page-133-1"></span>Tabelle 9-5: Flächenbedarf für die Strohlagerung je Tierplatz

Zusätzlich wurde der Anteil der Tiere in strohbasierten Haltungssystemen je Bundesland nach /HAE-01 10/ angenommen. Die Mittelwerte für Deutschland sind in [Tabelle](#page-134-0) 9-6 dargestellt.

Schaf  $0.47 \text{ m}^2$ Legehenne  $0.005 \text{ m}^2$ 

Als letzte Datenquelle wurden Angaben zum Strohanfall in der Tierhaltung /HAE-01 10/ auf Bundeslandebene hinzugenommen. Diese Daten weisen eine leichte Diskrepanz zu den Daten auf Landkreiseben nach der hier vorgestellten Methodik auf. Diese Diskrepanz wird auf Bundeslandebene mit Korrekturfaktoren ausgeglichen.

Für Deutschland ergibt sich eine Dachfläche von ca. 11 Mio. m². Die Verschattung durch benachbarte Gebäude ist wiederum als gering zu bewerten. Es kann davon ausgegangen werden, dass ca. 50 % der Dachfläche für Photovoltaik nutzbar sind. Dies ergibt ein Potenzial für PVA von ca. 0,8 GW.

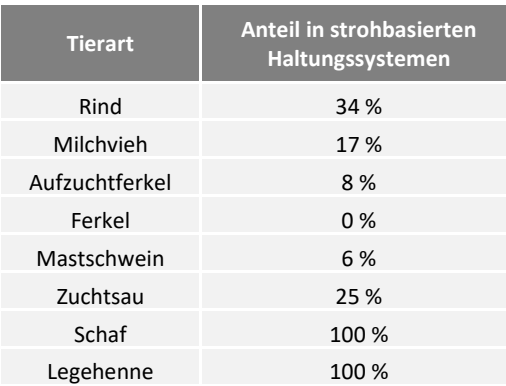

### <span id="page-134-0"></span>Tabelle 9-6: Anteil der Tiere in strohbasierten Haltungssystemen /HAE-01 10/

#### Getreidelagerhallen

Der Bestand an Getreidelagerhallen wird basierend auf den landwirtschaftlichen Flächen, dem zu erwartenden Ertrag und Gebäudedaten des KTBL ermittelt. Es wird dabei angenommen, dass das Getreide in der Gemeinde bzw. dem Landkreis gelagert wird, in der es auch produziert wurde.

Die Ackerflächen in hoher räumlicher Auflösung werden von /DESTATIS-02 09/ veröffentlicht. Der Ertrag wurde vom KTBL über die "Fachserie 3, R3.2.1, Feldfrüchte" des Statistischen Bundesamtes aus dem Jahr 2009 berechnet. Die Ertragswerte in Dezitonnen je Hektar sind in [Tabelle](#page-134-1) 9-7 dargestellt. Für die drei Stadtstaaten wurden eigene Annahmen basierend auf Werten benachbarter Bundesländer getroffen.

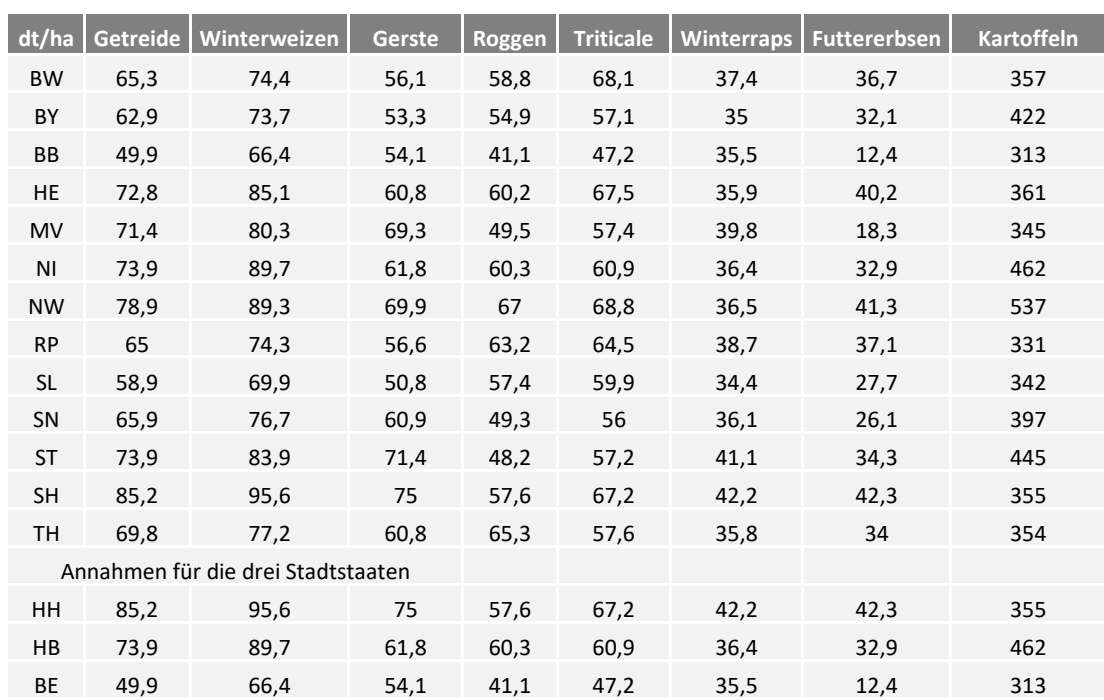

#### <span id="page-134-1"></span>Tabelle 9-7: Mittlerer Ertrag je Bundesland in dt/ha

Der KTBL lieferte ein Gebäudemodell zur Lagerung der Feldfrüchte. Der Flächenbedarf ist in [Tabelle](#page-135-0) 9-8 dargestellt.

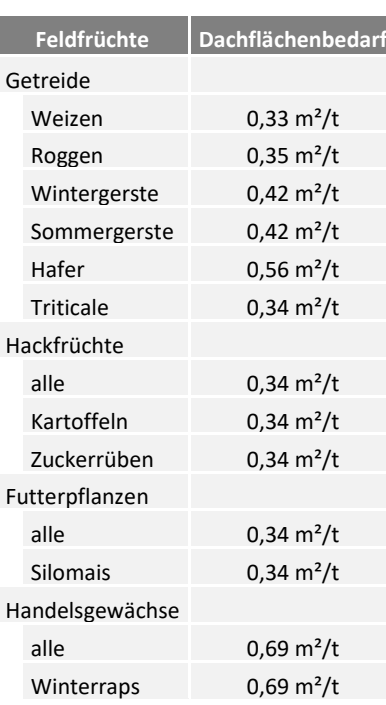

#### <span id="page-135-0"></span>Tabelle 9-8: Dachflächenbedarf je Feldfrucht

Aus Ackerfläche, Ertrag und spezifischen Dachflächenbedarf kann die gesamte Dachfläche auf Lagerhallen in Deutschland in hoher regionaler Auflösung bestimmt werden.

Für Deutschland ergibt sich eine Dachfläche von ca. 35 Mio. m². Die Verschattung durch benachbarte Gebäude ist wiederum als gering zu bewerten. Es kann davon ausgegangen werden, dass ca. 50 % der Dachfläche für Photovoltaik nutzbar sind. Dies ergibt ein PV-Potenzial von ca. 5 GW.

#### Maschinenhallen

Die Dachfläche auf Maschinenhallen richtet sich vor allem nach der Anzahl der Betriebe. In Absprache mit dem KTBL wurde folgender Ansatz gewählt:

- Drei bis vier Traktoren je Betrieb
- Vier bis fünf Anbaumaschinen je Traktor

Somit ergeben sich 1,1 bis 1,5 Mio. Traktoren in der Landwirtschaft. Diese Zahl ist in guter Übereinstimmung mit den vom Statistischen Bundesamt gemeldeten 1,8 Mio. Ackerschleppern. Die Differenz kann sich aus außerhalb der Landwirtschaft angemeldeten Traktoren vor allem ehemaliger landwirtschaftlicher Betriebe und Forstbetriebe ergeben.

Für die Berechnung der Dachfläche wurde eine typische Halle aus dem Datenbestand des KTBL gewählt. Die Halle hat eine Dachfläche von 536 m².

Für Deutschland ergibt sich eine Dachfläche von ca. 165 Mio. m<sup>2</sup>: Die Verschattung durch benachbarte Gebäude ist wiederum als gering zu bewerten. Es kann davon ausgegangen werden, dass ca. 50 % der Dachfläche für Photovoltaik nutzbar sind. So ergibt sich ein PV-Potenzial von ca. 12 GW.

#### Zusammenfassung

Es wurde das PV-Potenzial auf Dachflächen von landwirtschaftlich genutzten Gebäuden auf Gemeindeebene bestimmt. Das gesamte Potenzial in Deutschland beträgt 31 GW.

### Weitere Gebäude

In den vorangegangen Kapiteln wurde gezeigt, wie das PV-Potenzial auf Wohngebäuden, gewerblichen und industriellen Gebäuden sowie auf landwirtschaftlich genutzten Gebäuden ermittelt wird. Zusätzlich soll eine Abschätzung des Potenzials auf weiteren Gebäudetypen durchgeführt werden. Diese Gebäudetypen sind:

- Flughäfen
- Krankenhäuser
- Schulen
- Pflegeheime

Die benötigten Daten wurden aus statistischen Quellen und dem Gebäudemodell aus dem Projekt EnEff:Stadt /FFE-29 09/ gewonnen. Da das Potenzial dieser Gebäudetypen sehr gering ist, erfolgt hier keine detaillierte Herleitung aller berechneten Flächen.

Das Potenzial für PVA auf Schuldächern beträgt etwa 2 GW. Pflegeheime und Krankenhäuser stellen ein Potenzial für PVA von rund 4 GW. Das gesamte Potenzial aller betrachteten sonstigen Gebäude beträgt etwa 6,8 GW. Alle sonstigen Gebäude stellen weniger als 5 % des gesamten Potenzials dar. Eine detailliertere Aufschlüsselung ist somit nicht zweckmäßig.

### Zusammenfassung

In den vorangegangenen Kapiteln erfolgte eine detaillierte Darstellung der Erhebung des Potenzial für PVA differenziert nach den verschiedenen Gebäudetypen. Im Folgenden werden diese Daten zusammengefügt und das gesamte Potenzial für Gebäude-PVA in regionaler Auflösung ermittelt.

In [Tabelle](#page-137-0) 9-9 ist das Potenzial für PVA für die verschiedenen Gebäudetypen und Bundesländer dargestellt. Das gesamte Potenzial für Gebäude-PVA in Deutschland beträgt bei einer Leistungsdichte von 0,15 kWp/m² 228 GW, davon entfallen knapp 60 % auf Wohngebäude.

In /AEE-05 10/ wird eine nutzbare Gebäudefläche von 234.400 ha ausgewiesen. Dies entspricht bei einer Leistungsdichte von 0,15 kWp/m<sup>2</sup> einer Leistung von ca. 350 GW. Lödl /HSA-01 10/ analysiert verschiedene Siedlungskategorien und weist ein Potenzial von 161 GW aus. Quaschning /QUA-02 00/ gibt ein Potenzial von 129,5 GW an. In /BPG-01 15/ wird ein Potenzial von 150 GW angegeben und auch auf Bundeslandebene ausgewiesen.

|                   | Wohnen |      |      |        |         | <b>GHD und Industrie</b> |                            |                           |                     | Landwirtschaft |             |                    |                            |              |
|-------------------|--------|------|------|--------|---------|--------------------------|----------------------------|---------------------------|---------------------|----------------|-------------|--------------------|----------------------------|--------------|
| <b>Bundesland</b> | Summe  | Ŧ    | ZFH  | E<br>E | Garagen | <b>Summe</b>             | Verwaltung<br>Büro-<br>pun | Gewerbe<br><b>gebiete</b> | Gebäude<br>Sonstige | Summe          | Tierhaltung | <u>Lagerhallen</u> | <b>Maschinen</b><br>hallen | <b>Summe</b> |
| <b>SH</b>         | 5,1    | 3,4  | 0,7  | 0,8    | 0,3     | 2,1                      | 0,5                        | 1,3                       | 0,3                 | 2,3            | 1,7         | 0,2                | 0,5                        | 9,5          |
| HH                | 1,9    | 0,8  | 0,2  | 0,8    | 0,1     | 1,1                      | 0,4                        | 0,5                       | 0,1                 | 0,0            | 0,0         | 0,0                | 0,0                        | 3,0          |
| N <sub>1</sub>    | 15,7   | 9,5  | 3,0  | 2,4    | 0,8     | 7,2                      | 1,4                        | 5,1                       | 0,7                 | 6,2            | 4,1         | 0,6                | 1,5                        | 29,1         |
| HB                | $1,0$  | 0,5  | 0,1  | 0,3    | 0,0     | 0,5                      | 0,1                        | 0,3                       | 0,1                 | 0,0            | 0,0         | $0,0$              | 0,0                        | 1,5          |
| <b>NW</b>         | 27,5   | 13,3 | 5,6  | 7,4    | 1,2     | 11,3                     | 3,2                        | 6,6                       | 1,5                 | 4,1            | 2,6         | 0,3                | 1,2                        | 43,0         |
| <b>HE</b>         | 10,4   | 5,2  | 2,6  | 2,2    | 0,5     | 3,6                      | 1,3                        | 1,9                       | 0,5                 | 1,4            | 0,7         | 0,1                | 0,6                        | 15,5         |
| <b>RP</b>         | 8,6    | 5,2  | 1,8  | 1,1    | 0,5     | 2,7                      | 0,6                        | 1,7                       | 0,3                 | 1,1            | 0,5         | 0,1                | 0,6                        | 12,4         |
| <b>BW</b>         | 18,0   | 8,8  | 4,4  | 3,9    | 0,9     | 8,3                      | 2,0                        | 5,5                       | 0,9                 | 3,2            | 1,6         | 0,1                | 1,4                        | 29,4         |
| BY                | 23,0   | 13,0 | 4,9  | 3,9    | 1,2     | 8,5                      | 2,3                        | 5,1                       | 1,0                 | 8,5            | 4,6         | 0, 5               | 3,4                        | 40,0         |
| <b>SL</b>         | 2,3    | 1,3  | 0,6  | 0,3    | 0,1     | 0,8                      | 0,2                        | 0, 5                      | 0,1                 | 0,1            | 0,1         | 0,0                | 0,0                        | 3,2          |
| BE                | 3,0    | 0,9  | 0,2  | 1,9    | 0,1     | 1,3                      | 0,6                        | 0,4                       | 0,3                 | 0,0            | 0,0         | 0,0                | 0,0                        | 4,4          |
| <b>BB</b>         | 3,9    | 2,4  | 0,5  | 0,7    | 0,2     | 4,2                      | 0,4                        | 3,6                       | 0,2                 | 1,1            | 0,8         | 0,1                | 0,2                        | 9,2          |
| MV                | 2,4    | 1,4  | 0,3  | 0,6    | 0,1     | 1,9                      | 0,3                        | 1,5                       | 0,1                 | 1,2            | 0,8         | 0,2                | 0,2                        | 5,4          |
| SN                | $5,0$  | 2,1  | 0,9  | 1,8    | 0,2     | 3,4                      | 0,7                        | 2,4                       | 0,3                 | 1,1            | 0,7         | 0,1                | 0,2                        | 9,4          |
| <b>ST</b>         | 3,5    | 2,0  | 0,5  | 0,8    | 0,2     | 2,8                      | 0,3                        | 2,3                       | 0,2                 | 1,0            | 0,6         | 0,2                | 0,1                        | 7,2          |
| <b>TH</b>         | 3,3    | 1,7  | 0,7  | 0,7    | 0,2     | 1,5                      | 0,3                        | 1,0                       | 0,2                 | 0,8            | 0,6         | 0,1                | 0,1                        | 5,6          |
| <b>DE</b>         | 134,5  | 71,5 | 27,1 | 29,5   | 6,5     | 61,1                     | 14,7                       | 39,8                      | 6,7                 | 32,2           | 19,5        | 2,6                | 10,1                       | 227,9        |

<span id="page-137-0"></span>Tabelle 9-9: Potenzial für PVA nach Gebäudetyp und Bundesland, Angaben in GW

In Heidelberg /IFEU-04 14/ wird ein Potenzial von 332 MW, davon 47 % auf Wohngebäuden angegeben. Die Berechnung ergibt 377 MW mit 55 % Wohngebäuden. Für Treuchtlingen werden nach /ENG-01 17/ rund 64.000 MWh, entsprechende 61 MW angegeben. Berechnet wurden 51,6 MW. In Waren (Müritz) /UMW-01 14/ beträgt das nach Gebäudetypen differenzierte Potenzial 60 MW, laut Berechnung 50 MW; der Anteil der Wohngebäude beträgt 46 % (44 % nach Modell). Im Solarkataster Offenburg /BADAG-01 15/ wird ein Potenzial von 164 Mio. kWh entsprechend 172 MW angegeben (berechnet 150 MW).

# Fazit

Das berechnete Potenzial für Gebäude-PVA liegt höher als in vielen anderen deutschlandweiten Betrachtungen. Beim Abgleich mit kleinräumigen Solardachkatastern und Potenzialerfassungen liegen die Werte hingegen niedriger. Insgesamt ist trotz der teilweise diffusen Angaben wie "gut geeignet", der Wahl unterschiedlicher Dimensionen (Energie und Leistung) und unterschiedlicher Berücksichtigung von solarthermischen Anlagen ein Datensatz entstanden, der sowohl eine überregional vergleichbare, als auch eine technisch belastbare Angabe zum Potenzial von Gebäude-PVA ermöglicht. Die differenzierte Ausweisung von Gemeinden und Gebäudetypen erlaubt vielfältige Anwendungen im Rahmen der Modellierung des Zubaus.

# <span id="page-138-0"></span>9.3 Modelle

Der Zubau von Gebäude-PVA ist vielfältig motiviert. Persönliches Bestreben nach Energieautarkie oder einem Beitrag zur Energiewende, verfügbare Dachflächen und Kapital aber auch die Aussicht auf hohe Erträge (energetisch wie bilanziell) beeinflussen die individuelle Investitionsentscheidung. Der Modellierer strebt nach einem geschlossenen Modell, das alle diese Kriterien aufnehmen kann. Nachfolgend werden verschiedene Modelle mit unterschiedlicher Komplexität vorgestellt und basierend auf historischen Daten verglichen.

Die regionale Auflösung für alle Modelle ist die Gemeindeebene. Nur so können mögliche Imitationseffekte bei der Modellierung abgebildet werden, deren Reichweite nach /WEBER-01 17/ auf rund einen Kilometer begrenzt ist.

### Validierung

Die Validierung erfolgt jeweils zwischen zwei historischen Jahren. Zum Beispiel wird auf Basis der Bestandsdaten von 2010 der Anlagenbestand 2015 berechnet und anschließend mit dem realen Anlagenbestand 2015 verglichen. Betrachtet werden nur PVA auf Gebäuden. Für die Auswertung werden alle Jahre ab 2006 gewählt, da hier mit rund 3 GW ein signifikanter Anlagenbestand vorliegt (sieh[e Abbildung](#page-120-0) 9-1). Als letztes abgeschlossenes Jahr liegt 2016 vor, somit resultieren für die 12.278 Gemeinden bis zu 55 Validierungsrechnungen je Modell.

Die installierte Leistung zum Jahresende wird für die nachfolgende Betrachtung als fehlerfrei angenommen. Somit kann der Regionalisierungsfehler des Modells unabhängig von globalen Prognosefehlern (Über- bzw. Unterschätzung des Zubaus in Deutschland) ausgewiesen werden. Ausgewertet wird für jede Berechnung der normierte, mittlere quadratische Fehler "normalized root mean square error" (nRMSE) in Abhängigkeit des relativen Zubaus in Deutschland.

# Modell 1: "Skalierung"

Dieses relativ einfache Modell basiert auf einer Fortschreibung des Anlagenbestands. Die installierte Leistung in jeder Gemeinde erfährt das gleiche relative Wachstum wie in Deutschland, siehe Gleichung [\(9-1\).](#page-138-1)

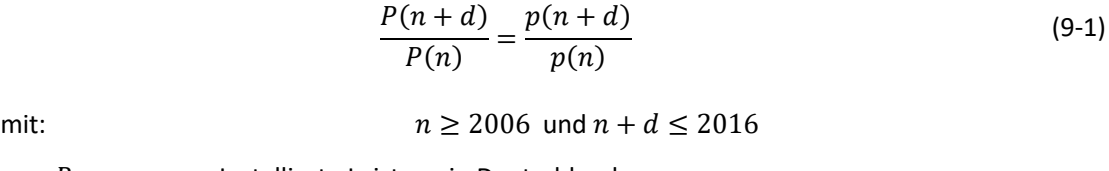

 $\overline{p}$  $\boldsymbol{p}$ 

<span id="page-138-1"></span>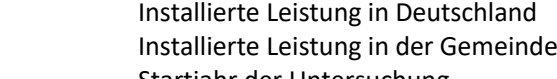

 $\boldsymbol{n}$ Startjahr der Untersuchung

d Betrachtes Zeitintervall

Dieses Modell ist nicht nur einfach zu implementieren, auch die einführend dargestellten, vielfältigen Kriterien werden vereinfacht berücksichtigt. Gebiete mit vielen positiven Kriterien (Einstrahlung, Dachflächenpotenzial, Verfügbarkeit von Kapital) haben bis zum Jahr n bereits eine positive Entwicklung erfahren. Diese wird durch eine Skalierung fortgeführt. Somit berücksichtigt das Modell endogen die vielfältigen Standortkriterien.

Eine langfristige Fortschreibung des Anlagenbestands ist mit diesem Modell nicht möglich, da das regional verfügbare Potenzial an Dachflächen nicht berücksichtigt wird. Bei fortgeschrittenen Ausbaustufen übersteigt regional die modellierte Entwicklung das Potenzial. I[n Abbildung](#page-139-0) 9-14 ist die

Güte des Modells "Skalierung" in Abhängigkeit des relativen Zubaus dargestellt. Bei einer Verdopplung der installierten Leistung beträgt der typische regionale Fehler rund 25 %.

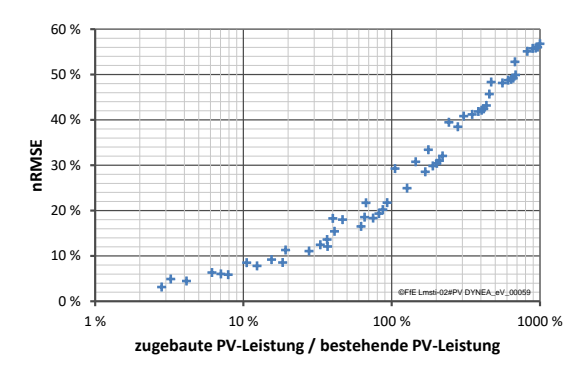

<span id="page-139-0"></span>Abbildung 9-14: Güte des Modells "Skalierung" in Abhängigkeit des relativen Zubaus

#### Modell 2: "Restpotenzial"

Das zweite Modell basiert auf dem Dachflächenpotenzial nach Kapitel [9.2.](#page-125-0) Es wird angenommen, dass der Zubau ausschließlich in Abhängigkeit der noch freien Dachflächen erfolgt. Abweichend zum ersten Modell führt eine positive Entwicklung in der Vergangenheit nicht zu einem stärkeren Zuwachs in den folgenden Jahren. Dieses Modell basiert dem Dachflächenpotenzial nach Kapitel [9.2.](#page-125-0) Die Fortschreibung erfolgt nach Gleichung [\(9-2\).](#page-139-1)

<span id="page-139-1"></span> $\Delta P(d) = P(n + d) - P(n)$ 

$$
p(n+d) = p(n) + \frac{\Delta P(d)}{Pot - \Delta P(d)} \times (pot - p(n))
$$
\n(9-2)

mit:  $n > 2006$  und  $n + d < 2016$ 

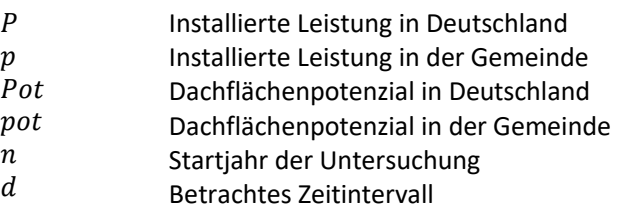

Die Eingangsdaten für dieses Modell sind aufwändig zu generieren. Durch die Begrenzung des Zubaus auf die vorhandenen Dachflächen erfolgt regional keine Überschätzung des Zubaus. Weitere regionale Treiber werden nicht berücksichtigt. In [Abbildung](#page-139-2) 9-15 ist die Güte des Modells "Restpotenzial" dargestellt. Das Modell neigt bereits bei geringen Zubauraten von 20 bis 30 % zu großen Prognosefehlern.

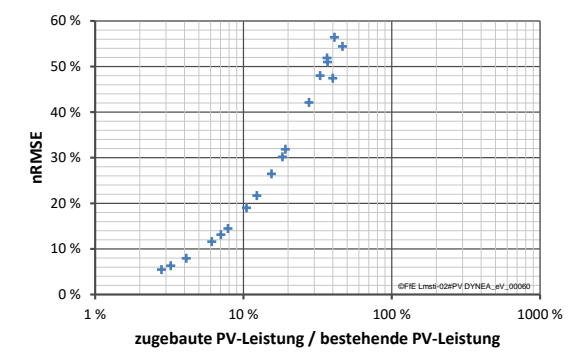

<span id="page-139-2"></span>Abbildung 9-15: Güte des Modells "Restpotenzial" in Abhängigkeit des relativen Zubaus

#### Modell 3: "Ausbaudynamik"

Im Rahmen des dritten Modells wird zunächst der gemeindespezifische Ausbaugrad bestimmt und durch den Parameter Alpha beschrieben. Alpha kann nach Gleichung [\(9-3\)](#page-140-0) durch die aktuelle installierte Leistung und dem Dachflächenpotenzial bestimmt werden und beschreibt die Ausbaudynamik in der Region.

<span id="page-140-0"></span>
$$
\frac{p}{\text{pot}} = \left(\frac{P}{\text{Pot}}\right)^{\alpha} \tag{9-3}
$$

mit:  $n \ge 2006$  und  $n + d \le 2016$ 

 $\overline{P}$  $\boldsymbol{p}$ 

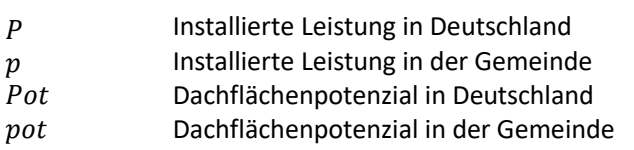

 $\alpha$ Ausbaudynamik der Gemeinde

Alpha nimmt in Gemeinden mit einem hohen Ausbaugrad einen geringen Wert, in Gemeinden mit einem niedrigen Ausbaugrad einen hohen Wert an. Unter der Annahme, dass Alpha ein zeitlich konstanter, gemeindespezifischer Wert ist, kann mit dem funktionalen Zusammenhang in Gleichung [\(9-3\)](#page-140-0) die Entwicklung der installierten Leistung in der Gemeinde als Funktion der installierten Leistung in Deutschland bestimmt werden. Für drei verschiedene Gemeinden ist dieser Zusammenhang in [Abbildung](#page-140-1) 9-16 dargestellt.

Regionale Treiber für den Ausbau von Photovoltaikanlagen führen zu einem hohen bzw. niedrigen Wert für die Variable Alpha. Wie bereits im Modell 1 "Skalierung", berücksichtigt auch dieses Modell endogen die vielfältigen Standortkriterien.

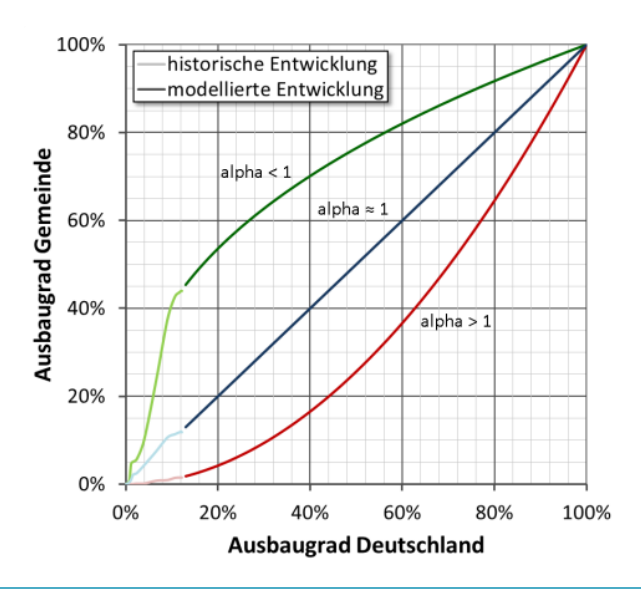

<span id="page-140-1"></span>Abbildung 9-16: Bestimmung des Parameters Alpha für drei Gemeinden

Die Eingangsdaten für dieses Modell sind ähnlich aufwändig zu generieren wie für das Modell 2 "Restpotenzial". Der Rechenaufwand ist im Vergleich zum Modell 2 höher, numerisch bedingt sind kleinere Abweichungen iterativ zu korrigieren. Die Güte des Modells ist i[n Abbildung](#page-141-0) 9-17 dargestellt. Die Ergebnisse sind besser als im Modell 2, aber trotz des hohen Aufwands etwa gleich wie im Modell 1.

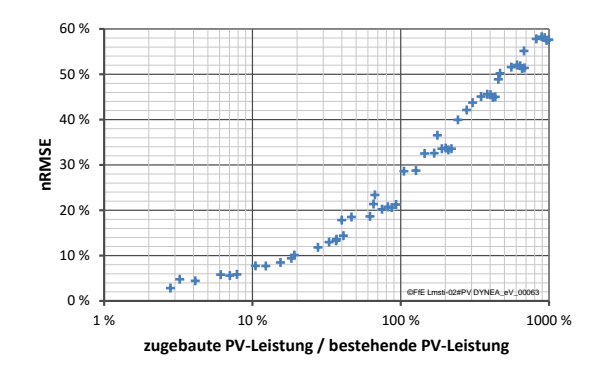

<span id="page-141-0"></span>Abbildung 9-17: Güte des Modells "Alpha" in Abhängigkeit des relativen Zubaus

Modell 3 vereint die bessere Prognosegüte von Modell 1 mit einem auf das regionale Dachflächenpotenzial beschränkten Zubau wie in Modell 2. Prognosen die zu mindestens regional das verfügbare Dachflächenpotenzial ausschöpfen sollten bevorzugt mit Modell 3 erstellt werden.

#### Modell 4: "Historische Zubauraten"

Das vierte Modell basiert auf historischen Zubauraten. Dabei kann der Zeitraum – nachfolgend die Variable h – frei gewählt werden. Im Rahmen der Untersuchung wurden die letzten 3, 5, 8 und 10 Jahre betrachtet. Der Zubau wird nach Gleichung [\(9-4\)](#page-141-1) bestimmt.

<span id="page-141-1"></span>
$$
p(n+d) = p(n) + \frac{p(n) - p(n-h)}{P(n) - P(n-h)} \times \Delta P(d)
$$
\n(9-4)

$$
n \ge 2006 \text{ und } n + d \le 2016
$$
  

$$
\Delta P(d) = P(n + d) - P(n)
$$

 $\overline{P}$  $\boldsymbol{p}$  $\boldsymbol{n}$  $\boldsymbol{d}$ Installierte Leistung in Deutschland Installierte Leistung in der Gemeinde Startjahr der Untersuchung Betrachtetes Zeitintervall

ℎ Historischer Zeitraum; hier: 3, 5, 8 und 10 Jahre

Der Ansatz historischer Zubauraten ist sehr ähnlich zu Modell 1. Die Güte kann mangels verfügbarer Zeitreihen nicht für alle Werte von h in gleichem Umfang bestimmt werden. So liegen für einen 10 jährigen Zubauzeitraum nur eine validierbare Leistungssteigerung von rund 20 % vor. Die Eingangsdaten für dieses Modell sind nur minimal aufwändiger bereitzustellen als bei Modell 1, die Güte dieses Ansatzes übersteigt jedoch Modell 1. Bei einer Verdopplung der Leistung beträgt der typische, regionale Fehler rund 20 %, bzw. ist um ein Fünftel geringer als bei Modell 1.

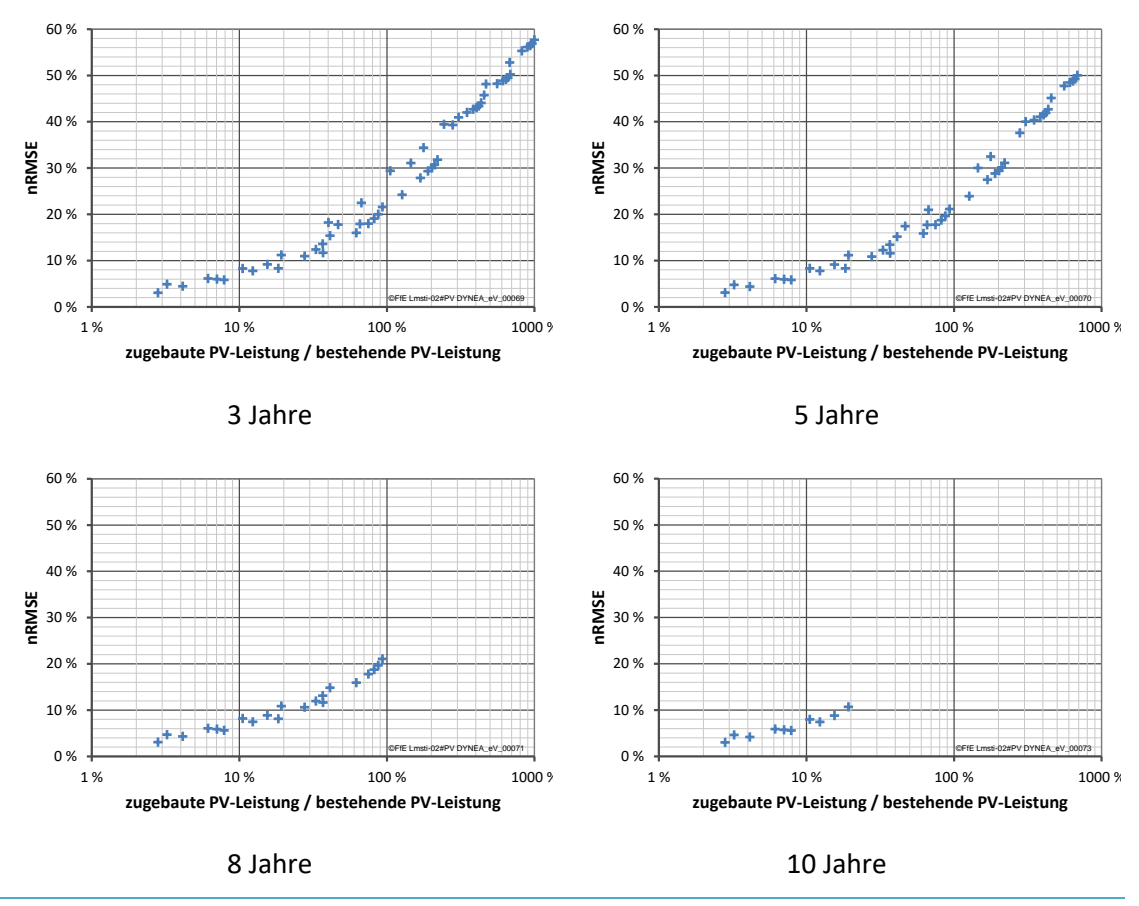

Abbildung 9-18: Güte des Modells "Historisch" für verschiedene Zeiträume in Abhängigkeit des relativen Zubaus

Wie Modell 1 kann auch mit diesem Ansatz keine langfristige Fortschreibung des Anlagenbestands erfolgen, da das regional verfügbare Potenzial an Dachflächen nicht berücksichtigt wird. Bei fortgeschrittenen Ausbaustufen übersteigt regional die modellierte Entwicklung das Potenzial.

# 9.4 Metamodell

Mit den in Kapitel [9.3](#page-138-0) vorgestellten Modellen wurden verschiedene Ansätze zur Modellierung des regionalen Zubaus vorgestellt. Der typische Fehler stieg dabei von 10 bis 15 % für eine Prognose entsprechend eines 10 % Zubaus in Deutschland auf 20 % und mehr bei einer Prognose einer Verdopplung der installierten Leistung in Deutschland. In diesem Kapitel wird dargestellt wie basierend auf den Einzelmodellen aus Kapitel [9.3](#page-138-0) durch Linearkombinationen neue Modelle – nachfolgend Metamodelle – aufgebaut werden und welche Güte diese Modelle erreichen können. Es werden dabei Leistungssteigerungen von rund 50 % (exakt: von 35 bis 65 %) und eine Verdopplung der Leistung (exakt 70 bis 130 %) betrachtet. Durch die Verschaltung der Modelle erfolgt eine Verbesserung der Prognose, analog zur einer "evolutionären Programmierung" mit einer Kindergeneration.

#### Metamodelle

Folgende Metamodelle basieren auf dem Mittelwert von zwei Einzelmodellen:

- "Skalierung + Histo 5a"
- "Skalierung + Histo 8a"
- $\bullet$  "Alpha + Histo 5a"
- "Alpha + Histo 8a"
- "Skalierung + Alpha"

Folgende Metamodelle basieren auf dem kleineren Ergebnis je Gemeinde aus zwei Einzelmodellen.

- "Min(Skalierung, Histo 8a)"
- "Min(Skalierung, Alpha)"

"Min(Alpha, Histo 8a)"

Das Metamodell "Min(Skalierung, Alpha, Histo 8a) basiert auf dem kleinsten Wert je Gemeinde aus den drei Modellen. Allen "Min"-Modellen ist gemeinsam, dass die Vorgegebenen Mantelzahlen nicht exakt erreicht werden. Eine iterative Ausführung ist notwendig um eine zu den Mantelzahlen konsistente Regionalisierung zu erreichen.

Folgende Metamodelle basieren auf dem gewichteten Mittelwert von drei Einzelmodellen:

- "Skalierung + Alpha + Histo 5a": gleiche Gewichtung
- "Skalierung + Alpha + Histo 8a": gleiche Gewichtung
- "Skalierung + 2xAlpha + Histo 5a": doppelte Gewichtung Einzelszenarios "Alpha"
- "Skalierung + 2xAlpha + Histo 8a": doppelte Gewichtung Einzelszenarios "Alpha"

Im Rahmen der nachfolgenden Diskussion werden somit 13 Metamodelle vorgestellt. Weitere Ansätze wurden getestet, lieferten aber keine besseren Ergebnisse und werden nachfolgend nicht dargestellt.

#### Vergleich

In [Abbildung](#page-144-0) 9-19 und [Abbildung](#page-144-1) 9-20 sind die mittleren Abweichungen für die diskutierten Leistungssteigerungen dargestellt. Die Auswertung basiert auf den sechs Einzelmodellen und den 13 Metamodellen für jeweils 12.278 Gemeinden. Jede Säule stellt den Mittelwert von vier bis sechs verschiedenen Validierungszeiträumen dar.
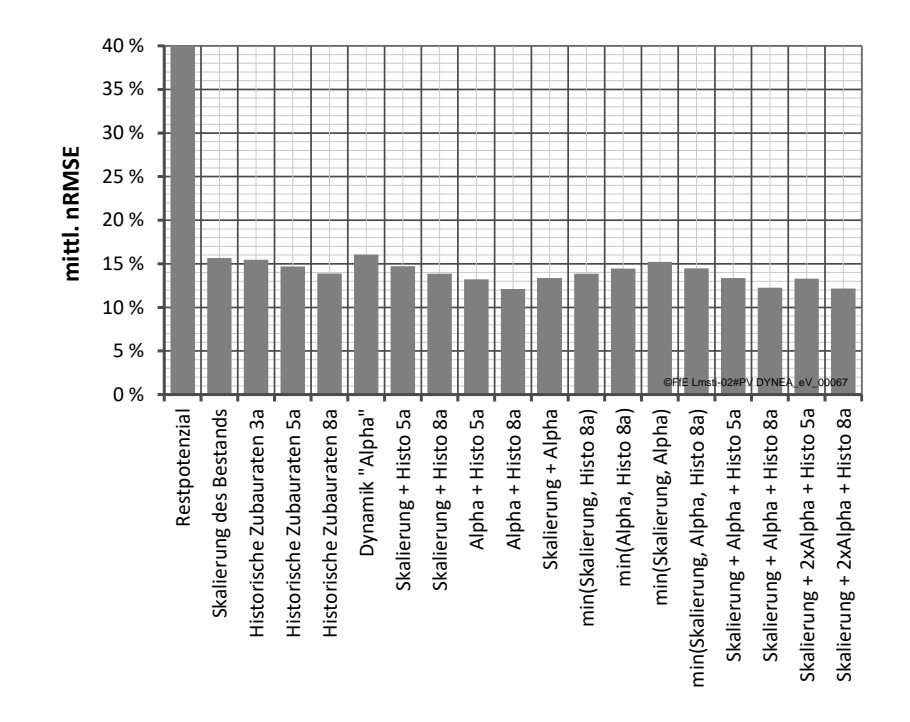

Abbildung 9-19: Vergleich verschiedener Modelle und Metamodell für einen relativen Zubau von 35 bis 65 %

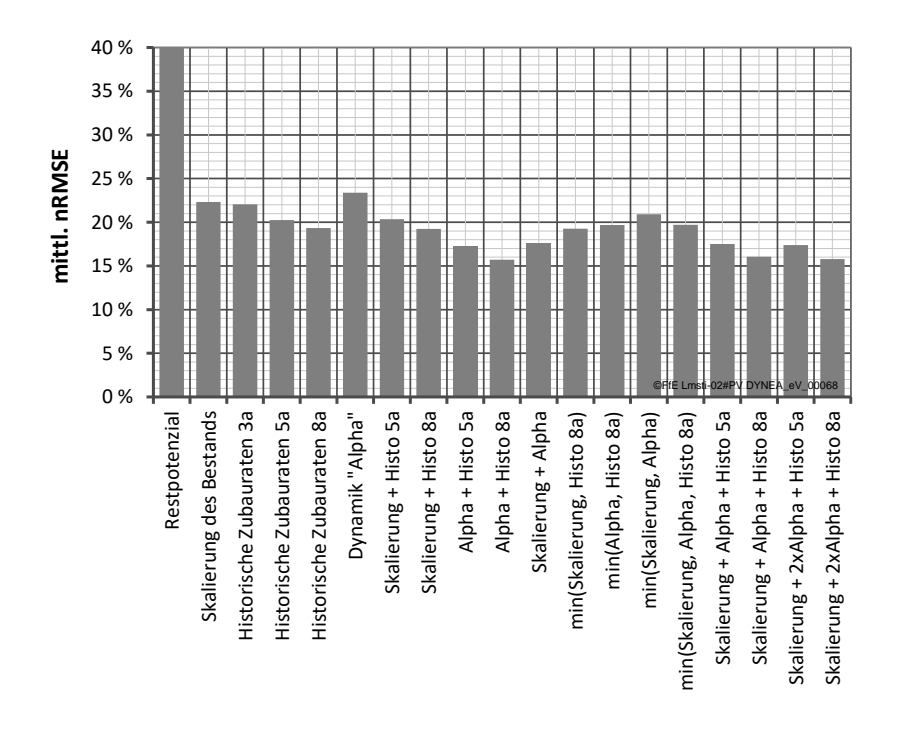

Abbildung 9-20: Vergleich verschiedener Modelle und Metamodell für einen relativen Zubau von 70 bis 130 %

Durch den Einsatz von Metamodellen kann die Prognosegüte deutlich verbessert werden. Insbesondere die Kombinationen aus den relativen einfachen Modellen "Skalierung" und "Historischer Zubau" mit dem aufwändigeren Modell "Alpha" führt zu deutlichen Verbesserungen. Die höchste Güte wurde mit dem Metamodell "Skalierung + 2xAlpha + Histo 8a" erreicht. Bei einer Leistungssteigerung um 50 % in Deutschland kann der mittlere Fehler der Einzelmodelle von ca. 15 auf 12 % verringert werden. Bei einer Verdopplung sinkt der Fehler von 21 auf 16 %. Der relative Fehler sinkt somit um ein Viertel.

#### Landkreisebene

Zusätzlich zu den Auswertungen auf Gemeindeebene wird die erreichbare Güte der Modelle nachfolgend auf Landkreisebene diskutiert. Durch die Betrachtung eines größeren Gebiets sinkt der Prognosefehler in Folge von ausgleichenden Effekten. Die Güte von drei Einzelmodellen und einem Metamodell ist in [Abbildung](#page-145-0) 9-21 dargestellt. Bei einer Leistungsverdopplung erreichen die Einzelmodelle bereits einen mittleren Fehler von ca. 15 %, das Metamodell einen Fehler von 10 %.

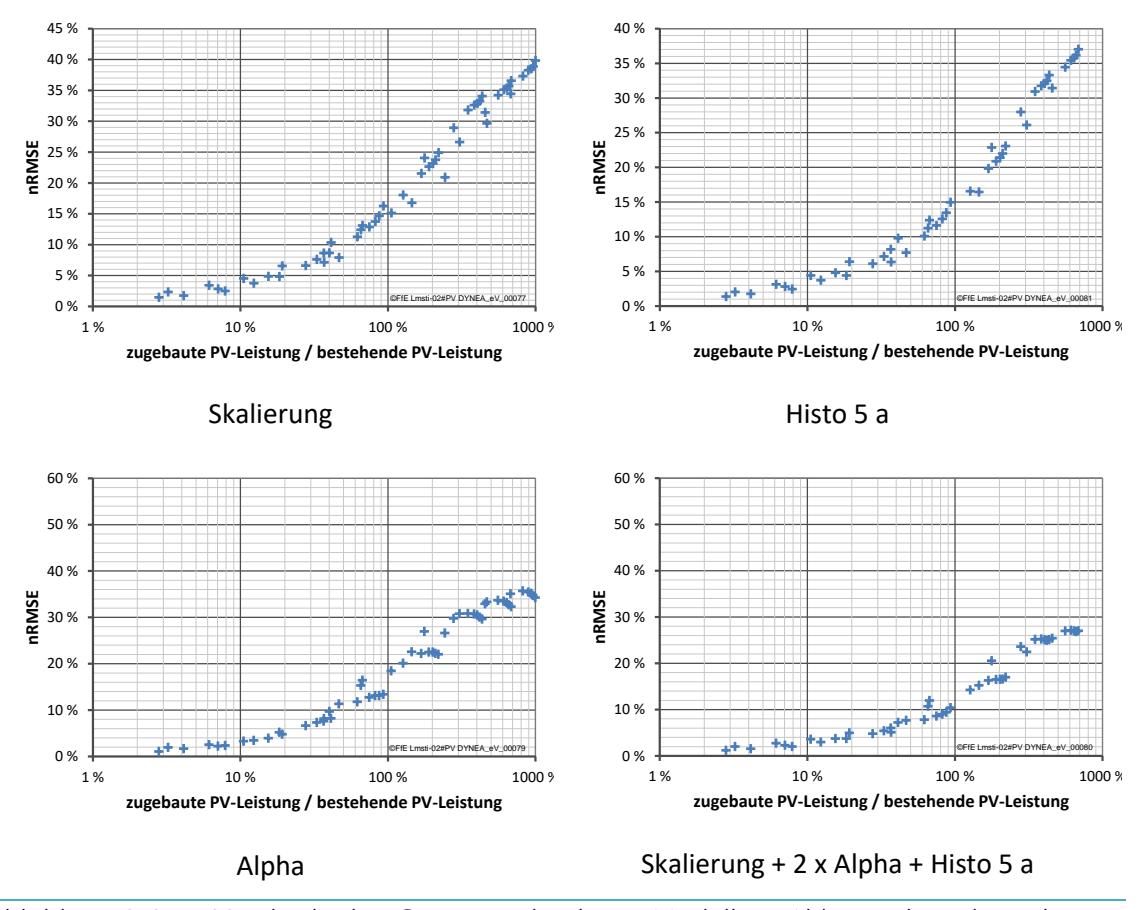

<span id="page-145-0"></span>Abbildung 9-21: Vergleich der Güte verschiedener Modell in Abhängigkeit des relativen Zubaus, Aggregationsebene Landkreis

Analog zur Auswertung auf Gemeindeebene sind in [Abbildung](#page-146-0) 9-22 und [Abbildung](#page-146-1) 9-23 die Ergebnisse der Modelle und Metamodelle auf Landkreisebene dargestellt.

Wie bei den Gemeinden, kann auch hier durch den Einsatz von Metamodellen die Prognosegüte deutlich verbessert werden. Die höchste Güte wurde mit dem Metamodell "Skalierung + 2xAlpha + Histo 8a" erreicht. Bei einer Leistungssteigerung um 50 % in Deutschland kann der mittlere Fehler der Einzelmodelle von ca. 9 auf 6 % verringert werden. Bei einer Verdopplung sinkt der Fehler von 14 auf 8 %. Der relative Fehler der Prognosen sinkt somit um 30 bis 40 %.

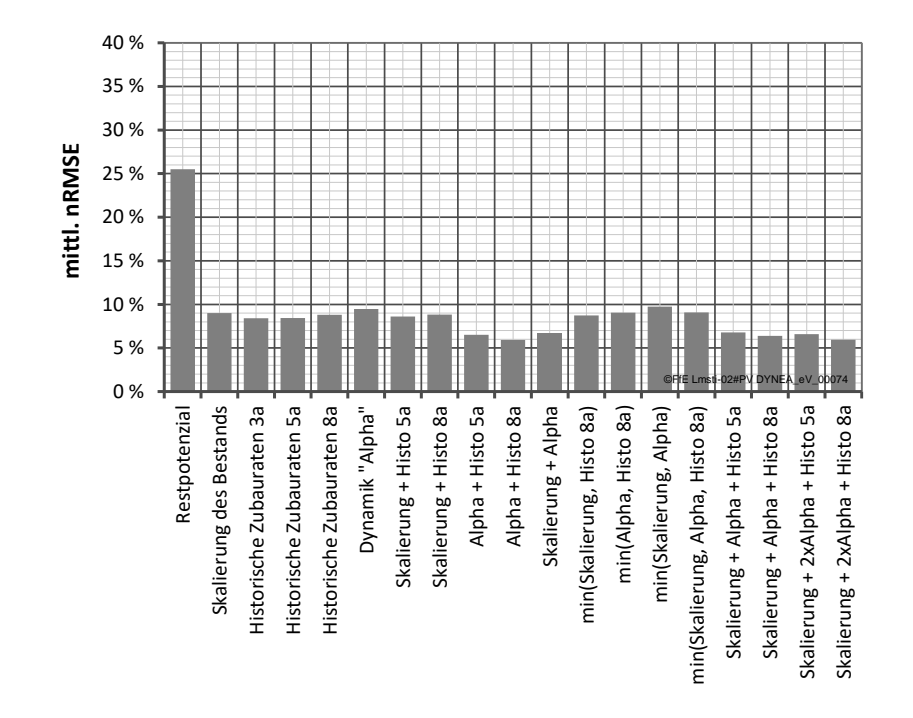

<span id="page-146-0"></span>Abbildung 9-22: Vergleich verschiedener Modelle und Metamodell für einen relativen Zubau von 35 bis 65 %, Aggregationsebene Landkreis

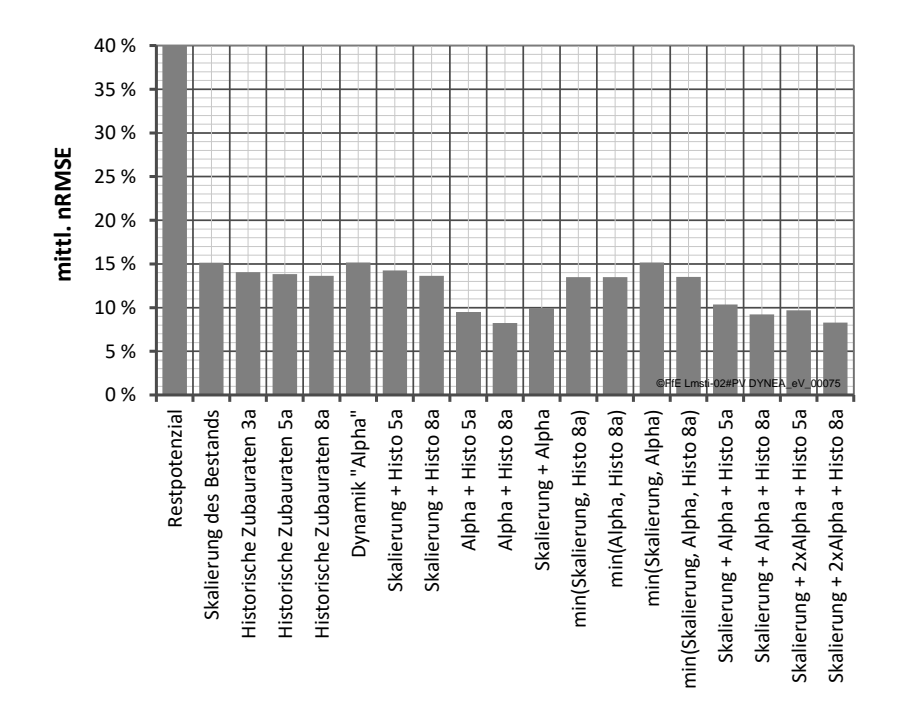

<span id="page-146-1"></span>Abbildung 9-23: Vergleich verschiedener Modelle und Metamodell für einen relativen Zubau von 70 bis 130 %, Aggregationsebene Landkreis

# 9.5 Zusammenfassung

Gebäude-PVA sind einer der wichtigsten Treiber für eine zunehmende Regionalisierung von Energiesystemmodellen. Vorgestellt wurde ein Verfahren zur Kleinräumigen Abbildung des Anlagenbestands basierend auf den nach EEG § 72 und § 73 definierten Veröffentlichungspflichten /EEG-02 14/. Dabei musste eine laufende Anpassung an die Art und den Umfang der veröffentlichten Daten durchgeführt werden.

Das Potenzial für Gebäude-PVA kann mittels Laserscandaten im Rahmen von Solardachkatastern individuell für jedes Gebäude erfasst werden. Die notwendigen Eingangsdaten liegen weder flächendeckend noch als offene Datensätze vor. Die Analyse eines bestehenden Solardachkatasters liefert den Anteil der nutzbaren Dachfläche je Gebäudetyp. In Kombination mit dem Gebäudemodell resultiert ein regional aufgelöstes Potenzial für Gebäude-PVA. Dieses wird in allen Gemeinden mit den gleichen Annahmen und Eingangsdaten bestimmt und ist somit überregional vergleichbar.

Das flächendeckende, regional aufgelöste Potenzial für Gebäude-PVA ist nur eine von mehreren Eingangsgrößen zur Modellierung des Zubaus von Gebäude-PVA. Die Güte der Modelle wurde durch umfangreiche Analysen an historischen Daten bestimmt. Meta-Modelle – basierend auf historischen Bestandsdaten, Zubauraten und Dachflächenpotenzial – haben die höchste Güte erreichen können. Prognosen zur Entwicklung des Bestands an Gebäude-PVA sollten auf diesen drei Größen basieren.

Am Beispiel des Landkreises Garmisch-Partenkirchens und einem auf /BNETZA-16 16/ basierenden Szenario für Deutschland, wird ein Zubau zwischen 19 und 36 MW bestimmt (4 bis 8 MW in der Gemeinde), siehe [Abbildung](#page-147-0) 9-24. Dieser verteilt sich wie in [Abbildung](#page-148-0) 9-25 dargestellt auf die Gemeinden des Landkreises.

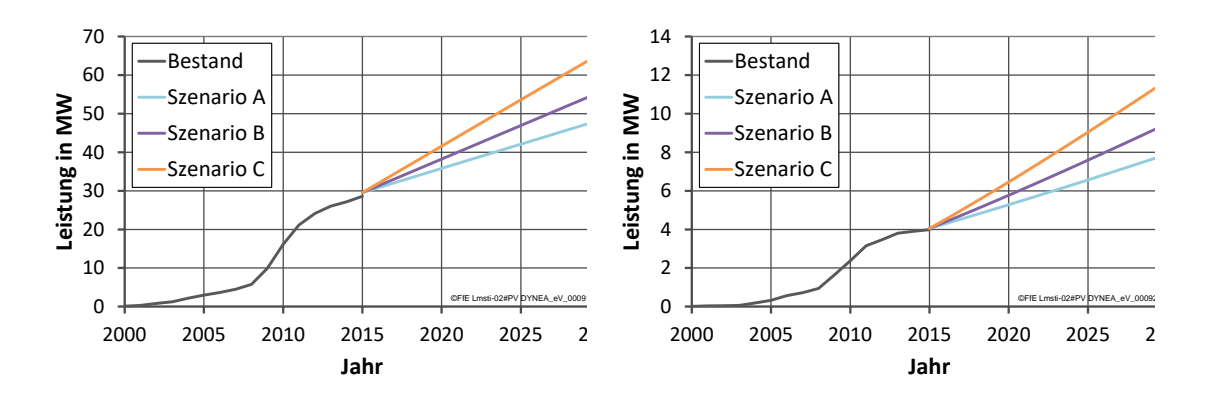

Landkreis Garmisch-Partenkirchen Gemeinde Garmisch-Partenkirchen

<span id="page-147-0"></span>Abbildung 9-24: Entwicklung der PV-Leistung auf Gebäuden in Garmisch-Partenkirchen. Mantelzahlen für Deutschland nach /BNETZA-16 16/

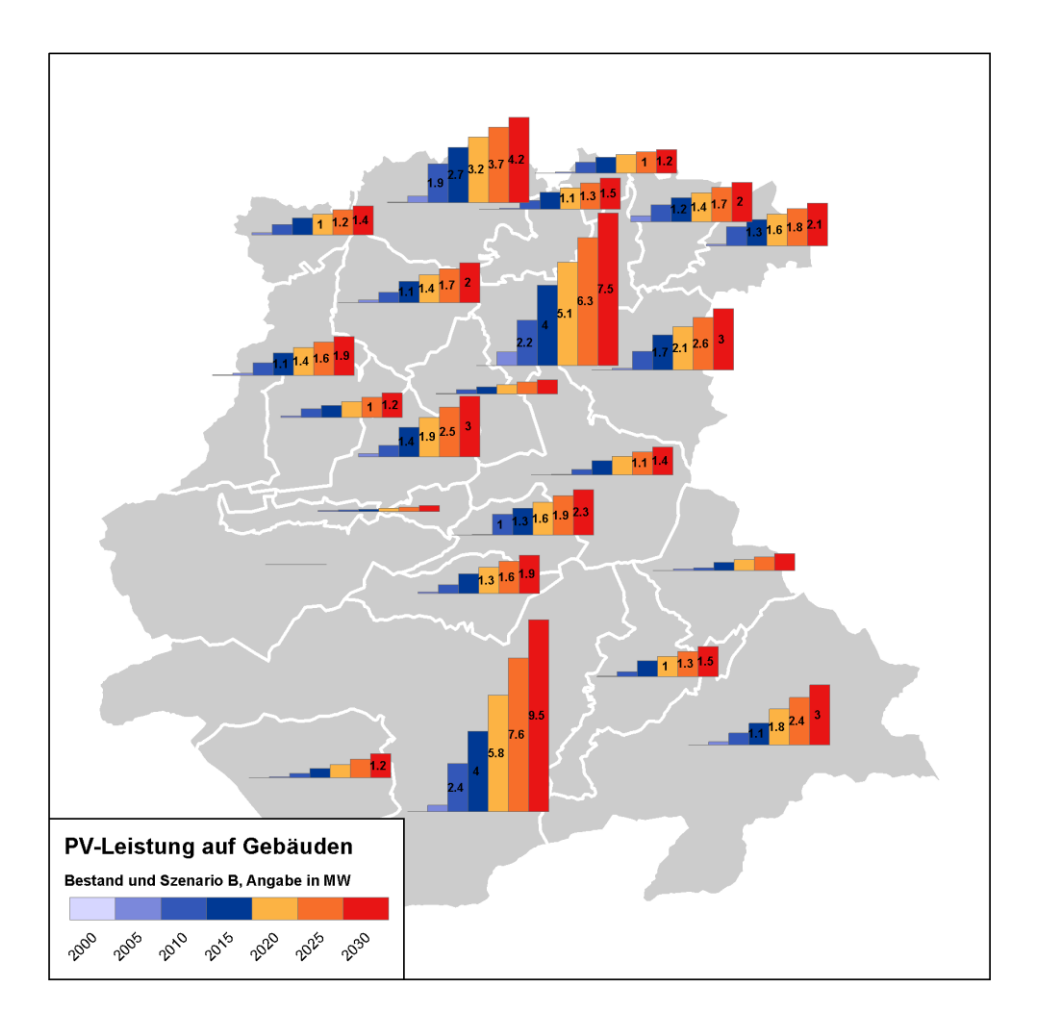

<span id="page-148-0"></span>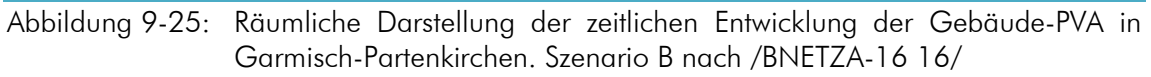

## Fazit

Die Übertragbarkeit des Potenzials für Gebäude-PVA auf alle Gemeinden in Deutschland ist eine notwendige Eigenschaft für viele der vorgestellten Modelle und Metamodelle. Zwingend notwendig hierfür sind flächendeckende und frei verfügbare Daten. Erst durch eine Validierung der Modellergebnisse konnten komplexe Modelle identifiziert werden, deren Güte geringer war als einfachere Modelle. Beste Ergebnisse wurden erst durch die Kombination verschiedener Modelle im Rahmen von Metamodellen erreicht. Mit dem besten Modell kann bei einer Verdopplung der PV-Leistung in Deutschland auf Landkreisebene ein mittlerer Fehler von weniger als zehn Prozent erreicht werden.

# 10 Windenergieanlagen

Die Stromerzeugung mit Windenergieanlagen (WEA) an Land liefert in Deutschland einen großen Anteil des regenerativ erzeugten Stroms. Da der Landkreis Garmisch-Partenkirchen in der "Erholungslandschaft Alpen" liegt, können auf seinen Flächen keine Windparks errichtet werden. Ziel dieser Arbeit ist es, Datensätze und Modelle vorzustellen die eine deutschlandweite Abbildung der Potenziale und Entwicklungen von WEA ermöglichen. WEA sind auch bei einer separierten Betrachtung einzelner Regionen wie dem Landkreis Garmisch-Partenkirchen zu berücksichtigen, da der Strom deutschlandweit gehandelt wird und somit überall genutzt werden kann. Zum Beispiel erhöht der Ausbau von WEA in Deutschland das regionale Potenzial für Sektorkopplung mittels Power-to-Heat-Anlagen.

Nachfolgend wird zunächst das Verfahren zur Synthese eines vollständig georeferenzierten Anlagenbestands erläutert. Quellen und Aufbereitungsschritte zur Erfassung von verfügbaren Flächen für Windenergieanlagen werden im Anschluss vorgestellt. Hierbei erfolgt eine Differenzierung nach öffentlich ausgewiesenen Flächen (wie zum Beispiel Windeignungsgebieten) und aus Weißflächenanalysen resultierende Flächen. Das Potenzial der ausgewiesenen Flächen in Deutschland wird mittels dem Wind-Szenario-Tool (WiSTl) berechnet und die Güte des Modells auf Basis bestehender Windparks bestimmt.

# <span id="page-150-0"></span>10.1 Anlagenbestand

Mit der in Kapitel [9.1](#page-123-0) dargestellten Aufbereitung werden die Anlagenstammdaten zur FfE-EEG-Datenbank zusammengefasst. Diese Datenbank umfasst auch Stammdaten zu allen WEA. Im Gegensatz zu den PV-Anlagen (PVA) kann aus der Angabe einer Adresse hier nicht auf den Standort der Anlage geschlossen werden, da als Straßenname meist Flurstücksnummer oder keine Angaben gemacht werden. Die Angabe von Koordinaten ist notwendig und erfolgt in den Anlagenstammdaten der Bundesnetzagentur für alle WEA. Da diese Quelle nur alle Veränderungen (wie zum Beispiel die Inbetriebnahme) von Anlagen seit August 2014 veröffentlicht, genügt diese Quelle nicht für einen vollständig georeferenzierten Anlagenbestand. Weitere Quellen müssen im Rahmen der Synthese berücksichtigt werden.

In Einzelfällen liegen in den Stammdaten der Übertragungsnetzbetreiber (ÜNB) Koordinaten vor. Im Datensatz OpenStreetMap (OSM) sind rund 95 % der WEA in Deutschland erfasst, allerdings meist nur mit wenigen, keinen oder falschen technischen Metadaten. Die Landesämter der Bundesländer stellen über ihre Internetseiten oder andere Portale wie dem Energieatlas Bayern Geokoordinaten zu den WEA bereit. Die Lizenzen der Daten sind häufig nicht klar definiert bzw. die Nutzung wird nur für ausgewählte Anwendungsfälle gestattet. Die Kombination dieser Datensätze mit den der ODbL-Lizenz unterliegenden OSM-Daten führt zu nicht öffentlich lizensierbaren Datensätzen (siehe ODbL 1.0, Abschnitt 4.5).

In [Abbildung](#page-151-0) 10-1 ist ein Schema für die Zusammenführung der verschiedenen Datenquellen dargestellt. Die FfE-EEG-Datenbank basiert auf den Anlagenregistern der ÜNB und der Bundesnetzagentur (BNetzA, siehe hierzu auch Kapitel [9.1\)](#page-123-0). Geodaten können den Anlagenregistern der BNetzA, OSM und der Landesämter entnommen werden. Im ersten Schritt werden alle WEA-Standorte identifiziert. Standorte verschiedener Quellen, die sich in einem Umkreis von 100 m zueinander befinden, werden zu einem Standort zusammengeführt. Hierbei ist ein Entscheidungskriterium – entsprechende einer Priorisierung der Quellen – zu definieren. Im Rahmen

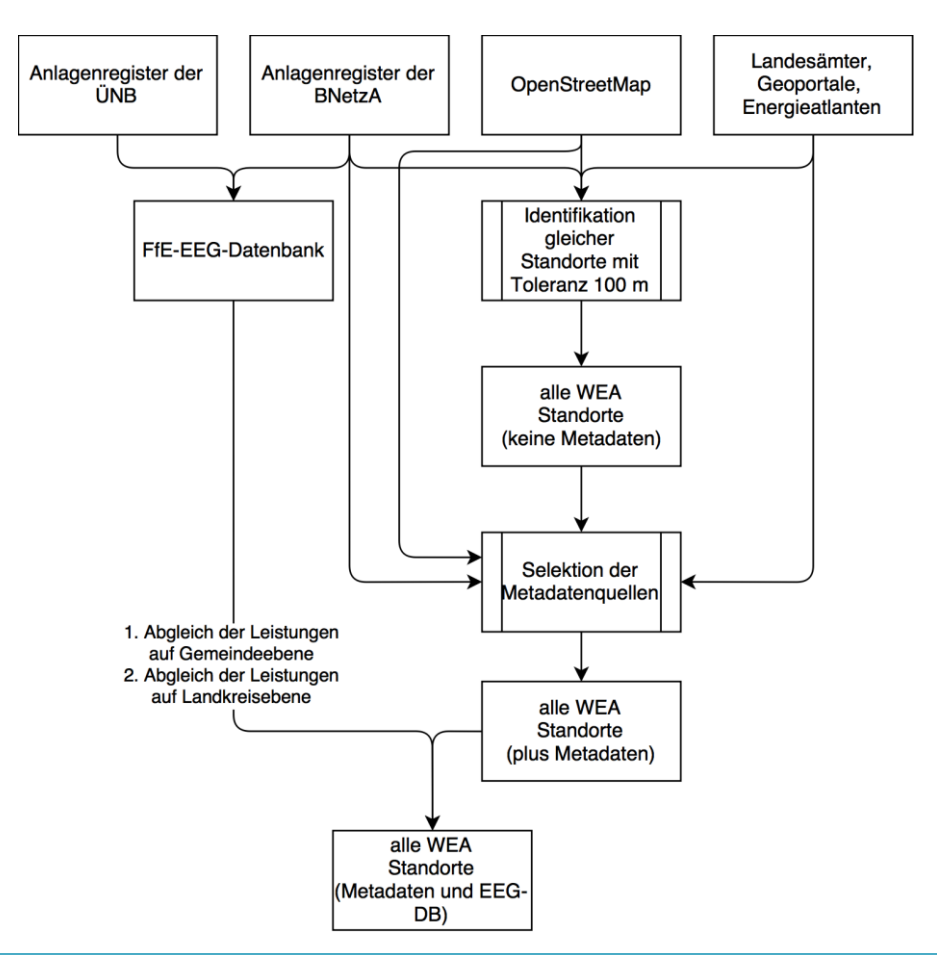

dieser Untersuchung wurde folgende Reihenfolge gewählt: BNetzA, Landesämter sowie OSM. Das Ergebnis ist ein Datensatz mit den Geokoordinaten aller WEA in Deutschland. Diesem fehlen jedoch jegliche Metadaten.

<span id="page-151-0"></span>Abbildung 10-1: Zusammenführung der verschiedenen Datenquellen

Folgende Metadaten werden aus den verschiedenen Quellen angefügt: Quelle, Gemeindeschlüssel (berechnet aus der Geokoordinate), Anlagenschlüssel, Status (in Betrieb oder genehmigt), Rotordurchmesser, Nabenhöhe, Hersteller, Anlagentyp, Leistung, Inbetriebnahmedatum und –jahr, Datum der Leistungsänderung, Stilllegungsdatum, Geplante Inbetriebnahme. Der Status von OSM-Anlagen wird stets auf "in Betrieb" gesetzt, da hier keine Planungen eingehen.

## Validierung

Die Validierung des oben vorgestellten, vollständig georeferenzierten Anlagenbestands an Windenergieanlage erfolgt an einer im Rahmen der Aufbereitung nicht eingesetzten Quelle, dem Bericht des Deutschen WindGuard /DWG-02 17/. Hier werden die Leistung und die Anzahl der Anlagen je Bundesland tabellarisch dargestellt. Der Vergleich beider Datensätze ist in [Tabelle](#page-152-0) 10-1 abgebildet.

Insgesamt enthalten die Geodaten rund 1.000 MW mehr an Leistung. Diese zusätzliche Leistung verteilt sich im Wesentlichen auf die Bundesländer Mecklenburg-Vorpommern, Brandenburg, Sachsen-Anhalt und Nordrhein-Westfalen. Mit Ausnahme der Stadtstaaten und Saarland betragen die Abweichungen zwischen -2 und +7 %. Detailbetrachtungen haben ergeben, dass die Ursache für diese Differenz zum einen der unterschiedliche Zeitpunkt der Erfassung und zum anderen die unterschiedliche Zuordnung von Windparks in der Nähe der Bundeslandgrenzen sein kann. Da /DWG-02 17/ auf Abfragen bei Branchenakteuren und weiteren Recherchen basieren, sind zudem kleinere Abweichungen zum oben vorgestellten Vorgehen zu erwarten.

<span id="page-152-0"></span>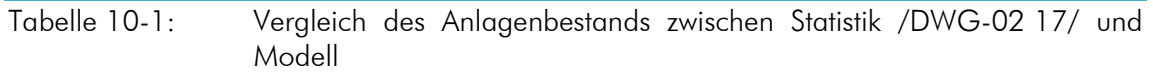

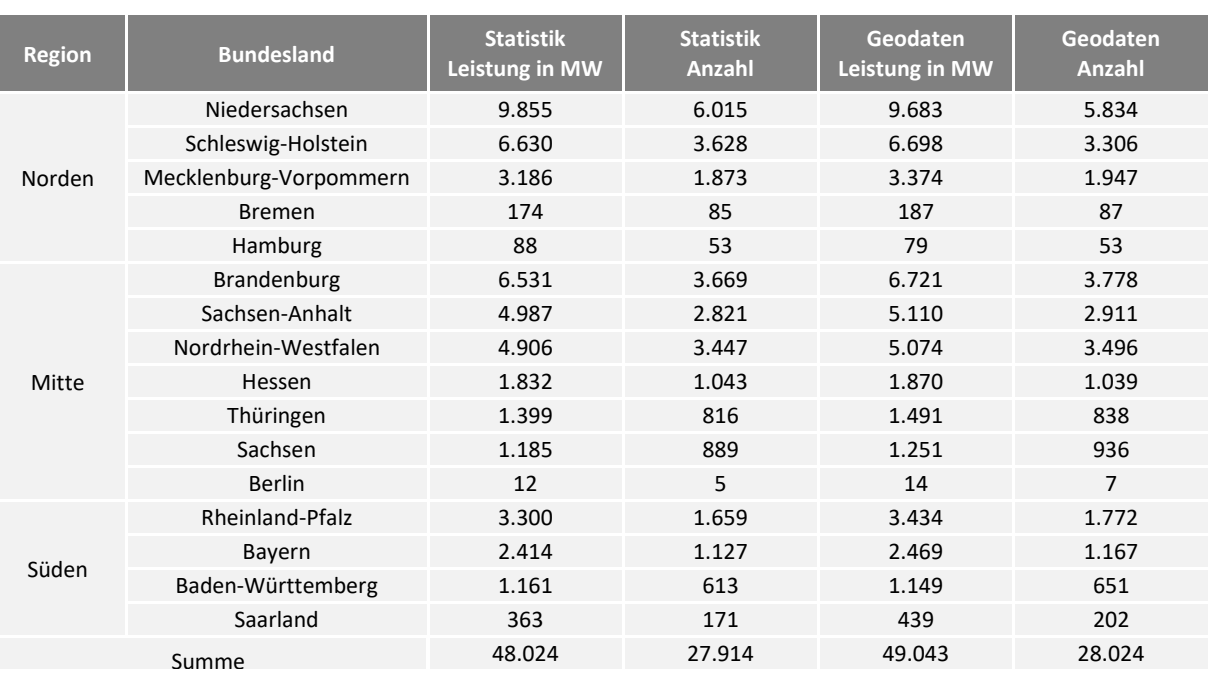

## Visualisierung

Die regionale Verteilung der WEA ist in [Abbildung](#page-152-1) 10-2 als Heatmap dargestellt. Die Schwerpunkte der bestehenden WEA liegen an der Nordseeküste, in den neuen Bundesländern und im Hochsauerlandkreis/Paderborn. Zum Stand Oktober 2017 waren rund 7 GW an WEA genehmigt, aber noch nicht in Betrieb. Die Schwerpunkte dieser WEA liegen ebenfalls an der Nordseeküste, aber auch im nördlichen Brandenburg und im Hochsauerlandkreis/Paderborn.

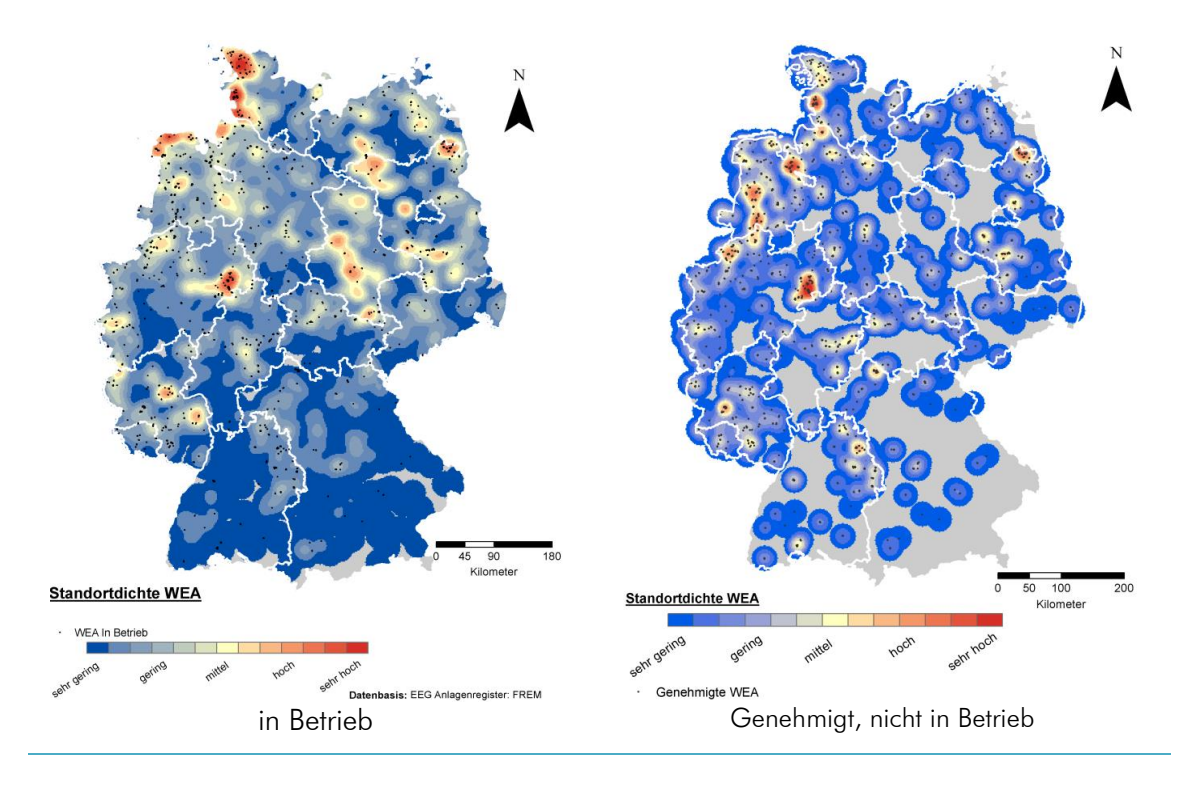

<span id="page-152-1"></span>Abbildung 10-2: Regionale Verteilung der WEA, Oktober 2017; eigene Darstellung; Verwaltungsgrenzen © GeoBasis-DE / BKG 2017

#### Synthese fehlender Attribute

Im Rahmen der Aufbereitung des Anlagenbestands konnten zu 75 % der WEA das Inbetriebnahmejahr aus mindestens einer der Quellen extrahiert werden. Zu 25 % der WEA liegt kein Inbetriebnahmejahr vor. Basierend auf den Anlagenstammdaten kann das Inbetriebnahmejahr aus der Leistung abgeschätzt werden. Hierfür wird der abschnittsweise lineare Zusammenhang nach Gleichung [\(10-1\)](#page-153-0) angesetzt.

<span id="page-153-0"></span>
$$
IBJ = \begin{cases} p < 2 \, MW: & 2007 + (p - 2 \, MW) \frac{7a}{1,45 \, MW} \\ p \ge 2 \, MW: & 2009 + (p - 2 \, MW) \frac{7a}{1 \, MW} \end{cases} \tag{10-1}
$$

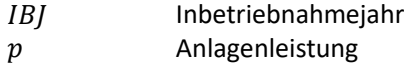

#### Weiterführende Auswertungen

Der zum einen räumlich hoch aufgelöste und zum anderen mit technischen Details angereicherte Datensatz ermöglicht vielfältige weiterführende Auswertungen. Die Entwicklung der Nabenhöhe im Laufe der Jahre ist in [Abbildung](#page-153-1) 10-3 (a) dargestellt. Für Schleswig-Holstein ist die (rechtliche) Begrenzung der Anlagenhöhe deutlich in den resultierenden niedrigen Nabenhöhen bis 2012 zu erkennen. In Sachsen-Anhalt wurden bereits früh hohe WEA errichtet. In [Abbildung](#page-153-1) 10-3 (b) ist die mittlere Nabenhöhe in Abhängigkeit von der Standorthöhe aufgetragen. Auch hier steigt die Nabenhöhe mit zunehmender Höhe des Standorts. Dahingegen fällt die Anzahl der WEA bis zu einer Standorthöhe von 200 m stark ab.

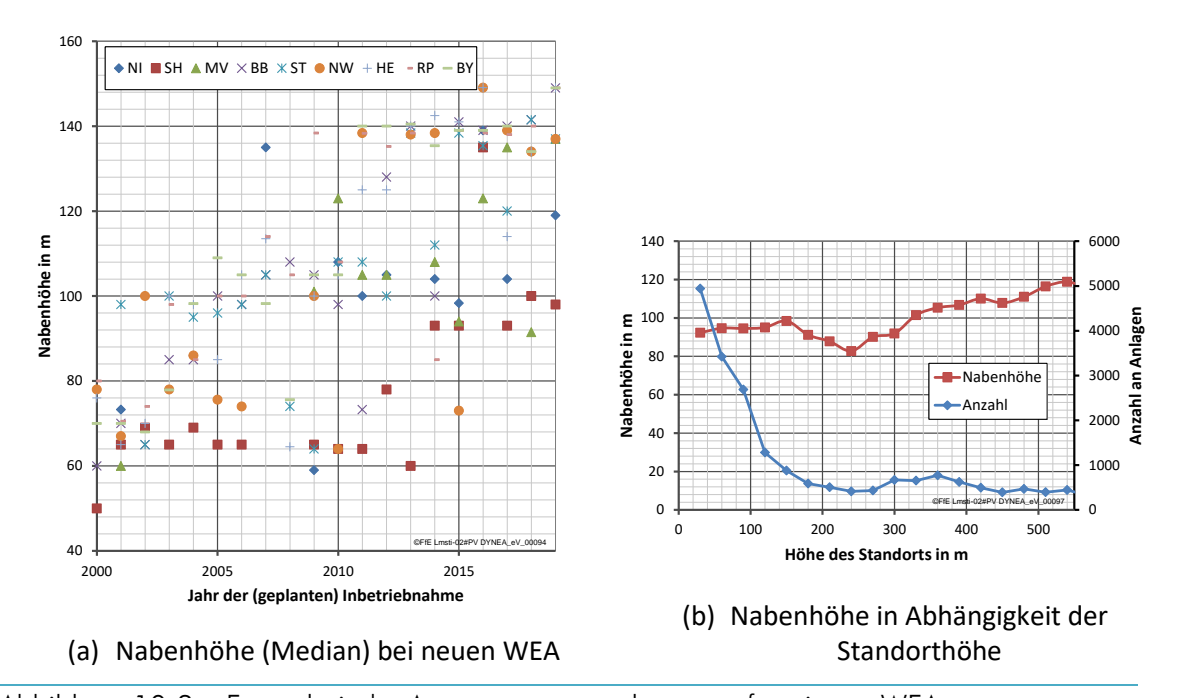

<span id="page-153-1"></span>Abbildung 10-3: Exemplarische Auswertungen zu den georefernzierten WEA

# 10.2 Verfügbare Flächen

Die Bezeichnung "verfügbare Flächen" für WEA wird als übergeordnete Menge aller für WEA geeigneten Flächen eingeführt. Sie umfasst sowohl die Ergebnisse von Weißflächenanalysen (siehe zum Beispiel /IWES-02 11/ und /UBA-04 13/) als auch die von der Raumplanung für WEA definierten Flächen – also Windpotenzialflächen, Windeignungsgebiete und Windvorranggebiete – zusammen. Für eine detaillierte Beschreibung der Umsetzung einer Weißflächenanalyse in PostGIS wird insbesondere auf /KLI-01 14/ verwiesen. Die notwendigen Parameter wie Ausschlussflächen und Abstände zu Ausschlussflächen können entweder regional vorgegeben /BSR-01 11/, /MKUNRW-01 11/ oder aus Metaanalysen entnommen werden /BMWI-14 13/, /LAGVSW-01 15/, /FWA-01 17/. Auch können typische Parameter Ergebnis einer Bestandsanalyse /NIE-01 16/ sein.

## Weißflächenanalyse

In [Abbildung](#page-154-0) 10-4 ist das Ergebnis einer Weißflächenanalyse für das westliche Mecklenburg-Vorpommern dargestellt.

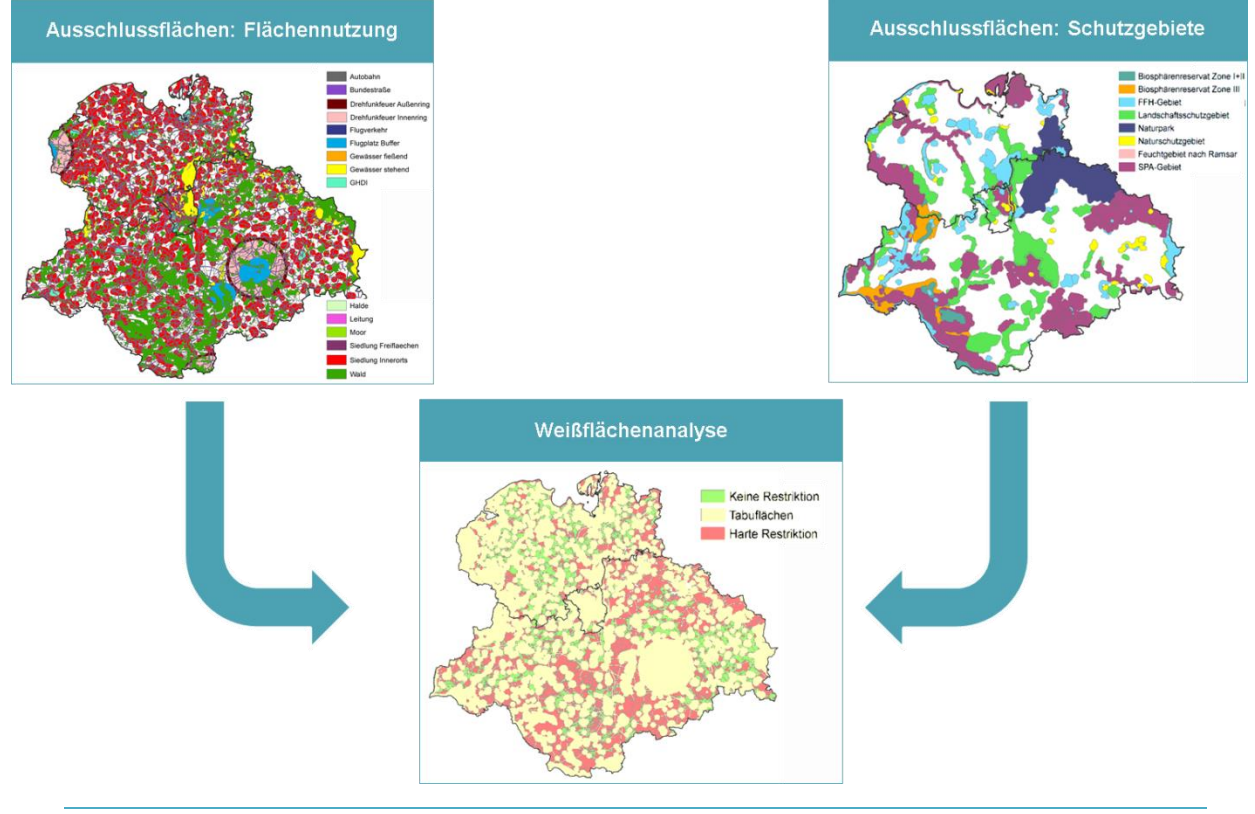

<span id="page-154-0"></span>Abbildung 10-4: Auszug aus einer Weißflächenanalyse für das westliche Mecklenburg-Vorpommern

Auswertungen von /NIE-01 16/ haben gezeigt, dass in der Vergangenheit viele WEA in einer Entfernung von 800 bis 1.300 m zur nächsten Siedlung errichtet wurden. Diese Abstände werden häufig auch im Rahmen von Weißflächenanalysen angesetzt. Die resultierende Fläche für WEA – und damit auch das Potenzial – ist jedoch sehr sensibel auf den einzuhaltenden Abstand zur nächsten Siedlung, siehe [Abbildung](#page-155-0) 10-5. Innerhalb der hierfür typischen Abstände variiert das Potenzial für Windenergieanlagen zwischen 200 und 800 GW.

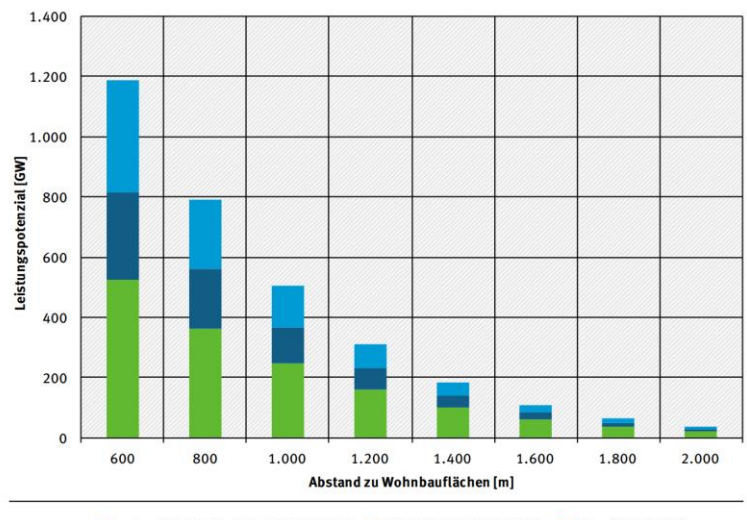

Norden (BE, BB, HB, HH, MV, NI, ST, SH) Mitte (HE, NW, RP, SN, TH) Süden (BW, BY, SL)

<span id="page-155-0"></span>Abbildung 10-5: Einfluss des Abstands zu Wohnbauflächen auf die Höhe des ermittelten Leistungspotenzials /UBA-10 14/

Bei der Umsetzung einer Abstandsregel basierend auf dem zehnfachen Rotordurchmesser (Annahme 140 m Nabenhöhe + 120 m Rotordurchmesser) reduziert sich in Bayern das Potenzial von 165 GW (800 m) auf 4,9 GW (2.000 m) /eigene Berechnung/.

#### Windeignungs- und -vorranggebiete

Windeignungs- und –vorrangebiete (kurz WEG) werden von den Raumplanungsbehörden mit dem Ziel eines räumlich koordinierten Zubaus von WEA ausgewiesen. Sie basieren häufig auf sehr detaillierten Weißflächenanalysen und berücksichtigen auch regionale Ziele (Sichtachsen, Tourismus) die häufig nicht Bestandteil von anderen Weißflächenanalysen sind.

Der Zubau zukünftiger WEA wird sich vermutlich auf diese Flächen fokussieren, siehe [Tabelle](#page-156-0) 10-2. Ausgewertet wurden hierfür alle WEG, einschließlich WEG die nur im Entwurf vorliegen bzw. vorlagen und WEG die nicht mehr gültig sind. Letztere wurden in die Abfrage aufgenommen, da unter Umständen auch nicht mehr gültige WEG relevant für die heutige Anlagenverteilung sind.

In Deutschland stehen rund 60 % der bestehenden und genehmigten WEA in diesen Flächen. Da für die Analyse nicht alle WEG vorlagen, kann dieser Anteil auch höher sein. Unter Berücksichtigung einer zusätzlichen Pufferzone von 50 m steigt der Anteil der WEA in den gepufferten Flächen auf 65 %. Da die Flächen nur 1,3 bzw. 1,7 % der Landesfläche ausmachen, ist die Wahrscheinlichkeit, dass in einem WEG eine WEA errichtet wurde 40-mal höher als im gesamten Bundesgebiet. Bei ausschließlicher Betrachtung der Pufferzonen – also ohne dem eigentlichen WEG – ist die Wahrscheinlichkeit immer noch 15 bis 20-mal so hoch. WEG erhöhen somit über ihre eigentliche Fläche hinaus die Wahrscheinlichkeit für die Errichtung einer WEA.

Analog wurde die Auswertung für Schleswig-Holstein ausgeführt. Schleswig-Holstein hat einen hohen Bestand an WEA und weist einen hohen Anteil der Landesfläche für Windenergieanlagen aus (Anmerkung: Es wurden auch die im März ausgewiesenen Abwägungsbereiche berücksichtigt). Es wird deutlich, dass in Schleswig-Holstein die Fokussierung der WEA in die WEG stärker ausgeprägt ist. Aktuell sind nur sechs neue WEA deutlich außerhalb der ausgewiesenen Flächen genehmigt.

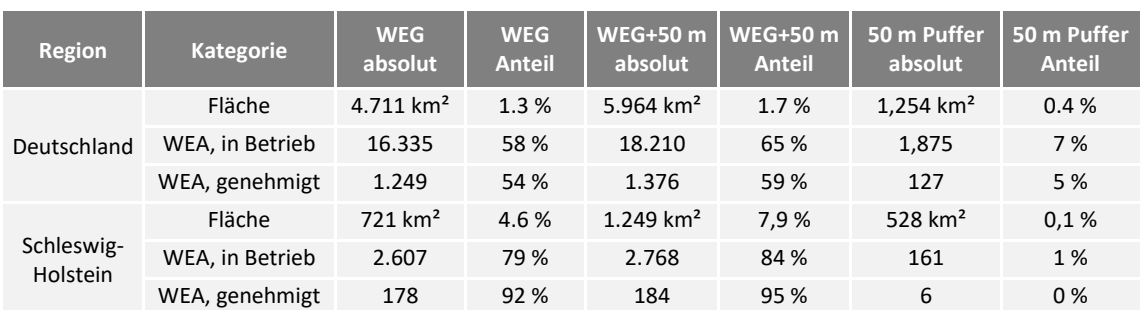

## <span id="page-156-0"></span>Tabelle 10-2: Anteile der genehmigten WEA in WEG

Die große Relevanz der ausgewiesenen Flächen für Prognosen zum Zubau von WEA wird auch im Rahmen des Netzentwicklungsplans deutlich. Bei der kleinräumigen Verteilung der Bundeslandmantelzahlen werden primär Standorte in WEG angesetzt /FFE-25 16/.

### Repowering

Der Begriff der verfügbaren Fläche lässt sich auch im Rahmen des Repowerings verwenden. Bestehende Windparks bilden eine Sammlung von Punkten. Diese können durch verschiedene Verfahren in Polygone umgewandelt werden. Das Ziel ist eine möglichst knappe Umschreibung der Windparkfläche. Der alleinige Ansatz einer konvexen Hülle genügt diesem Ziel nicht, da die meist konkave Form von WEG nicht abgebildet werden kann. In [Abbildung](#page-156-1) 10-6 ist das Vorgehen schematisch dargestellt, das entsprechende PostgreSQL-Skript ist in Kapitel [14.5](#page-197-0) beigefügt.

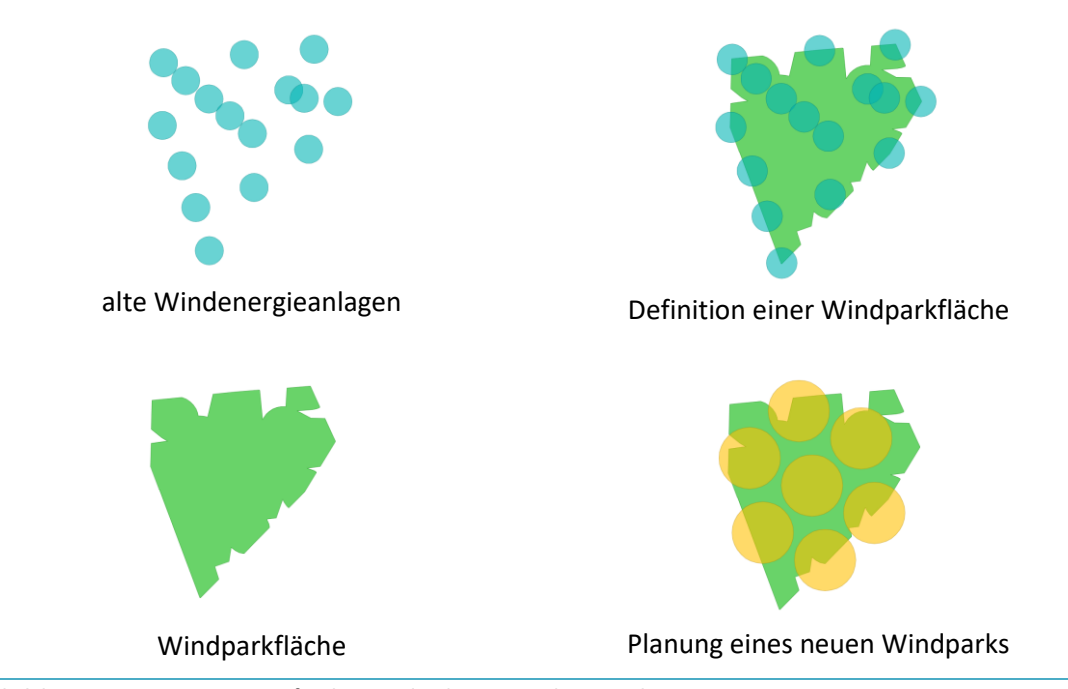

<span id="page-156-1"></span>Abbildung 10-6: Verfügbare Fläche im Rahmen des Repowerings

Basierend auf dem Inbetriebnahmejahr (siehe hierzu Kapitel [10.1\)](#page-150-0) kann der Zeitpunkt für das Repowering, basierend auf dem Ansatz nach [Abbildung](#page-156-1) 10-6, die verfügbare Fläche bestimmt werden. Die Modellierung eines potenziellen Windparks auf der verfügbaren Fläche ist Gegenstand von Kapitel [10.3.](#page-157-0)

## <span id="page-157-0"></span>10.3 Modell

Im vorangegangenen Kapitel wurden die für WEA verfügbare Flächen vorgestellt. Diese können entweder das Ergebnis einer Weißflächenanalyse, ausgewiesene Flächen der Raumplanung oder bestehende Windparkflächen sein. Um aus den Flächen Leistungen abzuleiten, können verschiedene Verfahren angewendet werden. Am einfachsten ist der Ansatz einer Leistungsdichte. Diese kann an die Windhäufigkeiten am Standort angepasst werden. Im Rahmen von /FFE-46 17/ wurde dargestellt, dass dies zu einer Unterschätzung des Potenzials bei gleichen Flächen führt. Eine vergleichbare Diskussion hierzu erfolgt auch bei /KOPP-01 17/. Nachfolgend wird ein Modell vorgestellt, dass die potenzielle Leistung von Windparks unter Berücksichtigung der exakten Geometrie der Windparkfläche und standortspezifischen Kriterien wie Windgeschwindigkeit und Waldgebieten ermöglicht.

### Windparklayout und Modellumsetzung

Die Berechnung der realisierbaren Leistung je WEG erfolgt nicht basierend auf einer mittleren Leistungsdichte, sondern auf einem realen Windparklayout. Das Windparklayout berücksichtigt dabei die vorliegenden Windhäufigkeit und Flächennutzung (zum Beispiel Wald). Durch die Anordnung der WEA in Ellipsen entlang der Hauptwindrichtung werden hohe Leistungsdichten bei minimaler Windverschattung erreicht. In [Abbildung 10-7](#page-157-1) ist ein Beispiel nach /KOPP-01 17/ für einen realen Windpark dargestellt. Durch die Anordnung der WEA entlang der Ellipse können innerhalb einer Ellipse sieben WEA errichtet werden. Die typischen Halbachsen der Ellipsen haben eine Länge von drei bzw. fünf Rotordurchmessern.

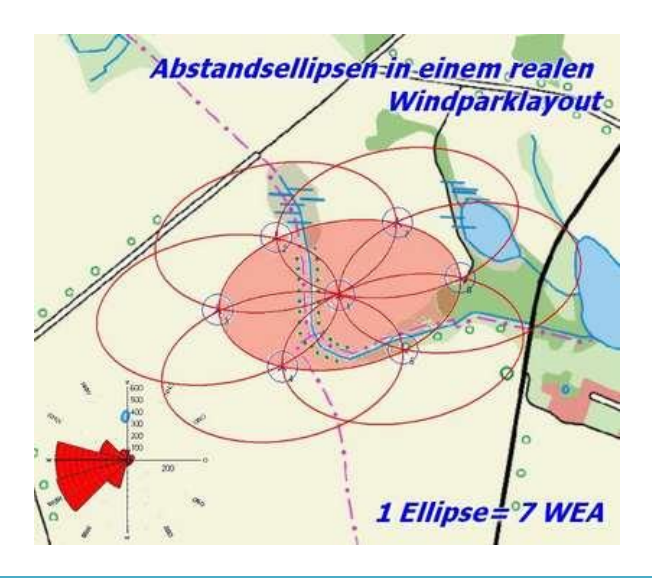

<span id="page-157-1"></span>Abbildung 10-7: Abstandsellipsen in einem realen Windparklayout /KOPP-01 17/

WEA in Waldgebieten müssen mit größeren Abständen zueinander errichtet werden, da hier die Umgebungsturbulenzen höher sind. Dieser größere Flächenbedarf kann durch Halbachsen von fünf bzw. acht Rotordurchmessern, siehe [Abbildung 10-8,](#page-158-0) dargestellt werden.

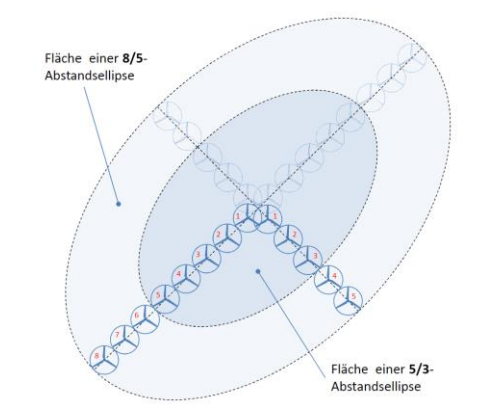

<span id="page-158-0"></span>Abbildung 10-8: Vergleich der Abstandsellipsen für Waldstandorte /KOPP-01 17/

Auf Basis dieser Planungsvorgaben beträgt der Flächenbedarf für eine WEA des Typs Nordex N117 zwischen vier und sechs Hektar und somit die Leistungsdichte zwischen 0,4 und 0,6 MW/ha. Um das Potenzial je Fläche zu bestimmen werden die exakten Geometrien der WEG, die Standortbedingungen (Windhäufigkeit) und bestehende WEA berücksichtigt.

Die Umsetzung erfolgt im Modell WiSTl (Wind-Szenario-Tool) in drei Schritten, sieh[e Abbildung](#page-158-1) 10-9. Zunächst wird ein Gitter – basierend auf dem optimalen Windparklayout – generiert. Dieses wird anschließend in kleinen Schritten gedreht und verschoben. Die optimale Verteilung wird durch den maximalen energetischen Ertrag ermittelt.

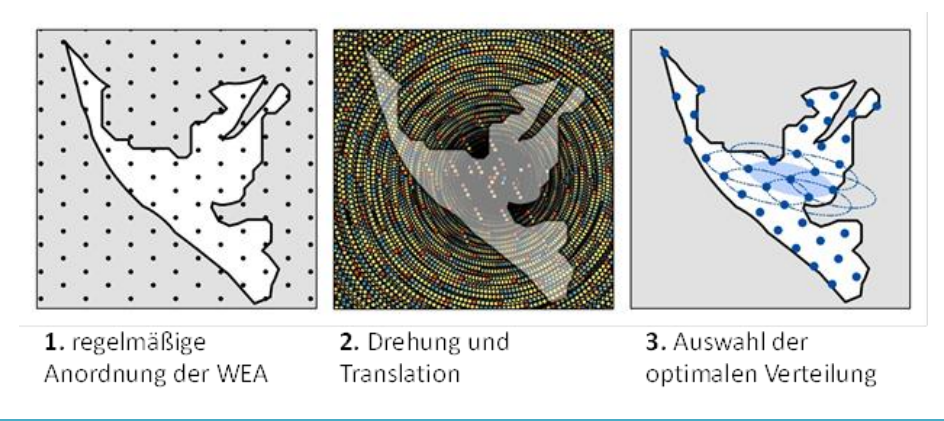

<span id="page-158-1"></span>Abbildung 10-9: Modellierung eines Windparks basierend auf WiSTl /FFE-46 17/

## Windhäufigkeit und Anlagentyp

Die Windhäufigkeit und damit der potenzielle Ertrag einer Windenergieanlage ist ein wichtiges Standortkriterium. In Anlehnung an /IWES-02 11/ wurden die Daten zur Weibullverteilung der Windhäufigkeit verwendet. Diese liegen nur bis zu einer Höhe von 80 m vor und werden auf die jeweilige Anlagenhöhe unter Annahme eines Höhenprofils umgerechnet. Abweichend zu /IWES-02 11/ wurde ein Raster mit einer höheren räumlichen Auflösung (200 m-Gitterweite) verwendet. I[n Abbildung 10-10](#page-159-0) sind die potenziellen Volllaststunden in 80 m über Grund dargestellt. Ertragsreiche Standorte haben einen potenziellen Mindestertrag von 1.500 Stunden pro Jahr. Sie liegen großflächig an der Küste, im westlichen Niedersachsen bis nach Nordrhein-Westfalen vor, zusätzlich und lokal begrenzt auch auf besonderen Höhenlagen im gesamten Bundesgebiet.

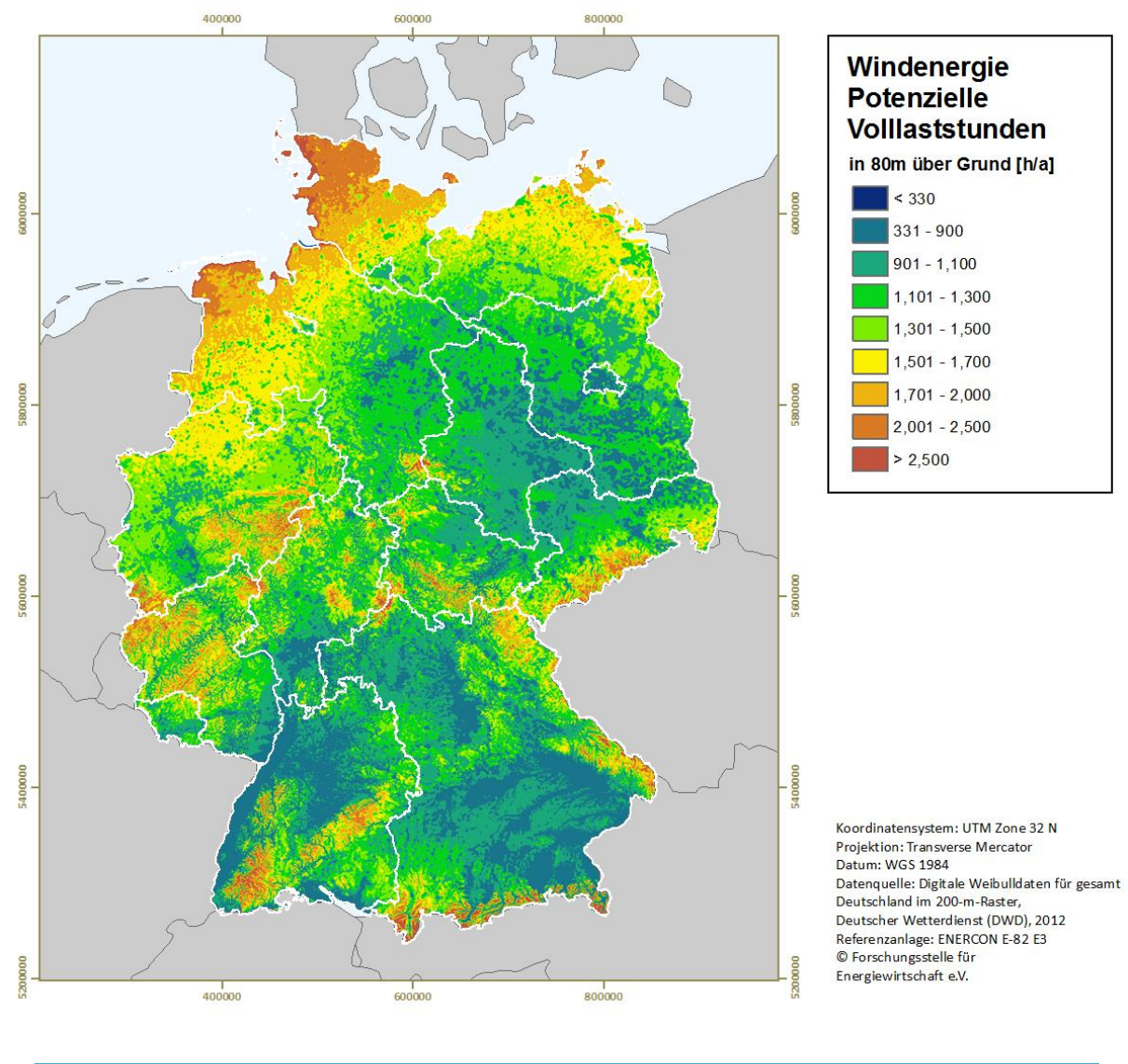

<span id="page-159-0"></span>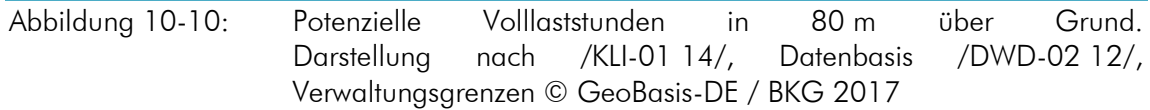

Die Klassifikation der Standorte nach Windhäufigkeit erfolgt in vier Kategorien basierend auf der Windhäufigkeit und ist i[n Abbildung](#page-160-0) 10-11 dargestellt:

- Sehr Stark: Standort mit potenziellen Volllaststunden von mehr als 2.160 h/a in 100 m Höhe. Referenzanlage Enercon E-80 E3
- Stark: Standort mit potenziellen Volllaststunden von mehr als 1.600 h/a in 100 m Höhe. Referenzanlage Vestas V80
- Mittel: Standort mit potenziellen Volllaststunden von mehr als 1.600 h/a in 120 m Höhe.
- Schwach: Standort mit potenziellen Volllaststunden von mehr als 1.400 h/a in 140 m Höhe.

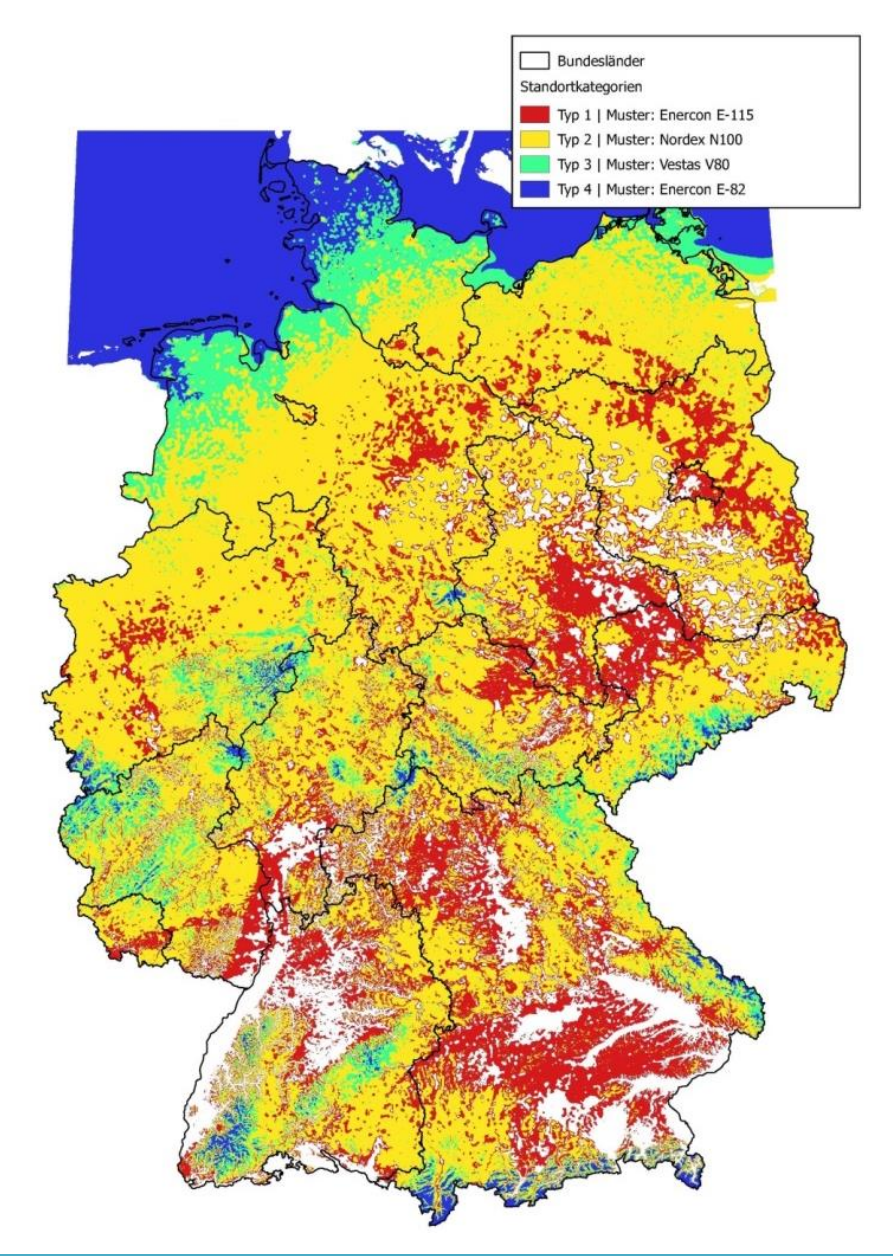

<span id="page-160-0"></span>Abbildung 10-11: Klassifikation der potenziellen Standorte in vier Kategorien; eigene Berechnung, Verwaltungsgrenzen © GeoBasis-DE / BKG 2017

## Validierung

Die Validierung der Ergebnisse des Modells WiSTl erfolgt basierend auf existierenden Windparks und dem Abgleich der realisierten Leistung mit der modellierten Leistung. Dies ist in Folge der stark fortschreitenden technischen Entwicklung sehr schwierig, da Anlagen unterschiedlicher Nabenhöhe, Rotordurchmesser und Leistung verglichen werden müssen. Im Rahmen des Modells werden nur aktuelle Anlagentypen angesetzt. Zur Validierung wird eine Teilmenge der Windparks ausgewählt. Diese bestehen mindestens aus 4 WEA mit einer Anlagenleistung von mindestens 2,0 MW je Anlage. Für die Validierung konnten 140 Windparks mit 2.548 WEA und einer Leistung von insgesamt 7,3 GW verwendet werden.

Die Abstandsellipse wurde zu 4d/6d gewählt und ist somit in beiden Richtungen um einen Rotordurchmesser größer als in [Abbildung 10-8](#page-158-0) nach /KOPP-01 17/. Da der verwendete Datensatz des DWD keine Aussage zur Windrichtung trifft, wird vereinfachend die Windrichtung West-Süd-West angenommen. Die Wahl der Abstandsellipse basiert in dieser Arbeit auf einem Abgleich mit realen Windparks. Um eine bessere Vergleichbarkeit zu erreichen, werden zunächst vier

verschiedene Modelle gegenübergestellt. Anschließend werden auch Metamodelle – analog zu Kapitel [9.4](#page-143-0) – berücksichtigt. Die vier Einzelmodelle sind:

- Modell 1: Die Windparkflächen werden mit einer konstanten Leistungsdichte von 50 MW/ha in Leistungen umgerechnet.
- Modell 2: Die Windparkflächen werden mit einer variablen Leistungsdichte in Leistungen umgerechnet. Mit zunehmender Windhäufigkeit steigt die Leistungsdichte von 30 über 50 auf 65 MW/ha.
- Modell 3: WiSTl basierend auf einem WEA-Typ (Abstandsellipsen: 4D-6D, Wald: 6D-9D)
- Modell 4: WiSTl basierend auf drei standortspezifischen WEA-Typen (Abstandsellipsen 4D-6D, Wald: 6D-9D)

I[n Abbildung 10-12](#page-161-0) sind die Ergebnisse der Einzelmodelle dargestellt. Auf der x-Achse ist die relative Abweichung zur realen Parkleistung aufgetragen. Die y-Achse ist ein Maß für die Häufigkeit, gebildet aus der realen Leistung des Windparks im Verhältnis zur gesamten Stichprobe.

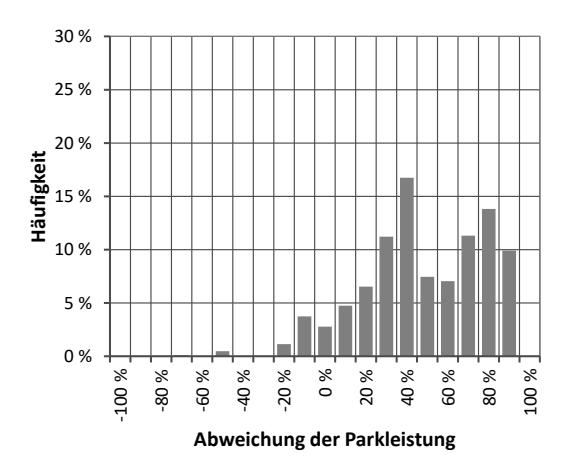

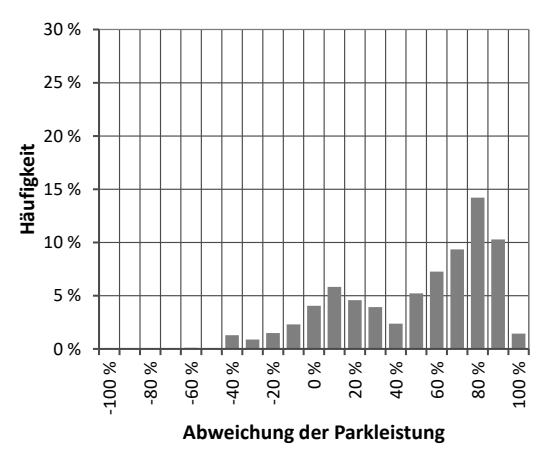

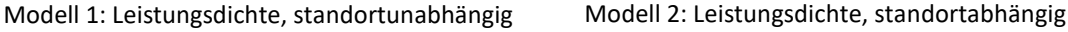

**Häufigkeit**

Modell 3: WiSTl, standortunabhängig Modell 4: WiSTl, standortabhängig 0 % 5 % 10 % 15 % 20 % 25 % 30 % -100 %  $-80$ -60 %  $-40$ -20 % 0 % 20 % 40 % 60 % 80 % 100 % **Abweichung der Parkleistung** 0 % 5 % 10 % 15 % 20 % 25 % 30 % -100 % -80 % -60 % -40 % -20 % 0 % 20 % 40 % 60 % 80 % 100 % **Häufigkeit Abweichung der Parkleistung**

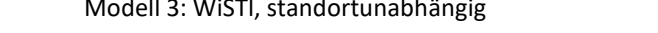

<span id="page-161-0"></span>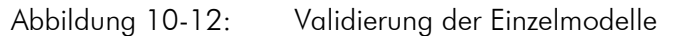

Die Modell 1 und 2 führen im Mittel zu einer Überschätzung der Parkleistung. Die Streuung (nRMSE) im Modell 1 beträgt 24 % bei einem Offset von 42 %. Die WiSTl-Modellierung mit einem Anlagentyp (Modell 3) hat mit einem nRMSE von 21 % und einem Offset von -19 % einen deutlich kleineren Fehler. Die Erweiterung von WiSTl um standortspezifische WEA verschlechtert die Streuung auf 29 %, verringert aber den Offset auf 4 %.

## Fazit

Bei der Betrachtung einzelner WEG werden mit dem Modell 3 die besten Ergebnisse erzielt. Für größerer Gebiete (Landkreise, Bundesländer) mit einer Vielzahl von WEG kann mit Modell 4 eine bessere Abschätzung des gesamten Potenzials erreicht werden. Die Abschätzung basierend auf den Leistungsdichten (Modell 1 und 2) sind dem WiSTl für beide Fragestellungen unterlegen.

## Metamodell

Analog zur Diskussion des PV-Modells in Kapitel [9.4](#page-143-0) werden vier Metamodell definiert. Weitere, hier nicht dargestellte Metamodelle, wurden betrachtet und lieferten keine neuen Erkenntnisse.

- Metamodell 1: Arithmetisches Mittel aus Modell 1 und 3
	- Metamodell 2: Geometrisches Mittel aus Modell 1 und 3
- Metamodell 3: Arithmetisches Mittel aus Modell 2 und 4
- Metamodell 4: Geometrisches Mittel aus Modell 2 und 4

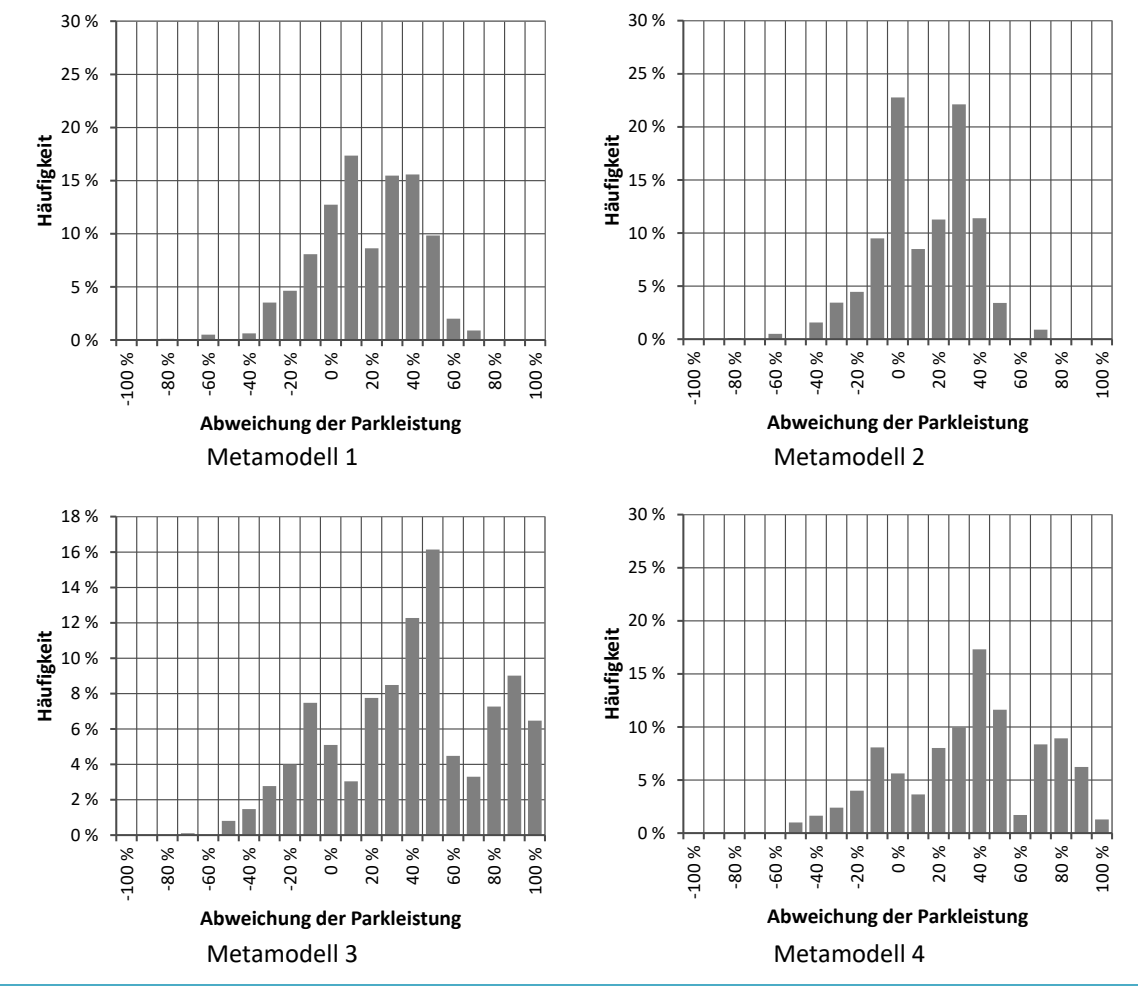

Abbildung 10-13: Validierung der Metamodelle

Fazit

Metamodelle basierend auf den Modellen 1 und 3 liefern die besseren Ergebnisse. Für Metamodell 1 beträgt die Streuung 22 % bei einem Offset von 11 %. Für Metamodell 2 beträgt die Streuung 22 % bei einem Offset von 7 %. Durch den Einsatz der Metamodelle konnte die Streuung weiter reduziert werden. Deutliche Verbesserungen, wie bei der Modellierung von Photovoltaikanlagen, wurden nicht erreicht.

# 10.4 Zusammenfassung

Das Verfahren zur Entwicklung von räumlich differenzierten Prognosen für Windenergieanlagen unterscheidet sich deutlich zur Photovoltaik. Bestehende Anlagen und historische Entwicklungstendenzen haben nur einen geringen Einfluss auf den zukünftigen Anlagenbestand. Die Entscheidende Größe sind die noch verfügbaren, durch die Raumplanung bereits ausgewiesenen Flächen für Windenergieanlagen. Zusätzlich ist der potenzielle Ertrag in einer Referenzhöhe wichtig. Dieser legt den Anlagentyp fest und beeinflusst damit die resultierende Leistungsdichte im Windpark. Zum anderen haben ertragreiche Standorte bessere Chancen an Ausschreibungen /EEG-01 17/ erfolgreich teilzunehmen.

Das Modell WiSTl erschließt einzelne Windeignungsgebiete bzw. Windparkflächen anlagenscharf mit standortspezifischen Windenergieanlagen. Dieses Modell ist ein Bestandteil bei der Modellierung von Zubauszenarien. Die Validierung der Ergebnisse erfolgt mit 140 ausgewählten, realen Windparks. Die Auswahlkriterien beruhen auf einer ausreichenden Anzahl an Windenergieanlagen sowie einem technisch aktuellen Anlagenbestand. Die Planung einzelner Anlagenstandorte führte dabei zu deutlich besseren Ergebnissen als der Ansatz einer pauschalen Leistungsdichte. Unter Berücksichtigung einer modellendogenen Unterschätzung von 19 % kann die Leistung des Windparks mit einem typischen Fehler von 23 % abgeschätzt werden.

Prognosen zur Entwicklung der installierten Leistung an Windenergieanlagen für Landkreise und Bundesländer können basierend auf dem Modell WiSTl und den übergeordneten Entwicklungen erstellt werden. Dabei sind neben dem jeweils gültigem Vergütungsmodell und regionalen Beschränkungen (Netzausbaugebiet) vor allem der Stand und Umfang der Flächenausweisung aus der Raumplanung zur berücksichtigen. Die Überarbeitungen und Aktualisierungen dieser Planungen dauern oft lange und sind – wie unter anderem das Beispiel in Schleswig-Holstein (OVG Schleswig-Holstein, Urteil vom 20.01.2015) gezeigt hat – häufig Gegenstand von juristischen Verfahren.

# Teil IV: Ergebnisse

# 11 Regionale Energiebilanz

Mit den dargestellten Eingangsdaten und Modellen kann der Energieverbrauch nach verschiedenen Sektoren und teilweise auch Anwendungen bzw. nach Art der Bereitstellung der Energie regional aufgeschlüsselt werden. Dabei ist gewährleistet, dass in Summe über alle Regionen wieder der statistisch belegte Wert für Deutschland resultiert. Basierend auf Prognosen zur Bevölkerungsentwicklung sowie überregionalen Vorgaben zur Entwicklung von Energieeffizienz bzw. dem Energieverbrauch ist es nun möglich räumlich differenzierte Aussagen zu treffen.

Analog hierzu können, basierend auf den Vorgaben zur Entwicklung der Stromerzeugung aus Erneuerbaren Energien wie dem Netzentwicklungsplan, regional differenzierte Aussagen zur Entwicklung der Anlagen aus Erneuerbaren Energien. Durch Kombination mit den Wettermodellen und physikalischen Stromerzeugungsmodellen auch Aussagen zur regionalen, regenerativen Stromerzeugung getroffen werden.

Die nachfolgende Darstellung der Energiebilanzen erhebt dabei nicht den Anspruch einer Prognose. Vielmehr wird basierend auf bekannten Szenarien die Umsetzung des Modells diskutiert. Die Möglichkeiten, aber auch die Grenzen des Vorgehens sollen dabei verdeutlicht werden. Die Auswertungen beginnen stets mit der Energiebilanz für Deutschland. Diese resultiert aus der Summe aller Gemeinden. Im Anschluss werden die Ergebnisse für den Landkreis und die Gemeinde Garmisch-Partenkirchen vorgestellt.

Die Angaben zum Energieverbrauch und zur Stromerzeugung sind nicht mit dem Energie-Atlas Bayern /STMWI-01 15/ vergleichbar. In /STMWI-01 15/ basiert die regionale Verteilung für den Sektor private Haushalte ausschließlich auf der Anzahl der Einwohner, in den übrigen Sektoren erfolgt keine Differenzierung nach Wirtschaftszweigen.

Zunächst wird dabei der Verbrauch, nachfolgend die regenerative Stromerzeugung betrachtet. Aufbauend hierauf werden im Anschluss Verbrauch und Erzeugung zusammengeführt und die Jahresbilanz, sowie die zeitliche Abfolge analysiert. Dabei werden auch die unterschiedlichen regionalen Herausforderungen im Umfeld der Energiewende deutlich.

# 11.1 Verbrauch 2016

Tabelle 11-1 fasst den Strom- und Wärmeverbrauch für Deutschland im Jahr 2016 der verschiedenen Sektoren zusammen. Der Sektor Industrie wird weiter differenziert, da hier Eigenerzeugungsanlagen einen wichtigen Anteil des Energieverbrauchs decken. Die Darstellung ist weitestgehend konsistent zu den BMWi-Energiedaten /BMWI-07 17/. Kleinere Abweichungen ergeben sich, wenn die Berechnung der spezifischen Größen und die Skalierung auf die Bezugsgrößen auf verschiedenen Datenständen basiert. Eine nennenswerte Abweichung ergibt sich aus den hier nicht dargestellten Speicherheizungen und Wärmepumpen. Diese tragen mit rund 13 TWh bzw. 3 TWh zum Stromverbrauch bei. Ebenfalls nicht dargestellt ist der Sektor Verkehr, auch hier müssten, analog zum Sektor Industrie, die Eigenerzeugungsanlagen berücksichtigt werden.

Tabelle 11-1: Strom- und Wärmeverbrauch in Deutschland, 2016

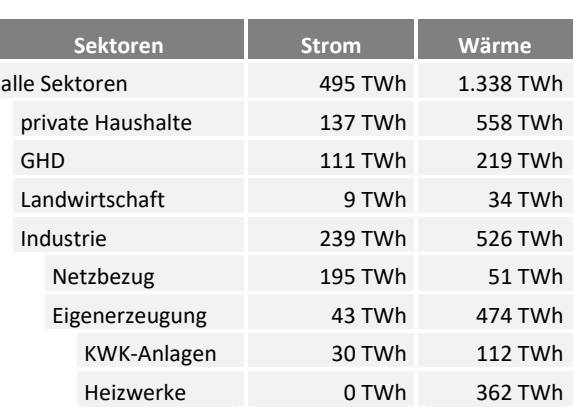

Die Auswertung für Garmisch-Partenkirchen erfolgt in Tabelle 11-2. Der Strom- und Wärmeverbrauch im Landkreis ist um mehr als den Faktor 1.000 niedriger als in Deutschland. Dies korreliert mit der Einwohnerzahl. Bei Betrachtung der weiteren Sektoren wird deutlich, dass Garmisch-Partenkirchen deutlich von der Landwirtschaft und dem Gewerbe geprägt ist. Der Anteil des Energieverbrauchs der Industrie ist deutlich geringer als in Deutschland. Auf die Gemeinde Garmisch-Partenkirchen entfallen rund 40 % des Energieverbrauchs des Landkreises.

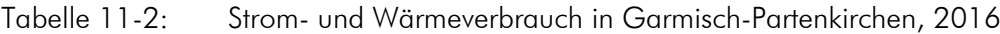

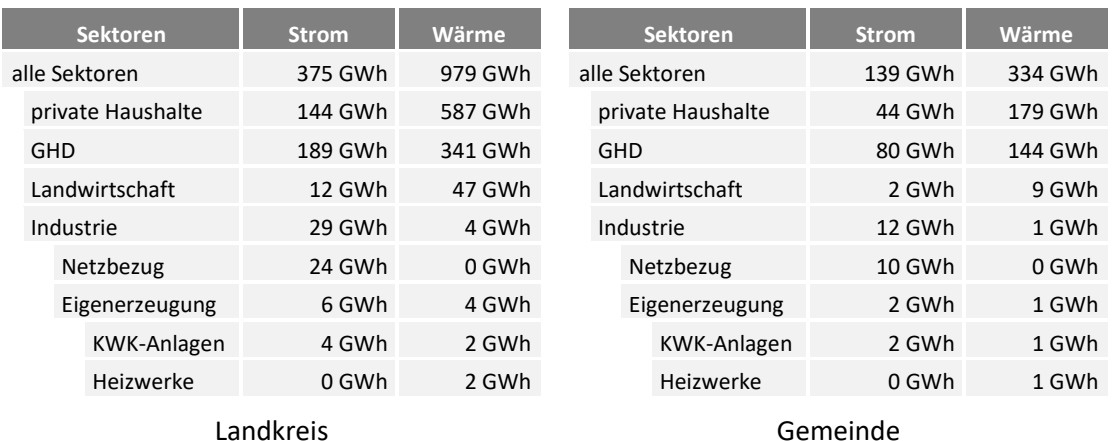

Es wurde gezeigt, dass in Garmisch-Partenkirchen der Anteil des Energieverbrauchs des Sektors Industrie gering ausfällt. In Tabelle 11-3 wurden zwei Landkreise (kreisfreie Städte) mit einem höheren Anteil an Industrie ausgewertet. An diesen beiden Beispielen wird gezeigt, wie unterschiedlich die regionalen Energiebilanzen des Modells ausfallen können. In Deutschland entfallen rund 42 % des Stromverbrauchs auf den Sektor Industrie. In Garmisch-Partenkirchen beträgt der Wert nur 7,7 %, in München 15,1 % und in Ludwigshafen 92,0 %. Offensichtlich ist der Energieverbrauch in München durch den Sektor GHD und in Ludwigshafen durch den Sektor Industrie geprägt. Die Stromerzeugung aus industriellen KWK-Anlagen in Ludwigshafen übersteigt den gesamten Stromverbrauch von Garmisch-Partenkirchen um ein Vielfaches.

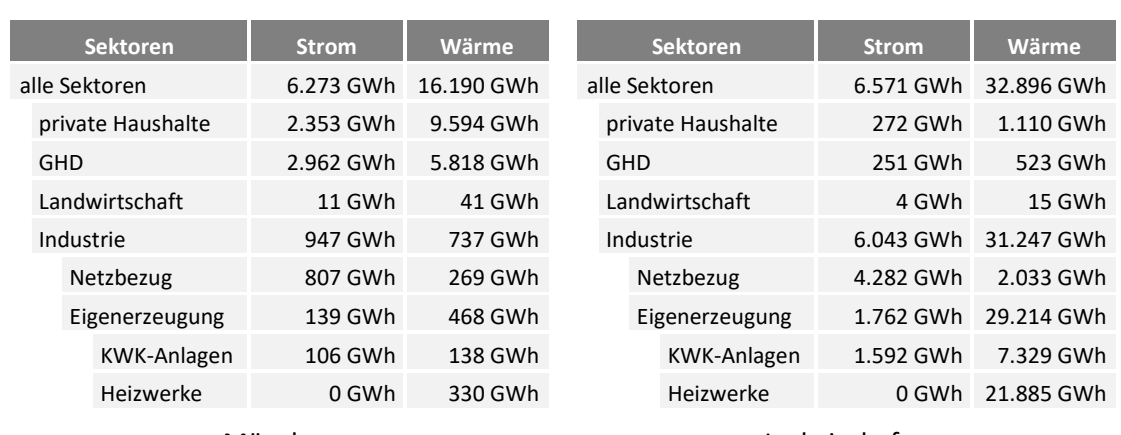

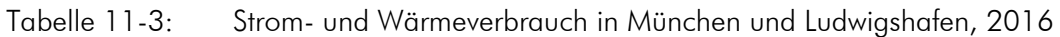

München

Ludwigshafen

Das Modell ermöglicht auch die weitere Aufschlüsselung des Energieverbrauchs nach Wirtschaftszweigen. Dadurch können, wie in Abbildung 11-1 und Tabelle 11-4 dargestellt, einzelne Regionen noch besser charakterisiert werden. Der Wirtschaftszweig mit dem größten Anteil am Verbrauch ist C22, welcher der Langmatz GmbH (WZ 22.23) zugeordnet ist. Die Auswertung liefert eine plausible Aufteilung des Energieverbrauchs auf die Sektoren. Da unterhalb der Landkreisebene keine nach WZ differenzierten Erwerbstätigenzahlen vorliegen, sollte diese Auswertung sinnvollerweise nur auf der Landkreisebene erfolgen. Kleinräumigere Auswertungen sind rechnerisch möglich, liefern aber Ergebnisse mit einer großen Unschärfe.

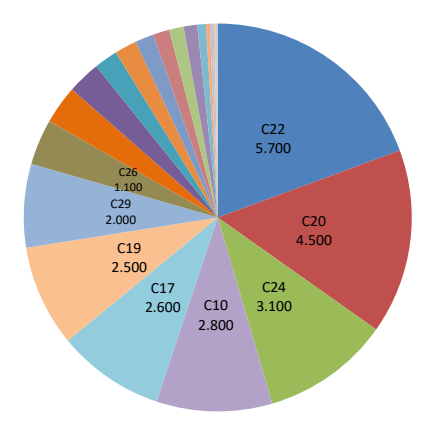

Abbildung 11-1: Industrielle Stromverbraucher in Garmisch-Partenkirchen nach WZ

Tabelle 11-4: Liste der sieben größten Wirtschaftszweige im Landkreis

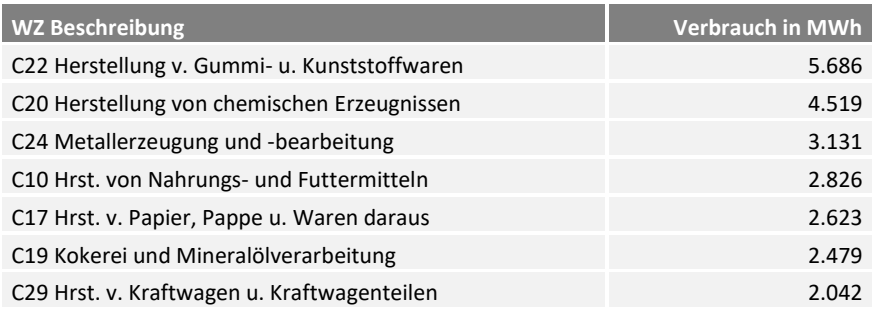

# 11.2 Verbrauch 2030

Wie einleitend erwähnt, stellt die nachfolgende Diskussion zum Energieverbrauch im Jahr 2030 keine Prognose dar. Basierend auf überregionalen Vorgaben zum Verbrauch (Mantelzahlen) bzw. der Energieeffizienz wird unter Berücksichtigung der regionalen Verbraucherstruktur und der demographischen Entwicklung eine Verteilung der Mantelzahlen auf die Gemeindeebene realisiert. Die Mantelzahlen basieren für den Stromverbrauch auf /FFE-74 17/ und für den Wärmeverbrauch (private Haushalte und GHD) auf /PWC-02 15/. Die Bevölkerungsentwicklung orientiert sich – in Anlehnung an /FFE-74 17/ – an /DESTATIS-07 15/ und die kleinräumige Verteilung an /BBR-01 12/. Die Mantelzahlen für Deutschland sind in Tabelle 11-5, die kleinräumigen Ergebnisse in Tabelle 11-6 zusammengefasst. Der Rückgang des Stromverbrauchs fällt in Deutschland (-11,7 %) im Vergleich zum Landkreis (-3,5 %) höher aus. Das Modell berechnet für den Sektor private Haushalte im Landkreis sogar eine Steigerung des Stromverbrauchs.

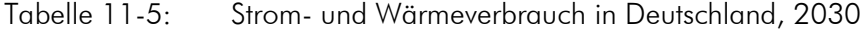

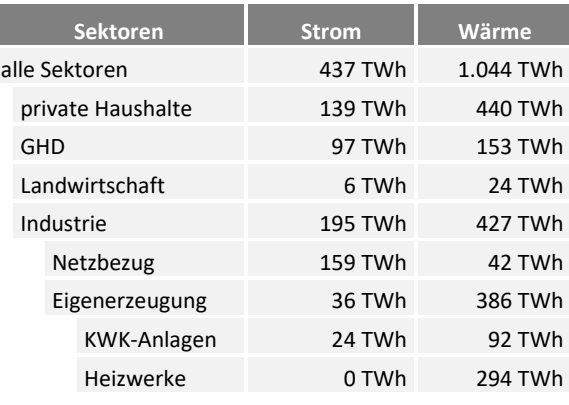

Tabelle 11-6: Strom- und Wärmeverbrauch in Garmisch-Partenkirchen, 2030

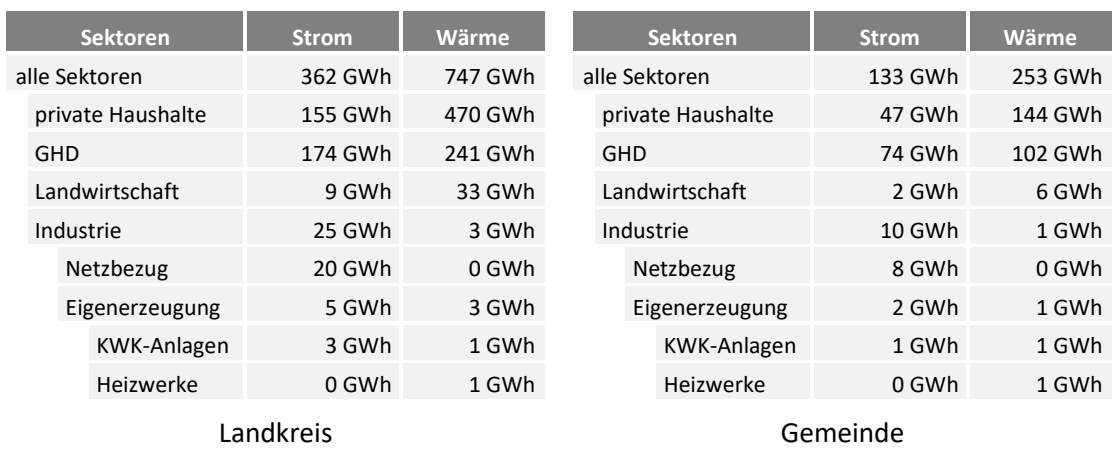

Das Fernwärmepotenzial sinkt in Deutschland von 304 TWh auf 211 TWh, im Landkreis von 328 GWh auf 200 GWh. Die jeweils fünf größten Fernwärmeregionen sind in Tabelle 11-4 aufgelistet.

Tabelle 11-7: Entwicklung des Fernwärmepotenzials in ausgewählten Regionen

| Region            | 2016     | 2030     | Region                 | 2016    | 2030    |
|-------------------|----------|----------|------------------------|---------|---------|
| <b>Berlin</b>     | 25,9 TWh | 18,8 TWh | Garmisch-Partenkirchen | 166 GWh | 107 GWh |
| München           | 13,0 TWh | 9.3 TWh  | Murnau                 | 59 GWh  | 38 GWh  |
| Hamburg           | 11,1 TWh | 7,8 TWh  | Mittenwald             | 29 GWh  | 16 GWh  |
| Köln              | 7,8 TWh  | 5,7 TWh  | Krün                   | 17 GWh  | 11 GWh  |
| Frankfurt am Main | 6,6 TWh  | 4,8 TWh  | Grainau                | 17 GWh  | 11 GWh  |

# 11.3 Regenerative Stromerzeugung

Der Anlagenbestand und die Stromerzeugung basieren auf den Anlagenregistern (siehe Aufbereitung der Anlagenregister in Kapitel [9.1\)](#page-123-0) und Ergänzungen zur Wasserkraft nach /STMUG-01 11/. Die Mantelzahlen für die Entwicklung der installierten Leistung an Erneuerbaren Energien in Deutschland entspricht dem Szenario B2030 nach /ÜNB-02 18/. Die regenerative Stromerzeugung variiert mit dem gewählten Wetterjahr, die Berechnungen für das Jahr 2030 basieren auf dem Wetterjahr 2012.

Die regenerative Erzeugung in Garmisch-Partenkirchen ist geprägt durch Wasserkraftanlagen, Biomasseanlagen und rund 2.300 PV-Anlagen. Die 38 Wasserkraftanlagen mit einer Leistung von fast 8 MW erzeugen rund 36 GWh Strom /STMUG-01 11/. Die 16 Biomasseanlagen mit einer Leistung von 9 MW erzeugen rund 46 GWh, die rund 2.300 PV-Anlagen mit 31 MW etwa 28 GWh. Nahezu alle Biomasseanlagen sind in der Gemeinde Garmisch-Partenkirchen verortet.

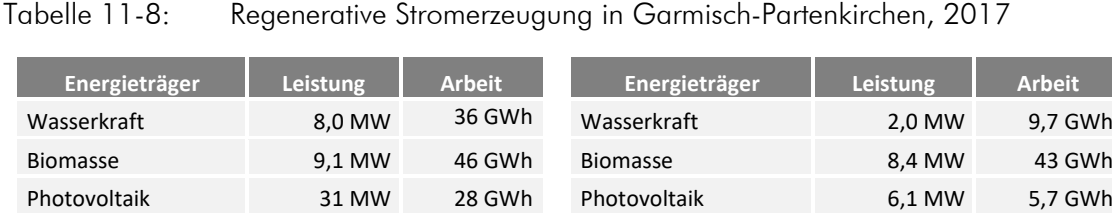

Weitere 0,6 MW 1,6 GWh Landkreis

<span id="page-168-0"></span>Weitere 0,6 MW 1,6 GWh Gemeinde

### Regenerative Deckung

Die Regenerative Deckung wird so definiert, dass sie den Anteil der lokal erzeugten und gleichzeitig lokal verbrauchten Erneuerbaren Stromerzeugung im Verhältnis zum Jahresverbrauch beschreibt. Sie wird nach Gleichung [\(11-1\)](#page-168-0) berechnet und stellt sowohl ein Maß für die Leistungsautarkie – also der Fähigkeit in jeder Stunde des Jahres mindestens den eigenen Verbrauch zu decken – als auch der Importabhängigkeit dar. In [Abbildung](#page-169-0) 11-2 wird die Regenerative Deckung saisonal (nach den meteorologischen Jahreszeiten) und für die Jahre 2017 und 2030 ausgewertet. Die Last- und Erzeugungsgänge basieren zur besseren Vergleichbarkeit auf dem Wetterjahr 2012.

$$
D(Region) = \frac{\sum_{h} \min(E(Region, h), V(Region, h))}{\sum_{h} V(Region, h)}
$$
(11-1)

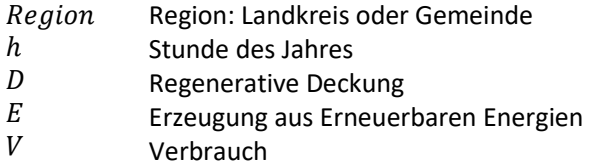

Die regenerative Deckung in dicht besiedelten Räumen (kreisfreie Städte, Ruhrgebiet, Rhein-Neckar, Stuttgart) erreicht nur eine sehr geringe Regenerative Deckung. Diese Gebiete sind heute, aber auch in Zukunft in hohem Maß von Stromimporten abhängig. Hohe Regenerative Deckungen werden in Teilen Norddeutschlands und in einzelnen Landkreisen in Bayern erreicht. Die saisonale Auswertung zeigt, dass in Norddeutschland die Regenerative Deckung im Sommer gering ist. Die regenerative Stromerzeugung basiert hier überwiegend auf Windenergieanlagen. In den einzelnen Landkreisen Bayerns liegt ganzjährig eine hohe Regenerative Deckungen vor. Diese basiert auf Wasserkraftanlagen, betroffene Landkreise liegen meist an Lech, Donau oder Inn. Hier ist auch keine Steigerung bis 2030 zu erwarten, da das Potenzial für Wasserkraftanlagen nahezu ausgeschöpft ist /EONW-01 09/. Der Ausbau von Photovoltaikanlagen führt zu einer zunehmenden saisonalen

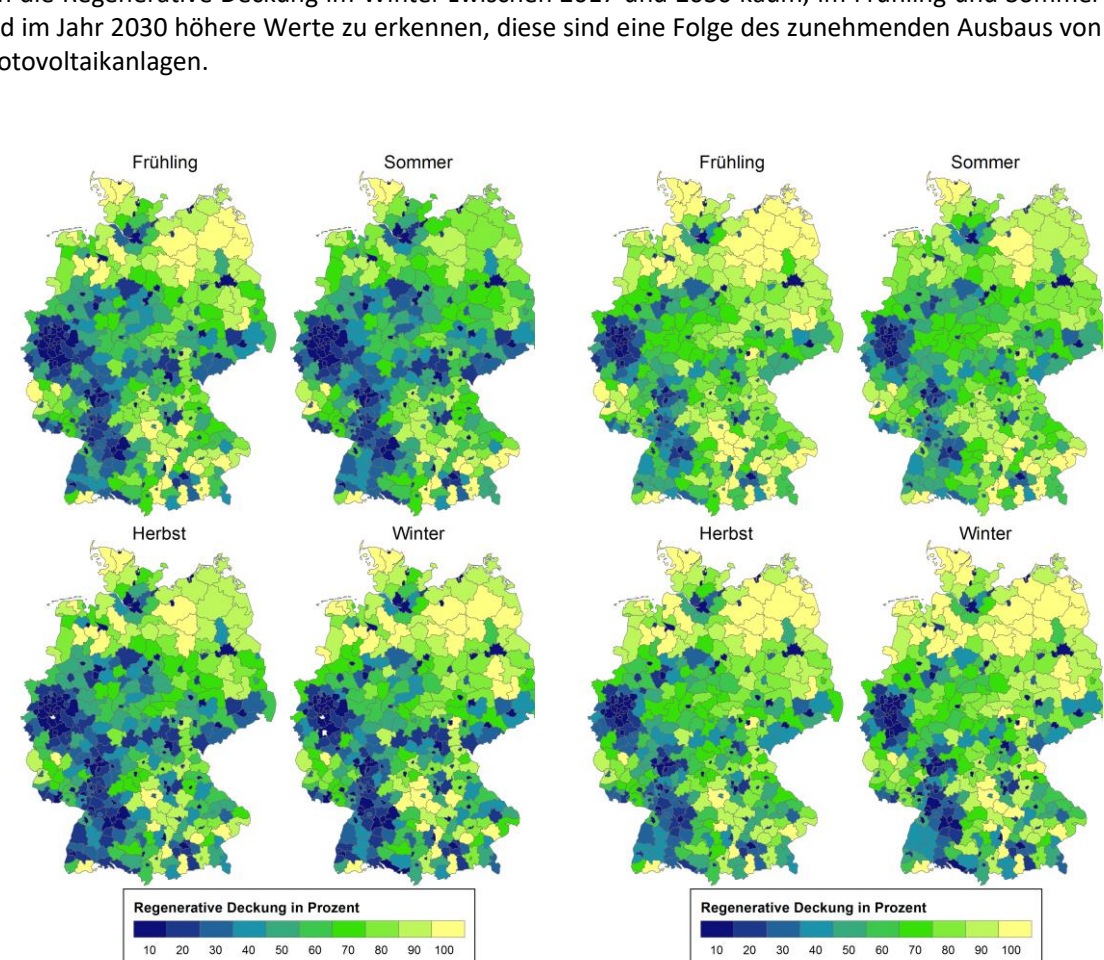

Schwankung der Regenerativen Deckung. Dies zeigt sich unter anderem in Bayern, hier verändert sich die Regenerative Deckung im Winter zwischen 2017 und 2030 kaum, im Frühling und Sommer sind im Jahr 2030 höhere Werte zu erkennen, diese sind eine Folge des zunehmenden Ausbaus von Photovoltaikanlagen.

Deutschland, 2017 Deutschland, 2030

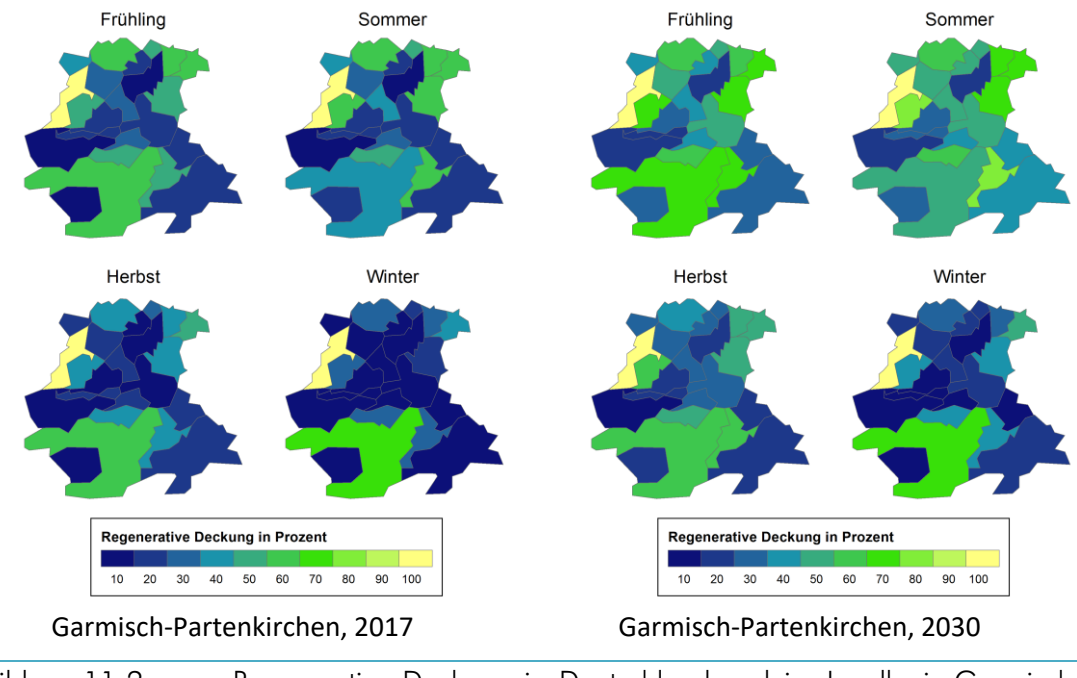

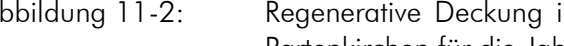

<span id="page-169-0"></span>Abbildung 11-2: Regenerative Deckung in Deutschland und im Landkreis Garmisch-Partenkirchen für die Jahre 2017 und 2030

Die detaillierte Betrachtung des Landkreises Garmisch-Partenkirchens erfolgt auf der Gemeindeebene. Gemeinden mit Wasserkraftanlagen weisen Regenerative Deckungen von bis zu 100 % auf. Der Markt Garmisch-Partenkirchen ist Standort einiger Biomasseanlagen und kommt somit auf eine Regenerativen Deckung von 70 % im Winter. Im Sommer fällt der Wert geringer aus, da die Stromerzeugung aus Wasserkraftanlagen und Biomasseanlagen einen saisonalen Verlauf hat. Der Ausbau von Photovoltaikanlagen führt zu einer steigenden regenerativen Deckung im Sommer für alle Gemeinden des Landkreises. Trotzdem besteht auch im Sommer 2030 in den meisten Gemeinden in mehr als der Hälfte der Zeit ein Importbedarf.

Die Darstellung und Diskussion zur Regenerativen Deckung hat verschiedene Entwicklungstendenzen und damit langfristige Herausforderungen für die Energieversorgung aufgezeigt:

- Die städtischen Regionen werden sich auch in ferner Zukunft nicht mit lokal erzeugtem, regenerativen Strom versorgen können.
- Der Ausbau von Photovoltaikanlagen führt zu saisonal schwankenden Deckungsbeiträgen, nie aber zu einer besonders hohen Regenerativen Deckung.
- Regionen mit vielen Wasserkraft oder Windenergieanlagen können auch ganzjährig hohe Regenerative Deckungsbeiträge erreichen. Windenergieanlagen leisten hierbei einen geringeren Beitrag im Sommer.
- Kleinräumige Betrachtungen innerhalb eines Landkreises zeigen große Schwankungen der Regenerativen Deckung.

## Regenerative Überschüsse

Der lokal erzeugte, aber nicht lokal nutzbare Strom wird nachfolgend als Regenerativer Überschuss bezeichnet. Er berechnet sich nach Gleichung [\(11-2\)](#page-170-0) aus der Jahressumme der Überschüsse, und entspricht somit den negativen Werten der Residuallast. Die Residuallast wird dabei aus der Differenz zwischen Last und regenerativer Erzeugung definiert. Analog zur Regenerativen Deckung sind in [Abbildung](#page-171-0) 11-3 die Regenerativen Überschüsse für die Jahre 2017 und 2030 für die verschiedenen Jahreszeiten ausgewertet. Die Darstellung basiert – abweichend z[u Abbildung](#page-169-0) 11-2 – auf einer Heatmap. Gebiete mit hohen Überschüssen erscheinen rot.

<span id="page-170-0"></span>
$$
U(Region) = \sum_{h} \max(E(Region, h) - V(Region, h), 0)
$$
 (11-2)

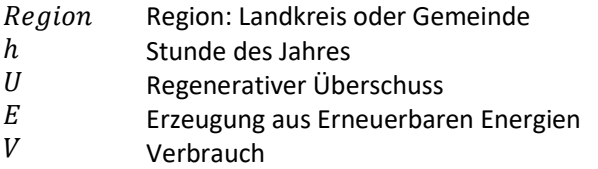

Die größten Regenerativen Überschüsse gibt es im Frühling und Winter. Die regionale Verteilung korreliert dabei deutlich mit den Windenergieanlagen (siehe [Abbildung](#page-152-1) 10-2) sowie dünn besiedelten Gebieten. Im Jahr 2017 zählen das nördliche Sachsen-Anhalt und die Nordsee-Küste zu den Regionen mit dem größten Regenerativen Überschuss.

Die überregionale Verteilung dieses Stroms ist der wesentliche Treiber für den Netzausbau. Die regionale Abdeckung der von der Bundesnetzagentur definierten Netzausbauregionen /BNETZA-107 17/ bildet diese Regionen jedoch nicht ab. Ziel der Netzausbauregion ist es den kurzfristig zu erwartenden Zubau im Norden Deutschlands zu drosseln.

Auch langfristig ist nur in Gebieten mit vielen Windenergieanlagen mit einem hohen Regenerativen Überschüssen zu rechnen. Es kommt auch in Bayern im Jahr 2030 nur zu geringen Überschüsse aus

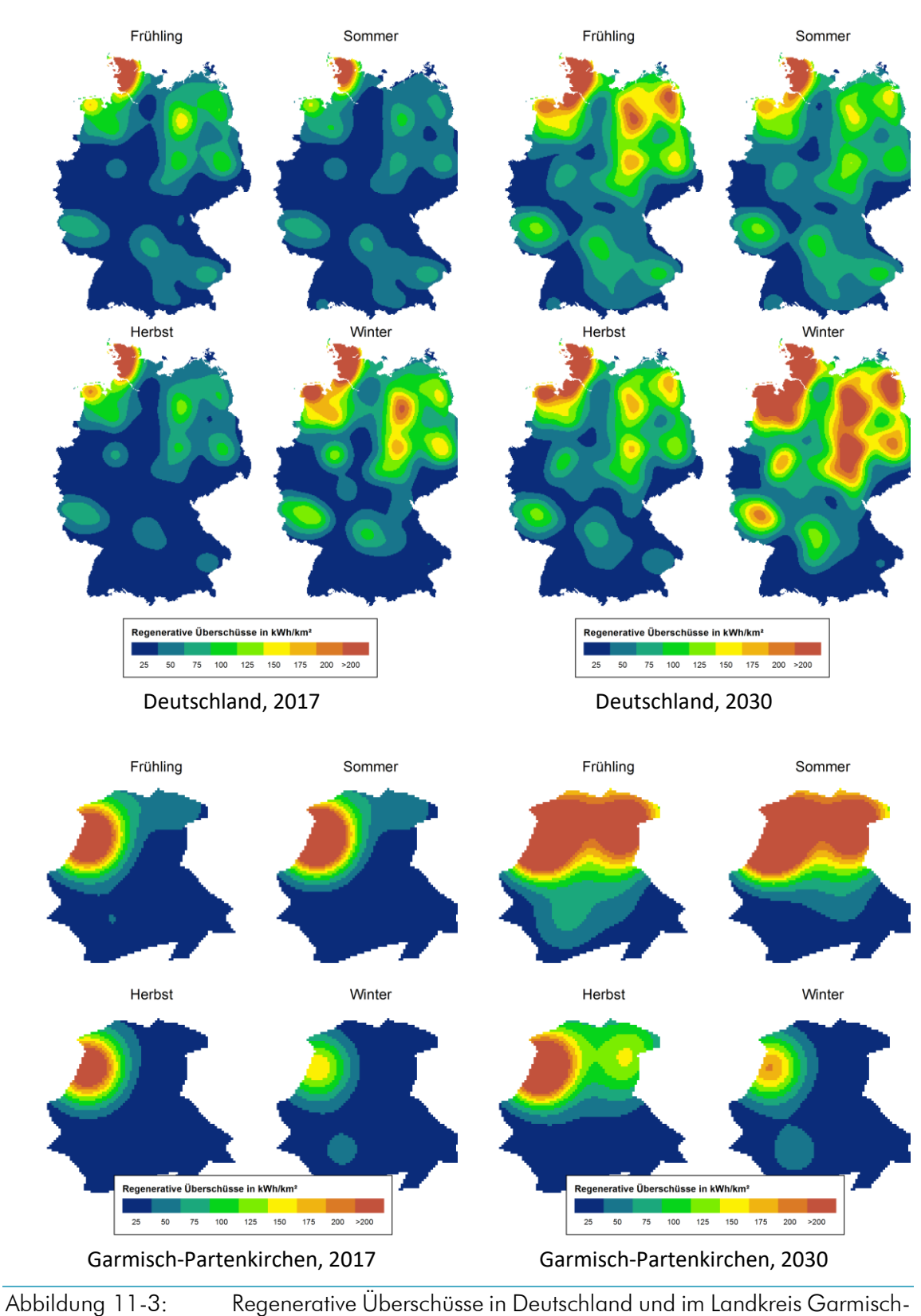

Photovoltaikanlagen. Lediglich im Frühjahr und Sommer sind dort kleinere Mengen Strom zu exportieren.

<span id="page-171-0"></span>Partenkirchen für die Jahre 2017 und 2030

Bei einer kleinräumigen Betrachtung für den Landkreis Garmisch-Partenkirchen (in Gleichung [\(11-2\)](#page-170-0) wird als Region die Gemeinde gewählt) ergibt sich ein anderes Bild. Bereits heute fallen in einigen

Gemeinden ganzjährig Überschüsse an. In diesen Gemeinden gibt es Wasserkraftwerke, die unter anderem am saisonalen Profil i[n Abbildung](#page-171-0) 11-3 zu erkennen sind.

Für das Jahr 2030 steigen die Überschüsse im Frühjahr und Sommer. Ursache ist eine steigende Stromerzeugung aus Photovoltaikanlagen. Diese korreliert mit dem höheren regenerativen Deckungsansteil aus [Abbildung](#page-169-0) 11-2. Die auftretenden Überschüsse in den betroffenen Gemeinden können dabei weitestgehend innerhalb des Landkreises genutzt werden.

Auf Basis der Diskussion für Deutschland und dem Landkreis Garmisch-Partenkirchen können Aussagen zur aktuellen und zukünftigen Stromversorgung getroffen werden. Die Wasserkraftanlagen im Landkreis können weder heute noch in Zukunft den Stromverbrauch decken. Der Ausbau von Photovoltaik wird die regenerative Deckung saisonal geringfügig erhöhen. Insbesondere im Herbst und Winter werden Überschüsse aus Norddeutschland (insbesondere Nordseeküste und Mecklenburg-Vorpommern, Brandenburg und Sachsen-Anhalt) den Strombedarf decken.

Die aus Photovoltaikanlagen im Süden von Deutschland resultierenden, lokalen Überschüsse sind im Vergleich zu den Überschüssen aus Windenergieanlagen im Norden von Deutschland gering. Der Ausbau der Übertragungsnetzes wird auch im Jahr 2030 primär von der Windstromerzeugung getrieben. Lokal können Herausforderungen für das Verteilnetz durch den Ausbau von Photovoltaikanlagen entstehen.

# 11.4 Zusammenfassung

Regionale Energiebilanzen für den Strom- und Wärmeverbrauch der verschiedenen Sektoren sowie der Stromerzeugungsanlagen in der Industrie wurden für alle Regionen in Deutschland erstellt und basierend auf deutschlandweiten Mantelzahlen unter Berücksichtigung demographischer Entwicklungen bis zum Jahr 2030 fortgeschrieben. Ergänzend wurde die Stromnachfrage für weitere Analysen regional und zeitlich aufgelöst. Die regionale, regenerative Stromerzeugung bestehender und zukünftiger Anlagen wurde in Anlehnung an den Netzentwicklungsplan bestimmt und mit regional aufgelösten Zeitreihen zur Stromerzeugung kombiniert.

Es wurde eine zu den BMWi-Energiedaten und weiteren Statistiken schlüssige regionale Verteilung des Energieverbrauchs in Deutschland erreicht. Das Modell ermöglicht dabei aber nicht nur die Betrachtung der großen Sektoren, sondern liefert am Beispiel der Industrie auch lokale Informationen zu Art und Umfang der dominierenden Wirtschaftszweige.

Die Kombination von regional und zeitlich aufgelöster Stromnachfrage und –erzeugung ermöglicht die Bilanzierung des Regenerativen Deckungsgrads und der Regenerativen Überschüsse. Im Rahmen der Darstellungen wurden die Bilanzen jeweils für die vier Jahreszeiten gebildet, um typische saisonale Effekte besser herausstellen zu können.

Garmisch-Partenkirchen ist aktuell von Wasserkraft- und Biomasseanlagen geprägt. Der prognostizierte Ausbau von Photovoltaikanlagen wird – ohne den nicht diskutierten Einsatz von Speichern – die regenerative Deckung nur gering erhöhen. Erzeugungsspitzen aus Photovoltaikanlagen sind Treiber für lokalen Ausbau im Verteilnetz, führen aber nur im geringen Umfange zu regenerativen Überschüssen im Süden von Deutschland. Die Überschüsse aus Windenergieanlagen sind die Ursache für den Ausbau der Übertragungsnetze in Deutschland.

# 12 Fazit und Ausblick

Die drei Schwerpunkte dieser Arbeit waren die Wahl und Aufbereitung der Eingangsdaten, die Modellierung von Verbrauch und Erzeugung für Gegenwart und Zukunft sowie die Auswertung der resultierenden Zeitreihen. Dabei wurden überwiegend freie Datenquellen genutzt und Verfahren entwickelt, die eine geeignete Darstellung im Rahmen von energiewirtschaftlichen Fragestellungen ermöglichen. Im Rahmen des Fazits werden die wichtigsten Ergebnisse zu den einzelnen Modellen aber auch die zukünftigen Entwicklungspotenziale dargestellt.

# 12.1 Modelle und Daten

Um die Energienachfrage und –erzeugung für Gegenwart und Zukunft regional aufgelöst abbilden zu können, wurden mehrere Modelle entwickelt. Die Erkenntnisse aus der Modellierung, die Bewertung der bestehenden Datenquellen sowie die Anforderungen an neue Datenquellen werden nachfolgend zusammengefasst.

### Regionale Energiebedarfsindikatoren

Diese Geodatensätze bilden die Basis für eine kleinsträumige regionale Verteilung der Energienachfrage. Sie basieren auf Daten des Zensus-Atlas, der Flächennutzung zu verschiedenen Zeitpunkten und OpenStreetMap-Daten. Die Geodaten zu den Energiebedarfsindikatoren können für die kleinsträumige regionale Verteilung unterschiedlicher Größen wie zum Beispiel dem Energieverbrauch verwendet werden.

Bereits für die energienachfragebestimmenden Eingangsdaten wie zum Beispiel der Wohnfläche gab es deutliche Abweichungen zwischen den verschiedenen Quellen. Ursache hierfür sind die verschiedenen Erfassungszeitpunkte, aber auch die Art und Genauigkeit der Verortung der erfassten Größen. Bei kleinsträumigen Rastern kann bereits die Verortung des Energieverbrauchs nach Gebäudestandort oder Netzanschlusspunkt zu erheblichen Abweichungen führen.

Mit dem Zensus-Atlas steht ein sehr detaillierter und regional hoch aufgelöster Energienachfrageindikator für den Sektor der privaten Haushalte zur Verfügung. Eine laufende Aktualisierung ist vorgesehen und für die nachhaltige Arbeit mit regionalen Energiesystemmodellen sehr hilfreich. Der größte Bedarf für geeignete Indikatoren besteht heute für die Sektoren Gewerbe, Handel und Dienstleistungen sowie der Industrie. Die verfügbaren Daten zur Flächennutzung sind für eine regionale Verteilung unterhalb der Gemeinde- oder Landkreisebene nur eingeschränkt nutzbar. Eine um die Art der Gebäudenutzung (zum Beispiel Lagerhalle, Produktion, Verwaltung) erweiterte Flächennutzung oder eine kleinräumige Verteilung (1 km-Gitter) der Erwerbstätigen würden die Modelle deutlich verbessern.

#### Nachfrage Wärme und Nachfrage Strom

Die Nachfragemodelle für Wärme und Strom basieren zunächst auf regional aufgelösten, statistischen Daten und spezifischen Verbrauchswerten für verschiedene Anwendungen. Ergänzt werden diese Daten durch regionale Faktoren wie Gradtagszahlen. Insbesondere für den Sektor Industrie ist es notwendig viele statistische Quellen zu kombinieren, um zum Beispiel auch den nichtenergetischen Brennstoffeinsatz und die Eigenerzeugungsanlagen differenziert zu erfassen. Die detaillierte Aufschlüsselung der Energienachfrage und Eigenerzeugung in der Industrie ist

notwendig, um beispielsweise einen zukünftigen, flexiblen Einsatz von Industrieanlagen bewerten zu können.

Mit den dargestellten statistischen Daten für den Sektor Industrie und den Studien zu den Sektoren GHD und private Haushalte ist eine geeignete Datenbasis für regionale Energiesystemmodelle gegeben. Die kontinuierliche Fortschreibung der Studien ist notwendig, um laufende Entwicklungen wie steigende Energieeffizienz oder strukturelle Veränderungen in den einzelnen Wirtschaftszweigen berücksichtigen zu können. Für den Sektor GHD wäre eine räumliche Differenzierung der Studien – zum Beispiel auf Ebene der Bundesländer oder nach Stadtkategorien – wünschenswert. Für den Sektor Industrie ist dies nicht zwingend erforderlich, da geeignete statistische Daten bereits vorliegen.

### Erzeugung: Photovoltaik und Windenergie

In den letzten Jahren hat sich die Veröffentlichung der Bestandsanlagen hinsichtlich Quelle, Umfang und Datenformat laufend geändert. Eine Konsolidierung, zum Beispiel im Rahmen des Marktstammdatenregisters, sollte in Zukunft eine kontinuierlich verfügbare und laufend aktualisierte Datenbasis schaffen. Diese muss im Rahmen der Modelle mit weiteren Metadaten aus unterschiedlichsten Quellen angereichert werden. Zum Beispiel erfolgt die Verortung der Windenergieanlagen zusätzlich mit OpenStreetMap-Daten und die Kategorisierung der Photovoltaikanlagen mit Geodaten zur Flächennutzung.

Im Rahmen dieser Arbeit wurden für Photovoltaikanlagen auf Gebäuden und für Onshore Windenergieanlagen Modelle entwickelt, um die Szenarien und Prognosen zur Entwicklung der installierten Leistung zu erstellen. Für die weiteren Erneuerbaren Energieträger wurde der Bestand erfasst und als zeitlich konstant angenommen. Diese Annahme kann für Wasserkraftanlagen durchaus zutreffen, für Biomasseanlagen besteht der Bedarf geeignete Modelle zu entwickeln. Trotz stagnierender bundesweiter Leistung kann es bei Biomasseanlagen zu einer regionalen Umverteilungen kommen, diese ist mit geeigneten Modellen zu erfassen.

Die Modellierung der zukünftigen Entwicklung von Photovoltaikanlagen sollte sowohl die historische Entwicklung als auch die verfügbaren Dachflächen berücksichtigen. Verschiedene Modelle und Metamodelle wurden vorgestellt und mit historischen Daten validiert. Unter der Annahme von perfekten Mantelzahlen und einer Leistungssteigerung von rund 50 % kann ein typischer Fehler auf der Gemeindeebene von 12 % und auf der Landkreisebene von 6 % erreicht werden. Bei der Vorgabe von Mantelzahlen ist eine Differenzierung nach Gebäude- und Freiflächenphotovoltaikanlagen notwendig, diese ist in den meisten Betrachtungen nicht gegeben.

Die Modellierung und Validierung von Modellen zur Beschreibung der zukünftigen Entwicklung von Windenergieanlagen ist deutlich schwieriger. Ursache sind regional und temporal unterschiedliche Randbedingungen für den Bau neuer Windenergieanlagen. Die Modellvalidierung erfolgte über die Flächenpolygone bestehender Windparks mit möglichst aktuellen Windenergieanlagen. Die Selektion geeigneter Windparks – also Windparks mit einer Mindestgröße und aktueller Anlagentechnik – war eine wichtige Voraussetzung für die Validierung des Modells. Der statistische Fehler für die Leistung eines Windparks beträgt rund 23 %. Bei der Analyse von vier Windparks sinkt der Fehler unter 12 %. Das Potenzial für Windenergieanlagen je Region kann somit mit ähnlich hoher Güte bestimmt werden wie die Entwicklung der Gebäude-Photovoltaikanlagen. Als größte Herausforderung für Prognosen bleiben weitere Randbedingungen für Windenergieanlagen wie zum Beispiel lokale Höhenbeschränkungen, lokal gedeckelte Zubauraten (Netzausbaugebiet) und das Ausschreibungsdesign. Die Ergebnisse der laufenden Ausschreibungen für Windenergieanlagen sind zu berücksichtigen. Die Hintergrundpapiere der Bundesnetzagentur sollten um zusätzliche Informationen wie Geodaten ergänzt werden.

## Regionale Verteilung von Verbrauch und Erzeugung

Die regionale Verteilung von Verbrauch und Erzeugung ist Gegenstand der Analysen zur regionalen Energiebilanz. Es wurden zwei Größen definiert und berechnet: der regionale Deckungsgrad aus Erneuerbarem Strom und der Umfang regenerativer Überschüsse. Beide Größen werden aus der stündlichen Energiebilanz abgeleitet. Im Gegensatz zur Jahresenergiebilanz wird mit dieser Bewertung fast nie eine Energieautarkie erreicht und der Vernetzungsbedarf für den überregionalen Stromaustausch wird deutlich. Durch die Betrachtung der vier Jahreszeiten werden zudem typische saisonale Effekte besser herausgestellt.

# 12.2 Ausblick

Mit der bestehenden Datenbasis wurden an der FfE bereits unterschiedlichste Forschungsfragen im Rahmen von Dissertationen und Forschungsvorhaben beantwortet. Eine laufende Aktualisierung und Verfeinerung der Datenbasis und der Modelle ist dabei unerlässlich. Die standardisierte Datenablage und der Bezug von geeigneten statistischen Daten und Geodaten gewährleistet dies. Mit der vorliegenden Arbeit wurde der aktuelle Stand des sehr dynamischen Gesamtmodells dokumentiert. Die laufenden Verfeinerungen und die notwendigen Fehlerkorrekturen können an dieser Stelle nicht dokumentiert werden.

Aktuelle bereits absehbare, zukünftige Forschungsfragen zeigen, dass die Energiesystemanalyse zunehmend interdisziplinär wird. Neben den klassischen energiewirtschaftlichen Disziplinen und den im Umgang mit Geodaten vertrauten Disziplinen besteht zunehmend auch der Bedarf an Meteorologen, Informatikern oder Architekten, um auch meteorologische Zusammenhänge oder die zukünftige Entwicklung von Stadträumen besser erfassen zu können. Die notwendige Zusammenführung dieser Kompetenzen sollte die Basis für die bessere Vernetzung der Forschungseinrichtungen sein. Der Austausch der Ergebnisse über offene Datenplattformen erscheint zunehmend als notwendig, um den Umfang der Datenaufbereitung besser handhaben zu können. Die volkswirtschaftlichen Vorteile der Vernetzung wurden in Kapitel [2.3](#page-30-0) erwähnt. Die für die Wärmenachfrage notwendige flächendeckende Klassifikation des Gebäudebestands nach Baualter ist ein Beispiel für eine solche Forschungsfrage. Auch die stärkere Einbindung von OpenStreetMap-Daten und die Kombination mit dem Zensus-Atlas – zum Beispiel zur Klassifikation von Gebäudetypen – sollte als OpenData veröffentlicht werden.

Auch im Rahmen der zeitlichen Auflösung besteht Handlungsbedarf. Der Stromverbrauch kann regional hochaufgelöst bestimmt werden. Passende Lastgänge mit einer zeitlichen und räumlichen Varianz liegen nicht vor. Ausgehend von Messungen – zum Beispiel mit SmartMeter – sind Modelle zu erstellen, die in Abhängigkeit von externen Treibern oder statistischen Störgrößen regional differenzierte Lastgänge generieren. Diese sollten aggregiert auf Landesebene konsistent mit den bereits veröffentlichten Lastgängen sein.

Neue Anwendungsmöglichkeiten für regional aufgelöste Daten zur Energienachfrage ergeben sich durch aktuelle Fragestellungen. Bei Elektrostraßenfahrzeugen besteht der Bedarf die zukünftige Ladeinfrastruktur regional zu verorten. Die Verfügbarkeit von privaten und öffentlichen Ladepunkten bzw. Garagen sowie der Energiebedarf je Ladevorgang als Funktion der täglichen Pendeldistanz sind zu berücksichtigen. Die Sektorkopplung mit Power-to-Heat-Anlagen muss differenziert nach Gebäudetyp und Baualter diskutiert werden. Für beide Anwendungsbeispiele ist zudem die räumliche Korrelation mit Photovoltaikanlagen zu berücksichtigen.

Die Ergebnisse dieser Arbeit sind zum einen ein umfangreicher, detaillierter Datensatz und zum anderen Modelle zur Synthese der räumlichen Verteilung. Trotzdem zeigt sich an vielen Stellen der Bedarf an Verbesserungen und Erweiterungen. Dieser wird angetrieben durch technische Entwicklungen, ökologische Anforderungen aber auch die Verfügbarkeit von offenen Daten.

# 13 Literatur

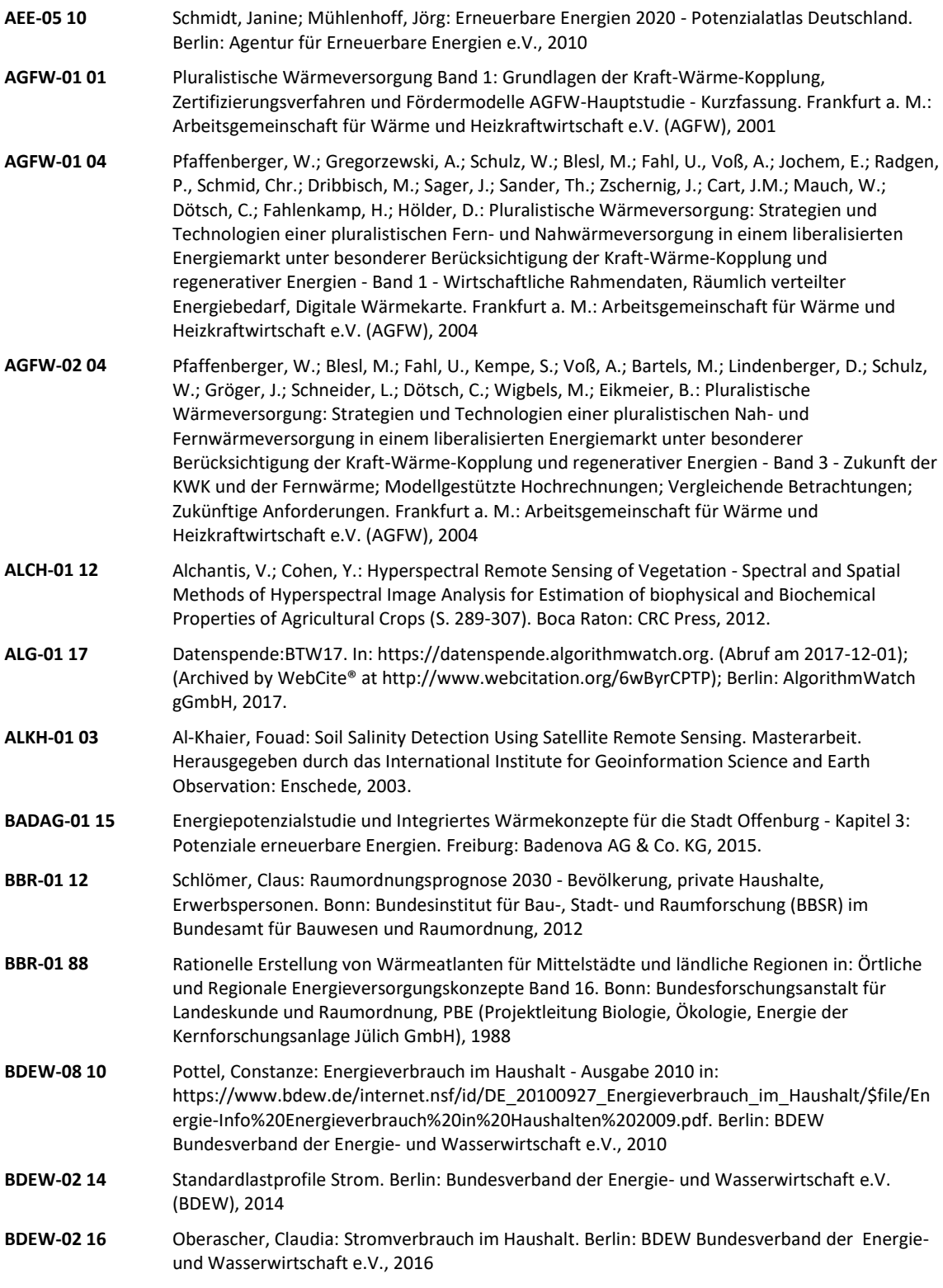

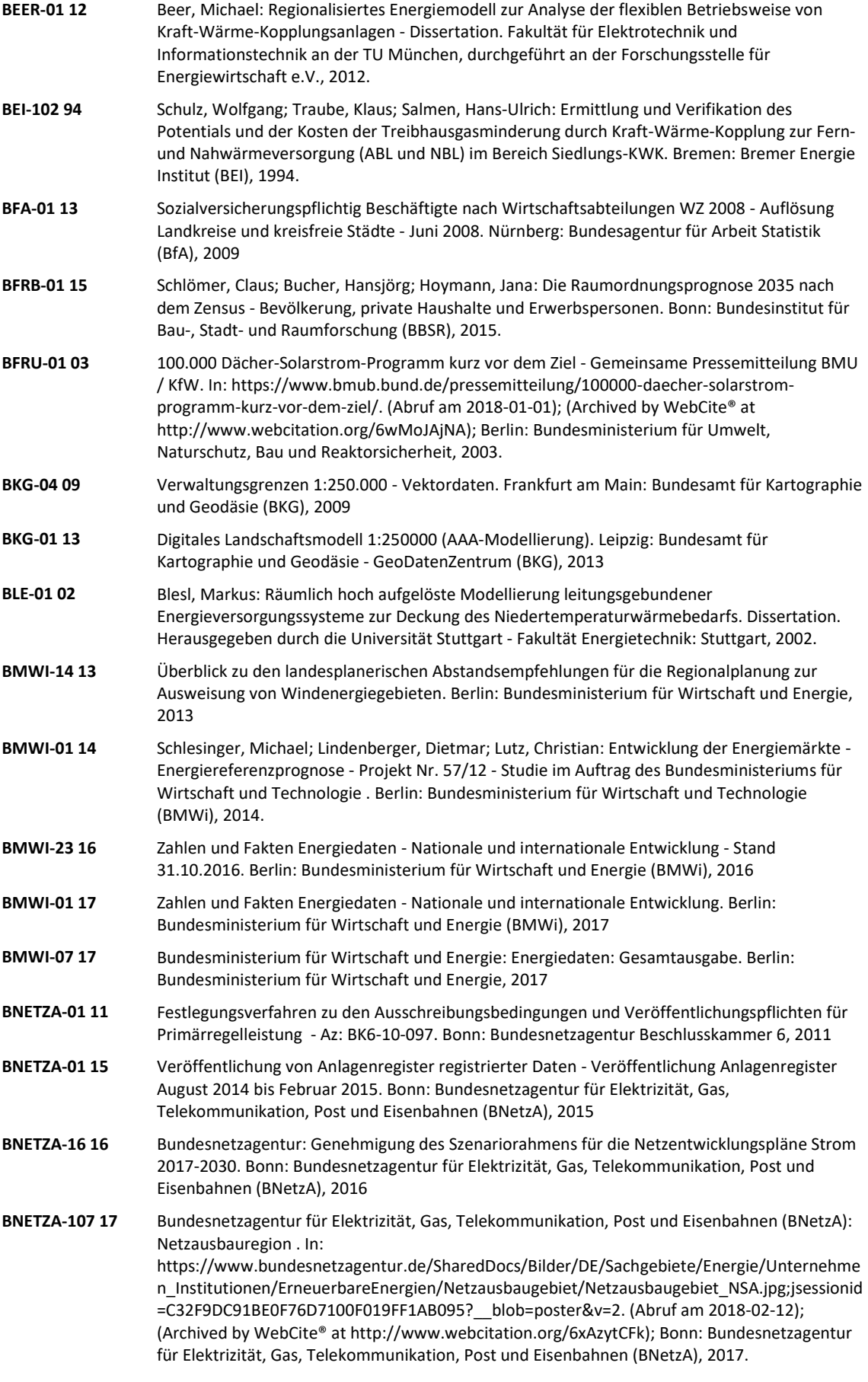
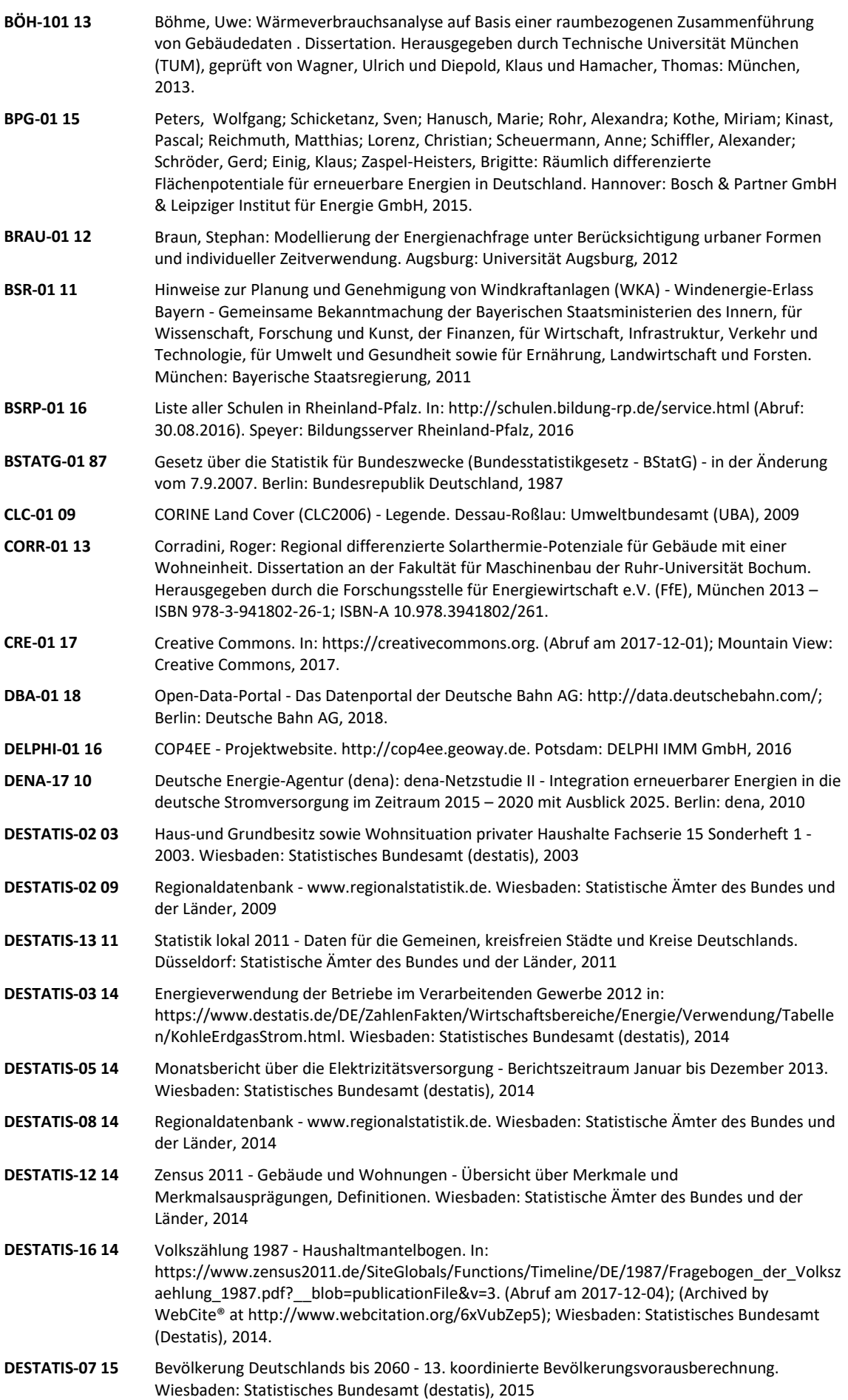

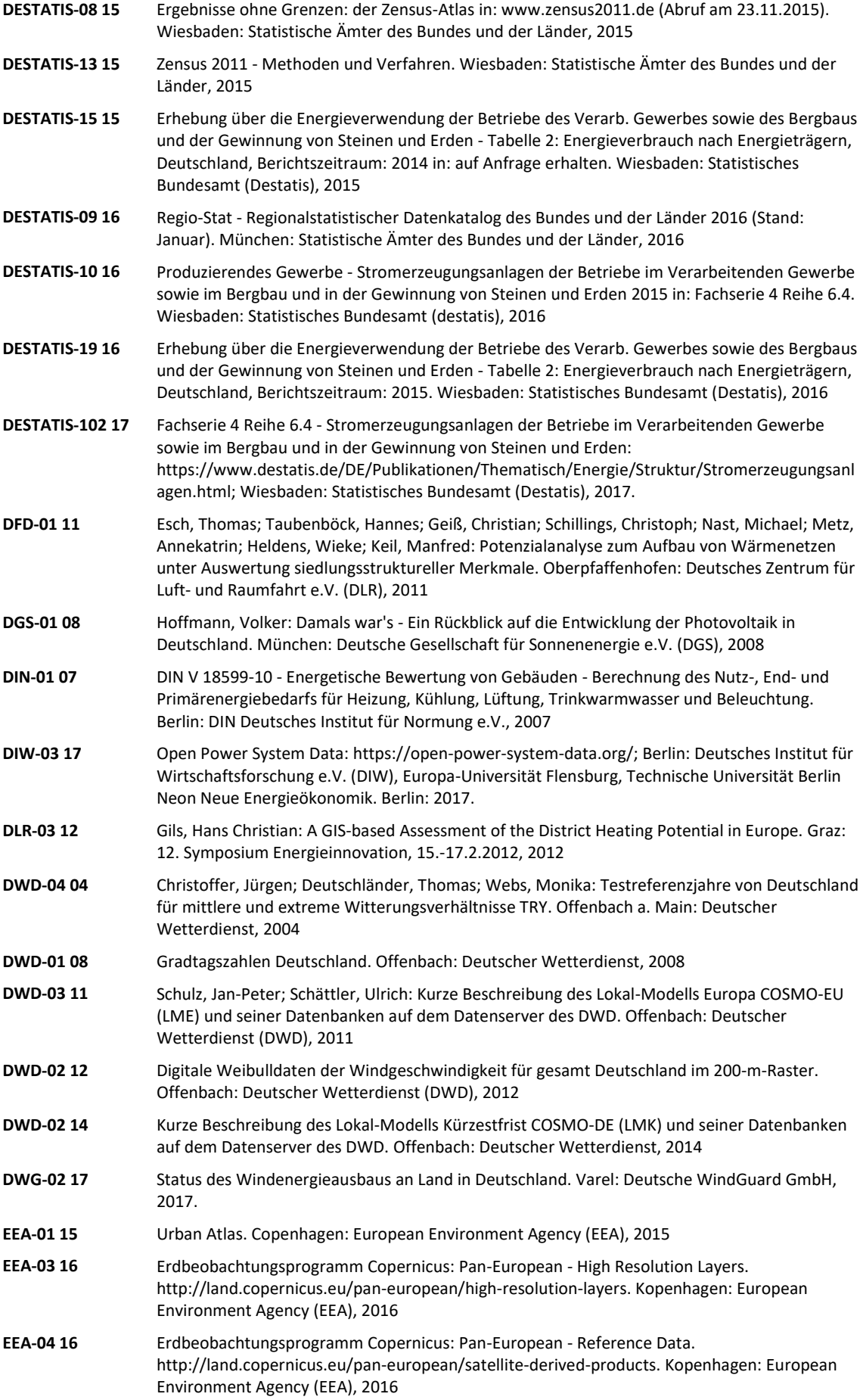

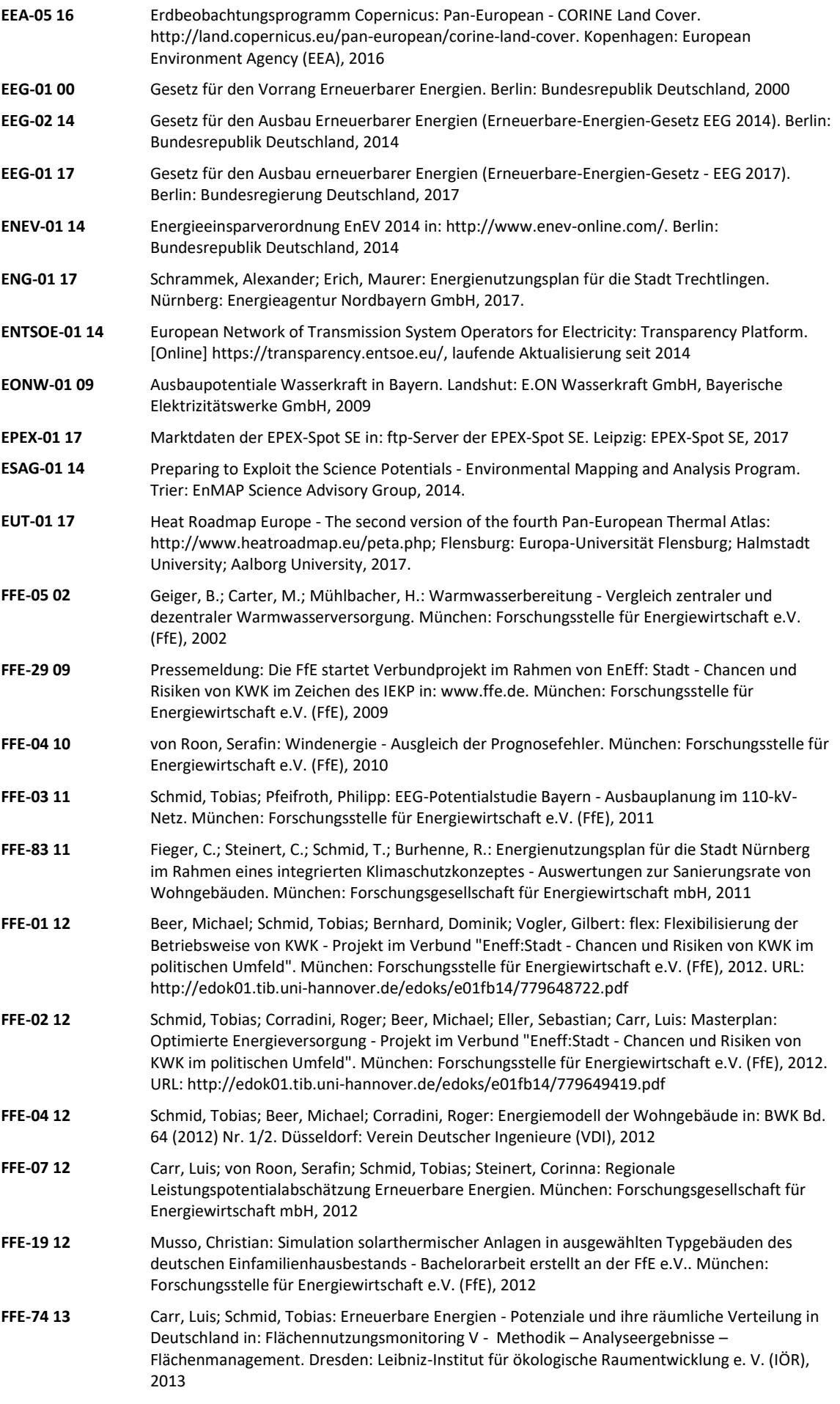

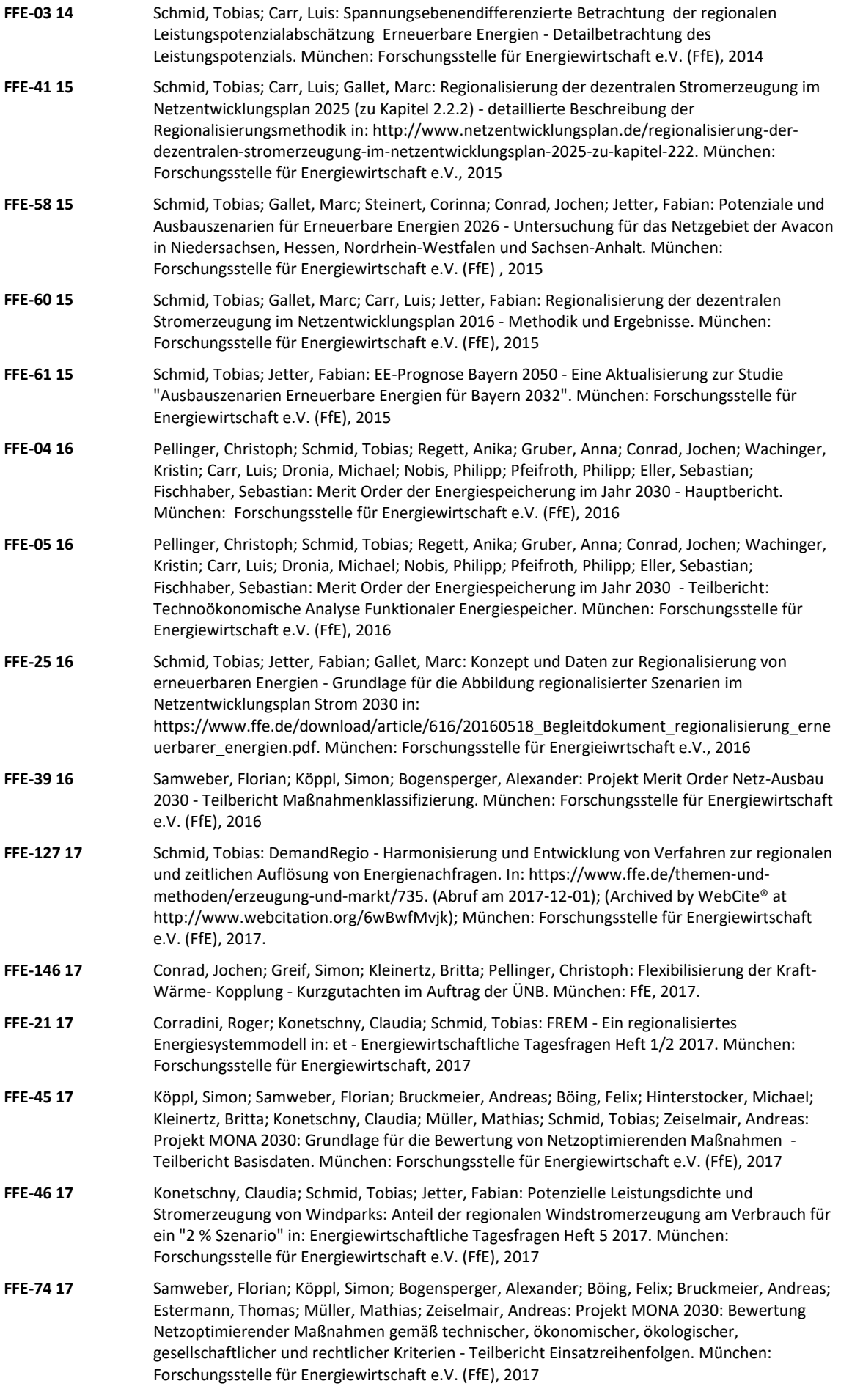

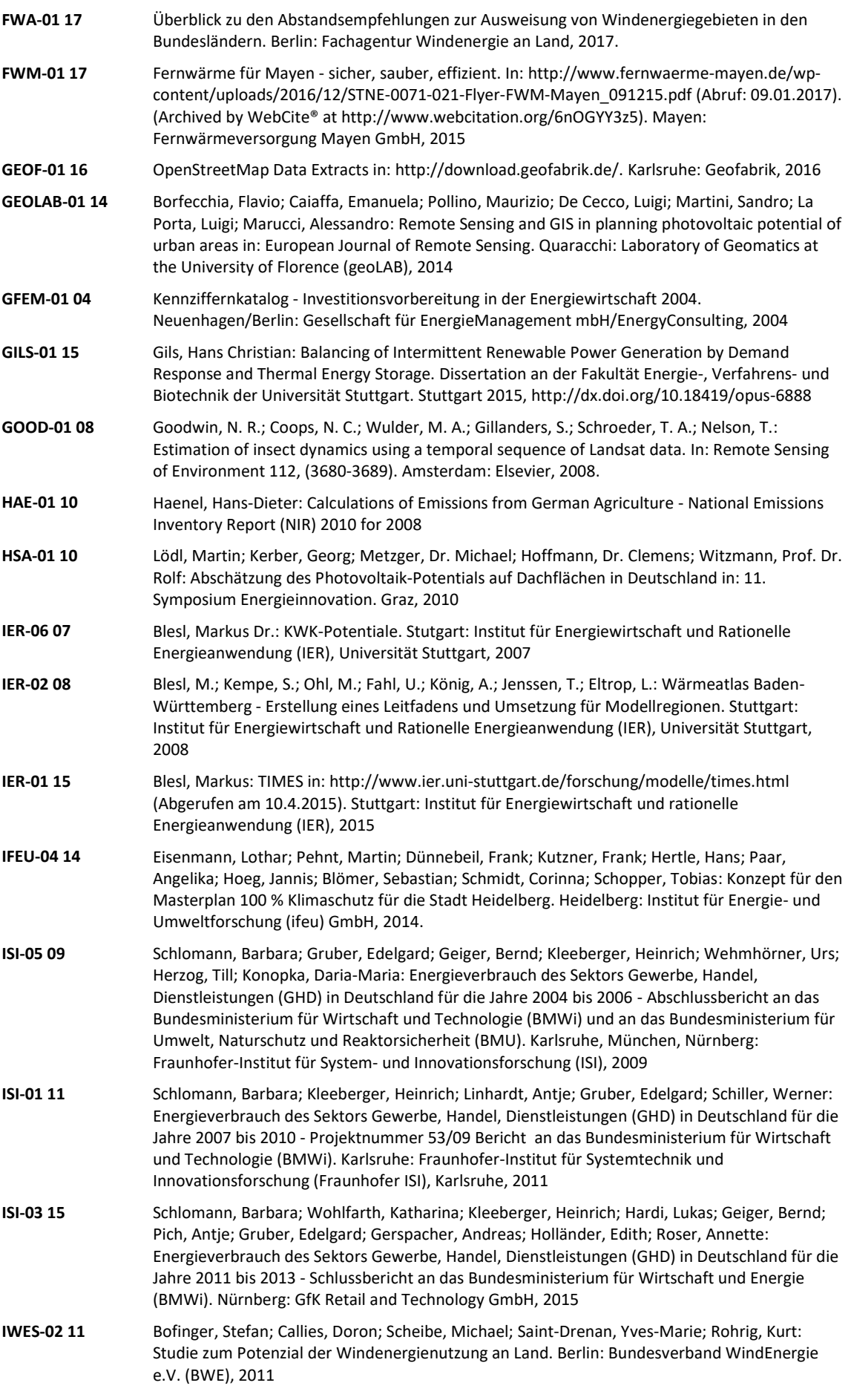

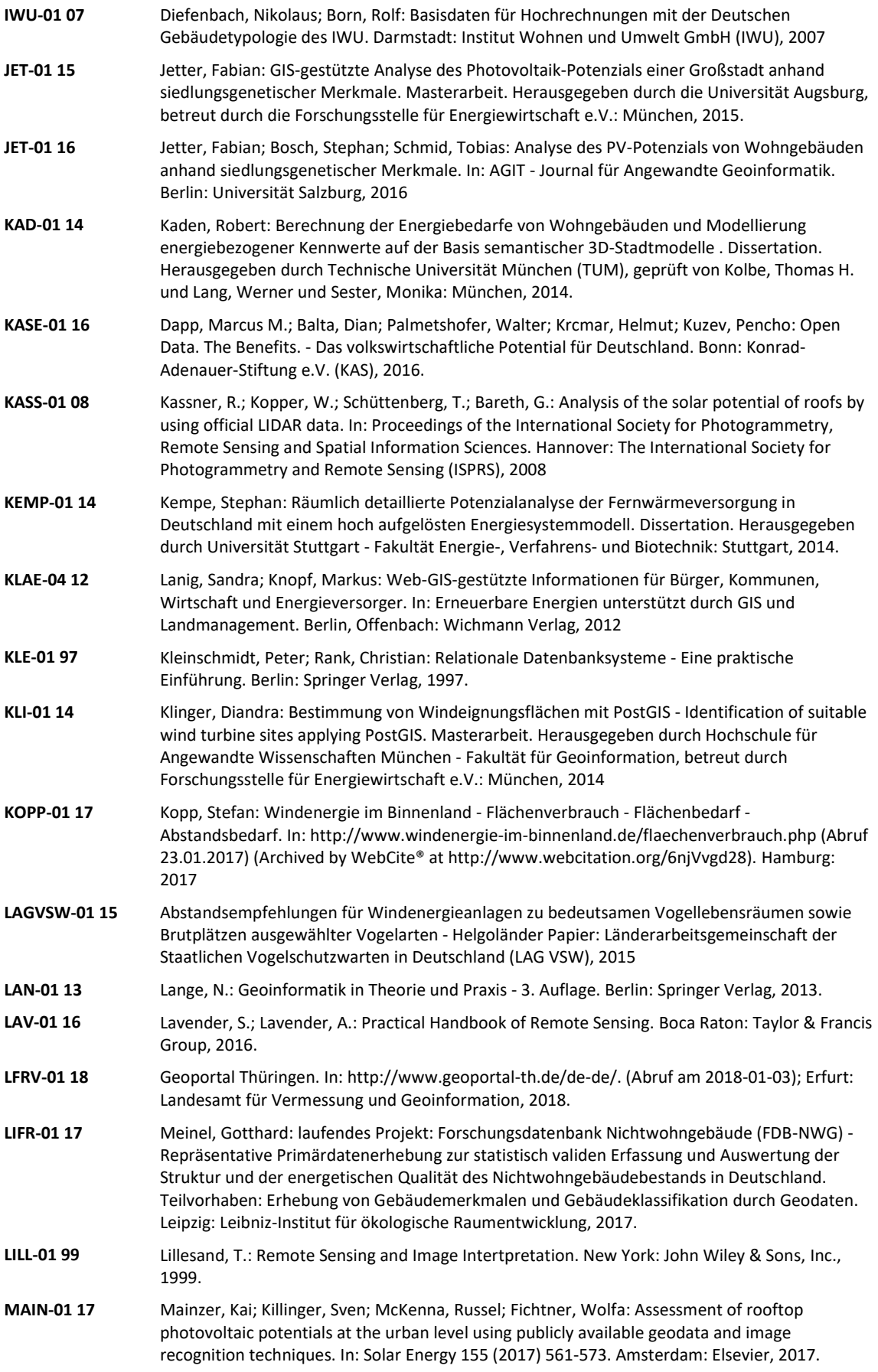

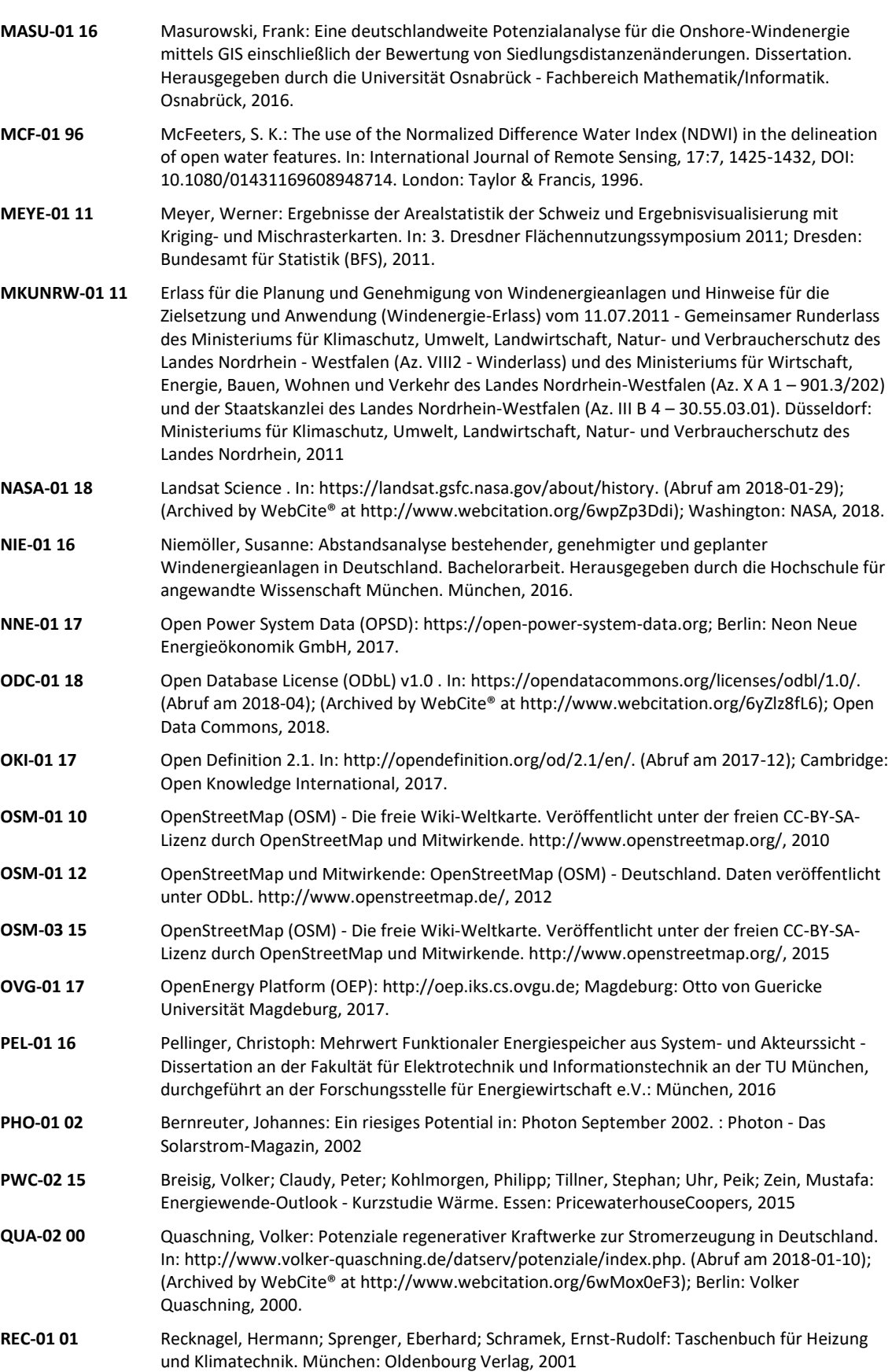

**RLI-01 17** Kötter, Editha; Müller, Berit; Hülk, Ludwig; Glauer, Martin: The OpenEnergy Platform (OEP) - A web-platform to improve transparency and reproducibility of energy system analyses. Berlin: Reiner Lemoine Institut gGmbH, 2017.

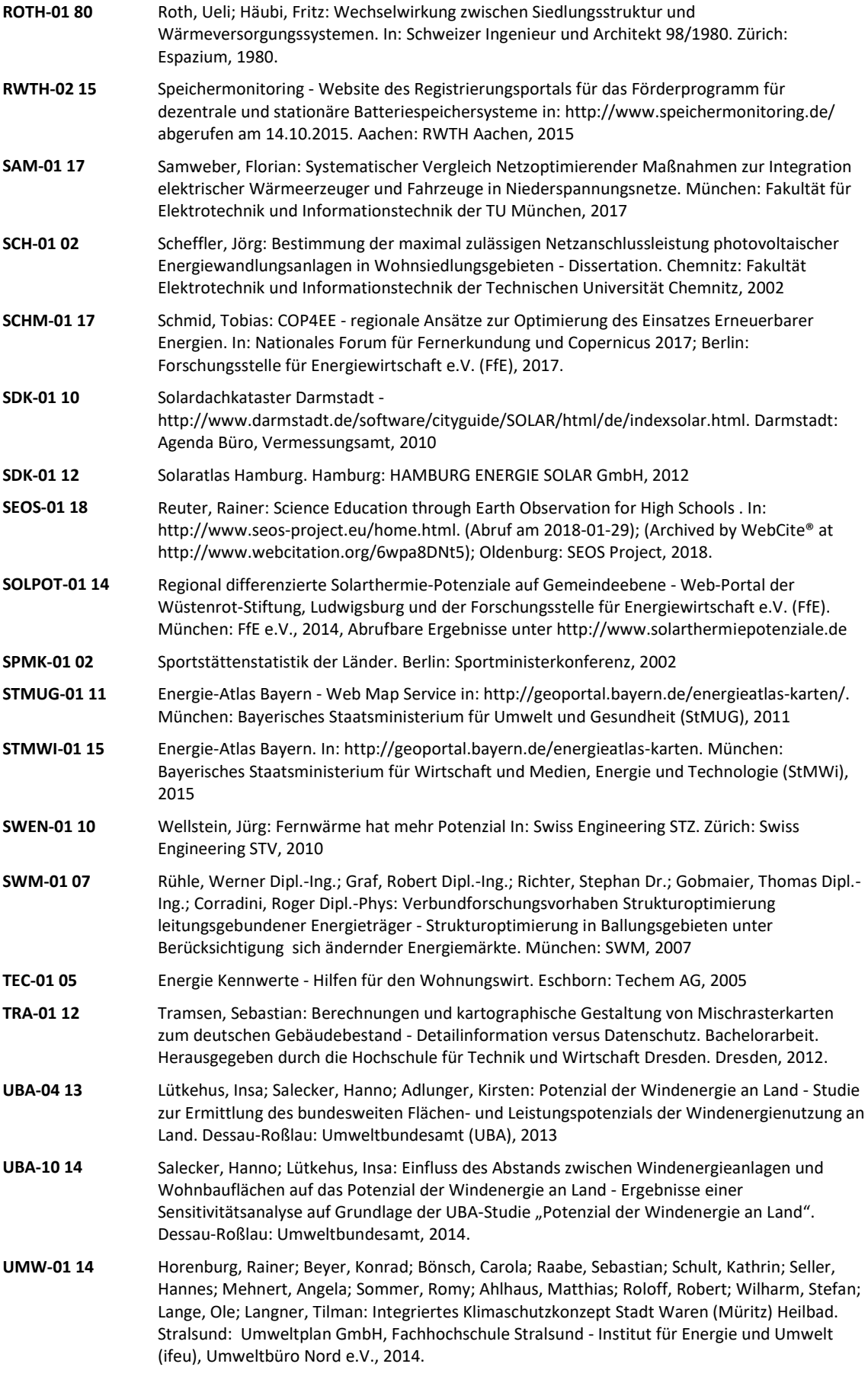

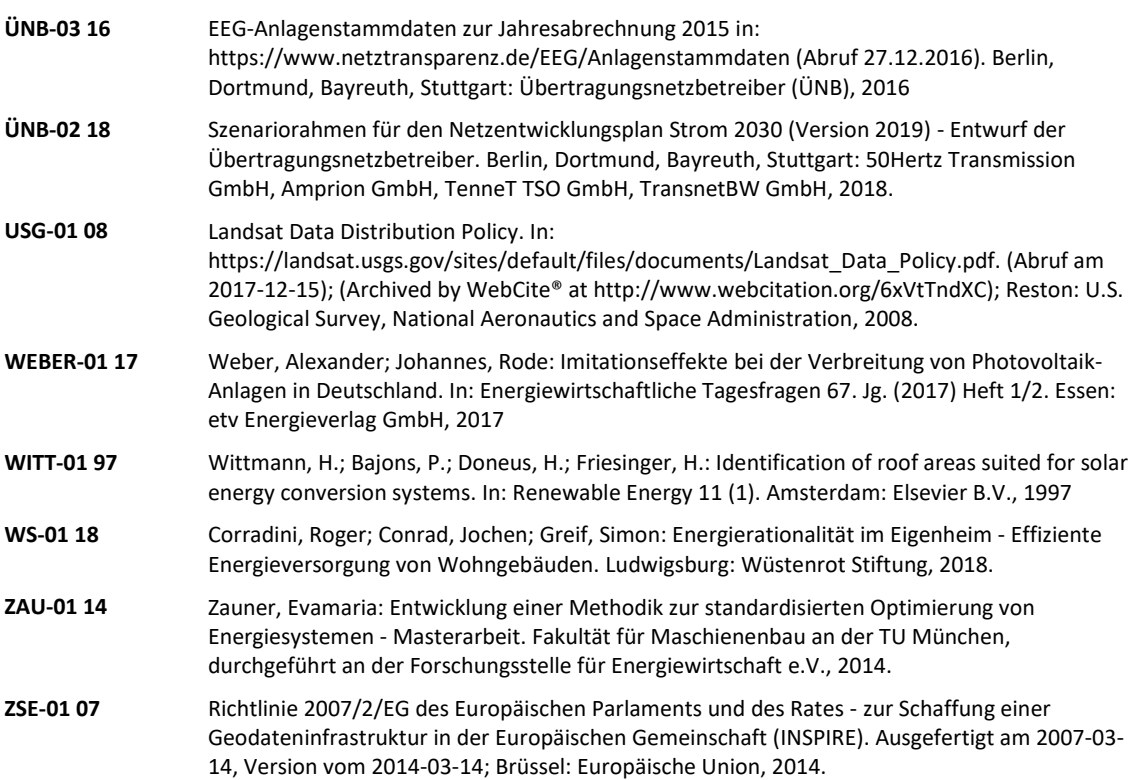

# Teil V: Anhang

## 14 Skripte und Tabellen

Die nachfolgenden Snippets basieren auf konkreten Beispiel im Rahmen der PostGIS-Datenbank der FfE "FREM". Sie sind in dieser Form in anderen PostGIS-Datenbanken nicht sofort lauffähig. Durch geeignete Anpassungen, ermöglichen Sie ermöglichen anderen Nutzern die im Rahmen dieser Arbeit gewählten Darstellungen und Aufbereitungen umzusetzen.

#### 14.1 Generalisierung von Polygonen

Bei der Generalisierung von Polygonen wird die PostGIS-Funktion "st\_simplifypreservetopology" verwendet. Diese sollte allerdings auf den Ringen der Polygone und nicht auf den eigentlichen Polygonen angewendet werden. Die Attribute der Polygone werden später wieder ergänzt.

```
Parameter für die Generalisierung
drop table if exists dump_general_par;
create temp table dump_general_par as (
   select
     unnest(array[500]) as toleranz,
    1.0 as min area -- toleranz<sup>^2</sup> x min area => kleiner Flächen werden verworfen
  );
-- Geodaten für die Generalisierung
drop table if exists dump_input;
create temp table dump_input as ( 
  select<br>row_number() over() as idx,
    row_number() over() as idx, --> Diese Spalte wird für weitere Bearbeitung verwendet stand as idx2, --> auch diese Spalte wird verwendet
                                            --> auch diese Spalte wird verwendet
     ua.*
   from ( 
    select<br>stand, ags, id ags, gen, gf,
                                               stand, ags, id_ags, gen, gf, --> Diese Spalten werden am Ende wieder hinzugefügt
       st_makevalid((st_dump(geom)).geom) as geom --> zu generalisierende Geodaten als Singlepolygon
 from demandregio.g_vg250_gem --> Quelle der Geodaten
 where true --> Ab hier diverse Filter
         and stand ='2016-12-31' and (gf=4 or gf is null)
     ) as ua
  );
create index on dump_input using gist(geom);
-- 1. Schritt: Kleinere Polygone werden einem Nachbarn zugeordnet. Kriterium: längste gemeinsame 
Grenze
drop table if exists dump_step1;
create temp table dump_step1 as (
   with
```

```
 select
       idx, idx2, geom, toleranz 
     from dump_input a
     cross join dump_general_par as b
     where st_area(geom)<(b.min_area*b.toleranz*b.toleranz)
     ),
   grosse as (
     select
      idx, idx2, geom, toleranz 
     from dump_input a
     cross join dump_general_par as b
     where st_area(geom)>=(b.min_area*b.toleranz*b.toleranz)
     ),
   umschluessel as (
     select * from (
       select
         kleine.toleranz,
         kleine.idx as idx_alt, grosse.idx as idx_neu,
         kleine.idx2,
         row_number() over (partition by kleine.idx2, kleine.toleranz, kleine.idx 
         order by st_length(st_intersection(kleine.geom,grosse.geom)) desc) as ranking
       from kleine 
       join grosse 
         on st_intersects(kleine.geom,grosse.geom) 
         and kleine.toleranz=grosse.toleranz
         and kleine.idx2=grosse.idx2
       ) as ua
     where ranking=1)
   select
     x.toleranz, 
     a.idx2,
     coalesce(umschluessel.idx_neu, a.idx) as idx, 
     (st_dump(st_union(a.geom))).geom as geom
   from dump_input a
   cross join dump_general_par as x
   left join umschluessel 
     on a.idx=umschluessel.idx_alt
     and x.toleranz=umschluessel.toleranz 
     and a.idx2=umschluessel.idx2
   where (umschluessel.idx_neu is not null or st_area(a.geom)> (x.min_area*x.toleranz*x.toleranz))
   group by 1,2,3
   );
-- 2. Schritt: Umwandlung der Polygone in Polylines, Zusammenführung der Polylines und 
Generalisierung
drop table if exists dump_step2;
create temp table dump_step2 as (
  select 
     toleranz, 
    st_simplifypreservetopology(st_linemerge(st_union(st_exteriorring(geom))),toleranz) as
geom_extring 
 from dump<sup>step1</sup>
   group by 1
);
-- 3. Schritt: Umwandlung der generalisierten Polyline in Polygone
drop table if exists dump_step3;
create temp table dump_step3 as (
  select 
     toleranz, 
     (st_dump(st_polygonize((st_linemerge(st_union(geom_extring,geom_extring)))))).*
 from dump_step2 
 group by toleranz
);
create index on dump_step3 using gist(geom);
-- 4. Schritt: Zuweisung der "alten" Attribute
drop table if exists dump_step4;
create temp table dump_step4 as (
   select * from (
   select 
    b.stand, b.ags, b.id_ags, b.gen, b.gf, --> Diese Spalten werden am Ende wieder hinzugefügt
    b.idx, b.idx2,
     a.toleranz, 
     a.geom,
     row_number() over (partition by b.idx2, a.toleranz, a.path order by
st_area(st_intersection(a.geom, b.geom))/st_area(a.geom) desc) as ranking
   from dump_step3 as a
   join dump_input as b
     on st_intersects(a.geom,b.geom) 
   ) as ua where ranking=1);
```
kleine **as (**

#### 14.2 Heatmap

Für die Berechnung von Heatmaps werden als Eingangsdaten Werte und Geometrien benötigt. Im Rahmen des Snippets erfolgt ein Datenabruf aus dem Szenarienschemata im FREM. Die Berechnung erfolgt als Raster-Datei. Diese kann bei Bedarf in Polygone umgewandelt werden.

```
CREATE OR REPLACE FUNCTION funktionen.st_heatmap(input_geomval GEOMVAL [], sigma DOUBLE PRECISION, dx 
DOUBLE PRECISION, dy DOUBLE PRECISION, x INTEGER, y INTEGER, maske GEOMETRY, srid INTEGER)
 RETURNS RASTER AS
$BODY$
WITH
    temp_data AS (
       SELECT
         st_centroid(geom) AS geom,
         val
       FROM (SELECT (unnest(input_geomval)).*) AS ua
  ),
   - Parameter für Heatmap
    par AS (
       SELECT
         coalesce(sigma, 10000 :: DOUBLE PRECISION) AS sigma,
         -- Breite der Streuung
         coalesce(dx, 1000 :: DOUBLE PRECISION) AS dx,
          -- Größe je Schritt <=> Auflösung in m
         coalesce(dy, 1000 :: DOUBLE PRECISION) AS dy,
        coalesce(x, (3 * \text{sigma } / \text{dx}) :: INTEGER)
 -- Anzahl der Schritte. Empfehlung: 3 x sigma / dx => Gauß nach 3 Sigma: 0,27 % des Maximums
 coalesce(y, (3 * sigma / dy) :: INTEGER) AS y,
         coalesce(srid, st_srid(coalesce(maske, (SELECT geom FROM temp_data LIMIT 1)))) AS srid
 ),
 -- EINE Gaußverteilung als Punktewolke
 pt AS (
       SELECT
st_setsrid(st_makepoint(x.wert, y.wert), srid) AS geom,<br>1 7 sqrt(2 * Pi() * sigma ^ 2) * exp(-1 * (x.wert ^ 2 + y.wert ^ 2) / (2 * sigma ^ 2)) AS val
       FROM par
         CROSS JOIN (SELECT generate_series((-1 * x * dx)::INTEGER, (x * dx): INTEGER, dx::INTEGER) AS
wert FROM par) AS x
         CROSS JOIN (SELECT generate_series((-1 * y * dy)::INTEGER, (y * dy)::INTEGER, dy::INTEGER) AS
wert FROM par) AS y
  ),
   .<br>- Normierung der Gaußverteilung
     normierung AS (
       SELECT 1. / sum(val) AS factor FROM pt
  ),
   .<br>- EIN leeres Raster mit "Nullen"
     emptyraster AS (
SELECT st_addband(st_setsrid(ST_MakeEmptyRaster(2 * x + 1, 2 * y + 1, -1 * x * dx, 1 * y * dy, dx), srid), '32BF' :: TEXT, 0) AS rast
       FROM par
  ),
   .<br>- EIN Raster mit Gaußverteilung als Template für alle Punkte der Eingangsdaten
     rastertemplate AS (
       SELECT st_union(st_setvalue(rast, geom, normierung.faktor * pt.val), 'SUM') AS rast
       FROM emptyraster
         JOIN pt ON st_intersects(emptyraster.rast, pt.geom)
         CROSS JOIN normierung
  ),
   .<br>- Heatmap als Raster ohne Clip auf Maske
     raster_ohne_clip AS (
       SELECT st_union(rast, 'SUM') AS rast
       FROM (
               SELECT st_setupperleft(
                    st_mapalgebra(r.rast, 1, '32BF' /*st_bandpixeltype(r.rast)*/, '[rast1]*' || (val)),
                         dx * (round((st_x(st_centroid(geom)) - (x + 1) * dx) / dx, 0) + 0 * round(
/ 3 * 750000 / dx, 0)),
                          dy * (round((st_y(st_centroid(geom)) + (y + 1) * dy) / dy, 0))
                      ) AS rast
              FROM temp_data
                 CROSS JOIN par
                CROSS JOIN rastertemplate AS r
            ) AS ua
  )
SELECT st_clip(rast, coalesce(maske,
                     (SELECT st_union(geom) FROM (SELECT (unnest(input_geomval)).*) AS ua))) AS rast
FROM raster_ohne_clip;
$BODY$
LANGUAGE SQL
VOLATILE
COST 10
```
#### 14.3 Mischraster

Die Berechnung von Mischrastern erfolgt über eine PostgreSQL-Funktion. Als Parameter sind anzugeben der kleinste "erlaubte" Wert und die Anzahl der Schritte. Jeder Schritt entspricht dabei einer Verdopplung der Gitterweite.

```
CREATE OR REPLACE FUNCTION funktionen.st_quadtree(
     input_rast raster,
     input_minval numeric,
     input_steps integer)
  RETURNS geomval[] AS
$BODY$
DECLARE 
  i integer;

BEGIN
-- Rasterdatensätze für alle Gitterweiten erstellen
drop table if exists temp_quadtree;
create temp table temp_quadtree as (
  select idx, x, y, geom, sum,min_val from (
     select
       idx,
       x,y, 
       st_setsrid(geom, st_srid(rast)) as geom,
       (st_summarystats(st_clip(rast, st_setsrid(geom, st_srid(rast))))).sum, 
       min_val
     from (
       select
         idx, 
          (st_pixelaspolygons(
           st_addband(ST_MakeEmptyRaster(
 ceiling(st_width(rast)/2^(idx))::integer,
 ceiling(st_height(rast)/2^(idx))::integer,
 st_upperleftx(rast),
 st_upperlefty(rast),
 2^(idx)*st_scalex(rast)
           ),st_bandpixeltype(rast),0),
          1,false)).*,
         min_val,
         rast 
       from (
         select
           input_rast as rast,
          input minval as min val
         ) as r
       cross join (select generate_series(1,input_steps)-1 as idx) as i
       ) as ua 
     ) as ub 
);
drop table if exists temp_quadtree2;
create temp table temp_quadtree2 as (
   select
     temp_quadtree.*
   from temp_quadtree 
   left join (
    -- Anzahl der Subpixel mit Wert>=Min_Wert 
     select
       idx+1 as idx, ceiling(x/2.) as x, ceiling(y/2.) as y, 
       sum(1) as a
     from temp_quadtree
     where sum>=input_minval or sum is null or sum=0
     group by 1,2,3
     ) as ua
    using(idx,x,y)
   left join (
    -- Anzahl der Nachbarpixel mit Wert<Min_Wert aber nicht NULL 
     select
       a.idx, a.x, a.y,
       sum(1) as a
 from temp_quadtree as a
 join temp_quadtree as b
       on a.idx=b.idx 
       and ceiling(a.x/2.)=ceiling(b.x/2.)
       and ceiling(a.y/2.)=ceiling(b.y/2.)
     where b.sum>=input_minval or b.sum is null or b.sum=0
     group by 1,2,3
     ) as ub
   using(idx,x,y)
   where (ub.a=4 or idx=input_steps-1)
```

```
 and (sum>=input_minval or idx=input_steps-1)
     and coalesce(ua.a,0)<4 
);
create index temp_quadtree2_idx on temp_quadtree2 using gist(geom);
 delete from temp_quadtree2
 where (idx,x,y) in
   (
 select
 b.idx, b.x, b.y 
 from temp_quadtree2 as a
 join temp_quadtree2 as b
       on st_contains(a.geom,b.geom)
        and a.idx>b.idx
       );
-- Löschen von Rasterzellen mit NULL-Werten
delete from temp_quadtree2
where sum is null or sum=0;
return (select array_agg((geom,sum)::geomval) from temp_quadtree2);
END$BODY$
 LANGUAGE plpgsql VOLATILE SECURITY DEFINER
 COST 10000;
```
#### 14.4 Diagramme

Für die Darstellung von Diagrammen können folgende Funktionen verwendet werden.

```
CREATE OR REPLACE FUNCTION funktionen.st_circularsector(
     input_geom geometry, radius anyelement, alpha anyelement, beta anyelement)
   RETURNS geometry AS
$BODY$
with
   my_input as (
     select
       st_centroid($1) as geom,
 $2::double precision as radius,
 $3::double precision as alpha,
       $4::double precision as beta
     )
select
   case when beta-alpha>pi() then
     st_difference(
       st_buffer(geom, radius,32),
       st_convexhull(st_collect(array[
         geom,
          st_translate(geom, 2*radius*cos(alpha), 2*radius*sin(alpha)),
st_translate(geom, -2*radius*cos(0.5*(alpha+beta)), -2*radius*sin(0.5*(alpha+beta))),<br>st_translate(geom, 2*radius*cos(beta), 2*radius*sin(beta))
       ]))
     )
   else
     st_intersection(
       st_buffer(geom,radius,32),
       st_convexhull(st_collect(array[
         geom,
          st_translate(geom, 2*radius*cos(alpha), 2*radius*sin(alpha)),
         st_translate(geom, 2*radius*cos(0.5*(alpha+beta)), 2*radius*sin(0.5*(alpha+beta))),
          st_translate(geom, 2*radius*cos(beta), 2*radius*sin(beta))
       ])) 
     )
   end as geom
from my input
$BODY$
  LANGUAGE sql VOLATILE
   COST 100;
CREATE OR REPLACE FUNCTION funktionen.st_piechart(input_geom geometry, my_values anyarray)
  RETURNS geometry[] AS
$BODY$
with
  my_input as (
     select
       st_centroid($1) as geom,
       $2::double precision[] as my_values 
   ),
   my_input_unnested as (
     select 
       generate_series(1,array_upper(my_values,1)) as gid,
       unnest(my_values) as my_value
    from my input
   ),
   my_input_sum as (
     select sum(my_value) as my_sum from my_input_unnested
   ),
   my_input_sum_lower_upper as (
     select
       a.gid, 
 sum(b.my_value)-a.my_value as sum_lower,
 sum(b.my_value) as sum_upper
 from my_input_unnested as a
     join my_input_unnested as b on a.gid>=b.gid
     group by a.gid, a.my_value
     order by a.gid
   )
   select
   array_agg(funktionen.st_circularsector(
     my_input.geom,
     (my_input_sum.my_sum)^0.5, 
 my_input_sum_lower_upper.sum_lower/my_input_sum.my_sum*2*Pi(),
 my_input_sum_lower_upper.sum_upper/my_input_sum.my_sum*2*Pi()
     )) as geom
   from my_input, my_input_sum, my_input_sum_lower_upper
   WHERE my_input_sum.my_sum>0
$BODY$
   LANGUAGE sql VOLATILE
   COST 100;
```

```
CREATE OR REPLACE FUNCTION funktionen.st_barchart(
     input_geom geometry,
     my_values anyarray,
     width anyelement)
   RETURNS geometry[] AS
$BODY$
with
   my_input as (
     select
       st_centroid($1)as geom,
 $2::double precision[] as my_values,
 $3::double precision as my_width
   ),
   my_input_unnested as (
     select 
 generate_series(0,array_upper(my_values,1)-1) as gid,
 unnest(my_values) as my_value
     from my_input
   )
   select
   array_agg(st_convexhull(st_collect(array[
 st_translate(my_input.geom, gid*my_width, 0),
 st_translate(my_input.geom, (gid+1)*my_width, 0),
 st_translate(my_input.geom, gid*my_width, my_input_unnested.my_value),
 st_translate(my_input.geom, (gid+1)*my_width, my_input_unnested.my_value)
   ]))) as geom
   from my_input, my_input_unnested
$BODY$
   LANGUAGE sql VOLATILE
   COST 100;
```

```
CREATE OR REPLACE FUNCTION funktionen.st_linechart(
      input_geom geometry,
      my_values anyarray,
      width anyelement,
     height anyelement)
   RETURNS geometry AS
$BODY$
with
   my_input as (
      select
st_centroid($1) as geom,<br>$2::double precision[] as my_values,<br>$3::double precision as my_width,<br>$4::double precision as my heigth
   ),
   my_input_unnested as (
      select 
 generate_series(0,array_upper(my_values,1)-1) as gid,
 unnest(my_values) as my_value
     from my_input
   ) 
   select
     st_makeline(array_agg(st_translate(
        my_input.geom,
        my_input_unnested.gid*my_input.my_width,
        my_input_unnested.my_value*my_input.my_heigth 
    \overline{\mathbf{a}} as geom
   from my_input, my_input_unnested
$BODY$
   LANGUAGE sql VOLATILE
   COST 100;
```
#### 14.5 Windparkpolygone

Im FREM liegt eine Tabelle mit den Standorten alle Windenergieanlagen (WEA) in Deutschland "ee.mv\_wea\_de". Diese Tabelle ist die Ausgangsbasis für die Synthese von Windparkpolygonen. Zunächst werden benachbarte WEA identifiziert (Suchradius 325 ). Die Windparkpolygone werden als Schnittmenge von drei Verfahren beschrieben. Erstes ist die konvexe Hülle der WEA, zweites eine verbindendende Linie (in x-Richtung) aller WEA mit einem Puffer von 150 m und das dritte Verfahren entspricht dem zweiten Verfahren entlang der y-Richtung.

```
-- temporäre Tabelle mit gepufferten Standorten je WEA
drop table if exists temp_wea;
create temp table temp_wea as (SELECT 325 as buffer, st_geometryn(the_geom,1),
st buffer (the geom, 325) as the geom buffer, leistung FROM ee.mv wea de as a);
create index temp_wea_gist on temp_wea using gist(the_geom);
create index temp_wea_buffer_gist on temp_wea using gist(the_geom_buffer);
-- Tabelle mit vorläufigen Windparks
drop table if exists temp_park;
create temp table temp_park as (
  select
     generate_series(1,st_numgeometries(st_union(the_geom_buffer))) as id_park,
st_geometryn(st_union(the_geom_buffer),generate_series(1,st_numgeometries(st_union(the_geom_buffer)))
) as the_geom 
  from temp_wea as a
  );
create index temp_park_gist on temp_park using gist(the_geom);
-- Tabelle mit finalen Windparks
with
temp_wea2park_x as (
     select
         (row_number() over ())::integer as id_wea,
         temp_park.id_park,
         temp_wea.the_geom,
          1 as anzahl_wea,
         leistung as leistung_wea
     from
         temp_park
     join
         temp_wea
     on st_within(temp_wea.the_geom, temp_park.the_geom)
     order by id_park, st_x(temp_wea.the_geom)
     ),
temp_wea2park_y as (
     select
         (row_number() over ())::integer as id_wea,
         temp_park.id_park,
         temp_wea.the_geom
     from
         temp_park
     join
         temp_wea
 on st_within(temp_wea.the_geom, temp_park.the_geom)
 order by id_park, st_y(temp_wea.the_geom)
     ),
erg_x as (
   select
      id_park,
st_transform(st_buffer(st_intersection(st_buffer(st_makeline(the_geom),150),st_convexhull(st_union(th
e_geom))),5),32632) as the_geom,
 sum(anzahl_wea) as anzahl_wea,
       sum(leistung_wea) as leistung_wea
   from temp_wea2park_x group by id_park
  ),
erg_y as (
   select
      id_park,

st_transform(st_buffer(st_intersection(st_buffer(st_makeline(the_geom),150),st_convexhull(st_union(th
e_geom))),5),32632) as the_geom
   from temp_wea2park_y group by id_park
   ),
erg as (
   select id_park, st_intersection(x.the_geom, y.the_geom) as the_geom, x.anzahl_wea, x.leistung_wea
   from erg_x as x
   join erg_y as y using(id_park)
 )
select id_park, anzahl_wea, leistung_wea, the_geom from erg;
```
### 14.6 Wohnflächen nach Baualter und Gebäudetyp

Nachfolgend sind die für die Berechnung im Kapitel [7.1](#page-96-0) verwendeten Wohnflächen dargestellt.

Tabelle 14-1: Wohngebäude in München: Wohnfläche nach Gebäudetyp und Baualtersklasse, Angabe in Tsd. m² /eigene Berechnung/

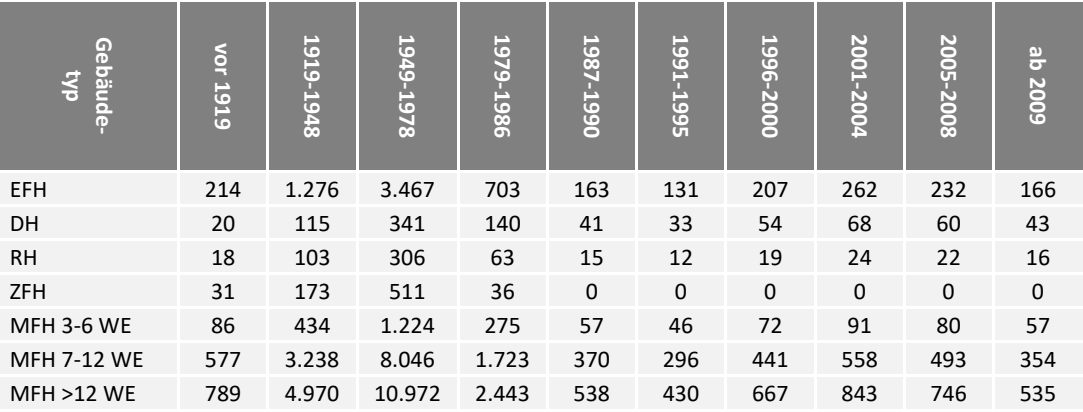

Tabelle 14-2: Wohngebäude im Landkreis Garmisch-Partenkirchen: Wohnfläche nach Gebäudetyp und Baualtersklasse, Angabe in Tsd. m² /eigene Berechnung/

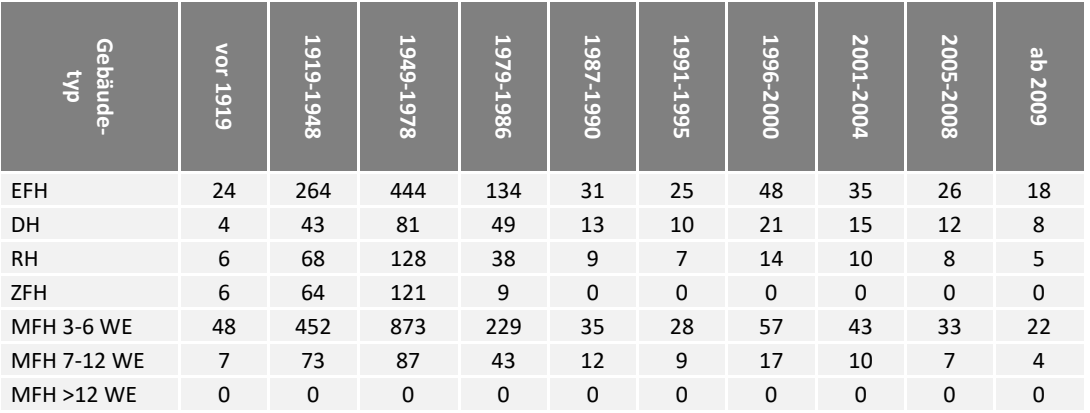

Tabelle 14-3: Wohngebäude in Deutschland: Wohnfläche nach Gebäudetyp und Baualtersklasse, Angabe in Mio. m² /eigene Berechnung/

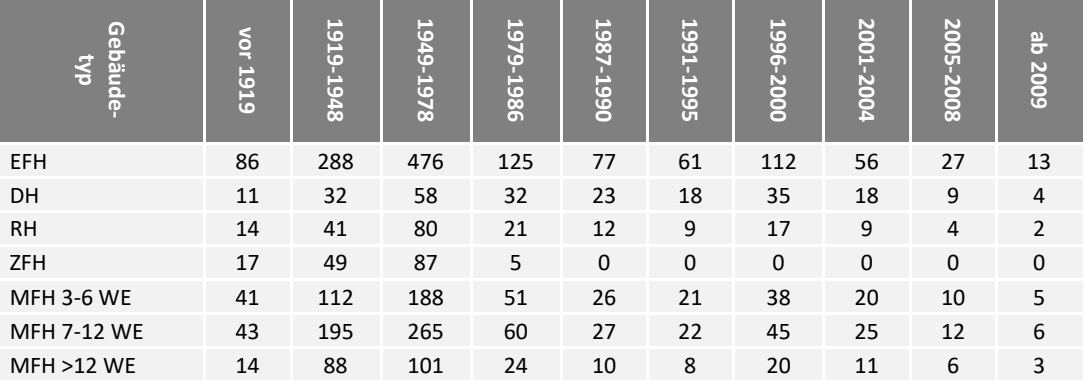

### 14.7 Spezifische Verbrauchswerte für Gebäude

Nachfolgende spezifische Verbrauchswerte für Wohngebäude wurden im Kapitel [7.1](#page-96-0) zur Berechnung des Raumwärme- und Warmwasserverbrauchs und –bedarfs angesetzt.

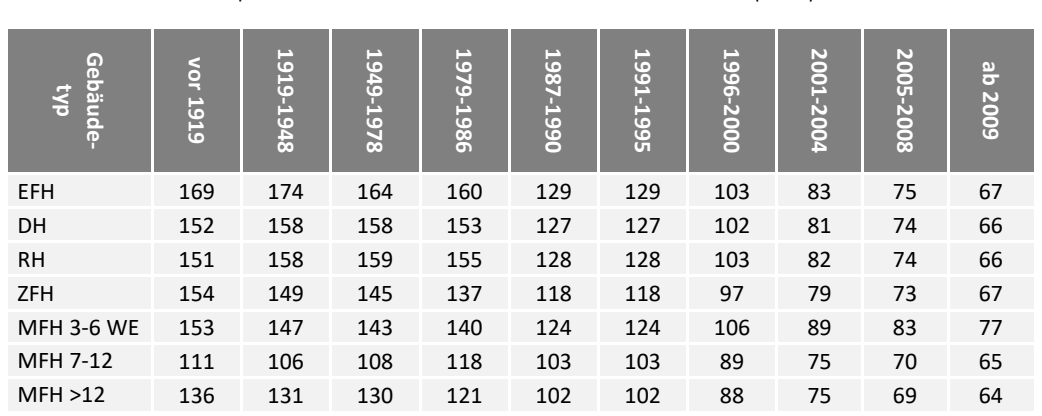

Verbrauch: Raumwärme und Warmwasser

Tabelle 14-4: spezifischer Raumwärmeverbrauch in kWh/(m²a)

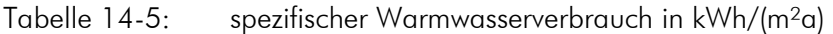

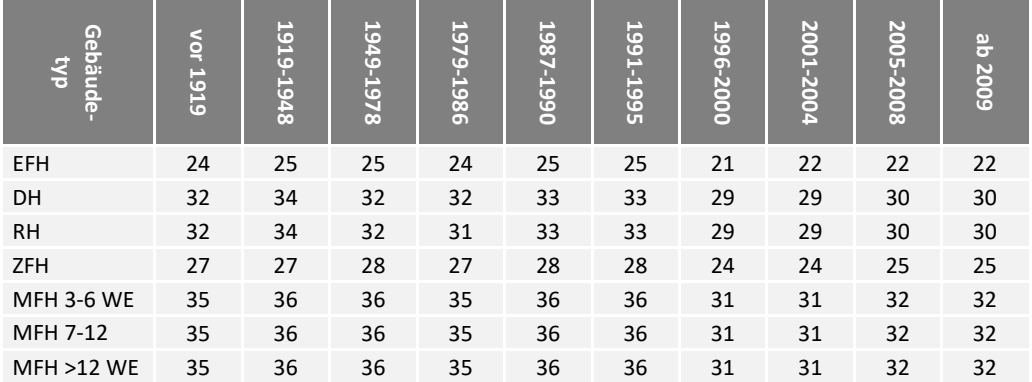

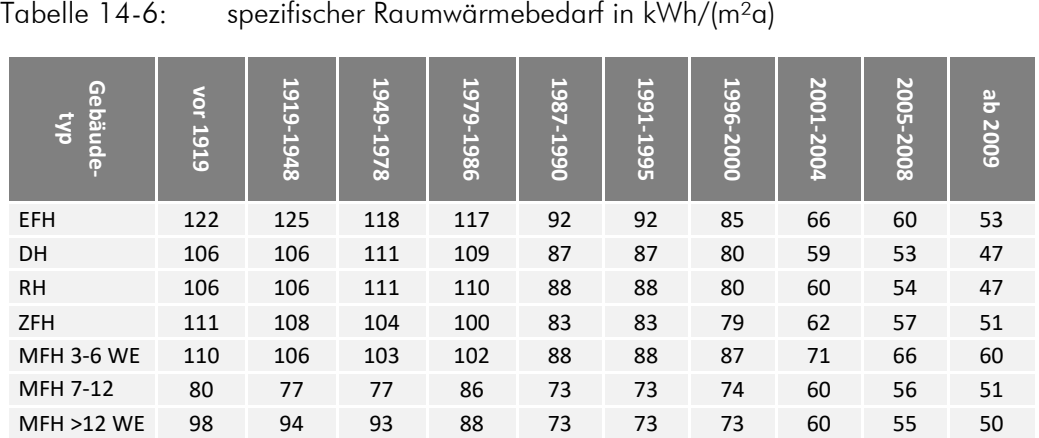

#### Bedarf: Raumwärme und Warmwasser

Tabelle 14-7: spezifischer Warmwasserbedarf in kWh/(m²a)

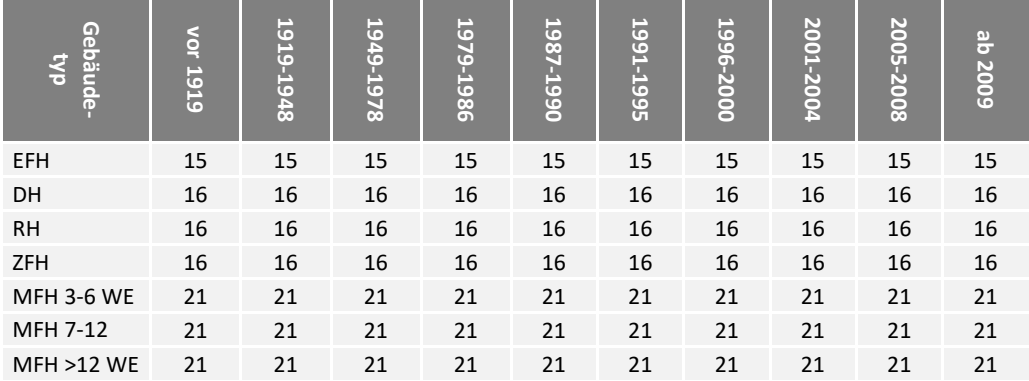